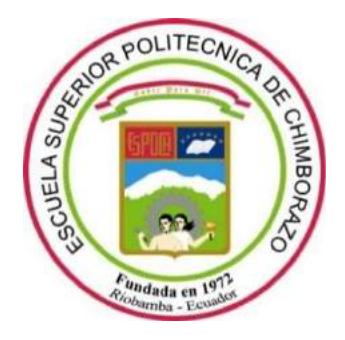

# **ESCUELA SUPERIOR POLITÉCNICA DE CHIMBORAZO FACULTAD DE CIENCIAS CARRERA DE BIOTECNOLOGÍA AMBIENTAL**

# **"DETERMINACIÓN DEL COMPORTAMIENTO HÍDRICO DE LA SUBCUENCA DEL RÍO PATATE, EN EL CANTÓN SAN PEDRO DE PELILEO, PROVINCIA DE TUNGURAHUA PARA UN TIEMPO DE RETORNO DE 5-15-25 AÑOS"**

**TRABAJO DE TITULACIÓN** Tipo: Proyecto de Investigación

Presentado para optar el grado académico de: **INGENIERO EN BIOTECNOLOGÍA AMBIENTAL**

**AUTOR:** FELIX RAFAEL VACA FLORES **DIRECTOR:** Msc. MIGUEL SANTILLÁN QUIROGA

> Riobamba – Ecuador 2020

### **© 2020, Felix Rafael Vaca Flores**

Se autoriza la reproducción total o parcial, con fines académicos, por cualquier medio o procedimiento, incluyendo cita bibliográfica del documento, siempre y cuando se reconozca el Derecho del Autor.

Yo, Felix Rafael Vaca Flores, declaro que el presente trabajo de titulación es de mi autoría y los resultados del mismo son auténticos. Los textos en el documento que provienen de otras fuentes están debidamente citados y referenciados.

Como autor asumo la responsabilidad legal y académica de los contenidos de este trabajo de titulación; el patrimonio intelectual pertenece a la Escuela Superior Politécnica de Chimborazo.

Riobamba, 22 de julio del 2020

 $\neq$ 

**Felix Rafael Vaca Flores 060496871-9**

### **ESCUELA SUPERIOR POLITÉCNICA DE CHIMBORAZO**

#### **FACULTAD DE CIENCIAS**

### **CARRERA DE BIOTECNOLOGÍA AMBIENTAL**

El Tribunal del Trabajo de Titulación certifica que: El trabajo de titulación; tipo: investigación, **"DETERMINACIÓN DEL COMPORTAMIENTO HÍDRICO DE LA SUBCUENCA DEL RÍO PATATE, EN EL CANTÓN SAN PEDRO DE PELILEO, PROVINCIA DE TUNGURAHUA PARA UN TIEMPO DE RETORNO DE 5-15-25 AÑOS"**, realizado por el señor: **Felix Rafael Vaca Flores**, ha sido minuciosamente revisado por los Miembros del Trabajo de Titulación, el mismo que cumple con los requisitos científicos, técnicos, legales, en tal virtud el Tribunal Autoriza su presentación.

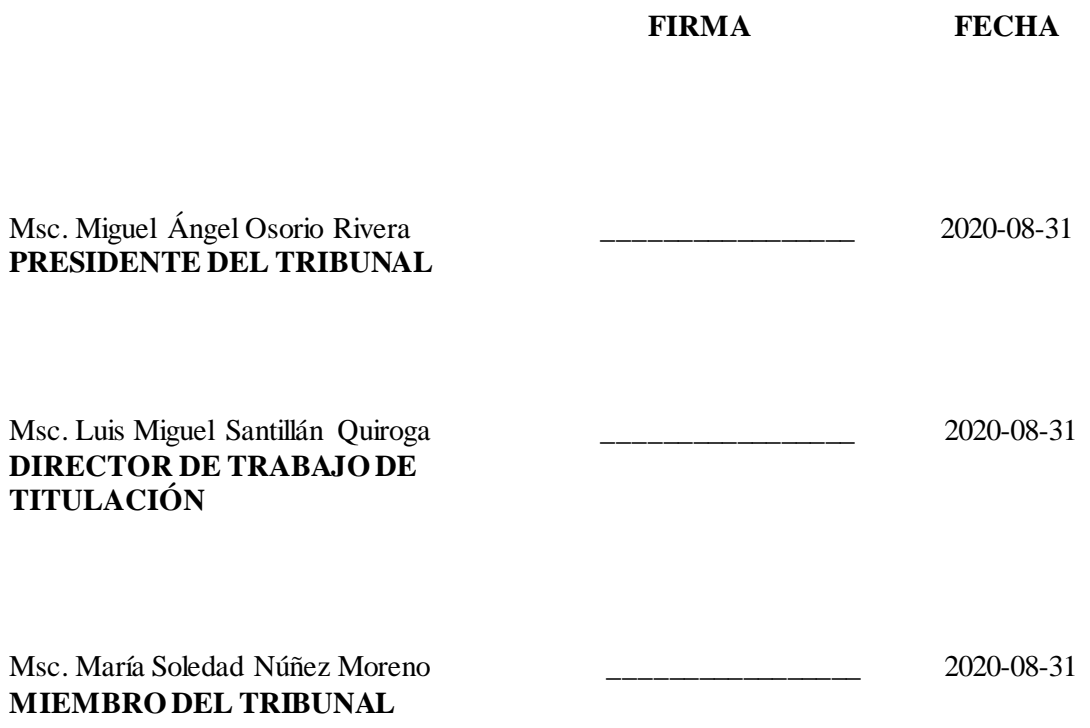

#### **DEDICATORIA**

El presente trabajo lo dedico a mis queridos padres, Telmo y Dolores, por ser el apoyo fundamental, quienes con su sacrificio, paciencia durante mi formación personal y profesional, han logrado ser el impulso imprescindible para culminar mi carrera. A mi hermana Erica por su apoyo incondicional en las buenas y en las malas siempre estuvo presente para motivarme.

Felix Rafael Vaca Flores

#### **AGRADECIMIENTO**

En primera instancia agradezco a Dios por haberme permitido culminar con éxito este trabajo. Luego a mis padres Telmo y Dolores pues gracias a su confianza, apoyo incondicional que me brindan día tras día he logrado cumplir mi meta de ser ingeniero, a mi hermana Erica por ser el soporte emocional y moral durante todo el transcurso de la carrera.

Al Msc. Miguel Santillán Tutor de tesis, quien me guio para llevar acabo el desarrollo de este proyecto le expreso mis sentimientos de admiración, respeto y agradecimiento.

Al Ing. Antonio Salas mi profundo agradecimiento por su ayuda, y a cada persona que me brindaron su apoyo cuando más lo necesite para poder iniciar y completar este trabajo de titulación.

A todos los docentes de la Facultad de Ciencias, por los conocimientos brindados durante la carrera.

Felix Rafael Vaca Flores

### **TABLA DE CONTENIDO**

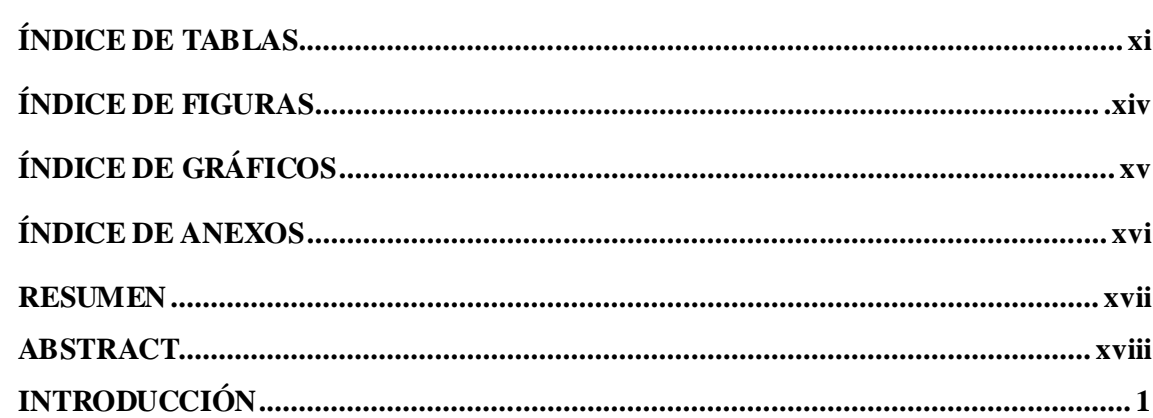

### **CAPITULO I**

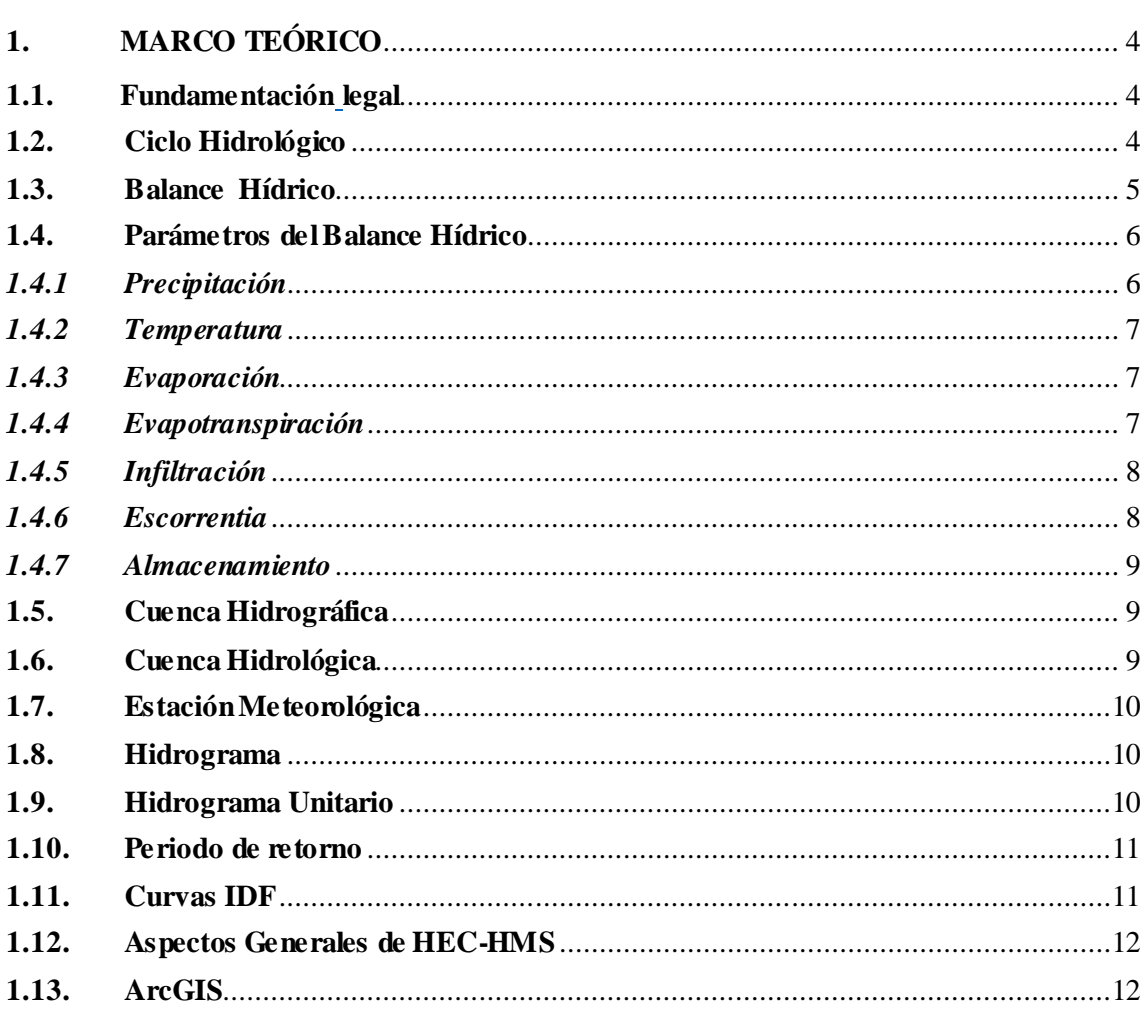

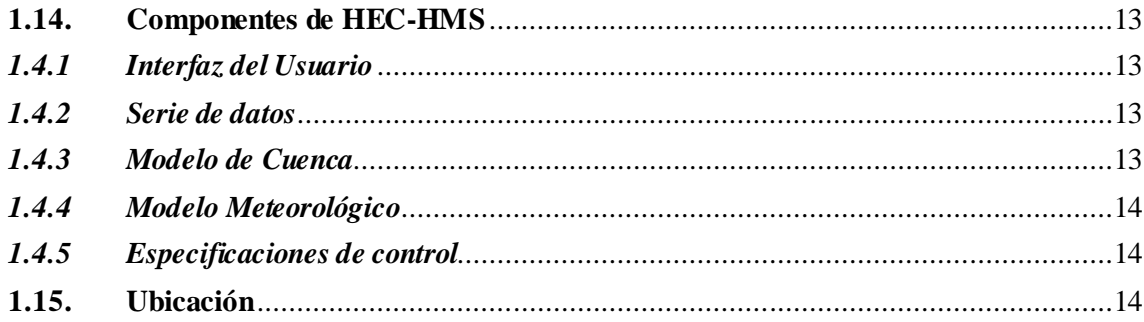

### **CAPITULO II**

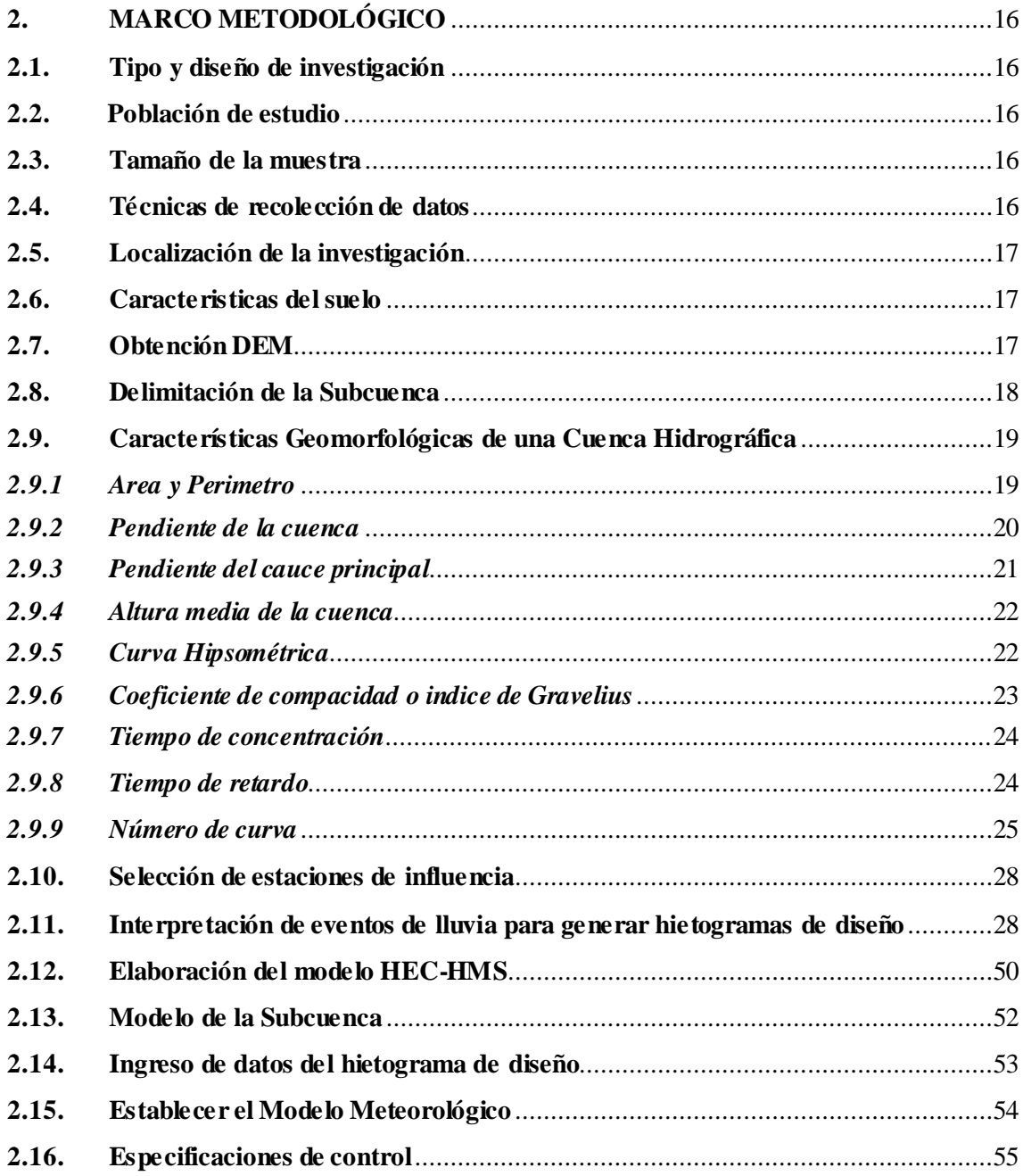

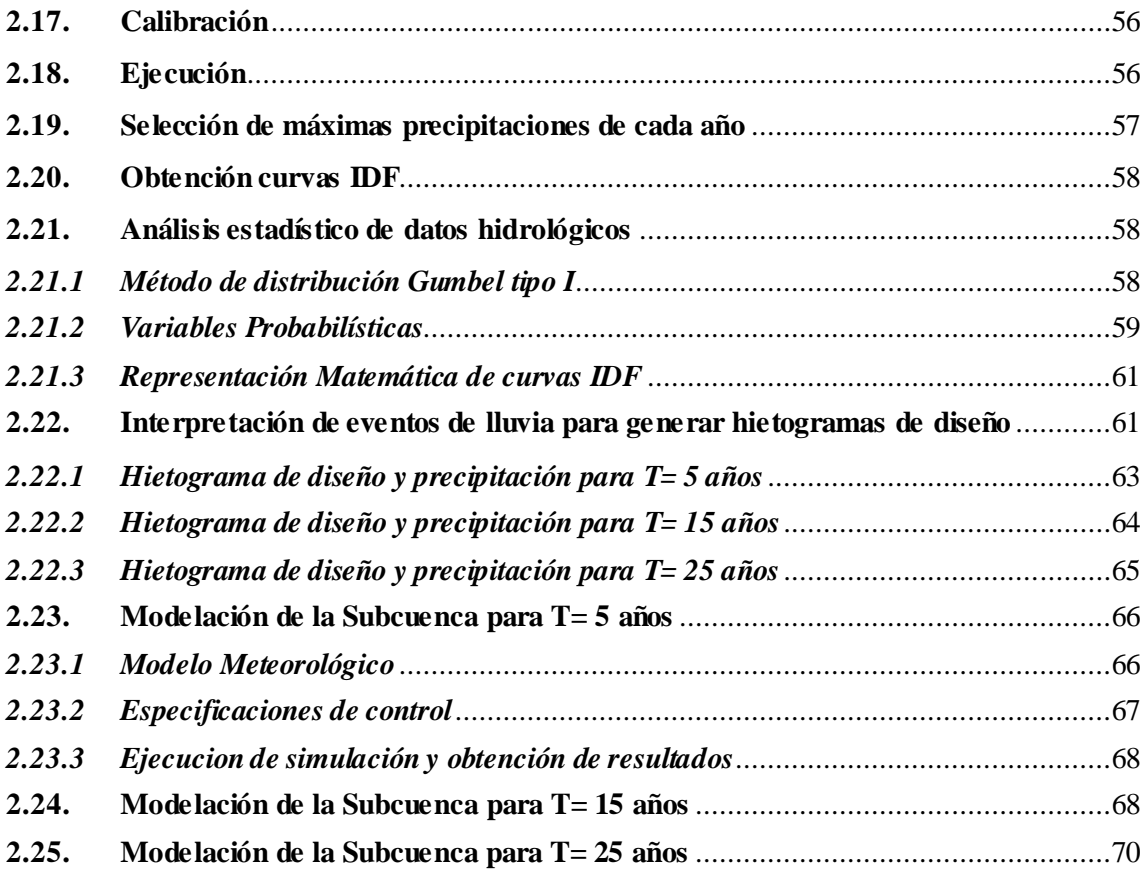

### **CAPITULO III**

### **3 RESULTADOS**

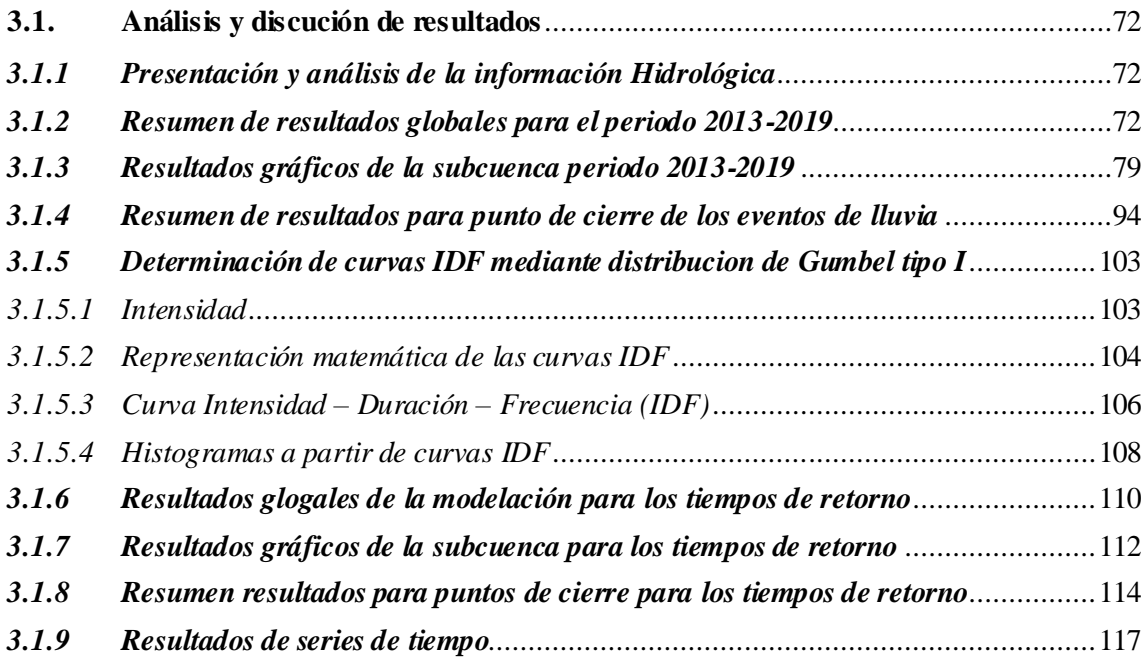

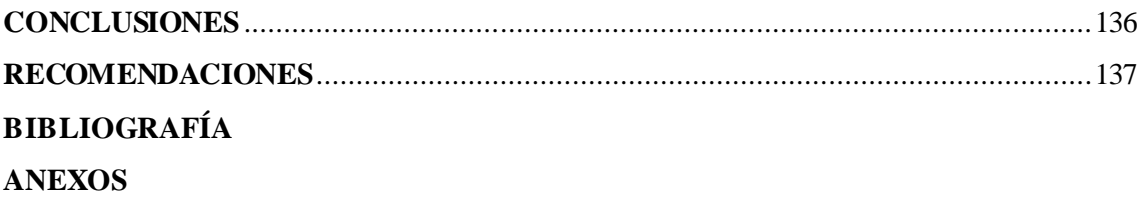

### **ÍNDICE DE TABLAS**

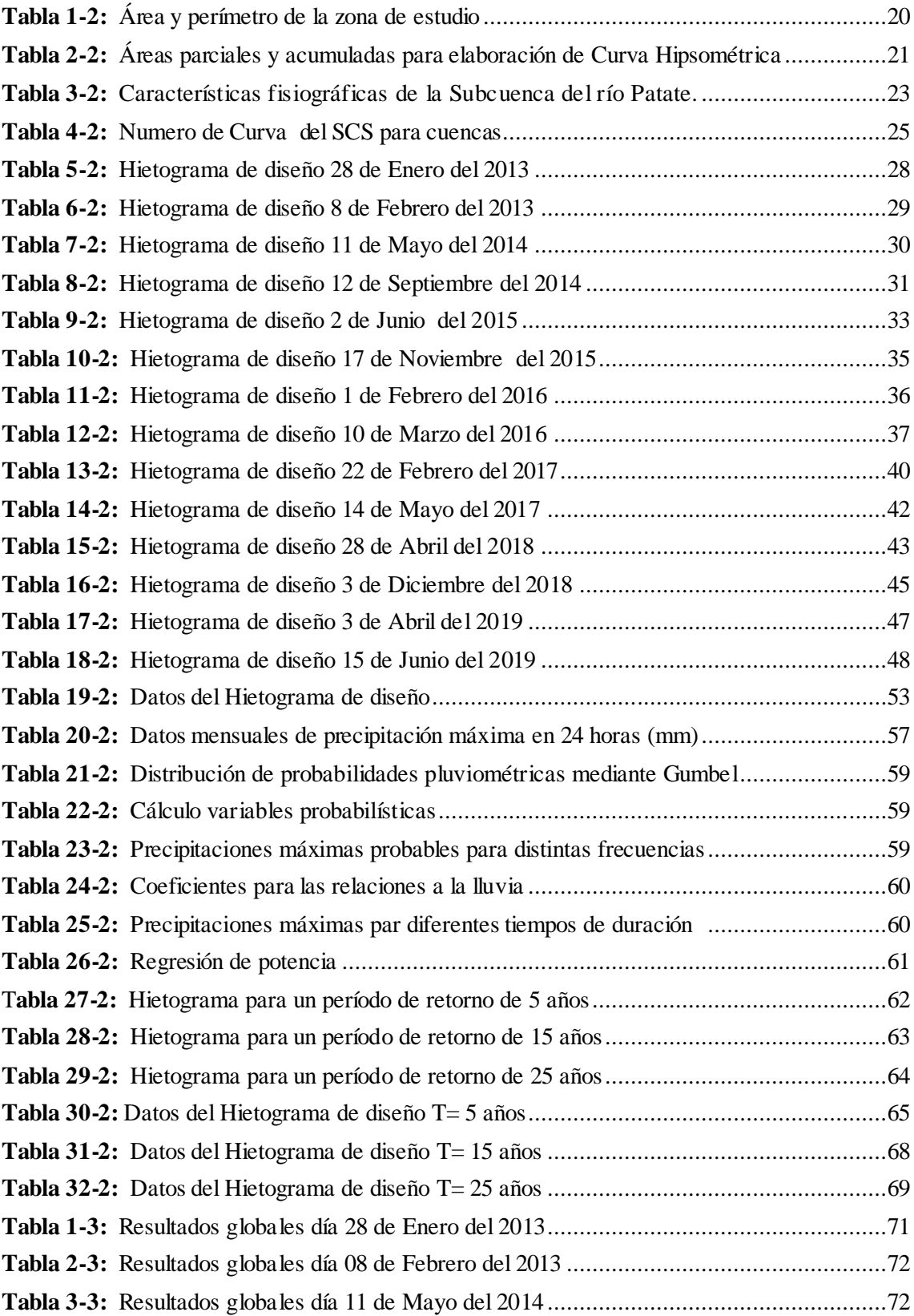

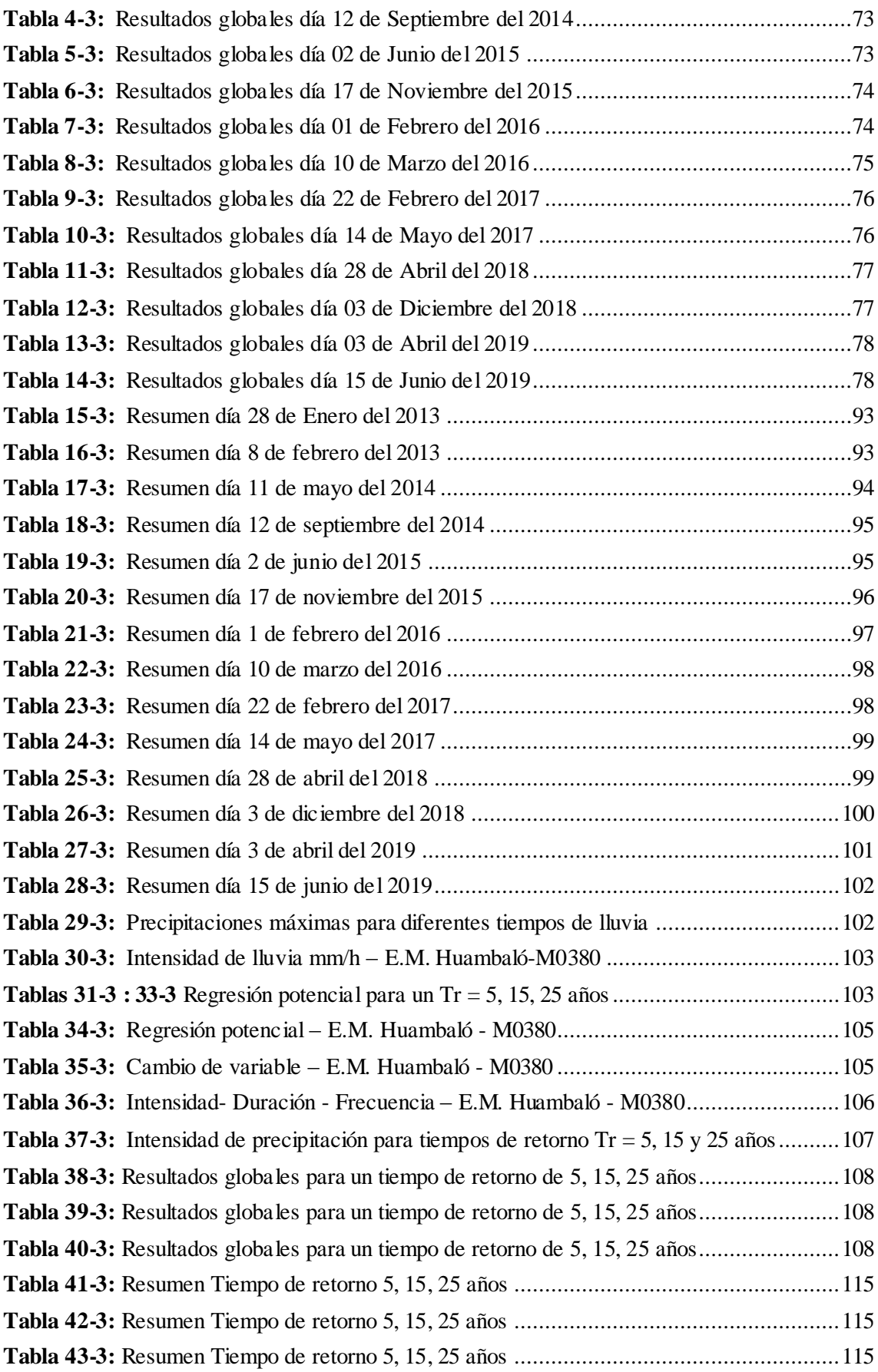

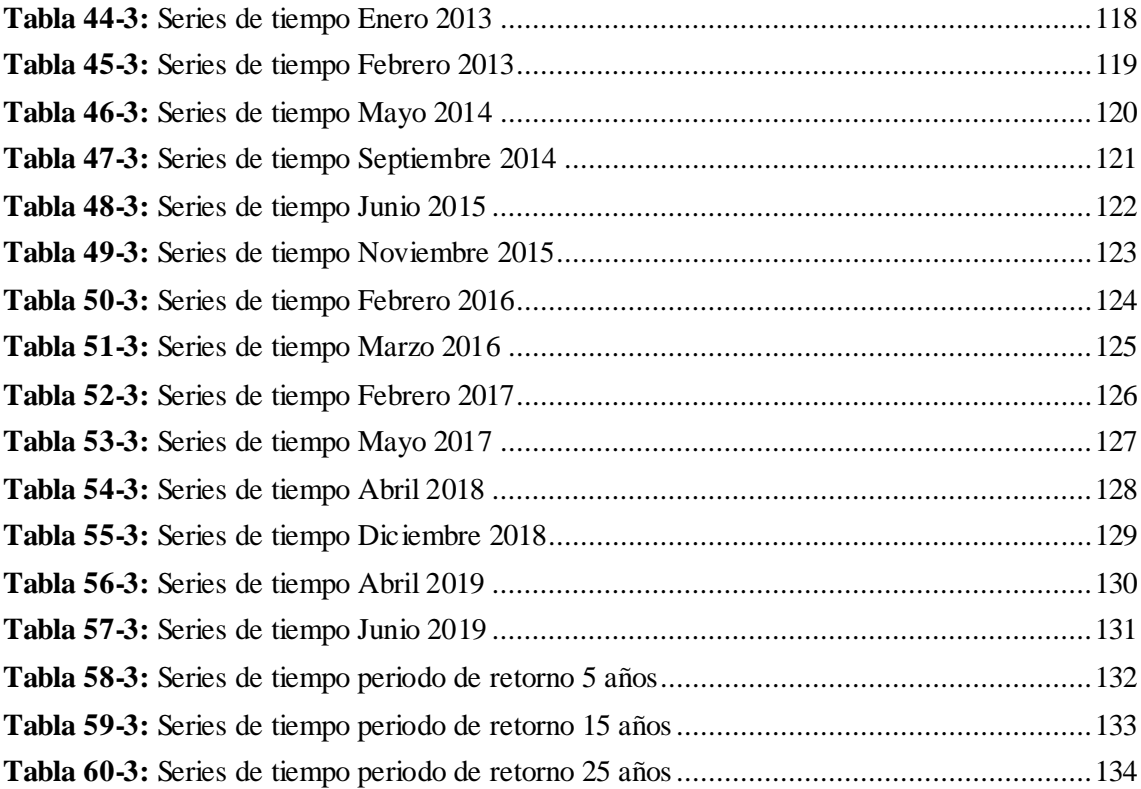

### **ÍNDICE DE FIGURAS**

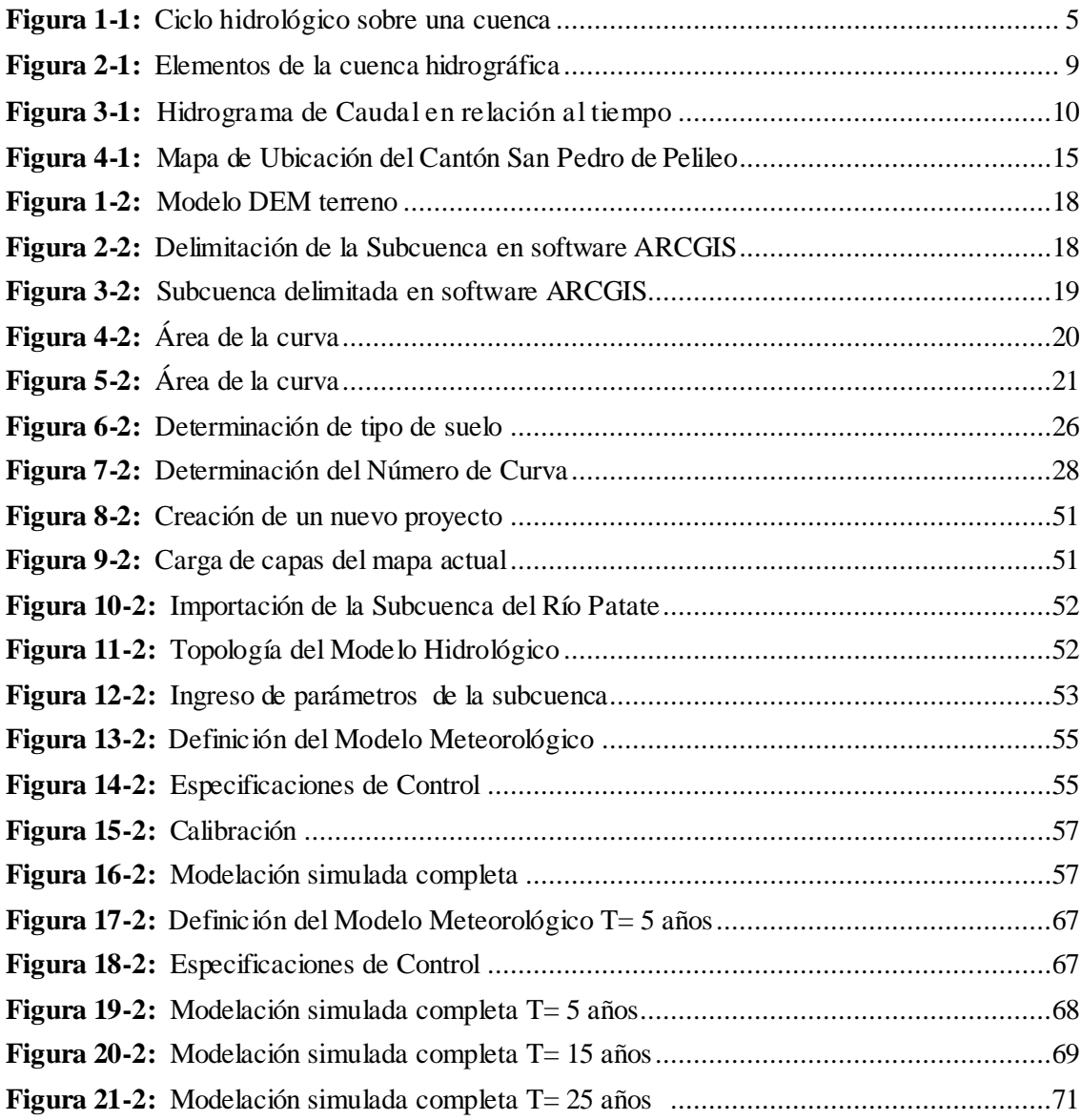

## **ÍNDICE DE GRÁFICOS**

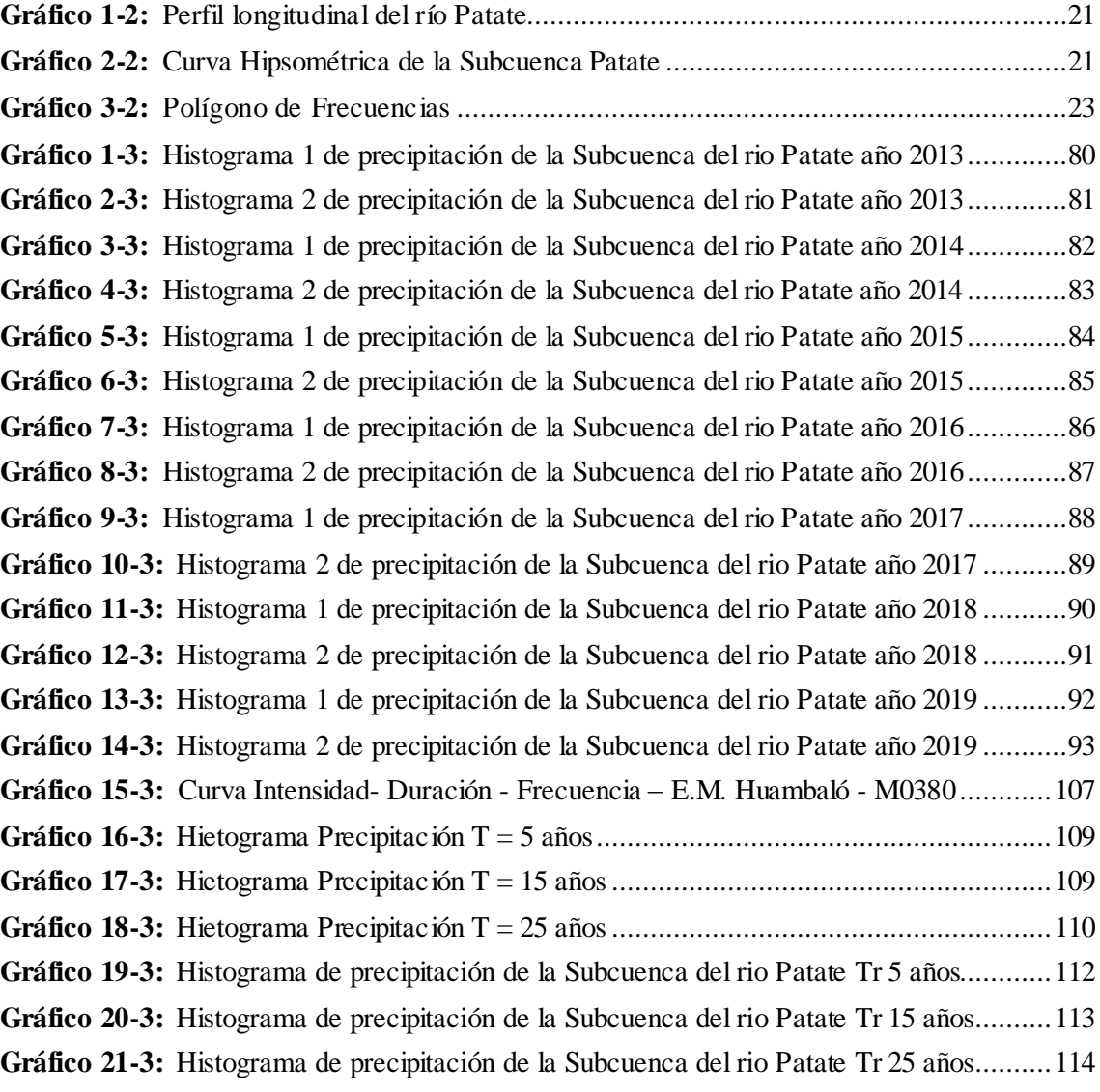

### **ÍNDICE DE ANEXOS**

- **ANEXO A1:** Área de estudio Subcuenca del río Patate
- **ANEXO A2:** Áreas parciales y acumuladas para elaboración de la Curva Hipsométrica
- **ANEXO A3:** Cálculos Geomorfológicos de la Subcuenca del rio Patate
- **ANEXO B1:** Curvas IDF
- **ANEXO B2:** Regresiones de las curvas IDF
- **ANEXO B3:** Regresiones Potencial
- **ANEXO B4:** Distribución de precipitaciones para los tiempos de retorno
- **ANEXO C1:** Calibración 1 HEC-HMS
- **ANEXO C2:** Calibración 2 HEC-HMS

#### **RESUMEN**

El objetivo de este trabajo de titulación fue determinar el comportamiento hídrico de la subcuenca del rio Patate, en el cantón San Pedro de Pelileo, Provincia de Tungurahua para un tiempo de retorno de 5-15-25 años, cuyo interés fue analizar y simular el comportamiento hidrológico de los eventos de precipitaciones en los 7 años de estudio (2013-2019) y para los diferentes periodos de retorno mediante la utilización del software HEC-HMS (Hydrologic Engineering Center's Hydrologic Modeling System). Por medio de la recolección de la información de datos como parte esencial de la modelación, se obtuvo una caracterización morfométrica de la subcuenca con el uso de ArcGIS misma que tiene un área de 276.7 Km<sup>2</sup>. Para la realización de esta investigación se consideró la información hidrológica de la estación meteorológica Huambaló –M0380, para cumplir con el objetivo se obtienen datos hidrológicos de la zona a través de curvas I.D.F, en cuanto a la variación de intensidades para los tres tiempos de retorno se aplicó la distribución probabilística Gumbel tipo I. De acuerdo a la modelación se pudo apreciar la variación de caudales dando como resultado que para el tiempo de retorno de 25 años se obtuvo el mayor volumen de caudal de 1177.9 m3.

Se concluye que a partir de la distribución probabilística a través de Gumbel y los resultados obtenidos con el software HEC-HMS el cual indica el comportamiento hídrico de la Subcuenca, se pronosticó que las precipitaciones estarán por debajo de los 39.59, 58.55, 70.29 mm para los tiempos de retorno 5, 15, 25 años respectivamente, es probable que para un tiempo de retorno mayor bajo las condiciones dadas del sector, se generen inundaciones. Se recomienda que aun cuando no se evidenciaron hallazgos de inundación para los próximos años, se considera muy indispensable la necesidad de utilizar sistemas de alerta temprana para el monitoreo y evaluación de la Subcuenca del río Patate, que permita observar los diferentes cambios en la morfología de la misma.

**Palabras clave:** < COMPORTAMIENTO HIDROLÓGICO >, < PRECIPITACIONES >, <SISTEMA DE MODELACIÓN>, <HEC-HMS (SOFTWARE)>, < ArcGIS (SOFTWARE) >, < PELILEO (CANTÓN)>

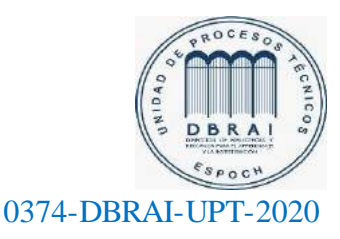

#### **ABSTRACT**

The purpose of the research was to determine the hydric behavior of Patate river sub-basin in San Pedro de Pelileo County, Tungurahua Province for a return period of 5-15 and 25 years, the main goal was to simulate the hydrological behavior of rain events during 7 years (2013-2019) and for the different return periods, it was necessary to use HEC-HMS (Hydrologic Engineering Center´s Hydrologic Modeling System) software. Through the collection of data information as an essential part of the modeling, a morphometric characterization of the sub-basin, which area is  $276.7 \text{ Km}^2$ , was obtained with the use of ArcGIS. For carrying out the research, it was necessary to take into account the hydrological information of Huambaló -M0380 Meteorological station. To accomplish the objective, some hydrological data of the area were obtained through I.D.F. curves, with regard to the variation of intensities for the three return times, it was necessary to apply Gumbel type I probabilistic distribution. According to the modeling, it was possible to observe the flow variation as well as the following results: for a 25 year return time, the highest flow volume  $(1177.9 \text{ m}^3 \text{ was obtained. Since the application of the})$ probabilistic distribution through Gumbel, it is concluded that the results obtained with HEC-HMS software which reflects the hydric behavior of the sub-basin, there is a prediction that precipitations will be under 39.59, 58.55 and 70.29 mm for the 5, 15 and 25-year return time respectively. It is probable that for a longer return time under the conditions of the area, floods will occur. It is recommended that even when flood findings are not evidenced for the next years, the use of early warning systems is essential for the monitor and evaluation of Patate River sub-basin, this will allow to observe the different changes in its morphology.

**Key words:** <HYDROLOGICAL BEHAVIOR>, <PRECIPITATIONS>, <MODELING SYSTEM>, <HEC-HMS (SOFTWARE)>, <ARCGIS (SOFTWARE)>, <PELILEO (COUNTY)>

#### **INTRODUCCIÓN**

La ubicación del Ecuador ha creado una gran diversidad climática y una gran variabilidad de los recursos hídricos, lo cual ha coadyuvado en los últimos años a ejecutar y planificar una serie de proyectos respecto al conocimiento del comportamiento hidrológico, el mismo que permite estimar la disponibilidad de los recursos hídricos y el diseño de los proyectos ante dichos eventos, así como la toma de decisiones referentes a una gestión integral de recursos hídricos y la influencia de las diferentes obras en la ocurrencia y propagación de crecidas aguas abajo de las mismas. (Pullopaxi, J y Villareal , S, 2013)

(Lema, M y Plaza, V, 2009) Realizaron un estudio de la "Modelación Hidrológica de la cuenca (alta y media) del rio Pastaza aplicando el modelo WEAP" en la cual se encuentra la subcuenca del rio Patate, la misma que por la falta de continuidad de la información proporcionada y de datos faltantes los resultados presentaron problemas al aplicar el modelo WEAP, es decir que los datos faltantes son importantes para la determinación de un buen comportamiento hidrológico de las subcuencas y de la cuenca en general.

Un mal manejo de sistemas hídricos provoca problemas severos de erosión de suelo, pérdida de grandes volúmenes del agua, volúmenes difíciles de manejar y controlar para los gestores tanto gubernamentales como del sector privado, generando tomar decisiones complicadas sobre la asignación del agua (Santos, 2017). Uno de los principales problemas en la Subcuenca del rio Patate son las aguas residuales generadas que debido a la expansión demográfica y las actividades productivas que se desarrollan cerca de ella son vertidas sin previo tratamiento.

En el Cantón Pelileo, el surgimiento intensivo del jean trajo consigo graves impactos ambientales en los que se destaca la contaminación a los cuerpos de agua, debido a la descarga de aguas residuales sin tratamiento por las lavanderías de jeans en horas de la noche y madrugada que afectan las partes bajas especialmente en zonas de producción. Seguimiento y monitoreo discontinuo por parte del GAD Pelileo por la dispersión en la ubicación de cada una de ellas, actualmente en horario de control las concentraciones promedio de los efluentes cumplen en un 90% con los parámetros de descarga, incumpliendo los parámetros de sulfuros y tenso activos (GAD Pelileo, 2018). Este problema afecta al Cantón San Pedro de Pelileo ya que la contaminación se da a los cauces de los principales afluentes del Río Patate (los Ríos Cutuchi y Ambato), el cual bordea el límite Este del Cantón.

#### **JUSTIFICACIÓN**

La aplicación sistemas computacionales es imprescindible para el diseño, planeación, gestión y toma de decisiones de los recursos hídricos en una cuenca. Por esta razón el presente estudio sugiere como alternativa para proporcionar una metodología de cálculo de caudales y precipitaciones para distintos períodos de retorno, utilizando un modelo hidrológico que considere un registro de precipitación actualizado; y se pueda determinar el comportamiento hídrico de la subcuenca del rio Patate mediante la ayuda del software HEC-HMS para simulación de procesos de lluvia-escurrimiento en sistemas dendríticos de cuencas, tránsito a lo largo de un cauce, en donde los hidrogramas de escurrimiento se calculan a partir datos de precipitación, pérdidas por infiltración, hidrogramas unitarios y caudal base. (Santos, 2017)

Por consiguiente, el agua es un elemento determinante en el desarrollo económico y social de un país; al mismo tiempo cumple la situación básica de mantener la integridad del entorno natural. A pesar de ello, el agua es solo uno de los recursos naturales vitales y resulta por ello imperativo que los temas hídricos no sean tratados de forma aislada.

Visto desde esta perspectiva, el problema de la sustentabilidad de los recursos naturales debe ser tratado a nivel de Cuenca Hidrográfica, ya que ésta a más de ser considerada como un sistema hidrográfico-hidrológico, constituye una unidad territorial donde las actividades desarrolladas por el hombre interactúan directamente con los recursos naturales y paisajísticos, aprovechando sus bienes y servicios, que en la mayoría de los casos no son explotados sustentablemente. (MAE, 2014)

#### **OBJETIVOS**

#### **Objetivo General**

 Determinar el comportamiento hídrico de la subcuenca del rio Patate, en el cantón San Pedro de Pelileo, Provincia de Tungurahua para un tiempo de retorno de 5-15-25 años.

#### **Objetivos Específicos**

- Obtener información geográfica y meteorológica característica de la subcuenca del río Patate.
- Determinar el Hidrograma Unitario mediante el software HEC-HMS para los distintos tiempos de retorno.
- Pronosticar el comportamiento hídrico de la subcuenca del río Patate para los tiempos de retorno de 5-15-25 años.

#### **CAPITULO I**

#### **1. MARCO TEORICO**

#### **1.1 Fundamentación Legal**

Según el Art. 411 de la Constitución de la República del Ecuador (2008), "El Estado garantizará la conservación, recuperación y manejo integral de los recursos hídricos, cuencas hidrográficas y caudales ecológicos asociados al ciclo hidrológico, se regulará toda actividad que pueda afectar la calidad y cantidad de agua y el equilibrio de los ecosistemas, en especial en las fuentes y zonas de recarga de agua.

Al mismo tiempo el PNBV (Plan Nacional del Buen Vivir) implica garantizar los derechos de la naturaleza para las actuales y las futuras generaciones. (SENPLADES , 2017).

#### **1.2 Ciclo Hidrológico**

El ciclo hidrológico es el foco central de la hidrología. No tiene principio ni fin y sus procesos ocurren en forma continua: el agua se evapora desde los océanos y de la superficie terrestre para volver a la atmósfera; el vapor de agua se transporta y se eleva hasta que condensa y precipita sobre la superficie terrestre o los océanos; el agua precipitada puede ser interceptada por la vegetación, convertirse en flujo superficial sobre el suelo, infiltrarse en él, escurrir por el suelo como flujo subsuperficial y descargar en ríos como escorrentía superficial; el agua infiltrada puede percolar profundamente para recargar el agua subterránea de donde emerge en manantiales o se desliza hacia ríos para formar la escorrentía superficial y finalmente fluye hacia el mar o se evapora en la atmósfera (Chow, 1994), de manera que el ciclo hidrológico continúe.

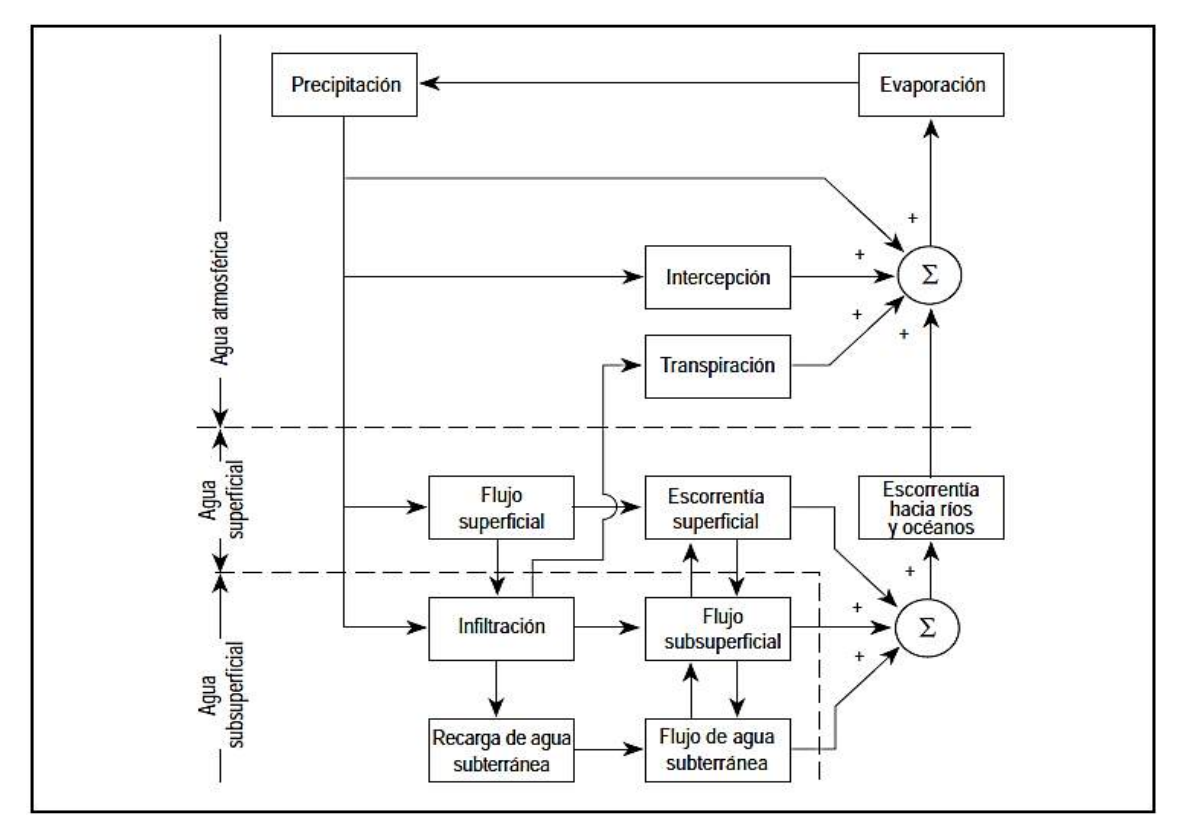

**Figura 1.1** Representación en diagrama de bloques del ciclo hidrológico sobre una cuenca. Las líneas punteadas separan los subsistemas de agua atmosférica, superficial y subsuperficial. El rectángulo indica un proceso determinado y el círculo pequeño establece las conexiones entre dos o más procesos. **Fuente:** (Chow, 1994)

#### **1.3 Balance Hídrico**

Un balance hídrico es la cuantificación tanto de los parámetros involucrados en el ciclo hidrológico, como de los consumos de agua de los diferentes sectores de usuarios, en un área determinada, cuenca, y la interrelación entre ellos, dando como resultado un diagnóstico de las condiciones reales del recurso hídrico en cuanto a su oferta, disponibilidad y demanda en dicha área. Dado que el Balance Hídrico presenta un diagnóstico de las condiciones reales del recurso hídrico en un área en particular, permite tomar medidas y establecer lineamientos y estrategias para su protección y utilización de una manera integrada, de tal forma que se garantice su disponibilidad tanto en cantidad como en calidad. (SNET, 2005)

El estudio del balance hídrico se basa en la aplicación del principio de conservación de la masa, conocida como la ecuación de continuidad; donde la diferencia entre las entradas y salidas estará condicionada por la variación del volumen de agua almacenada como se observa a continuación:

$$
I - Q = \Delta S \tag{Ec: 1-1}
$$

Dónde:

Entradas  $I =$ Intensidad de precipitación  $Q_{SI}$  = flujo superficial  $Q_{uI}$  = flujo subterráneo o subsuperficial

#### Salidas

 $\Delta S$  = Volumen de agua almacenado en el caso de que las entradas son superiores a las salidas  $(\Delta S)$  es superior, caso contrario disminuye.

#### **1.4 Parámetros del Balance Hídrico**

En este apartado se realiza una breve explicación de los parámetros que se considera dentro del modelo del Balance Hídrico que se analiza sin entrar en detalle en las fórmulas de cálculo de los mismos.

#### *1.4.1 Precipitación (P)*

La precipitación constituye la principal entrada de agua dentro del Ciclo Hidrológico, y varia tanto espacial como temporalmente en una cuenca. Su medición se realiza a través de instrumentos llamados pluviómetros (SNET, 2005)

Se engloba dentro del término precipitación a todas las aguas meteóricas que caen sobre la superficie de la tierra, tanto bajo la forma líquida como sólida (nieve, granizo). Estos diversos tipos de precipitaciones son normalmente medidos sin efectuar su discriminación por medio de su equivalente en agua. La precipitación es el origen de todas las corrientes superficiales y profundas, por lo cual su cuantificación y el conocimiento de su distribución, en el tiempo y en el espacio, se constituyen en problemas básicos para la hidrología. (Sergerer, 2006)

La variación espacial de la lluvia se analiza a través del trazado de líneas de igual precipitación (isolíneas de precipitación), las cuales son llamadas isoyetas. El trazo de mapas de isoyetas mensuales muestra la variación de la lluvia a nivel temporal. La información de los mapas de isoyetas mensuales y anuales, permite calcular la precipitación media de las cuencas, con lo que se inicia el cálculo de los parámetros del Balance Hídrico (SNET, 2005)

#### *1.4.2 Temperatura (T)*

Esta variable juega un papel importante, ya que interviene en todas los métodos empíricos y por lo general junto con la precipitación son las únicas que podemos encontrar en las estaciones meteorológicas con plena seguridad. Su análisis contempla su homogenización y caracterización térmica de la zona en estudio. (Ordoñez, 2012)

#### *1.4.3 Evaporación (E)*

La evaporación es el fenómeno físico que permite a un fluido, convertirse en vapor o sea, en gas e incorporarse al aire. Es un fenómeno no conocido exhaustivamente y forma parte del ciclo hidrológico. (Ordoñez, 2012)

#### *1.4.4 Evapotranspiración (ET)*

(Segerer, et al, 2006) Mencionan lo siguiente:

La evapotranspiración es resultado del proceso por el cual el agua cambia de estado líquido a gaseoso y directamente, o a través de las plantas vuelve a la atmósfera en forma de vapor; es decir; la evapotranspiración no es un fenómeno distinto a la evaporación y transpiración, sino la sumatoria de los dos procesos y el término, sólo es aplicable correctamente a una determinada área de terreno cubierta por vegetación. Cuando ésta no existe, únicamente podrá hablarse de evaporación. Por el contrario, en condiciones naturales, y aunque el fenómeno tiene sus características propias, no es posible la ocurrencia exclusiva de transpiración. Justamente, la dificultad en la medida por separado de estas variables ha obligado a introducir el concepto de evapotranspiración (Evp).

Desde el punto de vista práctico, dado que la evapotranspiración depende entre otros, de dos factores muy variables y difíciles de medir: el contenido de humedad en el suelo y el desarrollo vegetal de la planta, fue necesario introducir dos nuevos conceptos:

- Evapotranspiración Potencial (ETP): Representa la cantidad total de agua que sería evapotranspirada, si las reservas fueran suficientes para compensar las pérdidas máximas. Se supone un desarrollo vegetal óptimo y un suelo en su capacidad de campo máxima.
- $\checkmark$  Evapotranspiración Real (ETR): Es la que se produce en las condiciones naturales de humedad. Cuando la humedad del suelo es elevada, puede llegar a ser igual que la potencial. (Segerer, et al, 2006)

#### *1.4.5 Infiltración*

La infiltración es el volumen de agua procedente de las precipitaciones que atraviesa la superficie del terreno y ocupa total o parcialmente los poros del suelo y del subsuelo. Por lo general, en la ecuación del Balance Hídrico, y dependiendo de la escala temporal del análisis (anual), este valor se asume que su variabilidad es mínima y puede ser considerada cero. (Ordoñez, 2012)

#### *1.4.6 Escorrentía*

El agua de las precipitaciones que no es evaporada ni infiltrada, escurre superficialmente en forma de:

Escorrentía directa que es el agua que llega directamente a los cauces superficiales en un periodo corto de tiempo tras la precipitación, y que engloba la escorrentía superficial y la subsuperficial (agua que tras un corto recorrido lateral sale a la superficie sin llegar a la zona freática). Escorrentía basal que es la que alimenta a los cauces superficiales en época de estiaje. (Lozano, 1967)

#### 1.4.7 *Almacenamiento*  $(\Delta S)$

Representa la cantidad de agua que existe en la cuenca (superávit o déficit) o disponibilidad de agua después de haber restado las entradas de agua (precipitación) y salidas de agua debido a la demanda atmosférica de vapor agua (evapotranspiración potencial) la cual está ajustada a los parámetros climáticos de la zona de estudio. (García, 2015)

#### **1.5 Cuenca hidrográfica**

Es una unidad natural definida por la existencia de una o varias divisorias de aguas en un territorio dado. Es una unidad morfográfica superficial. Sus límites quedan establecidos por la divisoria geográfica principal de las aguas de las precipitaciones; también conocido como "divisoria de aguas o parteaguas". Teóricamente, es una línea imaginaria que une los puntos de máximo valor de altura relativa entre dos laderas adyacentes pero de exposición opuesta; desde la parte más alta de la cuenca hasta su punto de emisión.

Presentan características topográficas propias del ambiente en que se desarrollan y tales condiciones interactúan sobre la alimentación y el escurrimiento. ( Worschitz, ca. 2009)

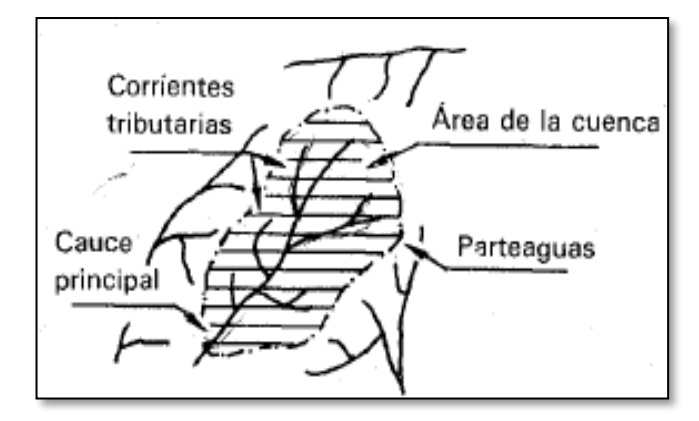

 **Figura 2.1** Elementos de la cuenca hidrográfica **Fuente:** (Aparicio, 1992)

#### **1.6 Cuenca hidrológica**

Es una unidad morfológica que, además de incluir todo el concepto de cuenca hidrográfica, abarca la estructura hidrogeológica subterránea del acuífero como un todo. En terrenos permeables o con marcado control morfoestructural (litología y tectónica), la cuenca real puede diferir de la hidrográfica, esta alternativa no es frecuente y suele darse en el caso de escurrimiento subterráneo de magnitud en ambientes calcáreos afectados por disoluciones, terrenos afectados por fallamientos, rocas impermeables muy fisuradas o diaclasadas o serie de rocas permeables muy potentes. La concepción de cuenca hidrológica es más integral que la de cuenca hidrográfica. ( Worschitz, ca. 2009)

#### **1.7 Estación Meteorológica**

Una estación meteorológica es una instalación con instrumentos para la recopilación de datos sobre fenómenos atmosféricos. Muchas de estas estaciones están vinculadas a otras instalaciones, satélites y equipos de campo para mejorar la precisión. (Kennedy, 2018) La estación meteorológica es un equipo que está destinado para medir y registrar diversas variables meteorológicas en tiempo determinado y se utiliza para la elaboración de predicciones a partir de modelos numéricos como para estudios climáticos.

#### **1.8 Hidrograma**

Permite representar gráficamente la variación de gastos o caudal de un río en un determinado periodo de tiempo. El hidrograma está en función de las precipitaciones que ocurran en la cuenca y de las características físicas de ella. (Ordoñez, 2011)

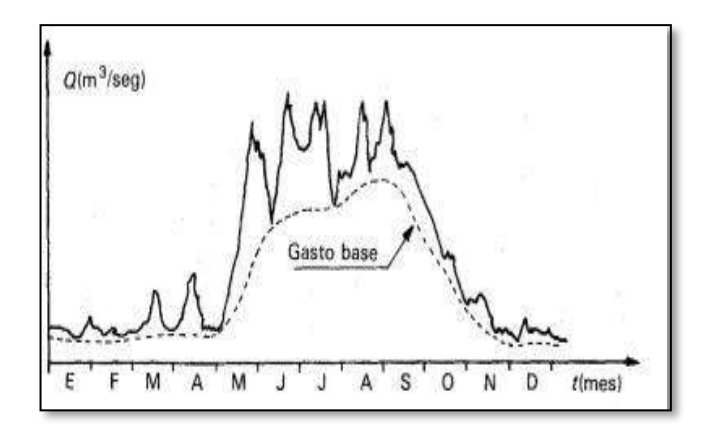

 **Figura 3.1** Hidrograma de Caudal en relación al tiempo  **Fuente:** (Aparicio, 1992)

#### **1.9 Hidrograma unitario**

El hidrograma unitario propuesto por primera vez por Sherman (1932), permite calcular la escorrentía que producirán unas precipitaciones determinadas, es decir, es un método que permite transformar la lluvia efectiva en escorrentía directa.

Se define el Hidrograma Unitario de una cuenca como el hidrograma de escorrentía directa que se produciría en la salida de la cuenca como consecuencia de una lluvia efectiva unitaria (por ejemplo 1cm ó 1mm), de intensidad constante a lo largo de la duración efectiva y distribuida homogéneamente en toda la superficie de la cuenca. A partir de este diagrama unitario podremos determinar el hidrograma producido por cualquier lluvia. (Ruiz y Miren, 2000)

#### **1.10 Periodo de retorno**

El tiempo promedio, en años, en que el valor del caudal pico de una creciente determinada es igualado o superado una vez cada "T" años, se le denomina Período de Retorno "T". Si se supone que los eventos anuales son independientes, es posible calcular la probabilidad de falla para una vida útil de n años.

Para adoptar el período de retorno a utilizar en el diseño de una obra, es necesario considerar la relación existente entre la probabilidad de excedencia de un evento, la vida útil de la estructura y el riesgo de falla admisible, dependiendo este último, de factores económicos, sociales, técnicos y otros. (Bateman, 2007)

$$
T = \frac{1}{P(h_p \ge P)}\tag{Ec: 2-1}
$$

Esto es el "periodo de retorno" de la precipitación máxima en 24 horas es el inverso de la probabilidad de que un evento de precipitación *h<sup>p</sup>* sea igualada o sea excedida en un año cualquiera.

Así la probabilidad que el evento no sea superado en un año cualquiera es:

$$
P(h_p < P) = 1 - P(h_p \ge P) = 1 - \frac{1}{T} \tag{Ec: 3-1}
$$

Una de las fórmulas más utilizadas para asignar periodos de retorno a eventos es la expresión:

$$
T = \frac{n+1}{m} \tag{Ec: 4-1}
$$

Siendo *m* el número de orden y *n* el número total de datos.

#### **1.11 Curvas IDF**

Las curvas de IDF representan la variación que existe entre la intensidad de la lluvia para distintas duraciones asociadas a diferentes probabilidades de ocurrencia. Se utiliza normalmente en el diseño hidráulico de las obras de drenaje urbano. Estas curvas usualmente adoptan una

forma de tipo exponencial, donde la intensidad, para una misma frecuencia, disminuye a medida que aumenta la duración de la precipitación. (Fernández Yantani, 2008)

Para la obtención de las curvas IDF, es necesario examinar registros continuos de lluvia en el lugar de interés, es decir, examinar hietogramas de cada una de las tormentas ocurridas en un año y de estos elegir la lluvia correspondiente a la hora más lluviosa, a las dos horas más lluviosas, a las tres horas y así sucesivamente. Estas series se someten a un estudio de frecuencia, asociando a cada serie un modelo probabilístico, o bien una frecuencia empírica. Ello da como resultado una asignación de probabilidad a la lluvia correspondiente a cada duración. (MINVU, 1996)

#### **1.12 Aspectos Generales de HEC – HMS**

El modelo HEC-HMS ("Hydrologic Engineering Center-Hydrologic Modeling System") fue diseñado para simular procesos de lluvia-escurrimiento en sistemas dendríticos de cuencas. Se usa en estudios de disponibilidad de agua, drenaje urbano, pronósticos de flujo, futuras urbanizaciones, reducción del daño por inundaciones, etc. Es un programa gratuito, de dominio público y fue desarrollado por el Centro de Ingeniería Hidrológica del Cuerpo de Ingenieros de la Armada de los EE.UU. Surge como evolución del programa HEC-1 pero incluye muchas mejoras, como una interface gráfica que facilita al usuario las labores de pre y post-proceso y la posibilidad de conectarse a un sistema de información geográfica (Carrillo, et al., 2016)

#### **1.13 ArcGis**

ArcGIS es un conjunto de herramientas que permiten la visualización y manejo de información geográfica, y que cuenta con una arquitectura extensible mediante la que pueden añadírsele nuevas funcionalidades (Olaya, 2011)

SIG es un sistema conformado por tecnología informática, personas e información geográfica, que está especialmente diseñado para la captura, análisis, almacenamiento, edición y representación de datos georreferenciados (Olaya, 2011)

#### **1.14 Componentes del HEC – HMS**

Para simular la respuesta hidrológica de una cuenca, HEC-HMS utiliza los siguientes componentes: modelos de cuenca, modelos meteorológicos, especificaciones de control y datos de entrada. Una simulación calcula la transformación de lluvia a caudal en el modelo de la cuenca, dada la entrada del modelo meteorológico. Las especificaciones de control definen el periodo de tiempo durante el cual se realizará la simulación y el intervalo de tiempo a utilizar. Los componentes de los datos de entrada, tales como las series temporales, tablas y datos por celdas son requeridos como parámetros o condiciones de contorno tanto en el modelo de la cuenca como en el meteorológico. (Nanía, 2007)

Según (Bedient, Huber y Vieux, 2008), el modelo HEC-HMS está formado por los siguientes componentes descritos a continuación:

- Interfaz del usuario
- Serie de datos
- Modelo de cuenca
- Modelo meteorológico
- Especificaciones de control

#### *1.14.1 Interfaz del usuario*

Es la configuración del modelo hidrológico HEC-HMS, compuesta por el explorador de cuenca, el escritorio, el editor de componentes y un registro de mensajes.

#### *1.14.2 Serie de datos*

Son los valores de precipitación definidos por los hietogramas que se obtienen a partir del análisis de valores extremos o registros horarios de estaciones automáticas, además de los niveles de agua registrados por estas mismas estaciones. (Arteaga, 2017)

#### *1.14.3 Modelo de Cuenca*

El explorador de cuenca está desarrollado para dar un rápido acceso a todos los componentes de un proyecto HEC-HMS. Se puede navegar del modelo de la cuenca a un pluviómetro y después al modelo meteorológico sin abrir ventanas adicionales. El explorador de cuenca está dividido en 3 partes: "Components", "Compute" y "Results". La estructura jerárquica de los componentes del modelo, tales como el modelo de la cuenca, el modelo meteorológico, las especificaciones de control, etc. está disponible en la pestaña "Components". Los componentes del modelo están organizados en carpetas individuales. Cuando se selecciona un componente, el explorador de cuenca lo expande para mostrar los subcomponentes. Los signos más (+) y menos (-) pueden usarse para expandir o colapsar el explorador. Desde la pestaña "Compute" puede accederse a las simulaciones, optimizaciones y análisis. En la pestaña "Results" encontraremos todos los resultados del proyecto. Incluso los resultados de diferentes simulaciones pueden compararse en un mismo gráfico o tabla. (Nanía, 2007)

#### *1.14.4 Modelo meteorológico*

Procesa los datos de precipitación ingresados por cada una de las subcuencas analizadas. Los métodos utilizados por este modelo para el análisis de la precipitación son: tormenta asociada a una frecuencia, pluviómetros con pesos y por celdas, inversa de la distancia, tormenta SCS, hietograma especificado y tormenta de proyecto estándar. (Arteaga, 2017)

Para mayor información sobre el uso y manejo del programa se recomienda revisar el Manual Técnico de Referencia HEC-HMS (Feldman, 2000), del US Army Corps.

#### *1.14.5 Especificaciones de Control*

Las especificaciones de control contienen información disponible para el modelo sobre tiempo y fecha de inicio de cada evento, así como el tiempo y fecha de finalización del procesamiento de datos de simulación. (Fleming y Brauer, 2015)

#### **1.15 Ubicación**

La zona de estudio se encuentra ubicada en la provincia de Tungurahua, cantón San Pedro de Pelileo tiene una población de 56 573 habitantes (INEC, 2015), con una superficie de 202,98 km2, su temperatura promedio es de 14° con precipitaciones de 670 a 720 mm; su cabecera cantonal es San Pedro de Pelileo, tiene 9 parroquias las cuales se dividen en 1 parroquia urbana (Pelileo) y 8 parroquias rurales (Benítez, Bolivar, Cotaló, Chiquicha, El Rosario (Rumichaca), García Moreno (Chamaquí), Guambaló (Huambaló), Salasaca), como se observa en la figura.

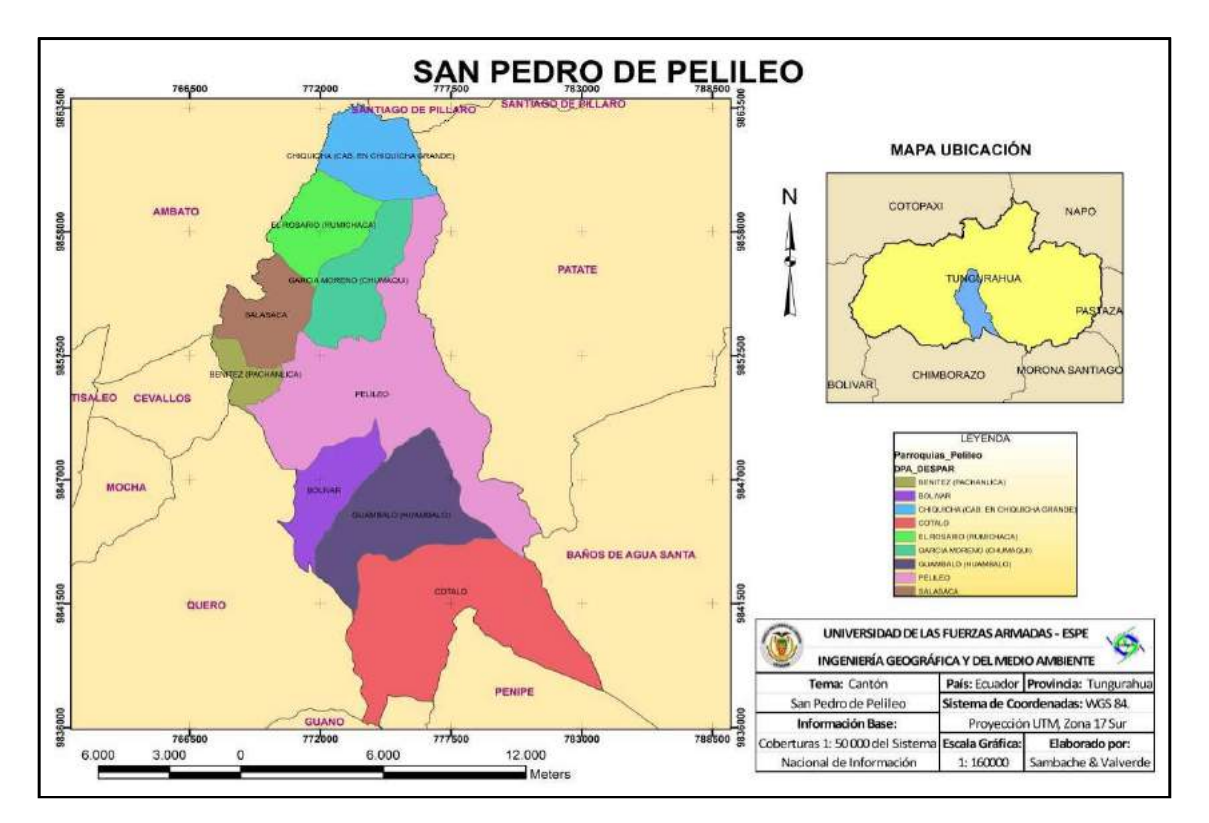

**Figura 4-1**. Mapa de Ubicación del Cantón San Pedro de Pelileo Fuente: (ESPE, 2015) Basado en el Sistema Nacional de Información 2015.

#### **CAPITULO II**

#### **2. MARCO METODOLÓGICO**

#### **2.1 Tipo y Diseño de Investigación**

Tomando en cuenta que se busca la generación de conocimiento con aplicación directa a los problemas de la sociedad, basándose fundamentalmente en los hallazgos tecnológicos de la investigación básica, ocupándose del proceso de enlace entre la teoría y el producto el tipo de investigación, se ha determinado que la investigación es de tipo aplicada con un diseño no experimental.

#### **2.2 Población de Estudio**

La población de estudio para la investigación han sido registros recopilados a través de los años en cuestión a días que presenten mayor precipitación, siendo esto los días más importantes para el estudio en su totalidad.

#### **2.3 Tamaño de la muestra**

Para la presente investigación se hiso uso de los datos de las observaciones diarias de la Estación Meteorológica, de la serie temporal 2013-2019. El cual constara datos de 7 años, datos tomados diariamente. Estos datos serán procesados y analizados en el software HEC - HMS.

#### **2.4 Técnicas de recolección de datos**

El procedimiento que se llevó a cabo en la recolección de la información de datos como parte esencial de la modelación del escurrimiento por el software HEC-HMS para pronosticar el comportamiento hidrológico de la subcuenca del río Patate se realizó en tres fases las cuales constan con sus respectivas actividades de trabajo, siendo estas las siguientes:

FASE I Obtener información geográfica y meteorológica característica de la subcuenca del río Patate.

- Recopilación de datos Cartográficos y Geográficos del área de estudio
- $\checkmark$  Delimitación Hidrográfica de la subcuenca.
- $\checkmark$  Se realizó varias visitas técnicas a la Estación Meteorológica cabe recalcar que se seleccionó la estación de influencia más cercana al área de estudio, ya que contiene datos reales para realizar el estudio, de igual manera, dichos datos se encuentran registrados y validados por el INAMHI. se utilizó los registros pluviométricos de la muestra pertinente.
- Recopilación de datos de precipitaciones en la Estación Meteorológica y validados por el INAMHI de los años 2013 - 2019.

FASE II Determinar el Hidrograma Unitario mediante el software HEC-HMS para los distintos tiempos de retorno.

FASE III Pronosticar el comportamiento hídrico de la subcuenca del río Patate para los tiempos de retorno de 5-15-25 años.

#### **2.5 Localización de la investigación**

El estudio se realizó en la provincia de Tungurahua, en el cantón San Pedro de Pelileo localizado en las coordenadas de latitud y longitud: (- 1.383333, -78.433333).

#### **2.6 Características del suelo**

La mayor parte de la superficie pertenece a tierra agropecuaria 67%, ecosistemas naturales 28%, agua 1 %, centros poblados 1%. Presenta distintos tipos de suelos como: Francos 50%; franco arenoso 24%; arenoso 17%; arcillo arenoso 6%; franco arcillo arenoso 3%. (HGPT, 2014)

#### **2.7 Obtención de DEM**

Un modelo digital del terreno (MDT) es un conjunto estructurado de datos que define la distribución espacial de la altitud de la superficie del terreno. Para delimitar el terreno se ha utilizado el programa ARCGIS. (Cuesta, 2006)

Los modelos de elevación de ráster, o con cuadrícula, son uno de los tipos de datos SIG más habituales. Se pueden utilizar de muchas formas para el análisis y se pueden compartir fácilmente, el mismo ofrece la oportunidad de llevar a cabo modelos de elevación de alta calidad. Estos gráficos muestran representaciones sombreadas de una superficie de primer retorno.

Los modelos de elevación se encuentran de manera gratuita en la red, por lo cual facilita la creación del modelo base de la cuenca de estudio. (Esri, 2014)

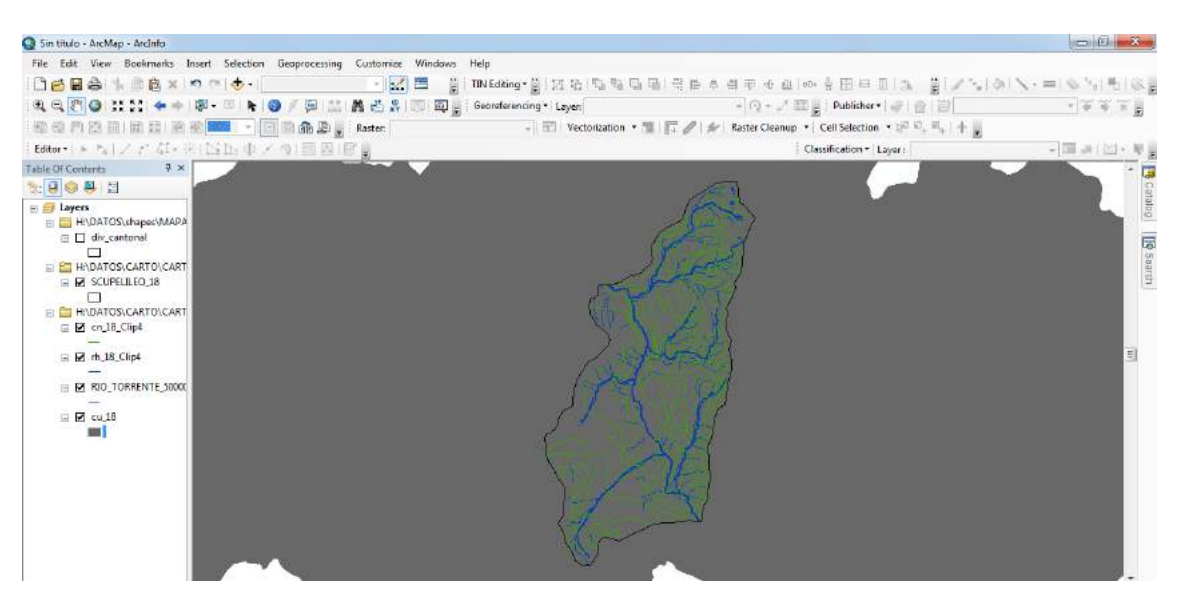

**Figura 1-2** Modelo DEM del terreno **Realizado por:** Vaca, Felix, 2019

#### **2.8 Delimitación de la Subcuenca**

Mediante el uso del programa ARCGIS se ha delimitado la cuenca como se muestra en el siguiente gráfico. Determinando la zona de aportación de acuerdo a las curvas de nivel que se encuentran en la ventana de estudio.

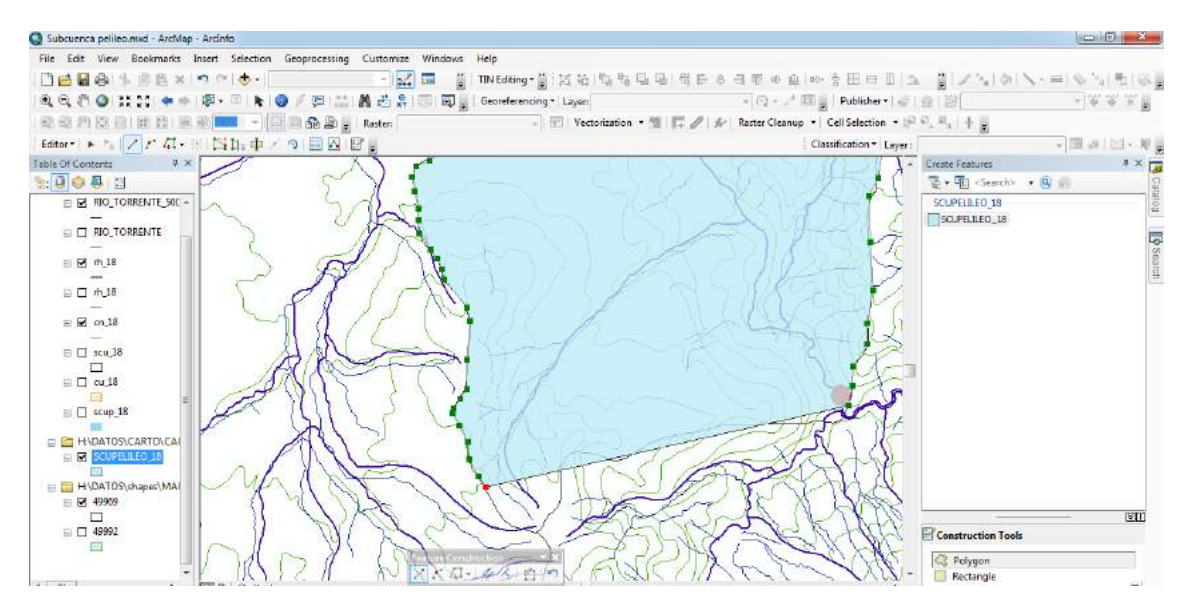

**Figura 2-2** Delimitación de la Subcuenca en software ARCGIS **Realizado por:** Vaca, Felix, 2019
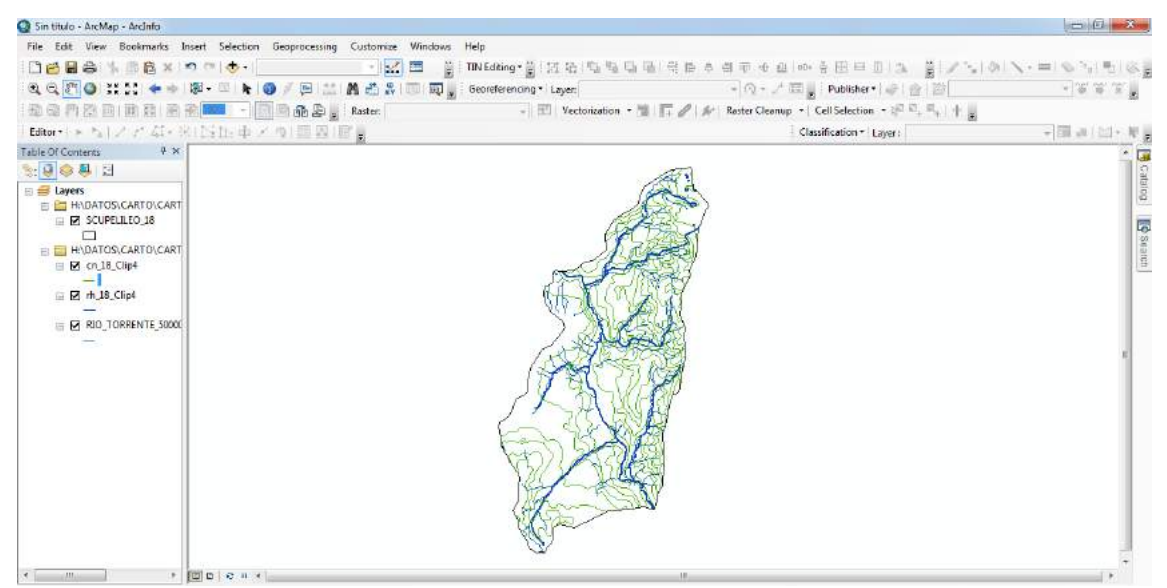

**Figura 3-2** Subcuenca delimitada en software ARCGIS **Realizado por:** Vaca, Felix, 2019

# **2.9 Características Geomorfológicas de una Cuenca hidrográfica**

Para el estudio y determinación de los parámetros geomorfológicos se precisaron de información cartográfica de la topografía, del uso del suelo y de la permeabilidad de la zona de estudio en formato shapefile. (Worschitz) Las características geomorfológicas que se consideraron para este estudio son las siguientes:

- Área y Perímetro
- Pendiente de la cuenca
- Curva Hipsométrica
- $\checkmark$  Histograma de frecuencias altimétricas
- Altura y elevación promedia
- $\checkmark$  Relación de bifurcación de canales
- Densidad de drenaje
- $\checkmark$  Longitud del cauce principal (LCP)
- $\checkmark$  Pendiente del cauce principal (Sc)

# *2.9.1 Área y Perímetro*

Para determinar estos valores es necesario recurrir al software ARCGIS.

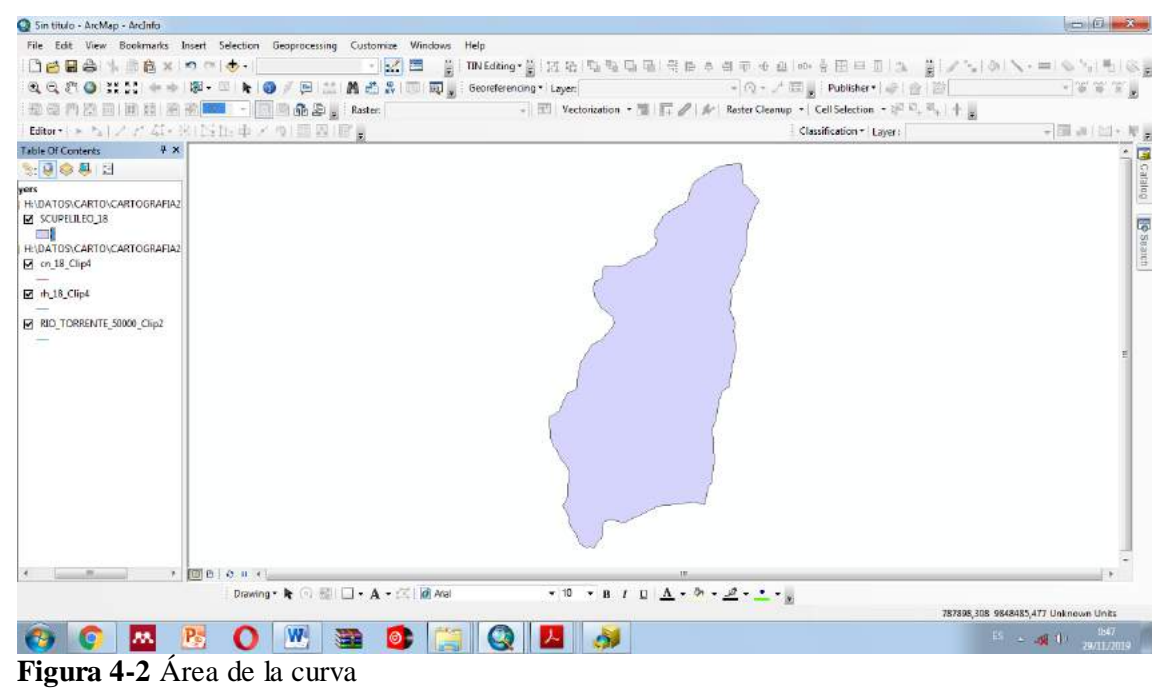

**Realizado por:** Vaca, Felix, 2019

**Tabla 1.2** Área y perímetro de la zona de estudio

| ×               |
|-----------------|
| Perimetro<br>Km |
| 81,683823       |
|                 |

**Realizado por:** Vaca, Felix, 2019

## *2.9.2 Pendiente de la cuenca*

Este parámetro es de importancia pues da un índice de la velocidad media de la escorrentía y su poder de arrastre y de la erosión sobre la cuenca.

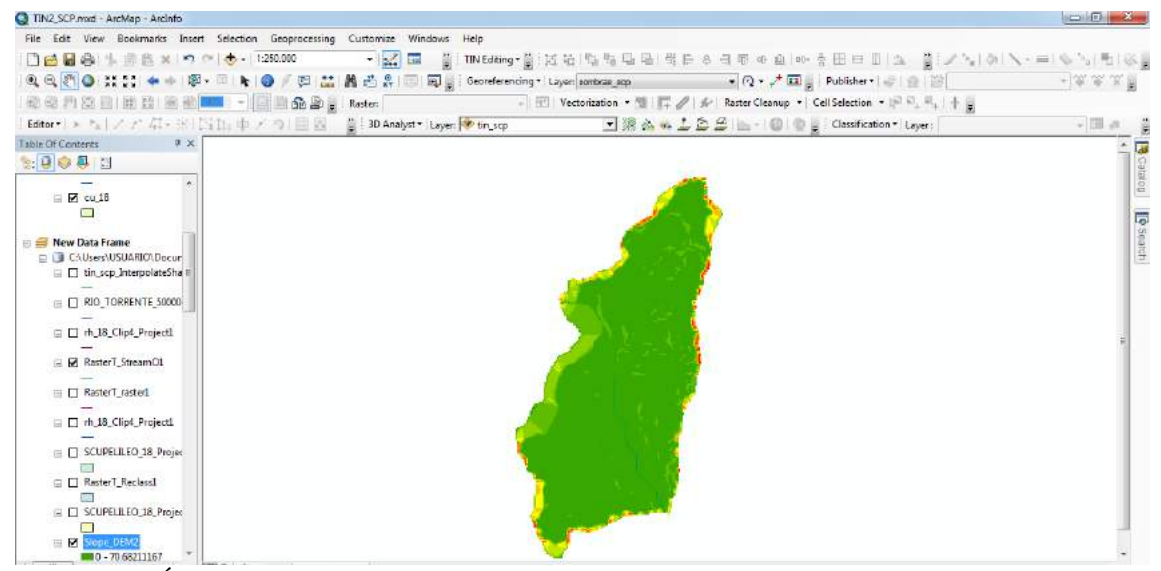

**Figura 5-2** Área de la curva **Realizado por:** Vaca, Felix, 2019

La pendiente media de la cuenca se calcula a partir de una reclasificación del mapa de pendientes. Con el cual se obtiene un número de ocurrencias en función a la clasificación realizada, y así, al compararlo con el DEM obtener la pendiente de clase.

> $Sm = \frac{\Sigma}{\Sigma}$ <u>currencia x penatente cluse)</u><br>Σi (No. ocurrencia)

$$
S = \frac{Se + Sn}{2} \times 100\%
$$
 (Ec: 5-2)

#### *2.9.3 Pendiente del cauce principal*

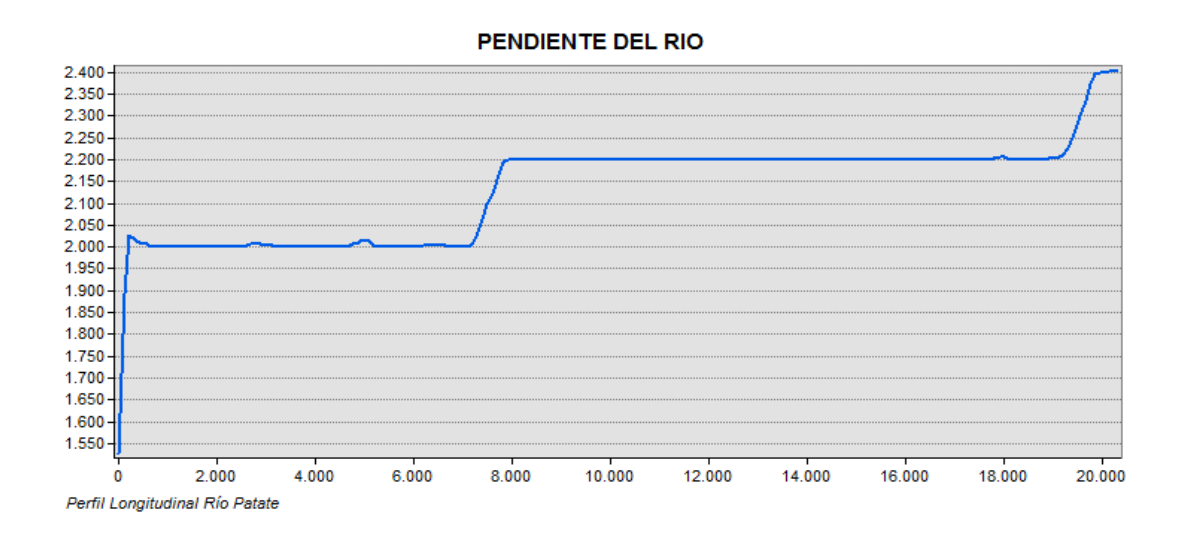

**Grafico 1-2:** Perfil longitudinal del río Patate

**Realizado por:** Vaca, Felix, 2019

$$
H = \frac{(\sum ai ci)}{A}
$$
 (Ec: 6-2)

Dónde:

ai = Área parcial de terreno entre curvas de nivel

ci = Altitud media de cada área parcial entre dos curvas de nivel.

 $A =$  Área de la cuenca

# *2.9.5 Curva Hipsométrica*

La curva hipsométrica determina la distribución altimétrica de las áreas de la cuenca, el porcentaje del área de drenaje que se encuentra por encima o debajo de una altura determinada y su forma está asociada con la edad de la cuenca. (MINAMBIENTE, 2011)

En la siguiente tabla se muestran los valores a partir de los cuales se calculó la curva hipsométrica de la cuenca del río Patate.

| $\blacksquare$ . Then paremeter $\eta$ acumentum pain emotion ac carva inprometion |                        |        |            |        |                         |        |
|------------------------------------------------------------------------------------|------------------------|--------|------------|--------|-------------------------|--------|
| <b>ALTITUD</b>                                                                     | <b>AREAS PARCIALES</b> |        |            |        | <b>AREAS ACUMULADAS</b> |        |
|                                                                                    |                        |        | POR DEBAJO |        | POR ENCIMA              |        |
| m.s.n.m.                                                                           | Km2                    | (%)    | (KM2)      | (9/0)  | KM2                     | $($ %) |
| Punto más bajo                                                                     |                        |        |            |        |                         |        |
|                                                                                    | 0.00                   | 0.00   | 0.00       | 0.00   | 275,62                  | 100,00 |
| 525,50397                                                                          | 5,98                   | 2,17   | 5,98       | 2,17   | 269,64                  | 97,83  |
| 1050,012                                                                           | 6,00                   | 2,18   | 11,98      | 4,35   | 263,64                  | 95,65  |
| 1575,5201                                                                          | 6,73                   | 2,44   | 18,71      | 6,79   | 256,91                  | 93,21  |
| 2100,2661                                                                          | 16,86                  | 6,12   | 35,57      | 12,91  | 240,05                  | 87,09  |
| 2625,0894                                                                          | 101,32                 | 36,76  | 136,89     | 49,67  | 138,73                  | 50,33  |
| 3150,0081                                                                          | 83,08                  | 30,14  | 219,97     | 79,81  | 55,65                   | 20,19  |
| 3675,7471                                                                          | 40,72                  | 14,77  | 260,69     | 94,58  | 14,93                   | 5,42   |
| 4200                                                                               | 14,93                  | 5,42   | 275,62     | 100,00 | 0.00                    | 0,00   |
| Punto más alto                                                                     |                        |        |            |        |                         |        |
| TOTAL                                                                              | 275,62                 | 100,00 |            |        |                         |        |

**Tabla 2.2:** Áreas parciales y acumuladas para elaboración de Curva Hipsométrica

 **Fuente:** INAMHI

 **Realizado por:** Vaca, Felix, 2019

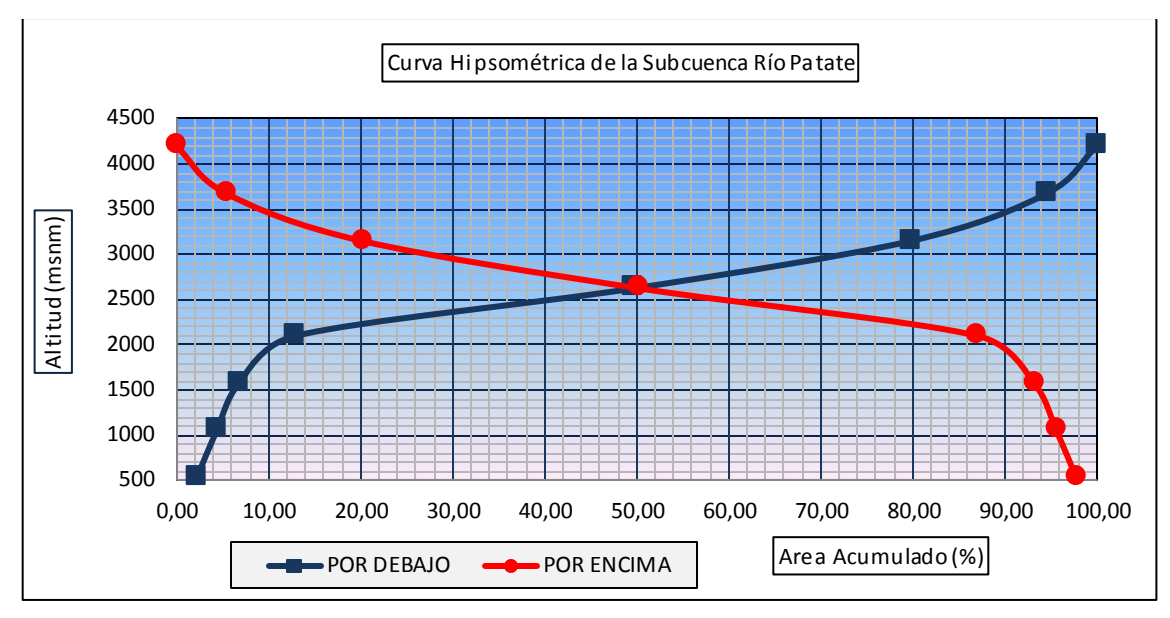

**Grafico 2-2:** Curva Hipsométrica de la Subcuenca Patate **Realizado por:** Vaca, Felix, 2019

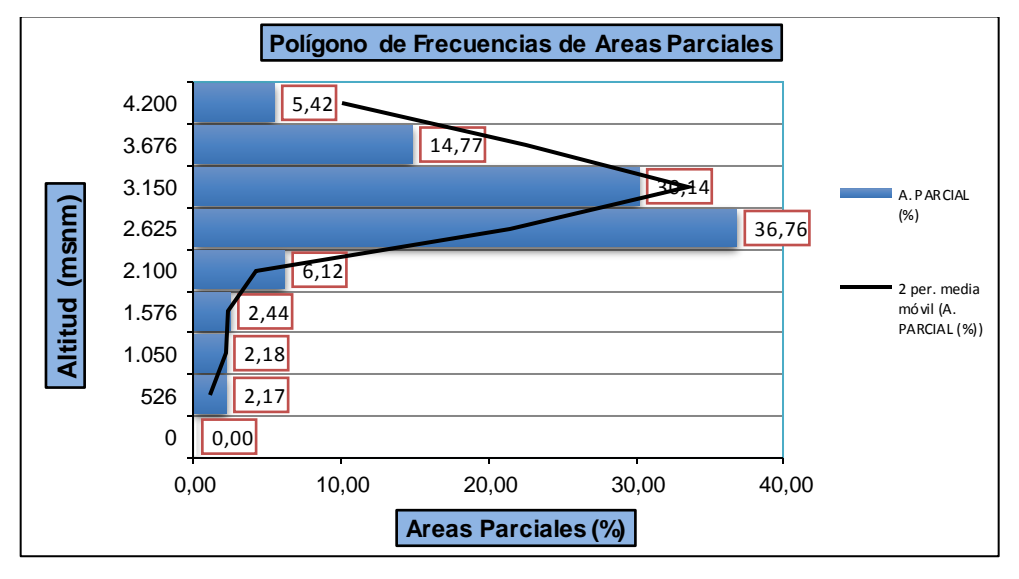

**Grafico 3-2:** Polígono de Frecuencias **Realizado por:** Vaca, Felix, 2019

# *2.9.6 Coeficiente de compacidad o índice de Gravelius.*

Este está definido como la relación entre el perímetro P y el perímetro de un círculo que contenga la misma área A de la cuenca hidrográfica:

$$
Kc = 0.282 \frac{P}{\sqrt{A}}
$$
 (Ec: 7-2)

| <b>CARACTERISTICA</b>                            | <b>VALOR</b> | <b>UNIDAD</b> |
|--------------------------------------------------|--------------|---------------|
| Area de la cuenca (Ha)                           | 276,4        | Km2           |
| Perímetro de la cuenca                           | 81,7         | Km            |
| Longitud del rio principal (L)                   | 32,789539    | Km            |
| Cota máxima                                      | 4200,00      | m.s.n.m       |
| Cota mínima                                      | 525,50       | m.s.n.m       |
| Coeficiente de forma                             | 0.71         |               |
| Coeficiente de compacidad (Kc)                   | 1,3863       |               |
| Indice de alargamiento                           | 1.16         |               |
| Densidad de drenaje (Dd)                         | 0.08         | Km/Km2        |
| Extensión media de escurrimiento superficial (l) | 1.28         | km.           |
| Frecuencia de número de ríos (Fa)                | 0,123        | No ríos/km2   |
| Constante de estabilidad del río (C)             | 5.12         |               |
| Altitud media de la cuenca (Hm)                  | 2.623,78     | m.s.n.m       |

**Tabla 3.2.** Características fisiográficas de la Subcuenca del río Patate.

**Elaborado por:** Vaca F. 2019

## *2.9.7 Tiempo de Concentración(Tc)*

Tiempo de concentración es el tiempo que tarda el agua en discurrir desde el punto más alejado de la cuenca hasta el punto de salida. (Sánchez, 2014) Para calcular el tiempo de concentración y el tiempo de retardo a partir de los valores de longitud y pendiente de cauce, utilizaremos la fórmula de Kirpich:

$$
Tc = 0,066 \left[ \frac{L}{j^{0.55}} \right]^{0.77}
$$
 (Ec: 8-2)

Dónde:

Tc: tiempo de concentración, en horas.

L: longitud del recorrido más largo del agua en la subcuenca, en km.

j: pendiente media del recorrido más largo en la subcuenca, en m/m.

Mediante la aplicación de esta fórmula se obtiene un tiempo de concentración de 2.3 horas, en minutos 138 min.

### *2.9.8 Tiempo de retardo*

Es el tiempo transcurrido desde el centro de gravedad del histograma de precipitación neta hasta la punta del hidrograma. (Ruiz, E; Santos , M;, 2009) Este valor se estima para cada una de las subcuencas y es función del tiempo de concentración:

$$
T_{lag} = 0.6 \, \text{Tc} \tag{Ec: 9-2}
$$

Por lo tanto el tiempo de retardo es 82.8 minutos.

#### *2.9.9 Número de Curva*

El número de curva viene dado por las siguientes propiedades generadoras de escorrentía de la cuenca, siendo estas:

- $\triangleright$  El tipo hidrológico de suelo
- Uso de la tierra y tratamiento
- Condición previa de humedad

La metodología del número de la curva (CN), es la más empleada para transformar la precipitación total en precipitación efectiva, surgió de la observación del fenómeno hidrológico en distintos tipos de suelo en varios estados y para distintas condiciones de humedad. (Gaspari y Senisterra, 2007)

Para la determinación del CN implementaron el software desarrollado bajo condiciones del modelo hidrológico MODIPÉ. El modelo hidrológico MODIPÉ se apoya en el método del número de curva (también conocido como método de los complejos hidrológicos). (Martínez de Azagra, 2003)

Para elegir el número de curva de una zona hay que utilizar unas tablas que figuran en la mayor parte de los libros de Hidrología.

El proceso operativo es el siguiente:

- $\triangleright$  Fijar el tipo de suelo
- $\triangleright$  Identificar la cubierta vegetal existente
- Determinar la forma de explotación del terreno

El tipo de suelo en la Subcuenca del Río Patate es del GRUPO B, puesto que a su composición franco – arenosa, ingresa a tipos de suelos con moderada capacidad de infiltración cuando están saturados, suelos de mediana a alta profundidad con buen drenaje. Es un suelo con potencial generador de escorrentía bajo. Su capacidad de infiltración es moderada, al presentar una

profundidad "efectiva" superior a 1 m, con buena porosidad estructural (resultante de un elevado contenido en materia orgánica de los horizontes superficiales). (Martínez de Azagra, 2003)

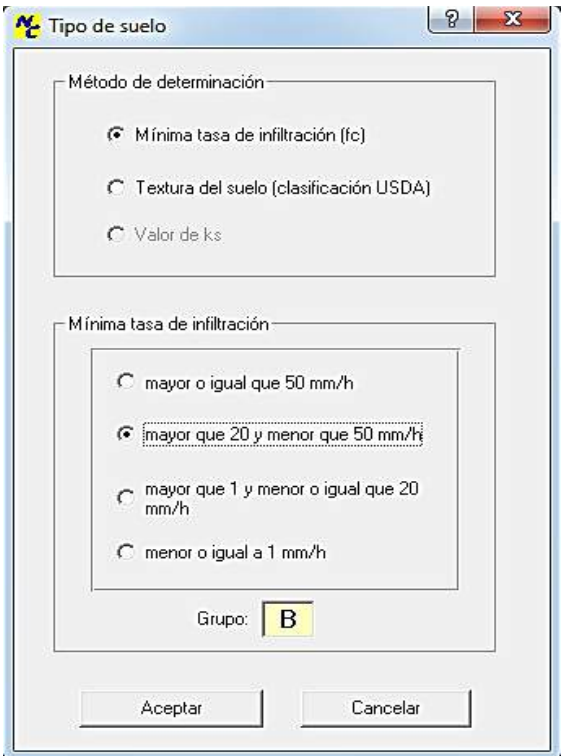

 **Figura 6-2** Determinación de tipo de suelo  **Realizado por:** Vaca, Felix, 2020

Se determina que para el Grupo B de tipo de suelo existe una mínima tasa de infiltración en un rango mayor de 20 y menor que 50 mm/h. Definimos el tipo de vegetación, que se encuentra en la Subcuenca del Río Patate, la cual posee cultivos no alineados, o con surcos pequeños o mal definidos. La forma de explotación del suelo se define de acuerdo a una parcela agrícola, así seleccionamos R, que son labores de la tierra (sembrar, arar, labrar, gradear, etc.) que se realizan en línea recta, sin considerar la pendiente del terreno.

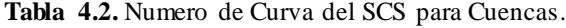

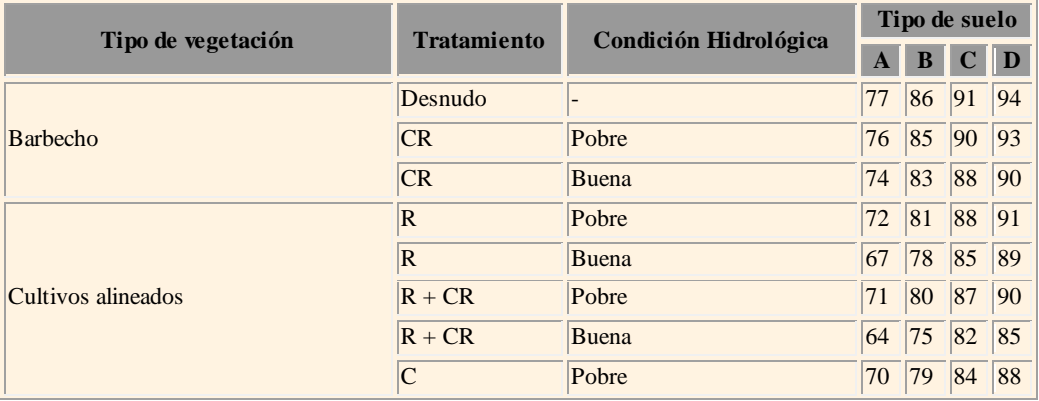

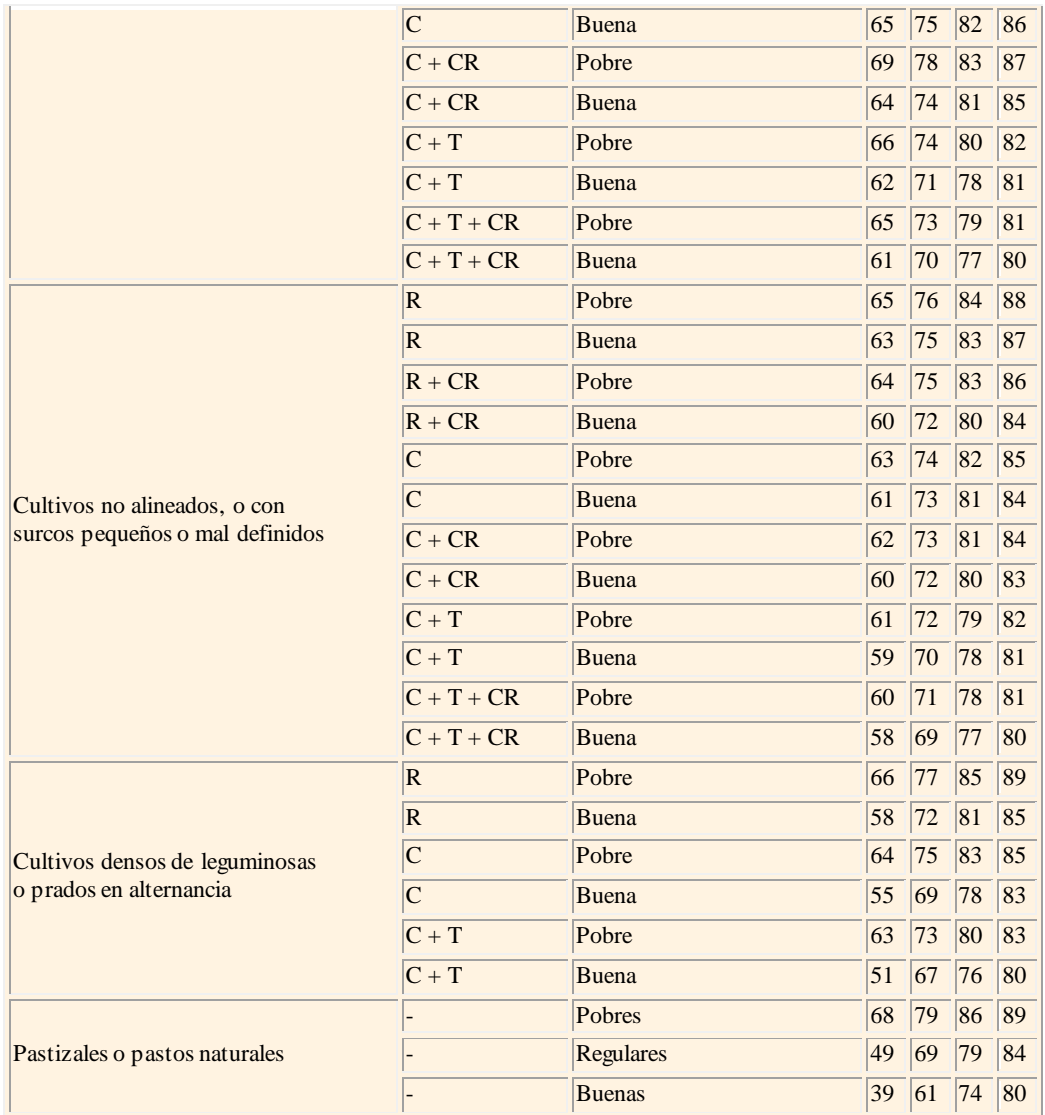

**Fuente:** http://www.oasification.com/tablasden.htm

Se considera que tiene una condición hidrológica buena pues la Subcuenca se encuentra con agua en la mayor parte del año.

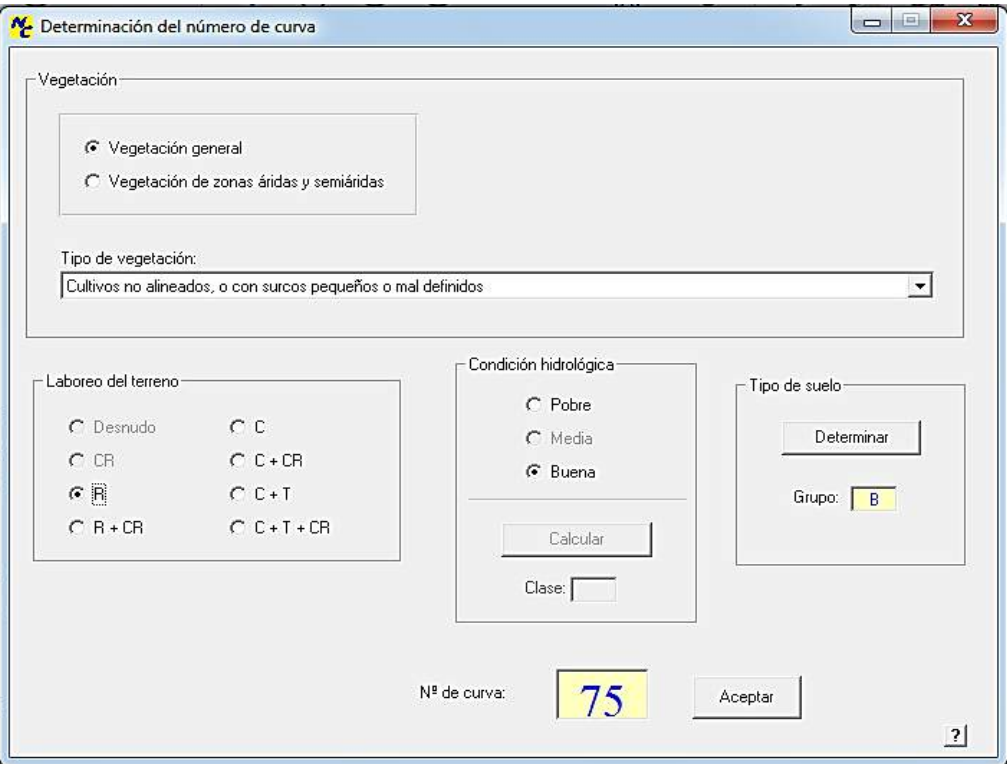

**Figura 7-2** Determinación del Número de Curva **Realizado por:** Vaca, Felix, 2020

El programa arroja el valor de 75, el mismo que será ocupado en el estudio como Número de Curva (CN).

# **2.10 Selección de Estaciones de Influencia**

Para esta investigación se utilizaron los datos de la Estación Meteorológica M0380 Huambaló, siendo esta la estación más cercana a la zona de estudio, contiene los modelos adecuados para realizarlo y sobre todo los datos registrados en esta estación están validados por el INAMHI.

### **2.11 Interpretación de eventos de lluvia para generar hietogramas de diseño**

La Estación Meteorológica de Huambaló registra datos cada intervalo de tiempo en este caso para la presente investigación utilizaremos datos registrados con intervalos de 5 minutos en el lapso que dura la tormenta.

Misma información que es validada por el INAMHI ya que posee información específica, tanto observada y registrada como procesada de todos los datos que se generan en la Red de Estaciones Meteorológicas, así como de otras instituciones.

| 28 de Enero del 2013         |                    |  |
|------------------------------|--------------------|--|
| $\overline{\text{Tempo}}(h)$ | Precipitación (mm) |  |
| 5:30                         | 1.00               |  |
| 5:35                         | 1.00               |  |
| 5:40                         | 1.00               |  |
| 5:45                         | 0.00               |  |
| 5:50                         | 1.00               |  |
| 5:55                         | 0.00               |  |
| 6:00                         | 0.00               |  |
| 6:05                         | 1.00               |  |
| 6:10                         | 1.00               |  |
| 6:15                         | 2.00               |  |
| 6:20                         | 2.00               |  |
| 6:25                         | 1.00               |  |
| 6:30                         | 0.00               |  |
| 6:35                         | 1.00               |  |
| 6:40                         | 2.00               |  |
| 6:45                         | 5.00               |  |
| 6:50                         | 8.00               |  |
| 6:55                         | 6.00               |  |
| 7:00                         | 2.00               |  |
| 7:05                         | 2.00               |  |
| 7:10                         | 1.00               |  |
| 7:15                         | 1.00               |  |
| 7:20                         | 3.00               |  |
| 7:25                         | 0.00               |  |
| 7:30                         | 1.00               |  |
| 7:35                         | 0.00               |  |
| 7:40                         | 1.00               |  |
| 7:45                         | 0.00               |  |
| 7:50                         | 2.00               |  |
| 7:55                         | 0.00               |  |
| 8:00                         | 0.00               |  |
| 8:05                         | 0.00               |  |
| 8:10                         | 0.00               |  |
| 8:15                         | 1.00               |  |
| 8:20                         | 0.00               |  |
| 8:25                         | 0.00               |  |
| 8:30                         | 0.00               |  |
| 8:35                         | 0.00               |  |
| 8:40                         | 0.00               |  |
| 8:45                         | 0.00               |  |
| 8:50                         | 1.00               |  |
| 8:55                         | 2.00               |  |

 **Tabla 5.2** Hietograma de diseño 28 de Enero del 2013

| $Q \text{ m}^3$ /s | 185   |
|--------------------|-------|
| P, máxima          | 65.00 |
| 9:35               | 0.00  |
| 9:30               | 1.00  |
| 9:25               | 1.00  |
| 9:20               | 0.00  |
| 9:15               | 3.00  |
| 9:10               | 2.00  |
| 9:05               | 6.00  |
| 9:00               | 2.00  |

**Fuente:** (Dirección de Recursos Hídricos y Gestión Ambiental GPT, 2019)  **Realizado por:** Vaca, Felix, 2019

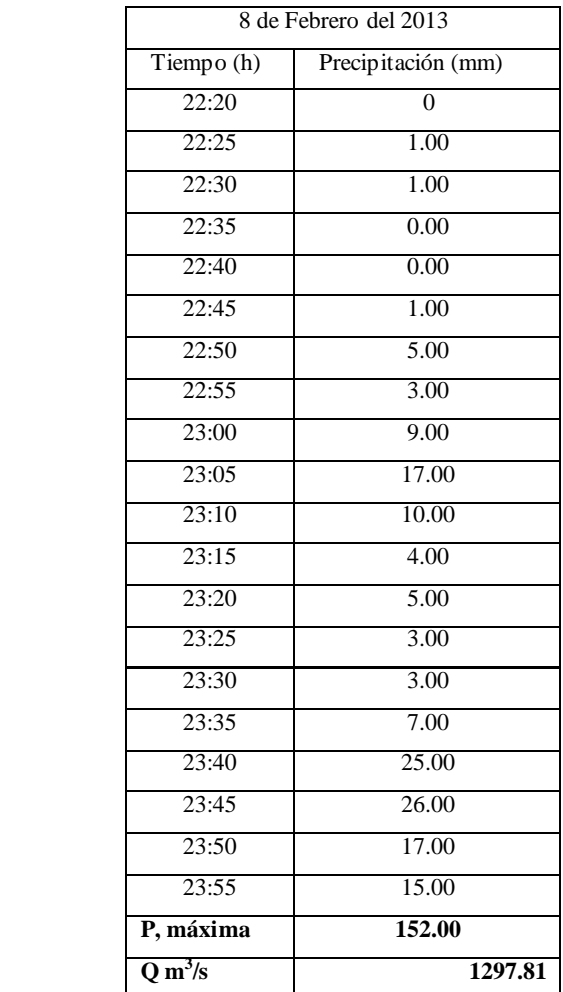

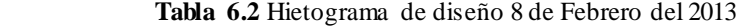

|            | 11 de Mayo del 2014 |  |  |
|------------|---------------------|--|--|
| Tiempo (h) | Precipitación (mm)  |  |  |
| 20:40      | $\boldsymbol{0}$    |  |  |
| 20:45      | 0.1                 |  |  |
| 20:50      | 0.6                 |  |  |
| 20:55      | $\overline{1.1}$    |  |  |
| 21:00      | 0.5                 |  |  |
| 21:05      | 0.2                 |  |  |
| 21:10      | 0.2                 |  |  |
| 21:15      | 0.3                 |  |  |
| 21:20      | 0.2                 |  |  |
| 21:25      | $\overline{0.1}$    |  |  |
| 21:30      | $\overline{0}$      |  |  |
| 21:35      | $\overline{0}$      |  |  |
| 21:40      | 0.1                 |  |  |
| 21:45      | 0.1                 |  |  |
| 21:50      | 0.1                 |  |  |
| 21:55      | 0.1                 |  |  |
| 22:00      | 0.1                 |  |  |
| 22:05      | 0.2                 |  |  |
| 22:10      | 0.5                 |  |  |
| 22:15      | 0.4                 |  |  |
| 22:20      | 0.5                 |  |  |
| 22:25      | 0.3                 |  |  |
| 22:30      | 0.3                 |  |  |
| 22:35      | 0.3                 |  |  |
| 22:40      | 0.3                 |  |  |
| 22:45      | 0.2                 |  |  |
| 22:50      | 0.4                 |  |  |
| 22:55      | 0.5                 |  |  |
| 23:00      | 0.6                 |  |  |
| 23:05      | 0.8                 |  |  |
| 23:10      | 0.7                 |  |  |
| 23:15      | 0.7                 |  |  |
| 23:20      | 0.5                 |  |  |
| 23:25      | 0.4                 |  |  |
| 23:30      | 0.4                 |  |  |
| 23:35      | 0.2                 |  |  |
| 23:40      | 0.3                 |  |  |
| 23:45      | 0.2                 |  |  |
| 23:50      | 0.2                 |  |  |
| 23:55      | 0.2                 |  |  |
| P, máxima  | 12.90               |  |  |

 **Tabla 7.2** Hietograma de diseño 11 de Mayo del 2014

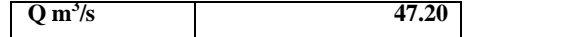

|                                  | 12 de Septiembre del 2014 |  |  |
|----------------------------------|---------------------------|--|--|
| $\frac{\text{Tiempo (h)}}{1:35}$ | Precipitación (mm)        |  |  |
|                                  | 0                         |  |  |
| 1:40                             | 0.1                       |  |  |
| 1:45                             | 0.2                       |  |  |
| 1:50                             | 0.1                       |  |  |
| 1:55                             | 0.2                       |  |  |
| 2:00                             | 0.2                       |  |  |
| 2:05                             | 0.2                       |  |  |
| 2:10                             | 0.2                       |  |  |
| 2:15                             | 0.2                       |  |  |
| 2:20                             | 0.1                       |  |  |
| 2:25                             | 0.3                       |  |  |
| 2:30                             | 0.3                       |  |  |
| 2:35                             | 0.3                       |  |  |
| 2:40                             | 0.7                       |  |  |
| 2:45                             | 0.5                       |  |  |
| 2:50                             | 0.8                       |  |  |
| 2:55                             | 0.7                       |  |  |
| 3:00                             | 0.4                       |  |  |
| 3:05                             | 0.5                       |  |  |
| 3:10                             | 0.4                       |  |  |
| 3:15                             | 0.4                       |  |  |
| 3:20                             | 0.4                       |  |  |
| 3:25                             | 0.2                       |  |  |
| 3:30                             | 0.3                       |  |  |
| 3:35                             | 0.3                       |  |  |
| 3:40                             | 0.2                       |  |  |
| 3:45                             | 0.2                       |  |  |
| 3:50                             | 0.1                       |  |  |
| 3:55                             | $\overline{0.2}$          |  |  |
| 4:00                             | 0.2                       |  |  |
| 4:05                             | 0.2                       |  |  |
| 4:10                             | 0.2                       |  |  |
| 4:15                             | 0.2                       |  |  |
| 4:20                             | 0.1                       |  |  |
| 4:25                             | 0.2                       |  |  |
| 4:30                             | 0.1                       |  |  |
| 4:35                             | 0.2                       |  |  |
| 4:40                             | $\overline{0.1}$          |  |  |

 **Tabla 8.2** Hietograma de diseño 12 de Septiembre del 2014

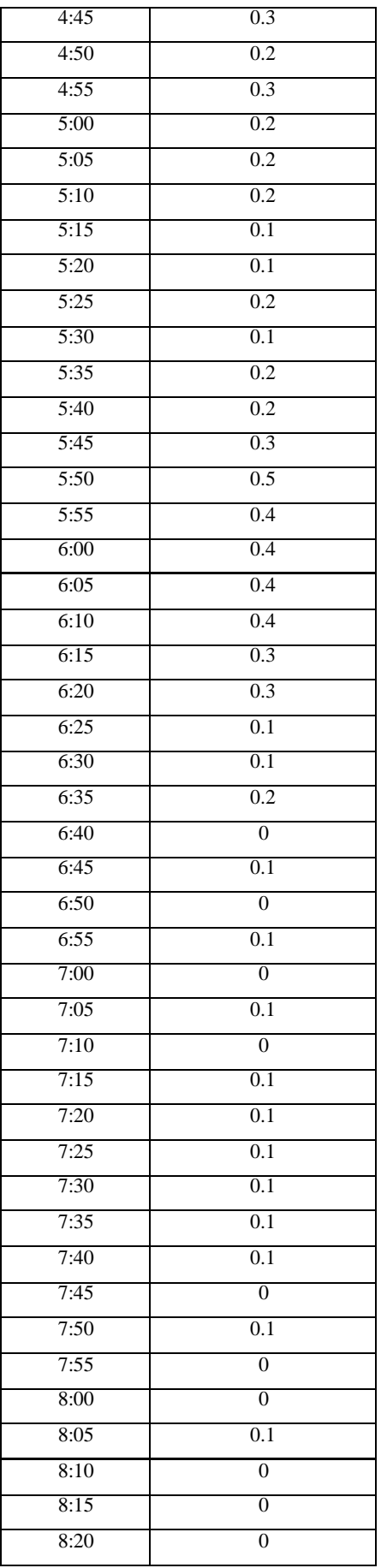

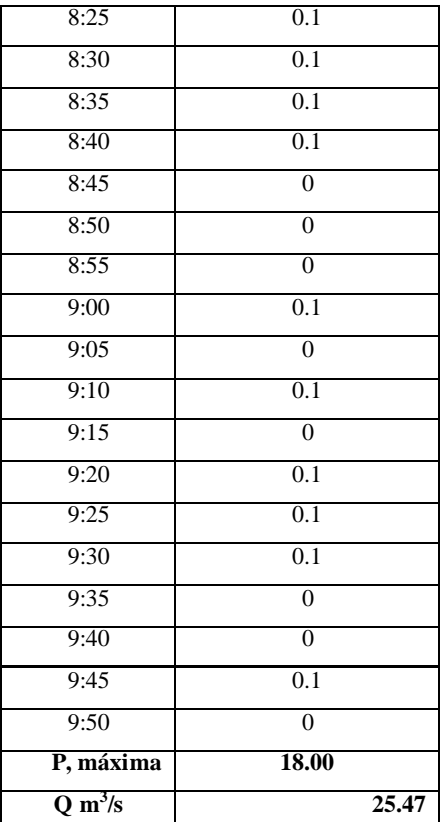

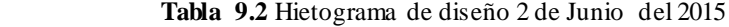

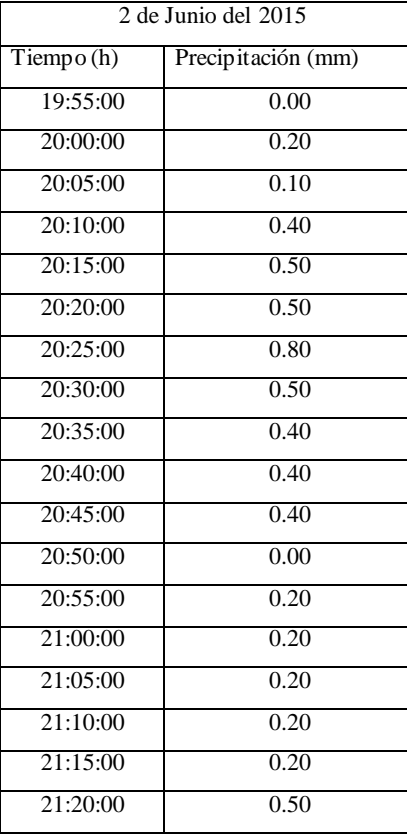

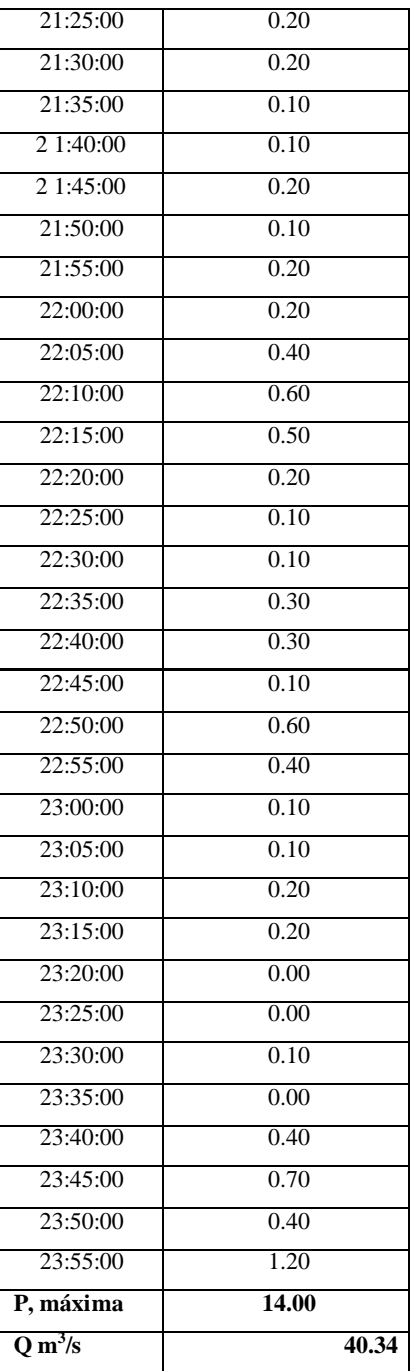

 **Fuente:** (Dirección de Recursos Hídricos y Gestión Ambiental GPT, 2019)

 **Realizado por:** Vaca, Felix, 2019

|                     | 17 de Noviembre del 2015 |  |  |
|---------------------|--------------------------|--|--|
| Tiempo(h)           | Precipitación (mm)       |  |  |
| 21:10               | 0.00                     |  |  |
| 21:15               | 0.10                     |  |  |
| 21:20               | 0.40                     |  |  |
| 21:25               | 0.30                     |  |  |
| 21:30               | 0.10                     |  |  |
| 21:35               | 0.10                     |  |  |
| 21:40               | 0.10                     |  |  |
| 21:45               | 0.20                     |  |  |
| 21:50               | 0.20                     |  |  |
| 21:55               | 0.10                     |  |  |
| 22:00               | 0.20                     |  |  |
| 22:05               | 0.20                     |  |  |
| 22:10               | 0.50                     |  |  |
| 22:15               | 0.20                     |  |  |
| 22:20               | 0.50                     |  |  |
| 22:25               | 1.50                     |  |  |
| 22:30               | 0.70                     |  |  |
| 22:35               | 0.40                     |  |  |
| 22:40               | 0.50                     |  |  |
| 22:45               | 0.30                     |  |  |
| 22:50               | 0.30                     |  |  |
| 22:55               | 0.20                     |  |  |
| 23:00               | 0.20                     |  |  |
| 23:05               | 0.30                     |  |  |
| 23:10               | 0.20                     |  |  |
| 23:15               | 0.30                     |  |  |
| 23:20               | 0.60                     |  |  |
| 23:25               | 0.70                     |  |  |
| 23:30               | 0.70                     |  |  |
| 23:35               | 0.60                     |  |  |
| 23:40               | 0.40                     |  |  |
| 23:45               | 0.40                     |  |  |
| 23:50               | 0.70                     |  |  |
| 23:55               | 0.70                     |  |  |
| P, máxima           | 19.40                    |  |  |
| Q m <sup>3</sup> /s | 91.05                    |  |  |

 **Tabla 10.2** Hietograma de diseño 17 de Noviembre del 2015

| 1 de Febrero del 2016 |                    |  |
|-----------------------|--------------------|--|
| Tiempo $(h)$          | Precipitación (mm) |  |
| 4:55                  | 0.07               |  |
| 5:00                  | 0.03               |  |
| 5:05                  | $\overline{0}$     |  |
| 5:10                  | 0.03               |  |
| 5:15                  | $\overline{0}$     |  |
| 5:20                  | $\overline{0}$     |  |
| 5:25                  | 0.07               |  |
| 5:30                  | 0.17               |  |
| 5:35                  | 0.1                |  |
| 5:40                  | 0.07               |  |
| 5:45                  | 0.03               |  |
| 5:50                  | 0.03               |  |
| 5:55                  | 0.33               |  |
| 6:00                  | $\overline{0}$     |  |
| 6:05                  | 0.7                |  |
| 6:10                  | 0.37               |  |
| 6:15                  | 0.37               |  |
| 6:20                  | 1                  |  |
| 6:25                  | 1.33               |  |
| 6:30                  | 0.7                |  |
| 6:35                  | T                  |  |
| 6:40                  | 1.33               |  |
| 6:45                  | $\overline{2}$     |  |
| 6:50                  | 0.33               |  |
| 6:55                  | 2.33               |  |
| 7:00                  | 0.4                |  |
| 7:05                  | 0.37               |  |
| 7:10                  | 0.37               |  |
| 7:15                  | 2.33               |  |
| 7:20                  | 1.67               |  |
| 7:25                  | 1.33               |  |
| 7:30                  | 2.33               |  |
| 7:35                  | 1.33               |  |
| 7:40                  | 1.67               |  |
| 7:45                  | $\overline{c}$     |  |
| 7:50                  | 1.67               |  |
| 7:55                  | 1.67               |  |
| 8:00                  | 0.67               |  |
| 8:05                  | 1                  |  |
| 8:10                  | 0.67               |  |
| 8:15                  | $\overline{0}$     |  |

 **Tabla 11.2** Hietograma de diseño 1 de Febrero del 2016

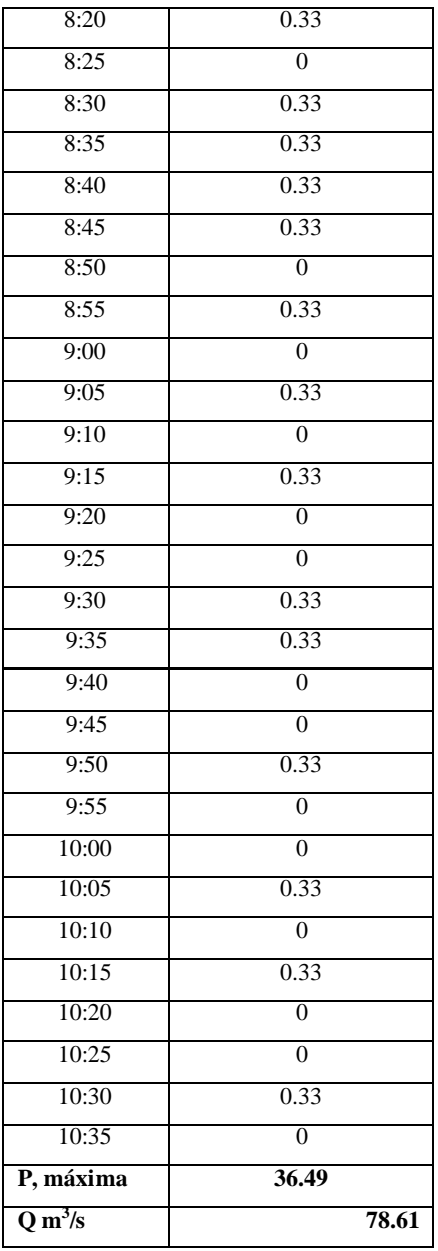

 **Tabla 12.2** Hietograma de diseño 10 de Marzo del 2016

| 10 de Marzo del 2016 |                    |  |
|----------------------|--------------------|--|
| $T$ iempo $(h)$      | Precipitación (mm) |  |
| 8:20                 |                    |  |
| 8:25                 | 0.67               |  |
| 8:30                 |                    |  |
| 8:35                 | 0.67               |  |
| 8:40                 | 0.67               |  |
| 8:45                 | 1                  |  |
| 8:50                 | 1.7                |  |
| 8:55                 |                    |  |

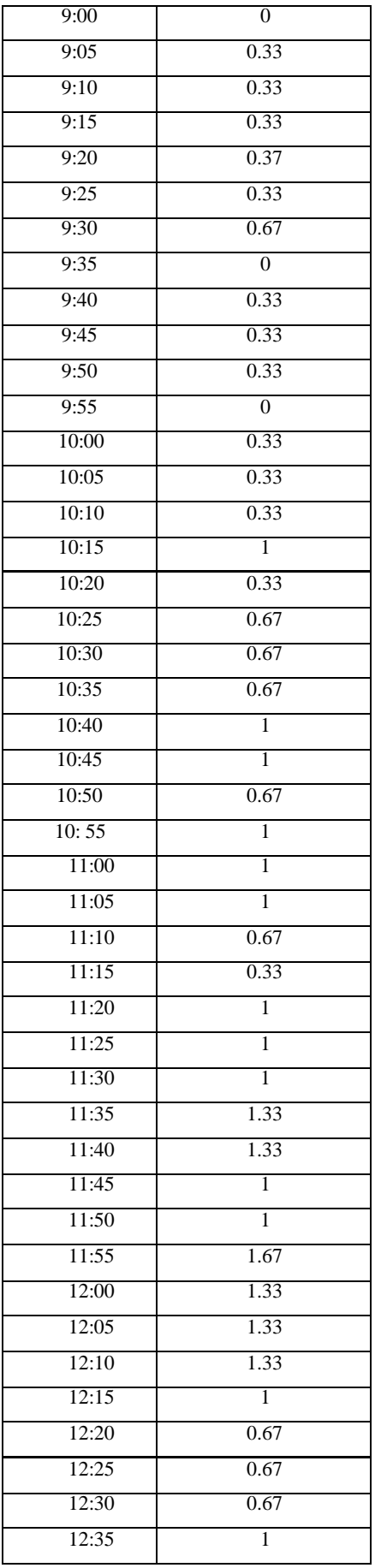

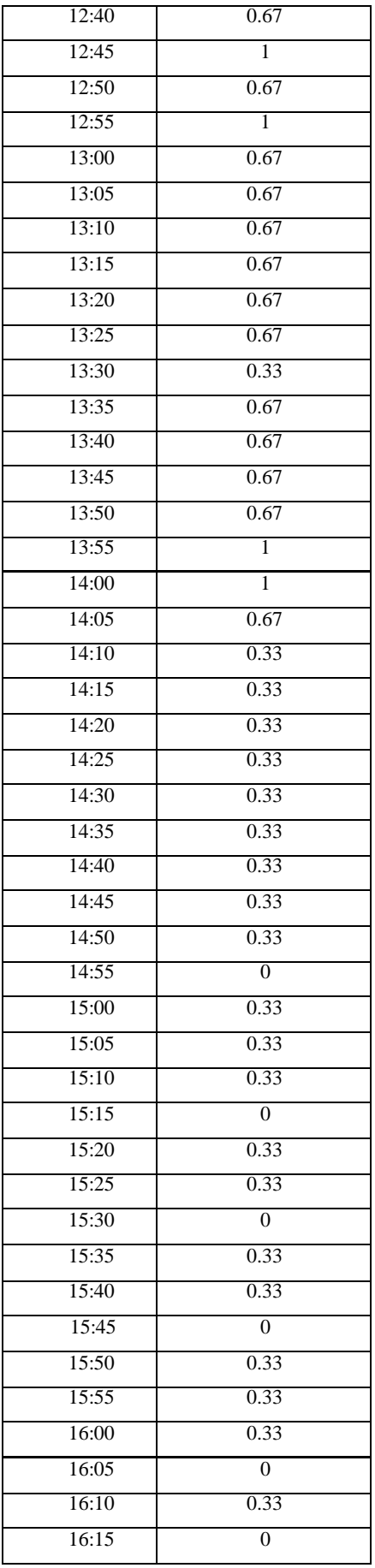

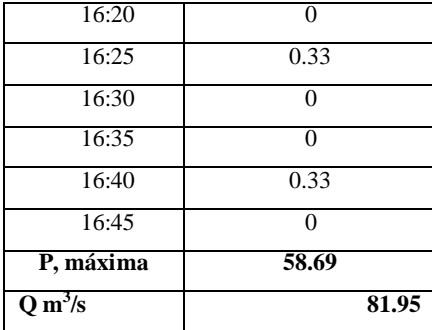

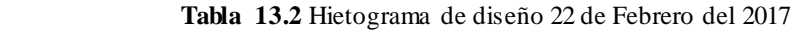

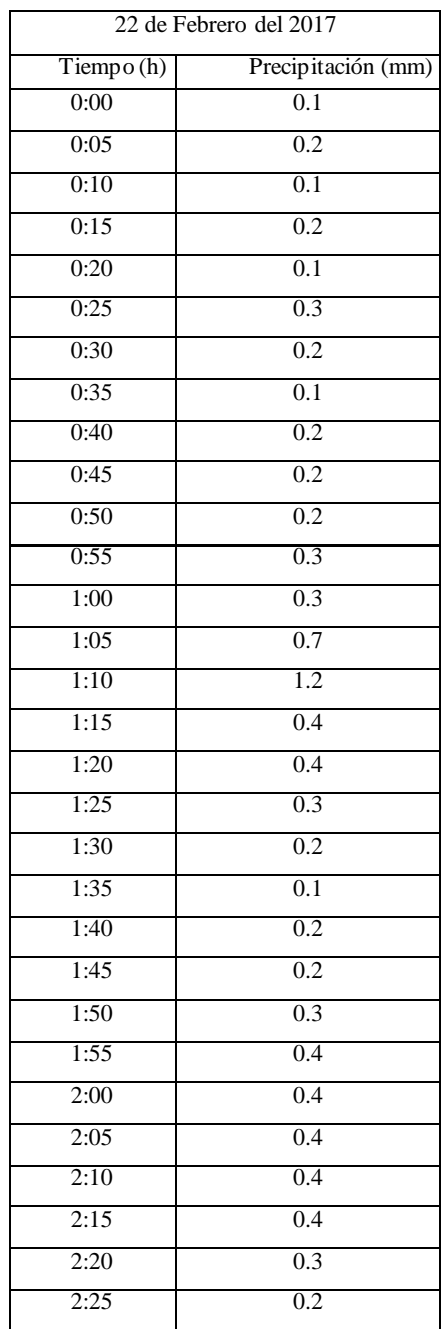

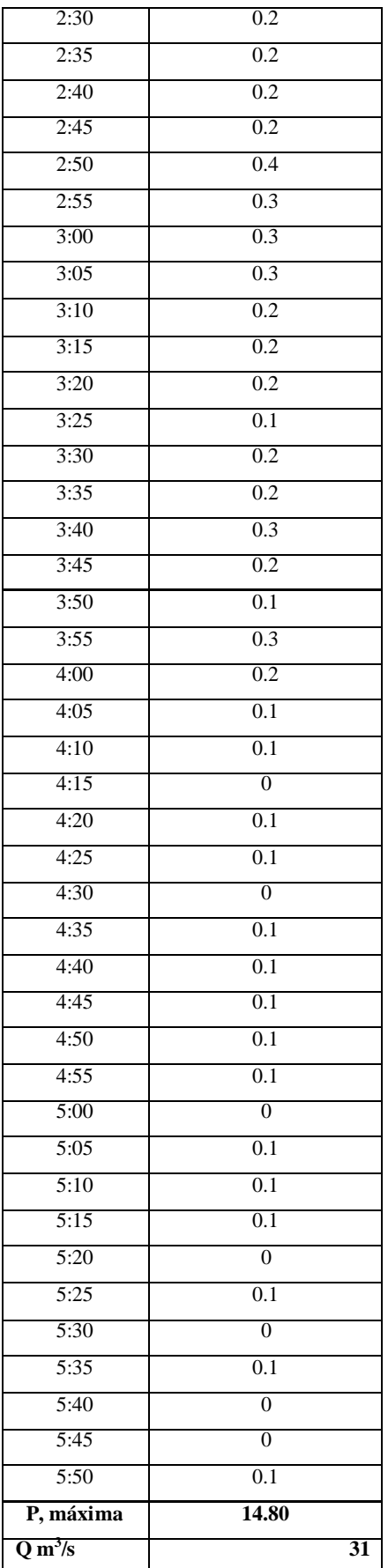

| 14 de Mayo del 2017 |                    |  |
|---------------------|--------------------|--|
| Tiempo(h)           | Precipitación (mm) |  |
| 3:10                | $\overline{0.1}$   |  |
| 3:15                | 0.3                |  |
| 3:20                | 0.2                |  |
| 3:25                | 0.2                |  |
| 3:30                | 0.2                |  |
| 3:35                | 0.2                |  |
| 3:40                | 0.2                |  |
| 3:45                | 0.1                |  |
| 3:50                | 0.2                |  |
| 3:55                | 0.2                |  |
| 4:00                | 0.1                |  |
| 4:05                | 0.2                |  |
| 4:10                | 0.3                |  |
| 4:15                | 1.4                |  |
| 4:20                | 1.7                |  |
| 4:25                | 0.7                |  |
| 4:30                | 0.3                |  |
| 4:35                | 0.7                |  |
| 4:40                | 0.8                |  |
| 4:45                | 0.9                |  |
| 4:50                | 0.9                |  |
| 4:55                | 0.7                |  |
| 5:00                | 1                  |  |
| 5:05                | 0.9                |  |
| 5:10                | 0.8                |  |
| 5:15                | 0.5                |  |
| 5:20                | 0.5                |  |
| 5:25                | 0.7                |  |
| 5:30                | 0.6                |  |
| 5:35                | 0.5                |  |
| 5:40                | 0.3                |  |
| 5:45                | 0.5                |  |
| 5:50                | 0.4                |  |
| 5:55                | 0.5                |  |
| 6:00                | 0.6                |  |
| 6:05                | 0.5                |  |
| 6:10                | 0.5                |  |
| 6:15                | 0.4                |  |
| 6:20                | 0.3                |  |
| 6:25                | 0.4                |  |
| 6:30                | 0.4                |  |

 **Tabla 14.2** Hietograma de diseño 14 de Mayo del 2017

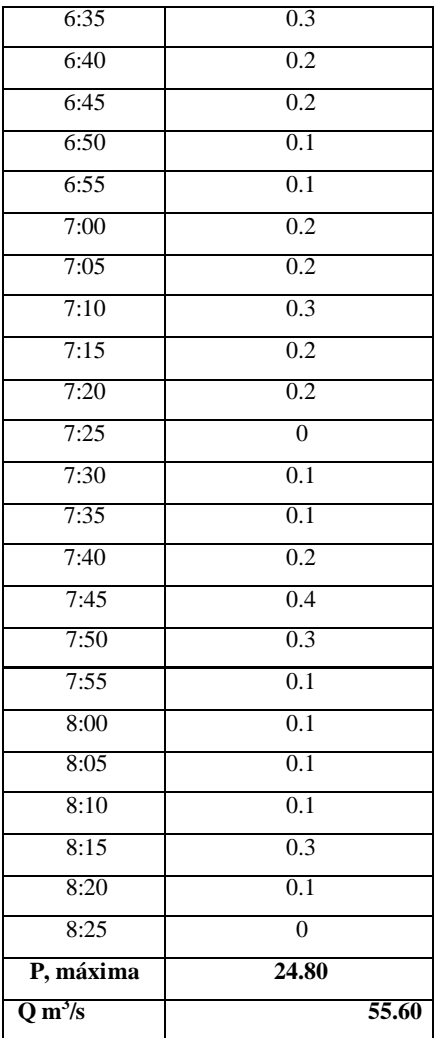

 **Tabla 15.2** Hietograma de diseño 28 de Abril del 2018

| 28 de Abril del 2018 |                    |  |
|----------------------|--------------------|--|
| $T$ iempo $(h)$      | Precipitación (mm) |  |
| 07:45:00             | 0.1                |  |
| 07:50:00             | 0                  |  |
| 07:55:00             | 0.2                |  |
| 08:00:00             | 0.2                |  |
| 08:05:00             | 0.3                |  |
| 08:10:00             | 0.4                |  |
| 08:15:00             | 0.3                |  |
| 08:20:00             | 0.4                |  |
| 08:25:00             | 0.4                |  |
| 08:30:00             | 0.3                |  |
| 08:35:00             | 0.3                |  |
| 08:40:00             | $\overline{0.4}$   |  |
| 08:45:00             | 0.5                |  |
| 08:50:00             | 0.3                |  |

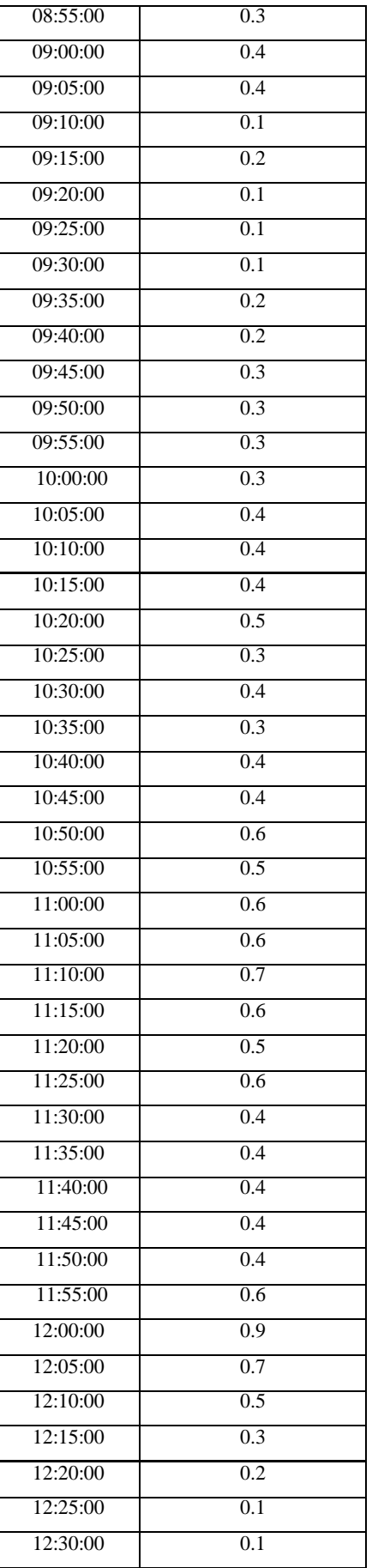

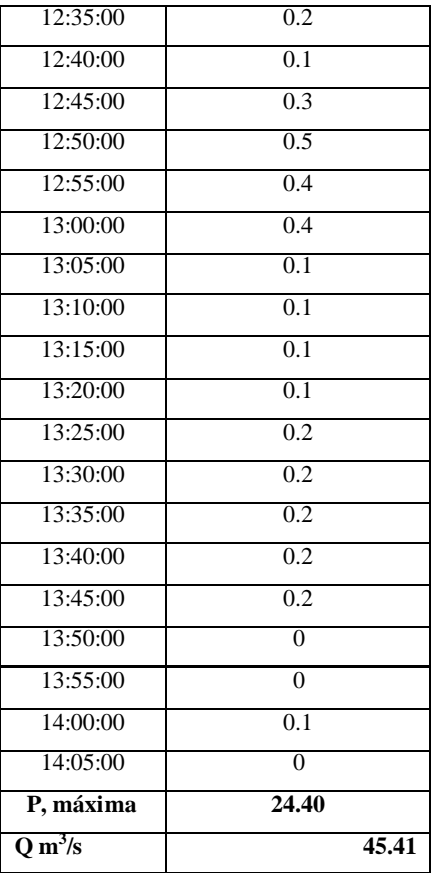

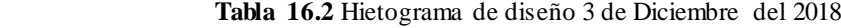

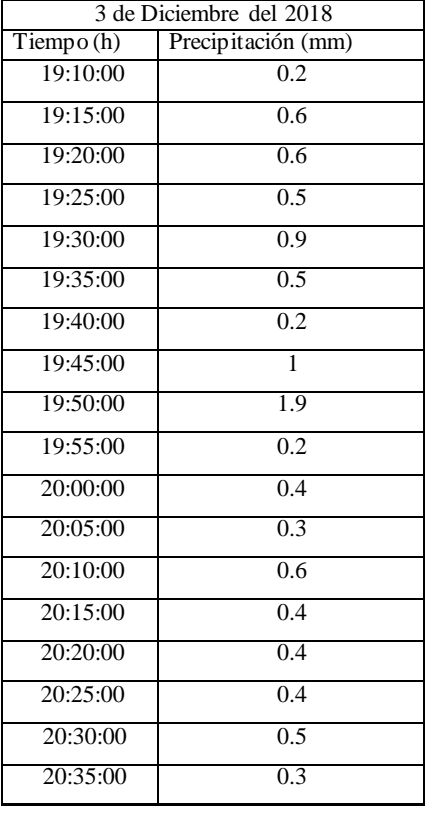

46

| 20:40:00            | $\overline{0.1}$ |       |
|---------------------|------------------|-------|
| 20:45:00            | $\overline{0.1}$ |       |
| 20:50:00            | 0.2              |       |
| 20:55:00            | 0.1              |       |
| 21:00:00            | $\overline{0.1}$ |       |
| 21:05:00            | 0.2              |       |
| 21:10:00            | 0.2              |       |
| 21:15:00            | 0.2              |       |
| 21:20:00            | 0.2              |       |
| 21:25:00            | 0.2              |       |
| 21:30:00            | 0.3              |       |
| 21:35:00            | 0.2              |       |
| 21:40:00            | 0.1              |       |
| 21:45:00            | 0.3              |       |
| 21:50:00            | 0.2              |       |
| 21:55:00            | 0.2              |       |
| 22:00:00            | 0.2              |       |
| 22:05:00            | 0.2              |       |
| 22:10:00            | 0.1              |       |
| 22:15:00            | 0.2              |       |
| 22:20:00            | 0.3              |       |
| 22:25:00            | 0.5              |       |
| 22:30:00            | 0.5              |       |
| 22:35:00            | 0.5              |       |
| 22:40:00            | 0.3              |       |
| 22:45:00            | 0.4              |       |
| 22:50:00            | 0.4              |       |
| 22:55:00            | 0.3              |       |
| 23:00:00            | $\overline{0.1}$ |       |
| 23:05:00            | $\boldsymbol{0}$ |       |
| 23:10:00            | 0.1              |       |
| 23:15:00            | $\overline{0}$   |       |
| 23:20:00            | 0.1              |       |
| 23:25:00            | $\overline{0}$   |       |
| 23:30:00            | $\overline{0.1}$ |       |
| 23:35:00            | 0.1              |       |
| 23:40:00            | 0                |       |
| 23:45:00            | $\boldsymbol{0}$ |       |
| 23:50:00            | $\boldsymbol{0}$ |       |
| 23:55:00            | $\overline{0.1}$ |       |
| P, máxima           | 17.30            |       |
| Q m <sup>3</sup> /s |                  | 44.84 |

 **Fuente:** (Dirección de Recursos Hídricos y Gestión Ambiental GPT, 2019)  **Realizado por:** Vaca, Felix, 2019

| 3 de Abril del 2019 |                    |  |  |  |  |
|---------------------|--------------------|--|--|--|--|
| Tiempo(h)           | Precipitación (mm) |  |  |  |  |
| 0:00:00             | $\overline{0}$     |  |  |  |  |
| 0:05:00             | 0.1                |  |  |  |  |
| 0:10:00             | 0.3                |  |  |  |  |
| 0:15:00             | 0.5                |  |  |  |  |
| 0:20:00             | 0.4                |  |  |  |  |
| 0:25:00             | 0.3                |  |  |  |  |
| 0:30:00             | 0.3                |  |  |  |  |
| 0:35:00             | 0.6                |  |  |  |  |
| 0:40:00             | 0.9                |  |  |  |  |
| 0:45:00             | 0.8                |  |  |  |  |
| 0:50:00             | $\overline{0.9}$   |  |  |  |  |
| 0:55:00             | 0.6                |  |  |  |  |
| 1:00:00             | 0.6                |  |  |  |  |
| 1:05:00             | 0.5                |  |  |  |  |
| 1:10:00             | 0.6                |  |  |  |  |
| 1:15:00             | 0.4                |  |  |  |  |
| 1:20:00             | 0.6                |  |  |  |  |
| 1:25:00             | 0.8                |  |  |  |  |
| 1:30:00             | 0.7                |  |  |  |  |
| 1:35:00             | 0.8                |  |  |  |  |
| 1:40:00             | 0.7                |  |  |  |  |
| 1:45:00             | 0.7                |  |  |  |  |
| 1:50:00             | 0.6                |  |  |  |  |
| 1:55:00             | 0.6                |  |  |  |  |
| 2:00:00             | 0.4                |  |  |  |  |
| 2:05:00             | 0.5                |  |  |  |  |
| 2:10:00             | 0.5                |  |  |  |  |
| 2:15:00             | 0.4                |  |  |  |  |
| 2:20:00             | 0.4                |  |  |  |  |
| 2:25:00             | 0.4                |  |  |  |  |
| 2:30:00             | 0.3                |  |  |  |  |
| 2:35:00             | 0.1                |  |  |  |  |
| 2:40:00             | $\overline{0.1}$   |  |  |  |  |
| 2:45:00             | 0.1                |  |  |  |  |
| 2:50:00             | 0.1                |  |  |  |  |
| 2:55:00             | 0.1                |  |  |  |  |
| 3:00:00             | 0.1                |  |  |  |  |
| 3:05:00             | 0.2                |  |  |  |  |
| 3:10:00             | 0.2                |  |  |  |  |
| 3:15:00             | $\overline{0.1}$   |  |  |  |  |
| 3:20:00             | 0.1                |  |  |  |  |

 **Tabla 17.2** Hietograma de diseño 3 de Abril del 2019

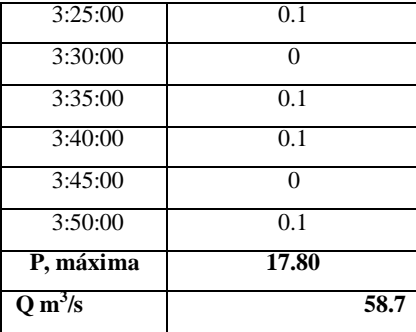

 **Tabla 18.2** Hietograma de diseño 15 de Junio del 2019

| 15 de Junio del 2019 |                    |  |  |  |  |
|----------------------|--------------------|--|--|--|--|
| $T$ iempo (h)        | Precipitación (mm) |  |  |  |  |
| 19:50                | 0.2                |  |  |  |  |
| 19:55                | 0.1                |  |  |  |  |
| 20:00                | 0.1                |  |  |  |  |
| 20:05                | 0.1                |  |  |  |  |
| 20:10                | $\overline{0}$     |  |  |  |  |
| 20:15                | 0.2                |  |  |  |  |
| 20:20                | 0.1                |  |  |  |  |
| 20:25                | 0.1                |  |  |  |  |
| 20:30                | $\overline{0.1}$   |  |  |  |  |
| 20:35                | 0.4                |  |  |  |  |
| 20:40                | 0.3                |  |  |  |  |
| 20:45                | 0.3                |  |  |  |  |
| 20:50                | 0.5                |  |  |  |  |
| 20:55                | 0.5                |  |  |  |  |
| 21:00                | 0.3                |  |  |  |  |
| 21:05                | 0.3                |  |  |  |  |
| 21:10                | 0.3                |  |  |  |  |
| 21:15                | 0.3                |  |  |  |  |
| 21:20                | 0.2                |  |  |  |  |
| 21:25                | 0.2                |  |  |  |  |
| 21:30                | 0.5                |  |  |  |  |
| 21:35                | 0.6                |  |  |  |  |
| 21:40                | 0.3                |  |  |  |  |
| 21:45                | 0.3                |  |  |  |  |
| 21:50                | 0.2                |  |  |  |  |
| 21:55                | 0.3                |  |  |  |  |
| 22:00                | 0.5                |  |  |  |  |
| 22:05                | 0.6                |  |  |  |  |
| 22:10                | 0.5                |  |  |  |  |
| 22:15                | 0.3                |  |  |  |  |

| 0.7<br>22:25<br>0.6<br>22:30<br>0.6<br>22:35<br>0.5<br>22:40<br>0.1<br>22:45 |      |
|------------------------------------------------------------------------------|------|
|                                                                              |      |
|                                                                              |      |
|                                                                              |      |
|                                                                              |      |
|                                                                              |      |
| 0.2<br>22:50                                                                 |      |
| 0.3<br>22:55                                                                 |      |
| 0.4<br>23:00                                                                 |      |
| 0.2<br>23:05                                                                 |      |
| 23:10<br>0.3                                                                 |      |
| 23:15<br>$\overline{0.2}$                                                    |      |
| 0.4<br>23:20                                                                 |      |
| 0.2<br>23:25                                                                 |      |
| 0.1<br>23:30                                                                 |      |
| 0.1<br>23:35                                                                 |      |
| $\overline{0}$<br>23:40                                                      |      |
| 0.1<br>23:45                                                                 |      |
| 0.2<br>23:50                                                                 |      |
| $\overline{0.1}$<br>23:55                                                    |      |
| P, máxima<br>14.30                                                           |      |
| $Q m^3/s$                                                                    | 40.7 |

 **Fuente:** (Dirección de Recursos Hídricos y Gestión Ambiental GPT, 2019)  **Realizado por:** Vaca, Felix, 2019

# **2.12 Elaboración del modelo HEC – HMS**

Para elaborar el modelo abrimos el programa HEC-HMS y creamos un nuevo proyecto en la pestaña File, opción "new".

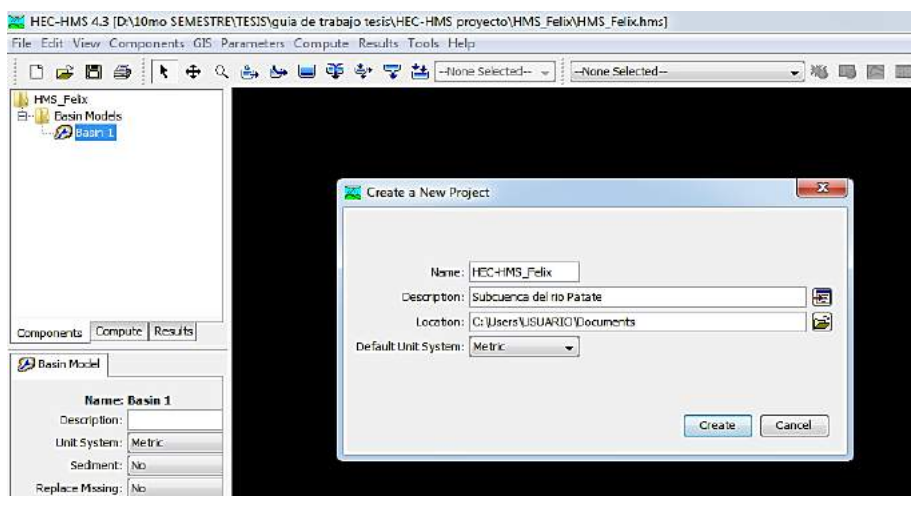

 **Figura 8-2** Creación de un nuevo proyecto  **Realizado por:** Vaca, Felix, 2020

Para la importación de datos nos vamos a la pestaña File, Import, opción "Basin Model" donde se creara la cuenca de estudio posteriormente damos clic derecho en la ventana opción "Map layers" para importar los datos generados en ArcGIS. Buscamos las capas shp de la subcuenca y cauces generados en ArcGIS cargamos los mismos dando clic en la opción "Add".

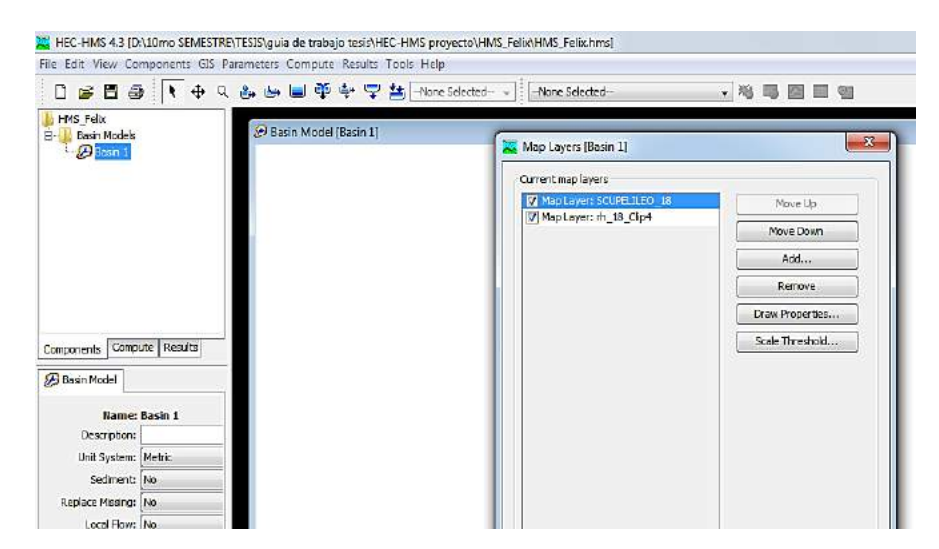

 **Figura 9-2** Carga de capas del mapa actual  **Realizado por:** Vaca, Felix, 2020

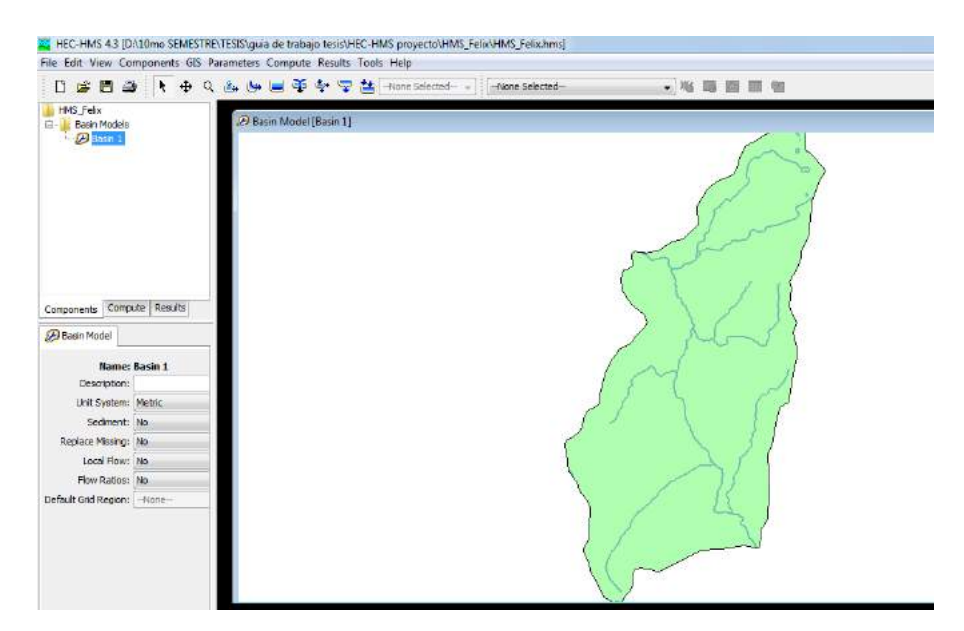

 **Figura 10-2** Importación de la Subcuenca del Río Patate  **Realizado por:** Vaca, Felix, 2020

## **2.13 Modelo de la subcuenca**

Una vez importados los datos de la subcuenca agregamos los elementos del modelo para ello nos dirigimos a la pestaña "Subbasin Creation" para crear la subcuenca luego damos clic en la pestaña "Junction" para crear la salida de la Subcuenca posteriormente creamos el tramo dando clic en la pestaña "Reach" para completar la pestaña "Junction" y conectar los elementos damos clic derecho y pinchamos en la opción "Connect Downstream" esta nos indica el nodo de conexión aguas abajo.

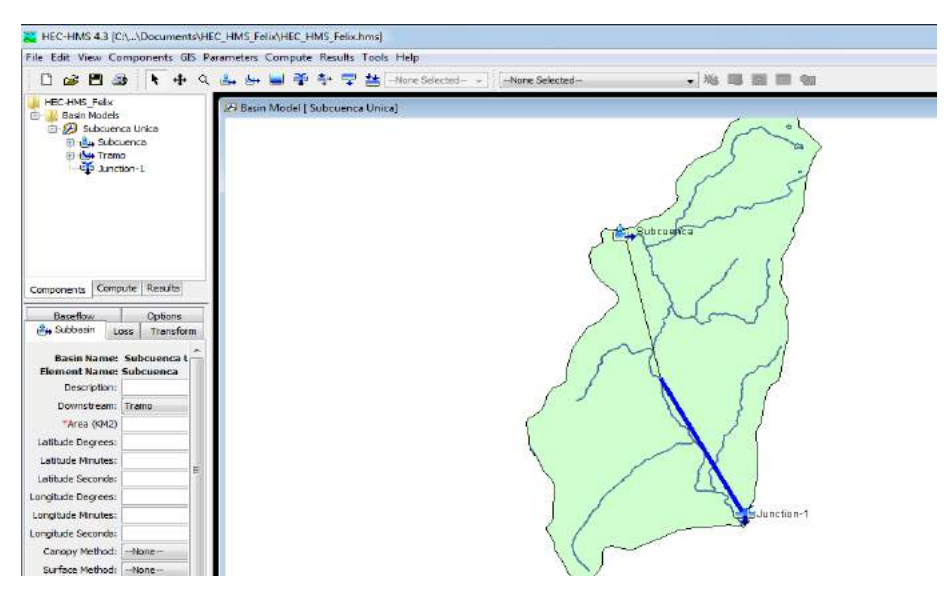

 **Figura 11-2** Topología del Modelo Hidrológico **Realizado por:** Vaca, Felix, 2020

Abrimos el contenido de la Subcuenca para agregar los métodos y parámetros de la misma como el área de la subcuenca, tiempo de concentración, número de curva, etc. Después cambiamos las opciones para la fase de cálculo.

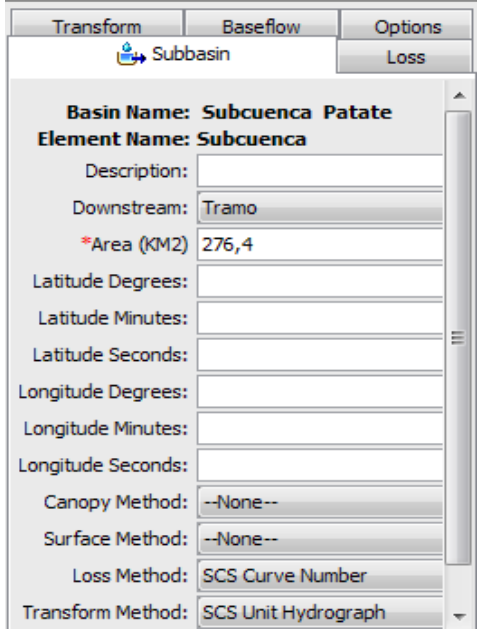

 **Figura 12-2** Ingreso de parámetros de la subcuenca  **Realizado por:** Vaca, Felix, 2020

### **2.14 Ingreso de datos del hietograma de diseño**

Antes de crear el Modelo Meteorológico, vamos a ingresar los datos pluviométricos para ello, en la pestaña "Components", "Time-Series" se genera una nueva carpeta de datos. En la misma llenamos los campos principales, dejamos por defecto y cambiamos el intervalo de tiempo ya que nuestros datos recopilados presentan un intervalo de 5 minutos. Estos datos se ingresarán en la casilla respectiva.

| <b>The-Series Gage   Time Window</b>   |  |      | Table | Graph |
|----------------------------------------|--|------|-------|-------|
| Time (ddMMMYYYY, HH Precipitation (MM) |  |      |       |       |
| 28ene2013, 05:30                       |  |      |       |       |
| 28ene2013, 05:35                       |  | 1,00 |       |       |
| 28ene2013, 05:40                       |  | 1,00 |       |       |
| 28ene2013, 05:45                       |  | 0,00 |       |       |
| 28ene2013, 05:50                       |  | 1,00 |       |       |
| 28ene2013, 05:55                       |  | 0,00 |       |       |
| 28ene2013, 06:00                       |  | 0,00 |       |       |
| 28ene2013, 06:05                       |  | 1,00 |       |       |
| 28ene2013, 06:10                       |  | 1,00 |       |       |
| 28ene2013, 06:15                       |  | 2,00 |       |       |
| 28ene2013, 06:20                       |  | 2,00 |       |       |
| 28ene2013, 06:25                       |  | 1,00 |       |       |
| 28ene2013, 06:30                       |  | 0,00 |       |       |
| 28ene2013, 06:35                       |  | 1,00 |       |       |
| 28ene2013, 06:40                       |  | 2,00 |       |       |
| 28ene2013, 06:45                       |  | 5,00 |       |       |
| 28ene2013, 06:50                       |  | 8,00 |       |       |

 **Tabla 19.2** Datos del Hietograma de diseño

 **Realizado por:** Vaca, Felix, 2020

### **2.15 Establecer el Modelo Meteorológico**

Creamos el modelo meteorológico para ello nos dirigimos a la pestaña "Components" luego "Meteorologic Model Manager". Le damos nombre o dejamos por defecto. Se debe tener en cuenta que los datos de precipitación disponible son hietogramas de diseño. Esto corresponde a la opción "Specified Hyetograph ".
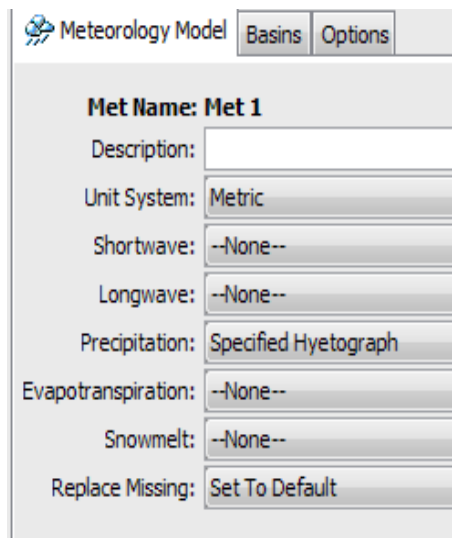

 **Figura 13-2** Definición del Modelo Meteorológico  **Realizado por:** Vaca, Felix, 2020

## **2.16 Especificaciones de control**

Las especificaciones están orientadas a definir los lineamientos para el proceso de simulación. Se debe escoger los parámetros de simulación como los eventos de precipitación y principalmente los periodos de tiempo. En este estudio, la variación y fechas serán las mismas que indicamos para las precipitaciones con un intervalo de control de 5 min.

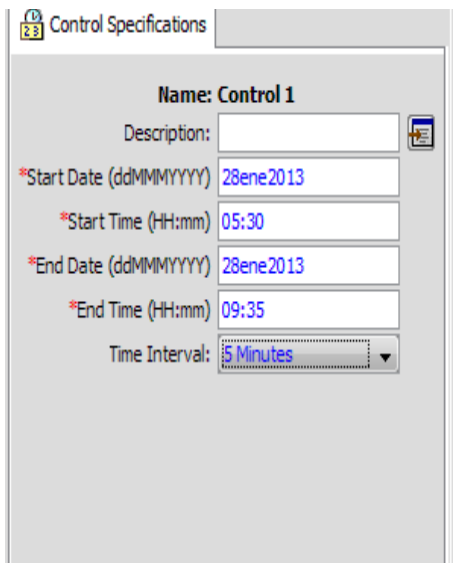

 **Figura 14-2** Especificaciones de Control  **Realizado por:** Vaca, Felix, 2020

#### **2.17 Calibración**

Para el proceso de optimización o calibración se realiza, a través del software de modelación hidrológica HEC-HMS, con el objetivo de encontrar los parámetros que permitan modelar los hidrogramas de crecidas en la Subcuenca del rio Patate.

La modelación hidrológica se realiza a través del método "SCS Hidrograma Unitario" el cual requiere antecedentes meteorológicos y el área de la cuenca, además de un parámetro a estimar, que es el tiempo de retardo o "lag time" que ya lo mencionamos anteriormente en la ecuación 9 en el punto 2.9.8.

Se crea un ensayo de optimización para ello nos dirigimos a la pestaña "Menú Compute"; "Create Optimization Trial" damos nombre al ensayo, elegimos la subcuenca y eligimos el elemento de la misma sobre el que deseamos hacer la optimización. Posteriormente indicamos los parámetros a optimizar y ejecutamos el ensayo de optimización.

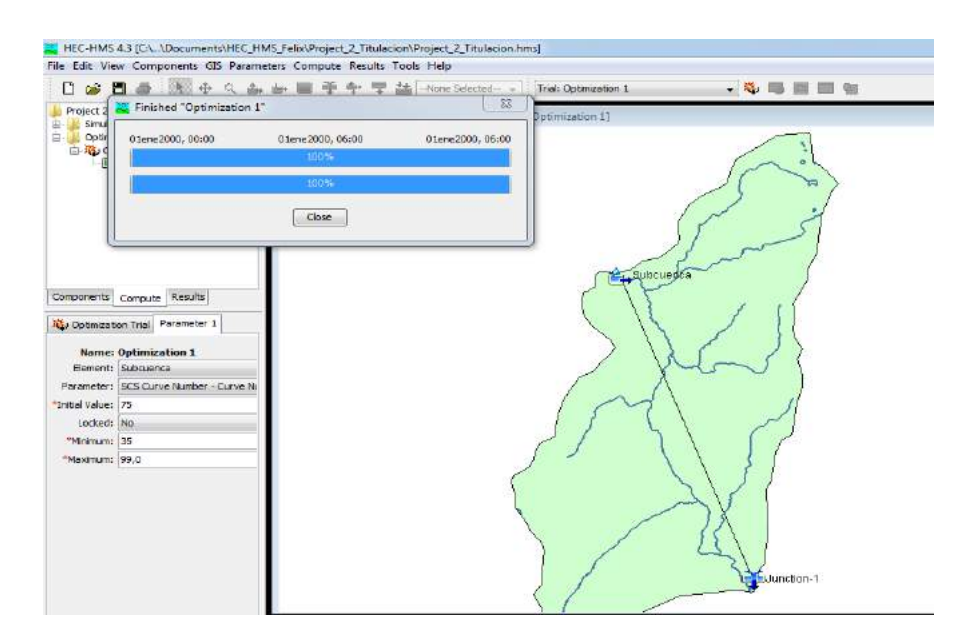

 **Figura 15-2** Calibración  **Realizado por:** Vaca, Felix, 2020

Como podemos observar el proceso optimización se realizó de manera exitosa al 100% esto significa que al correr el programa no se presentó ningún tipo de error. Este proceso es similar a la ejecución de una simulación

## **2.18 Ejecución**

Para ejecutar el modelo primero creamos un protocolo de ejecución un "Run" para ello nos dirigimos a la pestaña "Compute"; "Create Compute" y "Simulation Run". Luego de la composición del modelo finalmente ejecutamos las simulaciones respectivas.

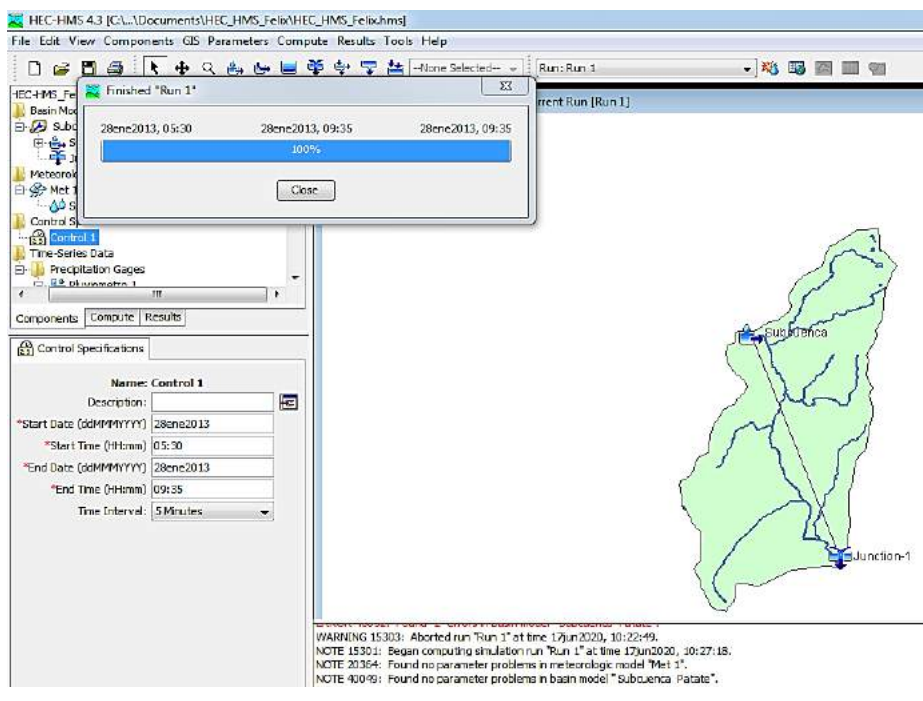

 **Figura 16-2** Modelación simulada completa  **Realizado por:** Vaca, Felix, 2020

Como podemos observar la simulación se realizó de manera exitosa al 100% esto significa que al correr el programa no se presentó ningún tipo de error. Para observar los resultados, damos clic derecho sobre el elemento deseado.

## **2.19 Selección de las máximas precipitaciones de cada año**

Como primer paso la serie de datos obtenidos de la estación de Huambaló fueron validados, observando que sea un registro continuo consistente.

| Año        | <b>ENE</b> | <b>FEB</b> | <b>MAR</b> | ABR  | MAY  | <b>JUN</b> | JUL  | <b>AGO</b> | <b>SEP</b> | OCT  | $\overline{N}$ OV | <b>DIC</b> | <b>Máximo</b> |
|------------|------------|------------|------------|------|------|------------|------|------------|------------|------|-------------------|------------|---------------|
| 2013       | 65,0       | 152.0      | 141.0      | 8,5  | 18,1 | 11.5       | 10.4 | 3,4        | 4,5        | 7,0  | 20,2              | 6,7        | 152,0         |
| 2014       | 7,2        | 5.3        | 8,5        | 12,7 | 12,9 | 7,0        | 4,0  | 9,4        | 18,0       | 19,5 | 9,8               | 1,4        | 19,5          |
| 2015       | 9.7        | 0.0        | 11,2       | 0.0  | 5.6  | 14,0       | 10.2 | 4,3        | 6.4        | 7,0  | 19,4              | 5.2        | 19,4          |
| 2016       | 15,3       | 36,4       | 58,6       | 14,1 | 7,0  | 8,7        | 0.0  | 0,0        | 23,8       | 3.3  | 8,4               | 5,0        | 58,6          |
| 2017       | 38,4       | 14,8       | 17,1       | 10,5 | 24,8 | 16,2       | 6,6  | 11,9       | 13,0       | 6.5  | 14,8              | 16,1       | 38,4          |
| 2018       | 14,7       | 6,6        | 4,7        | 24,4 | 18,2 | 7,3        | 21,5 | 9,5        | 9,2        | 3.9  | 8.7               | 17,3       | 24,4          |
| 2019       | 8,8        | 18,1       | 6,0        | 17,8 | 25,9 | 14,3       | 6,0  | 7.5        | 9,0        | 6,3  | 13,4              | 12,6       | 25,9          |
| <b>MAX</b> | 65,0       | 152,0      | 141,0      | 24,4 | 25,9 | 16,2       | 21,5 | 11,9       | 23,8       | 19,5 | 20,2              | 17,3       | 152,0         |

 **Tabla 20.2** Datos mensuales de precipitación máxima en 24 horas (mm)

 **Fuente:**INAMHI

 **Realizado por**: Vaca, Felix, 2020

## **2.20 Obtención de las curvas IDF**

Para la obtención de estas curvas se realizó el análisis de frecuencias de lluvias intensas, con la distribución de probabilidad de valores extremos tipo 1 o de Gumbel. Para el cálculo de la ecuación de Intensidad se procedió con el análisis de las variables involucradas en los eventos de precipitación se seleccionó un modelo que relaciona simultáneamente las tres variables (intensidad, duración y período de retorno) la ecuación es la siguiente:

$$
I = \frac{K \cdot T^m}{t^n}
$$
 (Ec: 10-2)

Dónde:

I: es la intensidad de precipitación

Tr: es el período de retorno

t: es la duración del evento de lluvia en minutos

K, m y n: son constantes calculadas mediante un análisis de correlación lineal múltiple.

## **2.21 Análisis estadístico de datos Hidrológicos**

El análisis de frecuencias tiene la finalidad de estimar precipitaciones, intensidades o caudales máximos, según sea el caso, para diferentes períodos de retorno, mediante la aplicación de modelos probabilísticos. (MTC, 2001 )

En el presente trabajo de investigación se utilizó el método estadístico de distribución Gumbel Tipo 1.

## *2.21.1 Método de distribución Gumbel Tipo 1*

Este tipo de distribución de probabilidades está dado por la siguiente expresión:

$$
F_{(x)} = e^{-e^{-\left(\frac{x-u}{\alpha}\right)}} \tag{Ec: 11-2}
$$

Dónde:

α: Parámetro de concentración

β: Parámetro de localización

F(x): Probabilidad de que se presente un valor igual o menor que x.

℮: base de los logaritmos neperianos.

## *2.21.2 Variables Probabilísticas*

$$
\overline{x} = \frac{\sum x_i}{n} = \text{(Ec: 12-2)}
$$

$$
S = \sqrt{\frac{\sum_{i=1}^{n} (x_i - \bar{x})^2}{n-1}} =
$$
 (Ec: 13-2)

$$
\alpha = \frac{\sqrt{6}}{\pi} * s =
$$
\n(Ec: 14-2)

$$
u = \overline{x} - 0.5772 * \alpha =
$$
\n(Ec: 15-2)

Dónde:

 $\bar{x}$ : media de la serie

s: desviación estándar de la muestra

| N° | Año  | <b>Mes</b>   | Precipitación (mm) |                     |
|----|------|--------------|--------------------|---------------------|
|    |      | Max. Precip. | хi                 | $\sqrt{(xi - x)^2}$ |
| 1  | 2013 | 152,00       | 152,00             | 10748.0613          |
| 2  | 2014 | 19,50        | 19,50              | 831.004165          |
| 3  | 2015 | 19,40        | 19,40              | 836,779594          |
| 4  | 2016 | 58,69        | 58,69              | 107,388808          |
| 5  | 2017 | 38,40        | 38,40              | 98,5481653          |
| 6  | 2018 | 24.40        | 24,40              | 572.508165          |
| 7  | 2019 | 25,90        | 25,90              | 502,976737          |
|    |      | Suma         | 338,3              | 13697,3             |

 **Tabla 21.2** Distribución de probabilidades pluviométricas mediante Gumbel

 **Fuente:** (HidrojING, 2014)

 **Realizado por:** Vaca, Felix, 2020

| Cálculo variables probabilísticas                                |          |
|------------------------------------------------------------------|----------|
| $\overline{x} = \frac{\sum x_i}{\sum x_i}$                       | 48,33 mm |
| $S = \sqrt{\frac{\sum_{i=1}^{n} (x_i - \overline{x})^2}{n-1}} =$ | 47,78 mm |
| $\alpha = \frac{\sqrt{6}}{5}$ * s = 37,25 mm                     |          |
| $u = \overline{x} - 0.5772 * \alpha =$                           | 26,82 mm |

 **Tabla 22.2** Variables Probabilísticas

**Fuente:** (HidrojING, 2014)

 **Realizado por:** Vaca, Felix, 2020

**Tabla 23.2** Precipitaciones máximas probables para distintas frecuencias

| Periodo        | Variable | Precip.  | Prob. de   | Corrección            |
|----------------|----------|----------|------------|-----------------------|
| <b>Retorno</b> | Reducida | (mm)     | ocurrencia | <i>intervalo fijo</i> |
| Años           | YТ       | XT'(mm)  | F(xT)      | $XT$ (mm)             |
|                | 1.4999   | 82,7024  | 0,8000     | 93,4538               |
| 15             | 2.6738   | 126,4310 | 0,9333     | 142,8671              |
| 25             | 3,1985   | 145,9810 | 0,9600     | 164,9586              |

 **Fuente:** (HidrojING, 2014)

 **Realizado por:** Vaca, Felix, 2020

En la siguiente tabla se observan los valores de precipitación máxima probable para períodos de retorno de 5, 15 y 25 años, convertidos a duraciones de 1, 2, 3, 4, 5, 6, 8, 12, 18 y 24 horas. (Campos, Aranda D.F, 1978) Propone que las relaciones a la lluvia de 24 horas se emplean con la siguiente tabla de cocientes:

|      | Duraciones, en horas |      |      |      |      |      |      |      |      |
|------|----------------------|------|------|------|------|------|------|------|------|
|      |                      |      |      |      |      |      | 12   | 18   |      |
| 0,30 | 0,39                 | 0,46 | 0,52 | 0,57 | 0,61 | 0,68 | 0.80 | 0,91 | 1,00 |

**Tabla 24.2** Coeficientes para las relaciones a la lluvia

Fuente: (Campos, Aranda D.F, 1978)

| Tiempo de        | Cociente     |         | Precipitación máxima Pd (mm) por tiempos de duración |          |
|------------------|--------------|---------|------------------------------------------------------|----------|
| <b>Duración</b>  |              | 5 años  | 15 años                                              | 25 años  |
| 24 <sub>hr</sub> | X24          | 93,4538 | 142.8671                                             | 164,9586 |
| 18 <sub>hr</sub> | $X18 = 91\%$ | 85.0429 | 130.0090                                             | 150.1123 |
| 12 <sub>hr</sub> | $X12 = 80\%$ | 74.7630 | 114.2937                                             | 131,9668 |
| 8 <sub>hr</sub>  | $X8 = 68\%$  | 63,5486 | 97,1496                                              | 112.1718 |
| 6 hr             | $X6 = 61\%$  | 57.0068 | 87.1489                                              | 100.6247 |
| 5 <sub>hr</sub>  | $X5 = 57\%$  | 53,2686 | 81,4342                                              | 94,0264  |
| 4 <sub>hr</sub>  | $X4 = 52\%$  | 48.5960 | 74.2909                                              | 85.7784  |
| 3 <sub>hr</sub>  | $X3 = 46\%$  | 42,9887 | 65,7189                                              | 75,8809  |
| 2 <sub>hr</sub>  | $X2 = 39\%$  | 36.4470 | 55.7182                                              | 64.3338  |
| 1 $hr$           | $X1 = 30\%$  | 28,0361 | 42,8601                                              | 49,4876  |

 **Tabla 25.2** Precipitaciones máximas par diferentes tiempos de duración

 **Fuente:** (HidrojING, 2014)

 **Realizado por:** Vaca, Felix, 2020

#### *2.21.3 Representación Matemática de las curvas IDF*

Se aplica la regresión potencial a cada período de retorno y así obtiene la ecuación de intensidad válida para el estudio de la Subcuenca del rio Patate; para lo cual utilizamos las siguientes ecuaciones:

$$
LN(X) = LN(t)
$$
 (Ec: 16-2)

$$
Y = I_{\text{TR}} \tag{Ec: 17-2}
$$

$$
LN(Y) = LN(I_{TR})
$$
 (Ec: 18-2)

$$
LN(X) * LN(Y) = LN(t) * LN(I_{TR})
$$
 (Ec: 19-2)

$$
(LN(X))^{2} = (LN(t))^{2}
$$
 (Ec: 20-2)

Dónde:

X=T: Tiempo de duración en minutos

Y: Intensidad de la lluvia por cada período de retorno

Aplicando la siguiente ecuación:

$$
LN(K) = \frac{(\Sigma(LNX * LNY) - (\Sigma(LNX)^{2} * LN(Y))}{\Sigma(LNX)^{2} * n}
$$
 (Ec: 21-2)

$$
K = e^{LN(K)} \tag{Ec: 22-2}
$$

$$
m = \frac{\left(\Sigma\left(LNY\right) - \left(n \ast LNK\right)\right)}{\Sigma\left(LNX\right)}\tag{Ec: 23-2}
$$

Dónde:

k: termino constante de regresión m: coeficiente de regresión

• Cambio de variable:

En función del cambio de variable realizado, se realiza otra regresión de potencia entre las columnas del periodo de retorno (T) y el término constante de regresión (d), para obtener valores de la ecuación:

$$
d = K \cdot T^m \tag{Ec: 24-2}
$$

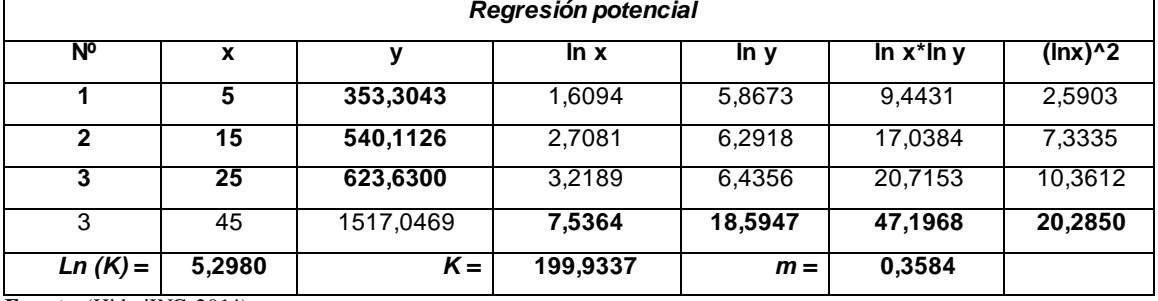

**Tabla 26.2** Regresión de potencia

**Fuente:** (HidrojING, 2014)

**Realizado por:** Vaca, Felix, 2020

Realizando todo este procedimiento desde el punto 2.10.6 y aplicando la distribución Gumbel Tipo 1. La ecuación válida para el estudio de la Subcuenca del río Patate resulta:

$$
0,358357
$$
\n
$$
I = \frac{199,9337 \cdot \cdot \cdot T}{0,61639}
$$
\nt

**(Ec: 25-2)**

## **2.22 Interpretación de eventos de lluvia para generar hietogramas de diseño**

Con el tiempo de concentración de la Subcuenca del río Patate y curvas IDF del sector se procedió a calcular los hietogramas de diseño para los distintos tiempos de retorno

## *2.22.1 Hietograma de diseño y precipitación para un período de retorno de 5 años*

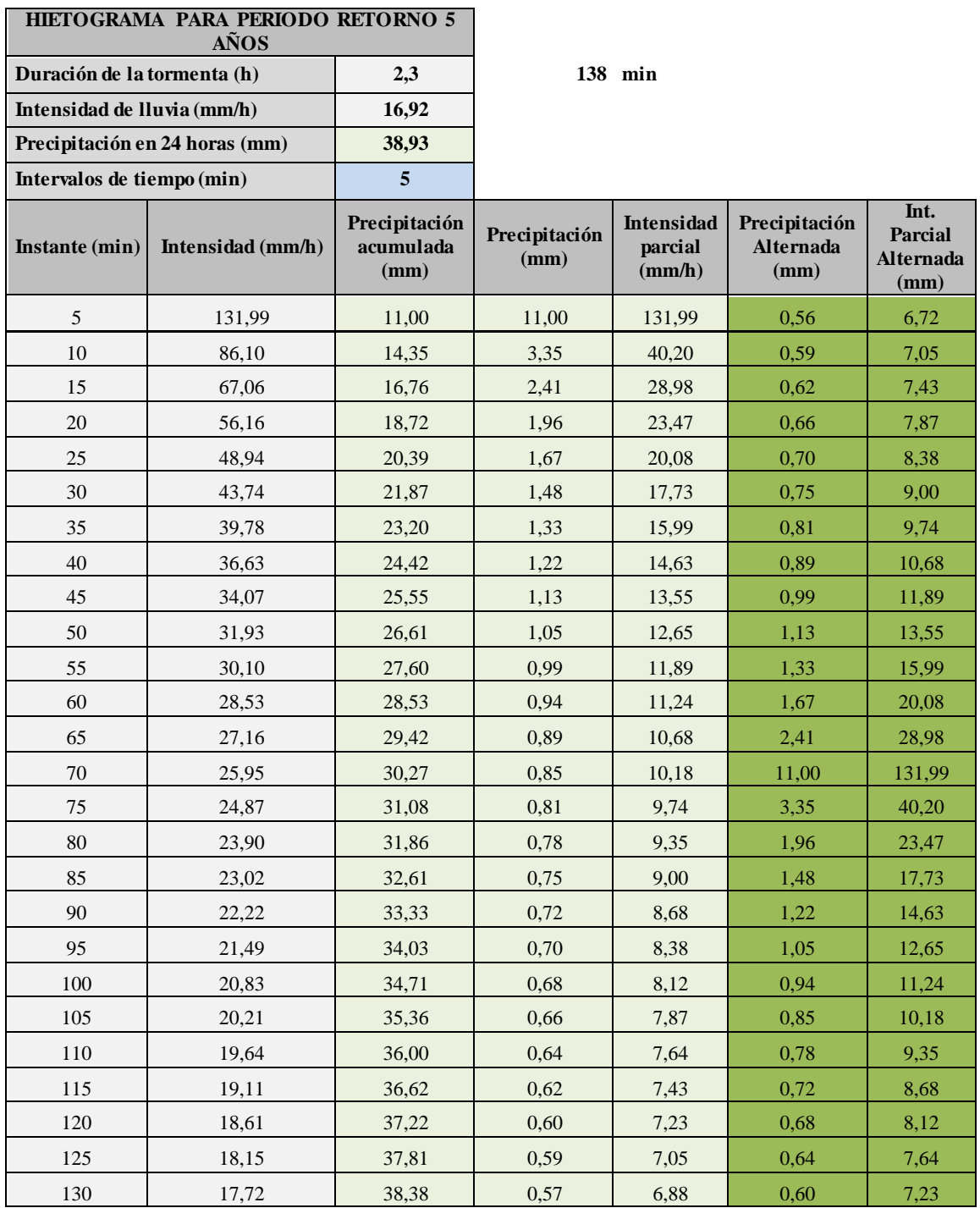

**Tabla 26.3** Hietograma para un período de retorno de 5 años

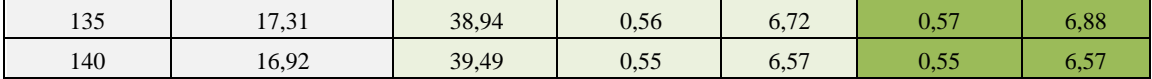

**Fuente:** (HidrojING, 2014)

**Realizado por:** Vaca, Felix, 2020

# *2.22.2 Hietograma de diseño y precipitación para un período de retorno de 15 años*

**Tabla 27.3** Hietograma para un período de retorno de 15 años

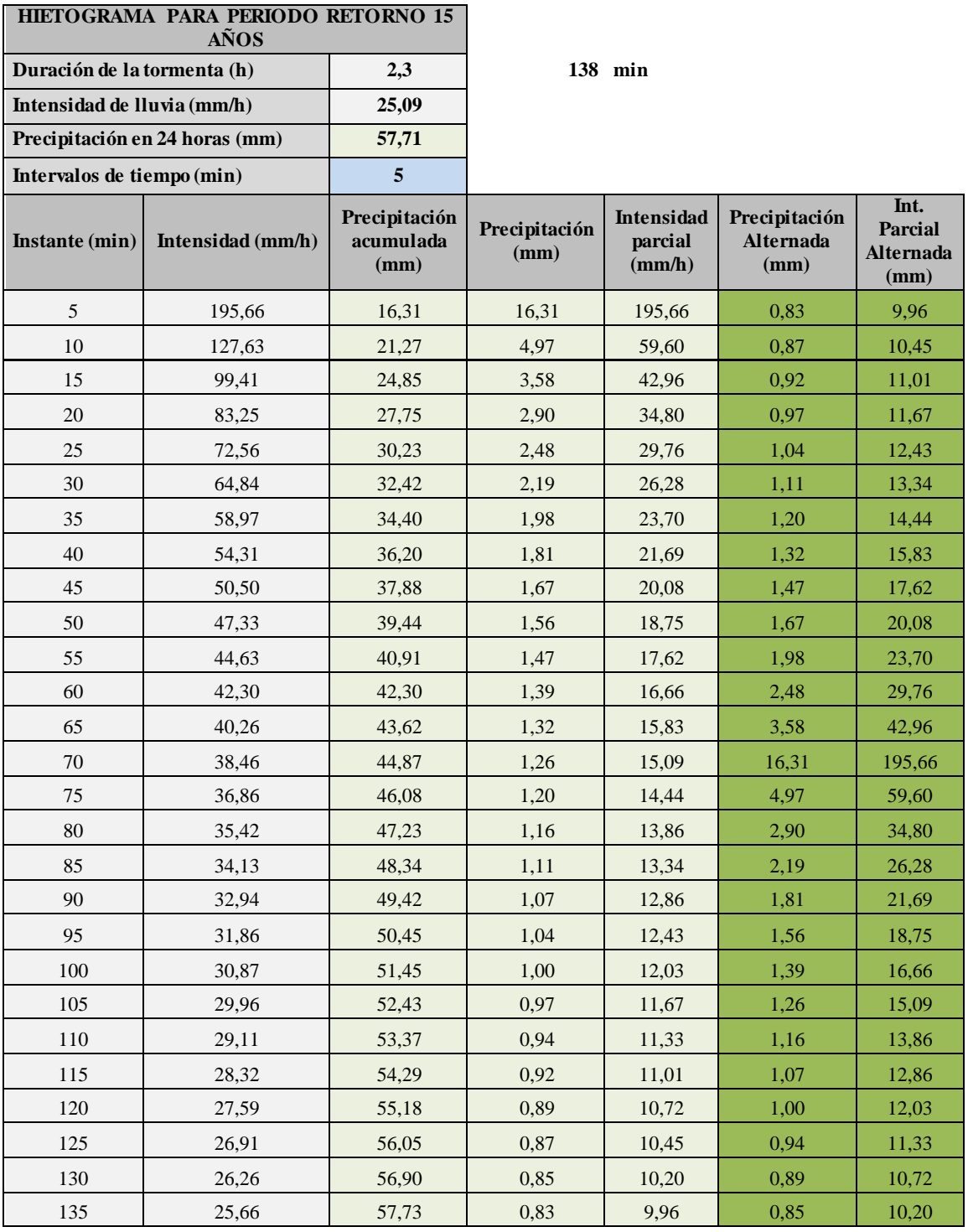

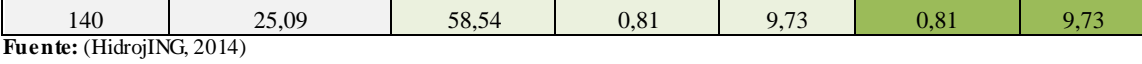

**Realizado por:** Vaca, Felix, 2020

## *2.22.3 Hietograma de diseño y precipitación para un período de retorno de 25 años*

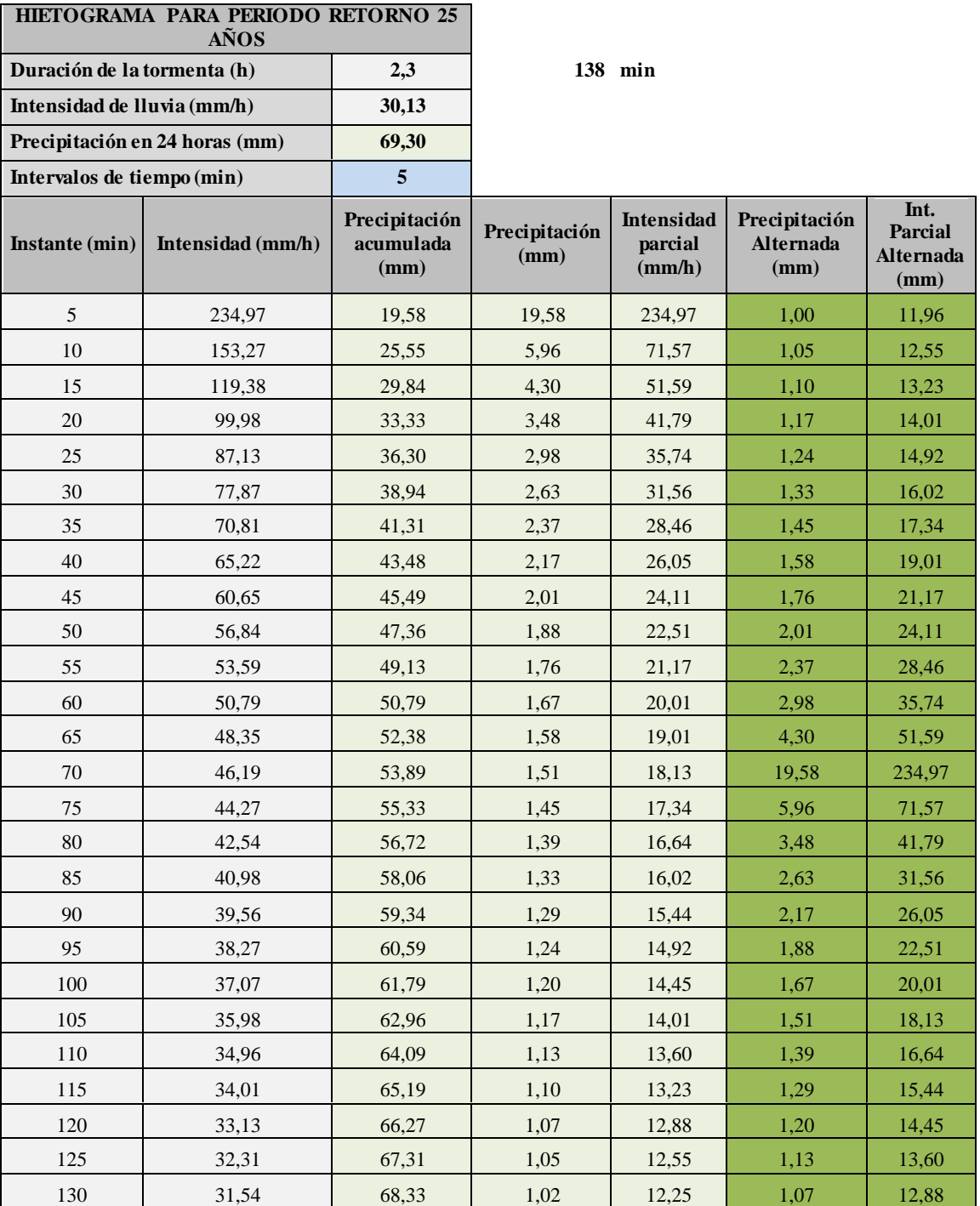

**Tabla 28-2** Hietograma para un período de retorno de 25 años

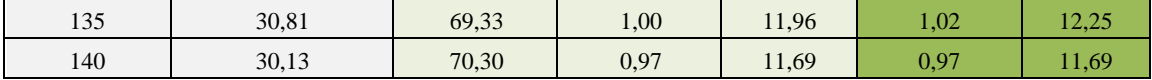

**Fuente:** (HidrojING, 2014)

**Realizado por:** Vaca, Felix, 2020

#### **2.23 Modelación de la Subcuenca para un período de retorno de 5 años**

Ingresamos los datos de precipitación para ello se realiza el mismo procedimiento anterior en el análisis del punto 2.10.2, en la pestaña "Components", "Time-Series" se genera una nueva carpeta de datos. En la misma llenamos los campos principales, dejamos por defecto y cambiamos el intervalo de tiempo ya que nuestros datos recopilados presentan un intervalo de 5 minutos. Estos datos se ingresarán en la casilla respectiva.

|                    | <b>Fig. Time-Series Gage</b> |       |  |  |  |  |
|--------------------|------------------------------|-------|--|--|--|--|
| <b>Time Window</b> | Table                        | Graph |  |  |  |  |
| Time (ddMMMYY      | Precipitation (MM)           |       |  |  |  |  |
| 01ene2000, 00:00   |                              |       |  |  |  |  |
| 01ene2000, 00:05   |                              | 0,56  |  |  |  |  |
| 01ene2000, 00:10   |                              | 0,59  |  |  |  |  |
| 01ene2000, 00:15   |                              | 0,62  |  |  |  |  |
| 01ene2000, 00:20   |                              | 0,66  |  |  |  |  |
| 01ene2000, 00:25   |                              | 0,70  |  |  |  |  |
| 01ene2000, 00:30   |                              | 0,75  |  |  |  |  |
| 01ene2000, 00:35   |                              | 0,81  |  |  |  |  |
| 01ene2000, 00:40   |                              | 0,89  |  |  |  |  |
| 01ene2000, 00:45   |                              | 0,99  |  |  |  |  |
| 01ene2000, 00:50   |                              | 1,13  |  |  |  |  |
| 01ene2000, 00:55   |                              | 1,33  |  |  |  |  |
| 01ene2000, 01:00   |                              | 1,67  |  |  |  |  |
| 01ene2000, 01:05   |                              | 2,41  |  |  |  |  |
| 01ene2000, 01:10   |                              | 11,00 |  |  |  |  |
| 01ene2000, 01:15   |                              | 3,35  |  |  |  |  |

Tabla 29.2 Datos del Hietograma de diseño T=5 años

 **Realizado por:** Vaca, Felix, 2020

#### *2.23.1 Modelo Meteorológico*

Creamos el modelo meteorológico para la Subcuenca nos dirigimos a la pestaña "Components" "Meteorologic Model Manager". Le damos nombre Met Tr 5. Se debe tener en cuenta que los

datos de precipitación disponible son hietogramas de diseño. Esto corresponde a la opción "Specified Hyetograph ".

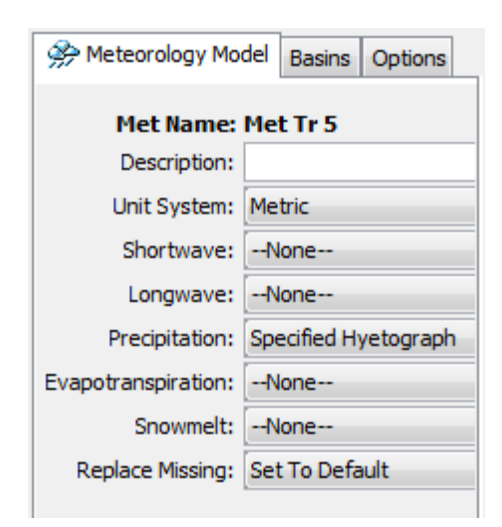

 **Figura 17-2** Definición del Modelo Meteorológico  **Realizado por:** Vaca, Felix, 2020

#### *2.23.2 Especificaciones de control*

Ingresamos las especificaciones de control estas corresponde a la fecha elegida para que el software comience a simular y en que intervalos de tiempo. En este estudio el intervalo de control es cada 5 min, para los distintos tiempos de retorno. Cabe recalcar que la fecha es irrelevante para el cálculo y en Time Interval indicamos el incremento de tiempo para el cálculo debido a que la escorrentía continuará después que la lluvia cese.

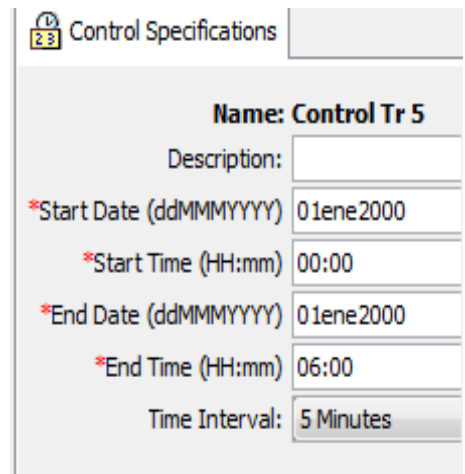

 **Figura 18-2** Especificaciones de Control  **Realizado por:** Vaca, Felix, 2020

## *2.23.3 Ejecución de la simulación y obtención de resultados*

Para simular el modelo creamos un protocolo de ejecución un "Run" como lo hicimos anteriormente en el punto 2.18. Luego de la composición del modelo finalmente ejecutamos las simulaciones respectivas.

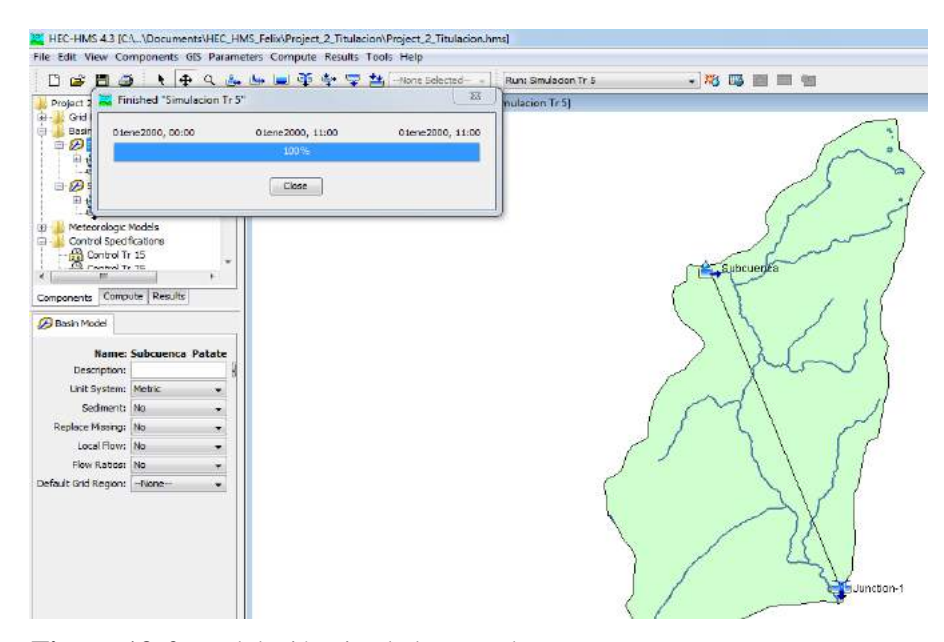

 **Figura 19-2** Modelación simulada completa  **Realizado por:** Vaca, Felix, 2020

Como podemos apreciar la simulación se realizó de manera exitosa al 100% esto significa que al correr el programa no se presentó ningún tipo de error. Para observar los resultados, damos clic derecho sobre el elemento deseado.

#### **2.24 Modelación de la Subcuenca para un período de retorno de 15 años**

Básicamente seguimos el mismo procedimiento, que para el período de retorno de 5 años. Aquí el valor que va variando son los datos de precipitaciones para cada periodo de retorno, a continuación en la tabla 29.2 se muestran los datos de precipitación correspondientes al período de retorno de 15 años.

| <b>For</b> Time-Series Gage |                    |       |  |  |  |
|-----------------------------|--------------------|-------|--|--|--|
| <b>Time Window</b>          | Table              | Graph |  |  |  |
| Time (ddMMMYY               | Precipitation (MM) |       |  |  |  |
| 01ene2000, 00:00            |                    |       |  |  |  |
| 01ene2000, 00:05            |                    | 0,83  |  |  |  |
| 01ene2000, 00:10            |                    | 0,87  |  |  |  |
| 01ene2000, 00:15            |                    | 0,92  |  |  |  |
| 01ene2000, 00:20            |                    | 0,97  |  |  |  |
| 01ene2000, 00:25            |                    | 1,04  |  |  |  |
| 01ene2000, 00:30            |                    | 1,11  |  |  |  |
| 01ene2000, 00:35            |                    | 1,20  |  |  |  |
| 01ene2000, 00:40            |                    | 1,32  |  |  |  |
| 01ene2000, 00:45            |                    | 1,47  |  |  |  |
| 01ene2000, 00:50            |                    | 1,67  |  |  |  |
| 01ene2000, 00:55            |                    | 1,98  |  |  |  |
| 01ene2000, 01:00            |                    | 2,48  |  |  |  |
| 01ene2000, 01:05            |                    | 3,58  |  |  |  |
| 01ene2000, 01:10            |                    | 16,31 |  |  |  |
| 01ene2000, 01:15            |                    | 4,97  |  |  |  |

 **Tabla 30.2** Datos del Hietograma de diseño T= 15 años

**Realizado por:** Vaca, Felix, 2020

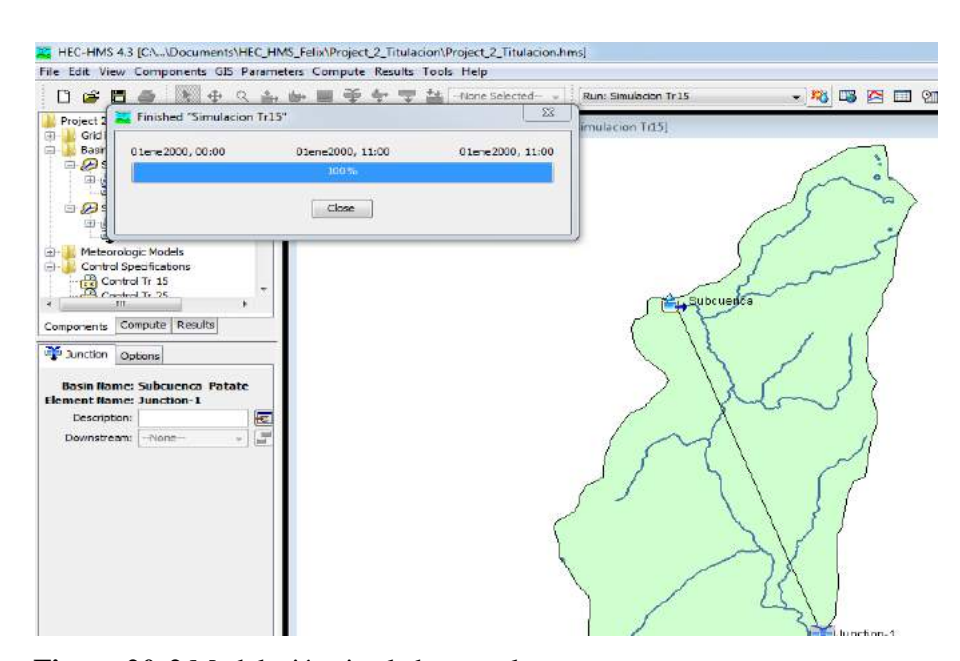

 **Figura 20-2** Modelación simulada completa  **Realizado por:** Vaca, Felix, 2020

Como podemos apreciar la simulación se realizó de manera exitosa para el período de retorno de 15 años. Para observar los resultados, damos clic derecho sobre el elemento deseado.

## **2.25 Modelación de la Subcuenca para un período de retorno de 25 años**

Seguimos el mismo procedimiento, que para el período de retorno de 5 años y 15 años. Aquí los valores que varían son los datos de precipitaciones, a continuación en la tabla 30.2 se muestran los datos de precipitación correspondientes al período de retorno de 25 años.

|                    | <b>Fig. Time-Series Gage</b> |  |
|--------------------|------------------------------|--|
| <b>Time Window</b> | Table<br>Graph               |  |
| Time (ddMMMYY      | Precipitation (MM)           |  |
| 01ene2000, 00:00   |                              |  |
| 01ene2000, 00:05   | 1,00                         |  |
| 01ene2000, 00:10   | 1,05                         |  |
| 01ene2000, 00:15   | 1,10                         |  |
| 01ene2000, 00:20   | 1,17                         |  |
| 01ene2000, 00:25   | 1,24                         |  |
| 01ene2000, 00:30   | 1,33                         |  |
| 01ene2000, 00:35   | 1,45                         |  |
| 01ene2000, 00:40   | 1,58                         |  |
| 01ene2000, 00:45   | 1,76                         |  |
| 01ene2000, 00:50   | 2,01                         |  |
| 01ene2000, 00:55   | 2,37                         |  |
| 01ene2000, 01:00   | 2,98                         |  |
| 01ene2000, 01:05   | 4,30                         |  |
| 01ene2000, 01:10   | 19,58                        |  |
| 01ene2000, 01:15   | 5,96                         |  |

 **Tabla 31-2** Datos del Hietograma de diseño T= 25 años

 **Realizado por:** Vaca, Felix, 2020

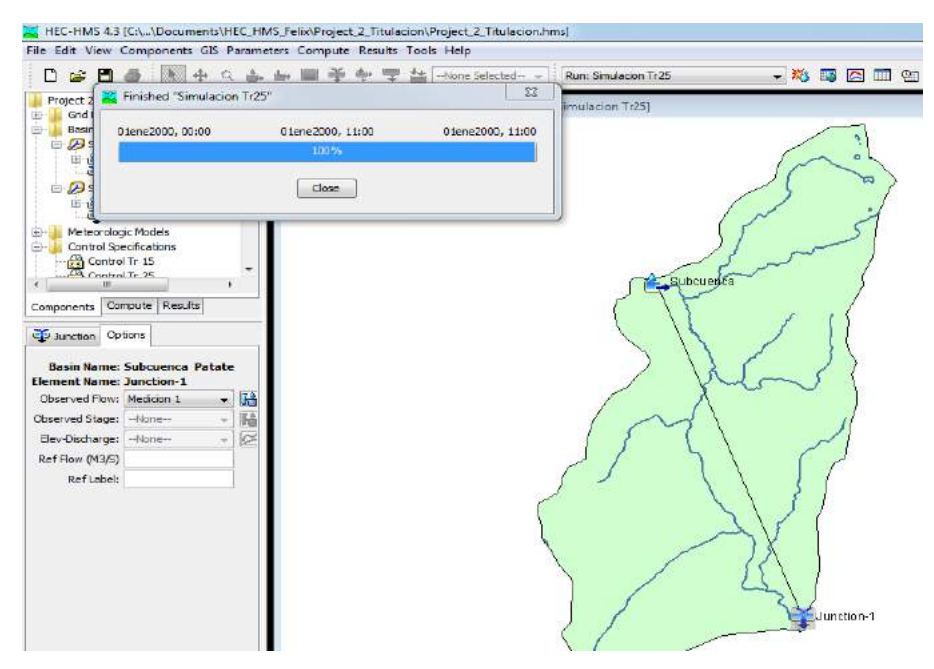

 **Figura 21-2** Modelación simulada completa  **Realizado por:** Vaca, Felix, 2020

Como podemos apreciar la simulación se realizó de manera exitosa para el período de retorno de 25 años sin presentar ningún tipo de error. Para observar los resultados, damos clic derecho sobre el elemento deseado.

#### **CAPITULO III**

#### **3. RESULTADOS**

#### **3.1. Análisis y discusión de los resultados**

#### *3.1.1. Presentación y análisis de la información hidrológica*

Para este estudio se consideró los datos estadísticos referente a las precipitaciones diarias registrados por la estación meteorológica más cercano al sitio del proyecto de investigación, como es la Estación Meteorológica de Huambaló – M0380; ubicada en el cantón San Pedro de Pelileo. La información hidrológica de las precipitaciones diarias proporcionada por el INAMHI se lo adjunta en los anexos.

A continuación se detallan el proceso de análisis y manejo de la información hidrológica, la misma que se muestran en tablas las cuales reflejan los datos de la Estación Meteorológica antes mencionada.

## *3.1.2 Resumen de los resultados globales período 2013 – 2019*

Luego de la elaboración del modelo y ejecutadas las simulaciones respectivas, encontramos los resultados en la tabla Global Summary Results en la cual se encuentra los datos de la subcuenca en estudio. La tabla presenta un área en kilómetros cuadrados de 276.4, determinada anteriormente con la ayuda de ArcGis, bajo criterio de curvas de nivel y zonas de aportación dentro de la ventana de estudio. La Tabla Global Summary Results muestra datos generales de la simulación, como el caudal pico o máximo registrado en la hora exacta durante el transcurso de la tormenta; también la cantidad de escorrentía generada en la subcuenca.

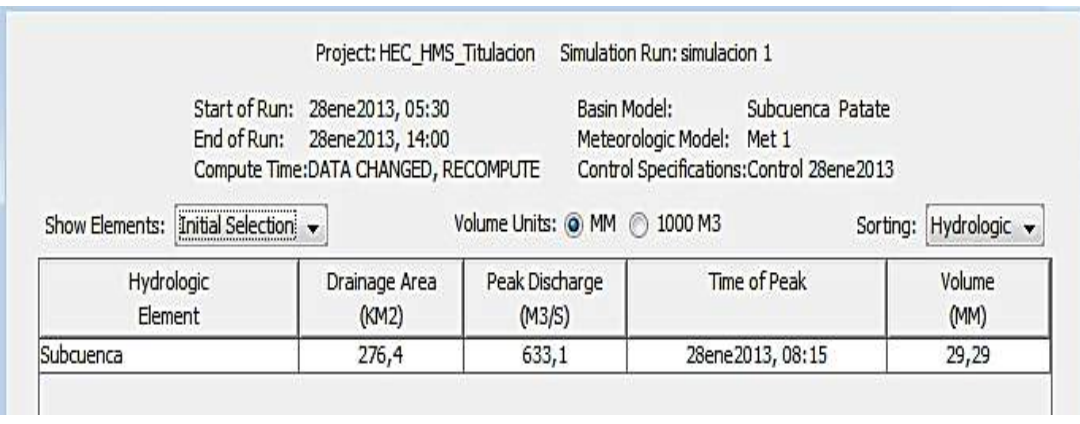

**Tabla 1-3** Resultados globales día 28 de Enero del 2013

**Realizado por:** Vaca, Felix, 2020

## **Interpretación:**

Podemos observar en la tabla 1-3 a fecha del 28 de enero del 2013, se obtuvo una descarga máxima de 633,1 (M3/S), con un volumen de 29,29 (MM) en la Subcuenca del rio Patate.

## **Evento 2**

**Tabla 2-3** Resultados globales día 08 de Febrero del 2013

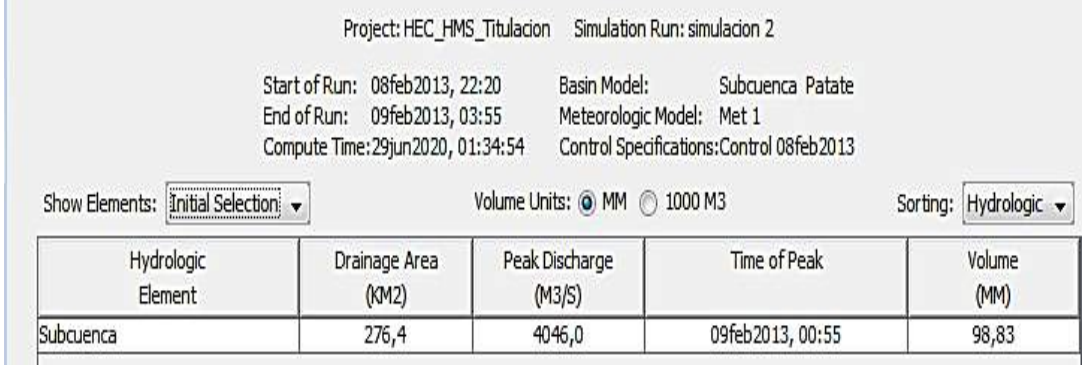

**Realizado por:** Vaca, Felix, 2020

## **Interpretación:**

Podemos observar en la tabla 2-3 a fecha del 08 de febrero del 2013, se obtuvo una descarga máxima de 4046,0 (M3/S), con un volumen de 98,83 (MM) en la Subcuenca del rio Patate.

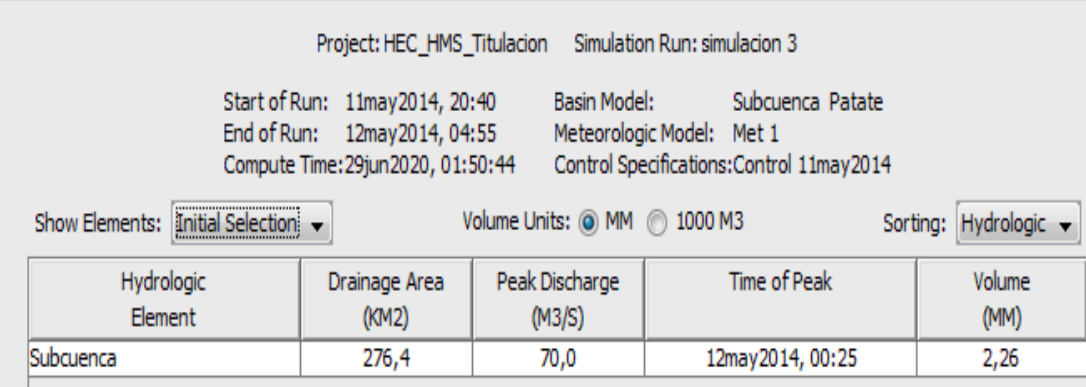

**Tabla 3-3** Resultados globales día 11 de Mayo del 2014

**Realizado por:** Vaca, Felix, 2020

## **Interpretación:**

Podemos observar en la tabla 3-3 a fecha del 11 de mayo del 2014, se obtuvo una descarga máxima de 70,0 (M3/S), con un volumen de 2,26 (MM) en la Subcuenca del rio Patate.

## **Evento 4**

**Tabla 4-3** Resultados globales día 12 de Septiembre del 2014

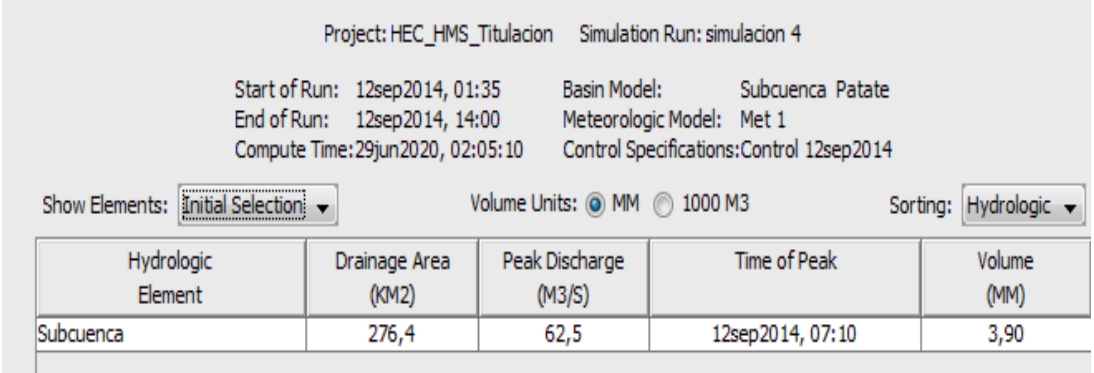

**Realizado por:** Vaca, Felix, 2020

## **Interpretación:**

Podemos observar en la tabla 4-3 a fecha del 12 de septiembre del 2014, se obtuvo una descarga máxima de 62,5 (M3/S), con un volumen de 3,90 (MM) en la Subcuenca del rio Patate.

**Tabla 5-3** Resultados globales día 02 de Junio del 2015

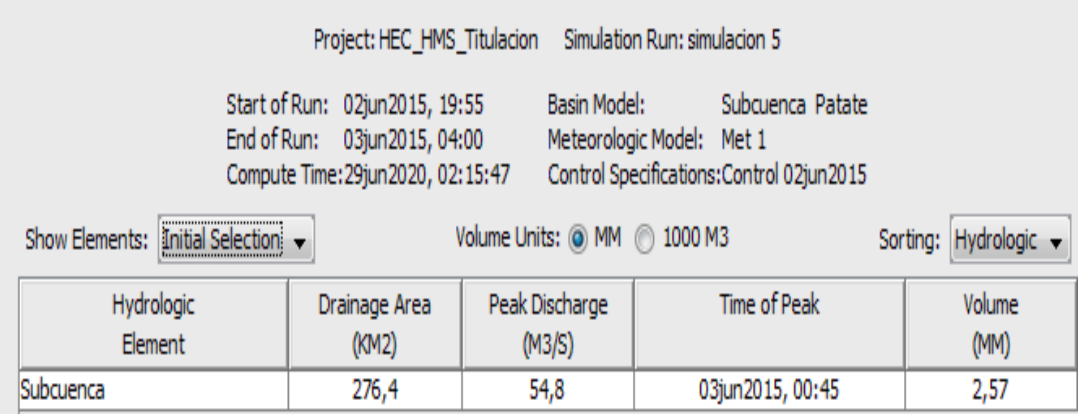

**Realizado por:** Vaca, Felix, 2020

## **Interpretación:**

Podemos observar en la tabla 5-3 a fecha del 02 de junio del 2015, se obtuvo una descarga máxima de 54,8 (M3/S), con un volumen de 2,57 (MM) en la Subcuenca del rio Patate.

## **Evento 6**

**Tabla 6-3** Resultados globales día 17 de Noviembre del 2015

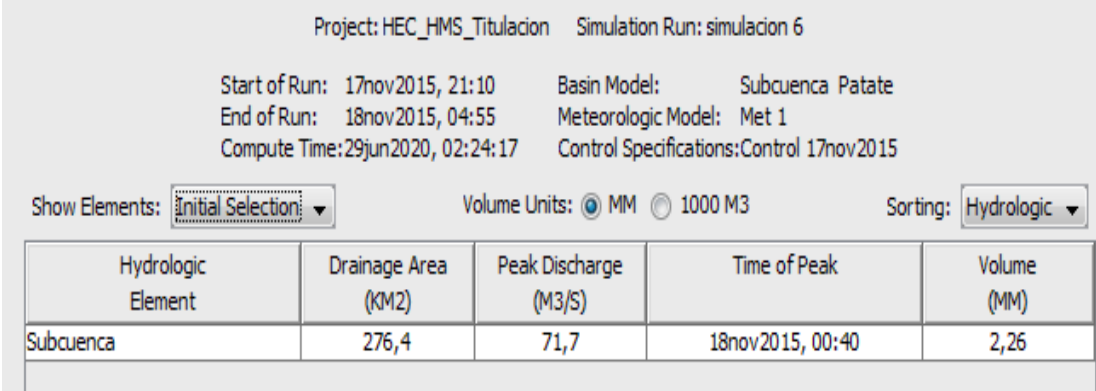

**Realizado por:** Vaca, Felix, 2020

#### **Interpretación:**

Podemos observar en la tabla 6-3 a fecha del 17 de noviembre del 2015, se obtuvo una descarga máxima de 71,7 (M3/S), con un volumen de 2,26 (MM) en la Subcuenca del rio Patate.

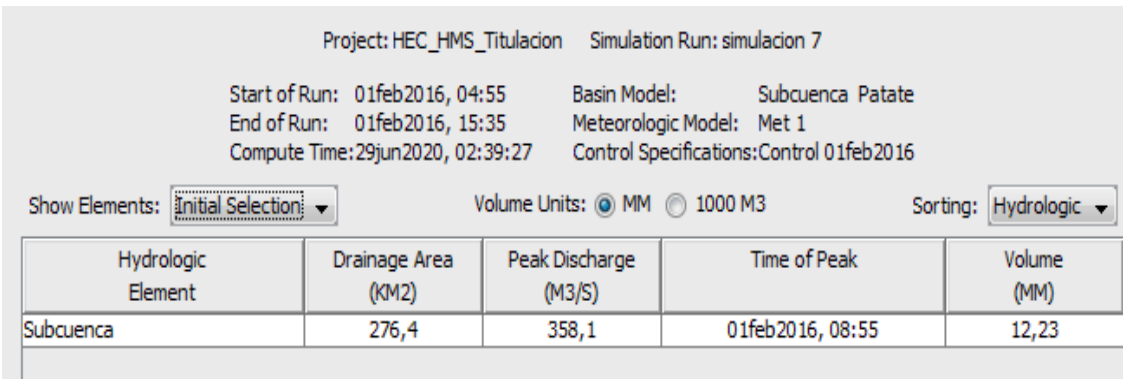

**Tabla 7-3** Resultados globales día 01 de Febrero del 2016

**Realizado por:** Vaca, Felix, 2020

## **Interpretación:**

Podemos observar en la tabla 7-3 a fecha del 01 de febrero del 2016, se obtuvo una descarga máxima de 358,1 (M3/S), con un volumen de 12,23 (MM) en la Subcuenca del rio Patate.

## **Evento 8**

**Tabla 8-3** Resultados globales día 10 de Marzo del 2016

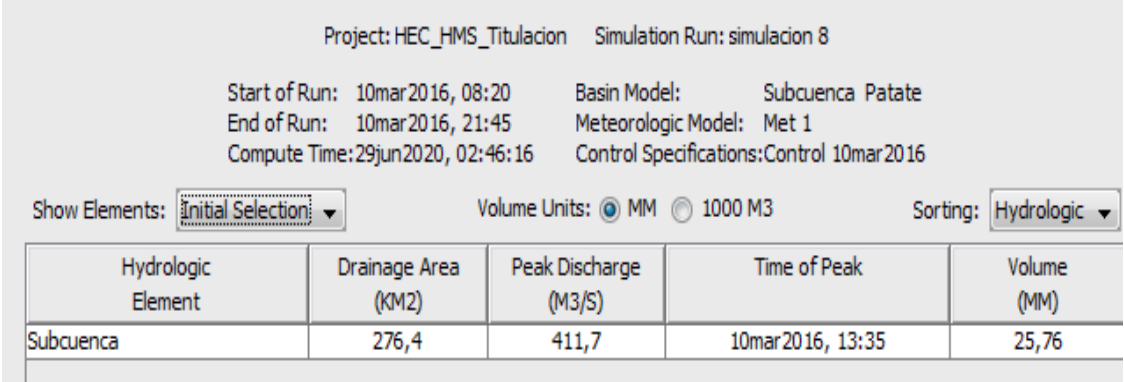

**Realizado por:** Vaca, Felix, 2020

## **Interpretación:**

Podemos observar en la tabla 8-3 a fecha del 10 de marzo del 2016, se obtuvo una descarga máxima de 411,7 (M3/S), con un volumen de 25,76 (MM) en la Subcuenca del rio Patate.

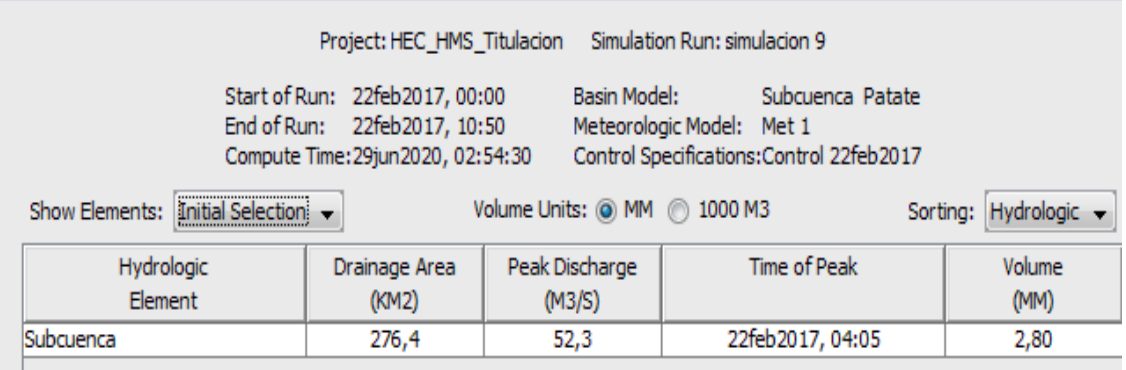

**Tabla 9-3** Resultados globales día 22 de Febrero del 2017

**Realizado por:** Vaca, Felix, 2020

## **Interpretación:**

Podemos observar en la tabla 9-3 a fecha del 22 de febrero del 2017, se obtuvo una descarga máxima de 52,3 (M3/S), con un volumen de 2,80 (MM) en la Subcuenca del rio Patate.

## **Evento 10**

**Tabla 10-3** Resultados globales día 14 de Mayo del 2017

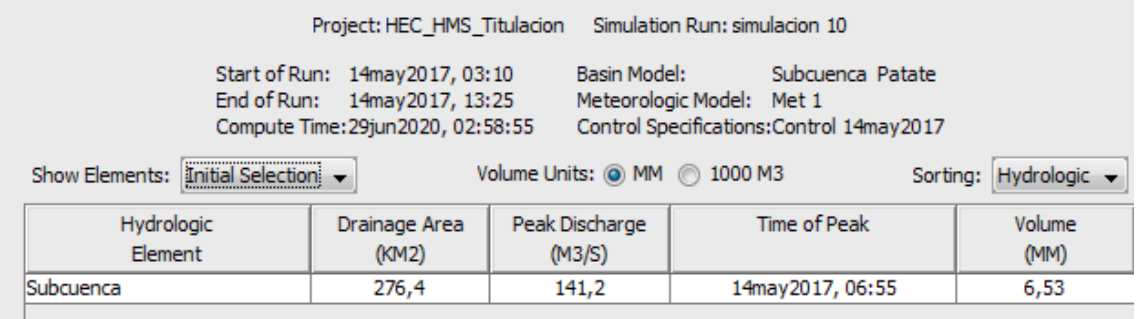

**Realizado por:** Vaca, Felix, 2020

#### **Interpretación:**

Podemos observar en la tabla 10-3 a fecha del 14 de mayo del 2017, se obtuvo una descarga máxima de 141,2 (M3/S), con un volumen de 6,53 (MM) en la Subcuenca del rio Patate.

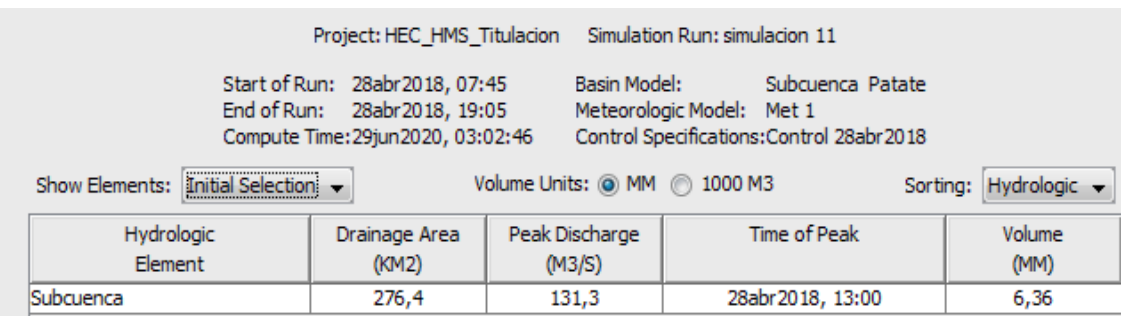

**Tabla 11-3** Resultados globales día 28 de Abril del 2018

**Realizado por:** Vaca, Felix, 2020

## **Interpretación:**

Podemos observar en la tabla 11-3 a fecha del 28 de abril del 2018, se obtuvo una descarga máxima de 131,3 (M3/S), con un volumen de 6,36 (MM) en la Subcuenca del rio Patate.

## **Evento 12**

**Tabla 12-3** Resultados globales día 03 de Diciembre del 2018

|                                   | Project: HEC_HMS_Titulacion                                                                          |                              | Simulation Run: simulacion 12                                                              |                                   |
|-----------------------------------|----------------------------------------------------------------------------------------------------|------------------------------|--------------------------------------------------------------------------------------------|-----------------------------------|
|                                   | Start of Run: 03dic2018, 19:10<br>End of Run: 04dic2018, 04:55<br>Compute Time: 29jun 2020, 03:07:20 | Basin Model:                 | Subcuenca Patate<br>Meteorologic Model: Met 1<br>Control Specifications: Control 03dic2018 |                                   |
| Show Elements: Initial Selection: |                                                                                                    | Volume Units: @ MM @ 1000 M3 |                                                                                            | Sorting: Hydrologic $\rightarrow$ |
| Hydrologic<br>Element             | Drainage Area<br>(KM2)                                                                               | Peak Discharge<br>(M3/S)     | Time of Peak                                                                               | Volume<br>(MM)                    |
| Subcuenca                         | 276,4                                                                                                | 69,3                         | 03dic2018, 23:40                                                                           | 3,58                              |

**Realizado por:** Vaca, Felix, 2020

## **Interpretación:**

Podemos observar en la tabla 12-3 a fecha del 03 de diciembre del 2018, se obtuvo una descarga máxima de 69,3 (M3/S), con un volumen de 3,58 (MM) en la Subcuenca del rio Patate.

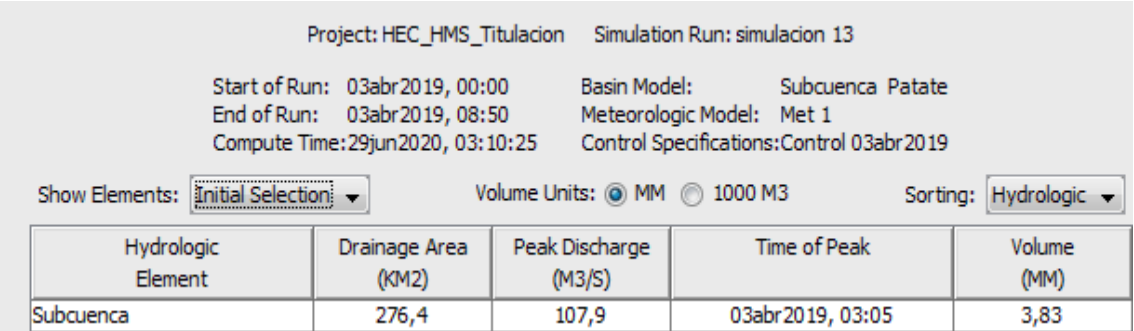

**Tabla 13-3** Resultados globales día 03 de Abril del 2019

**Realizado por:** Vaca, Felix, 2020

## **Interpretación:**

Podemos observar en la tabla 13-3 a fecha del 03 de abril del 2019, se obtuvo una descarga máxima de 107,9 (M3/S), con un volumen de 3,83 (MM) en la Subcuenca del rio Patate.

#### **Evento 14**

**Tabla 14-3** Resultados globales día 15 de Junio del 2019

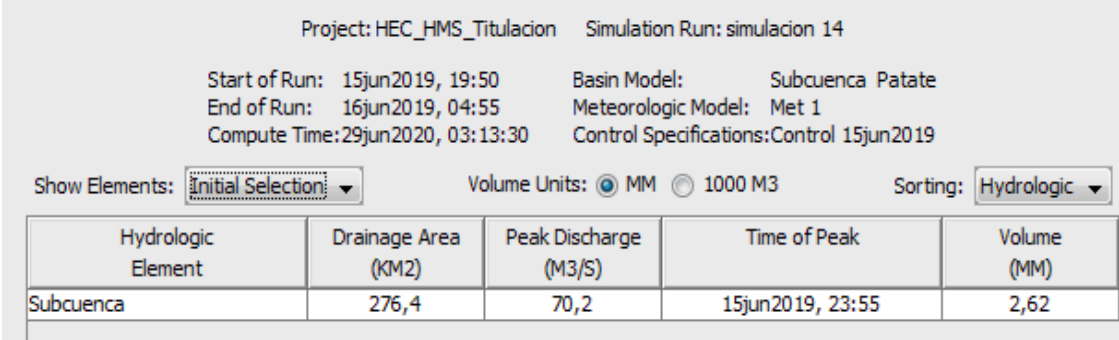

**Realizado por:** Vaca, Felix, 2020

#### **Interpretación:**

Podemos observar en la tabla 15-3 a fecha del 15 de junio del 2019, se obtuvo una descarga máxima de 70,2 (M3/S), con un volumen de 2,62 (MM) en la Subcuenca del rio Patate.

#### *3.1.3 Resultados gráficos de la Subcuenca período 2013 - 2019*

La Tabla Graph for Subbasin "Subcuenca" nos muestra dos interpretaciones que el software arroja después de correr las simulaciones respectivas. En la parte superior tenemos el Hietograma y en la parte inferior el Hidrograma. En el Hietograma se observa barras de color rojo y azul, el color rojo representa las pérdidas de lluvia, es decir la cantidad de precipitación que se infiltra a consecuencia del tipo de suelo que presenta la Subcuenca del rio Patate misma

que se encuentra en el GRUPO B basado en la descripción que realiza la National Resources Conservation Servis EEUU (NRCS) debido a sus características franco-arenosa y con moderada capacidad de infiltración.

Las barras de color azul representa la escorrentía es decir la precipitación que no se infiltro en el suelo determinada por el tiempo de concentración (Tc) y el tiempo de retardo (Tr) que presenta la Subcuenca del rio Patate.

El Hidrograma de crecida nos indica el comportamiento del caudal, en el eje de las abscisas muestra el tiempo de control y en el eje de las ordenadas el caudal en m<sup>3</sup>/s. En los gráficos se pueden apreciar que los tiempos de duración en cada evento de la tormenta varían, si el Hidrograma de crecida se muestra incompleto basta con aumentar el tiempo de control final, se hace todo esto ya que la escorrentía continuará después de haber terminado el periodo de precipitación.

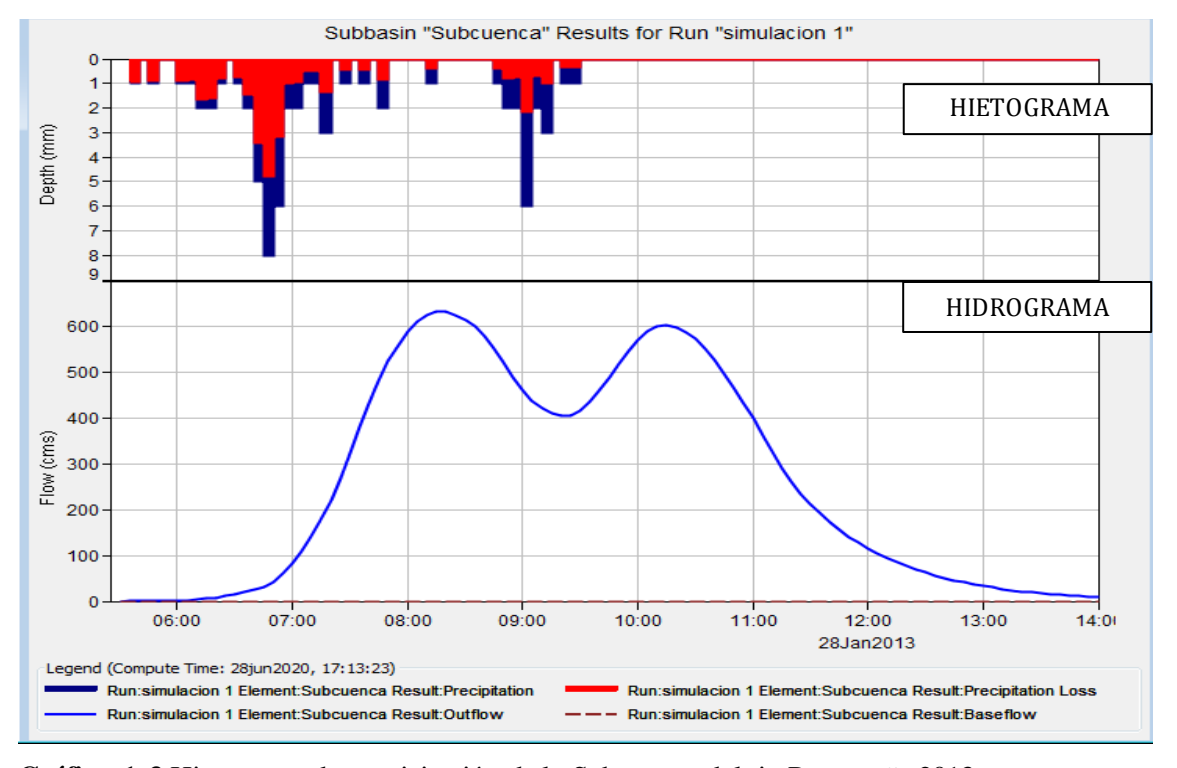

**Evento 1:** día 28 de Enero del 2013

**Gráfico 1-3** Histograma de precipitación de la Subcuenca del rio Patate año 2013 **Realizado por:** Vaca, Felix, 2020

#### **Interpretación:**

En el grafico 1-3 se puede apreciar el escenario del año 2013, en el Hietograma se observa las barras de color roja que representa la cantidad de infiltración que se produjo. Las barras de color azul muestran la cantidad de precipitación que se transforma en escorrentía.

El Hidrograma generado representa el comportamiento del caudal en m $3/8$  a través de la duración de la tormenta en un tiempo de control.

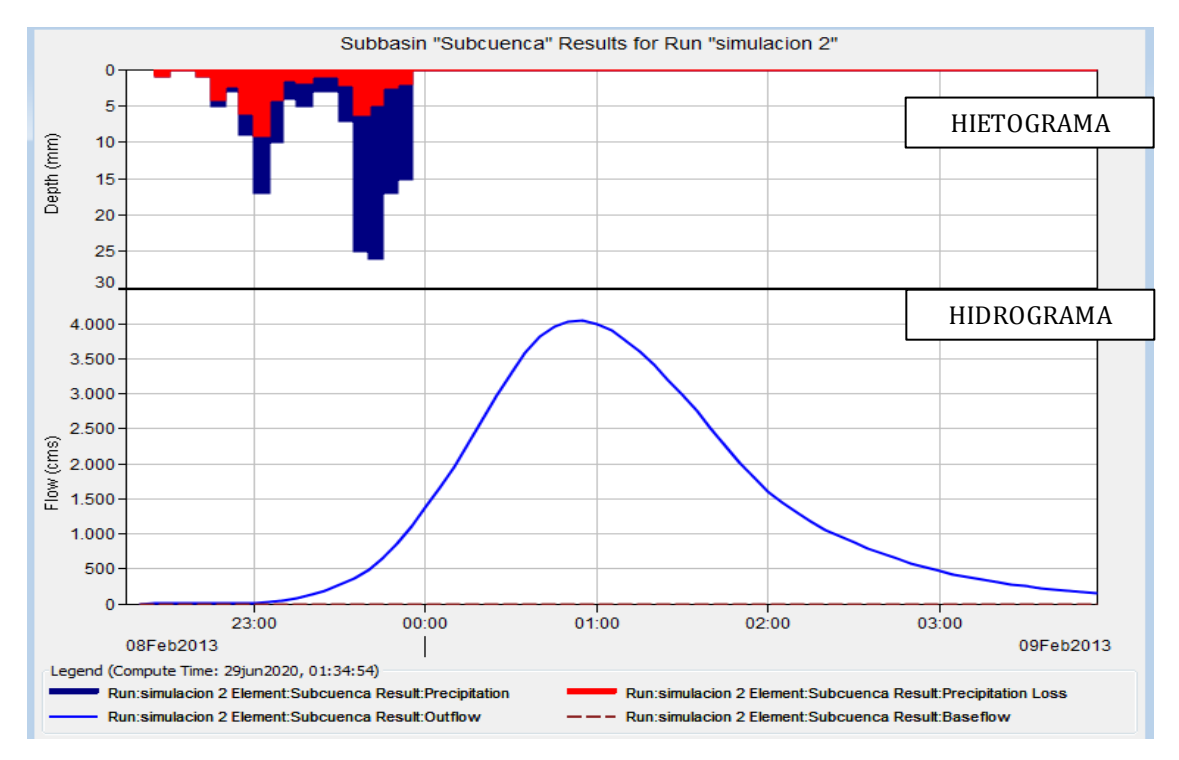

**Evento 2:** día 08 de Febrero del 2013

**Gráfico 2-3** Histograma de precipitación de la Subcuenca del rio Patate año 2013 **Realizado por:** Vaca, Felix, 2020

#### **Interpretación:**

En el grafico 2-3 se puede apreciar el escenario del año 2013, en el Hietograma se observa las barras de color roja que representa la cantidad de infiltración que se produjo. Las barras de color azul muestran la cantidad de precipitación que se transforma en escorrentía.

**Evento 3:** día 11 de Mayo del 2014

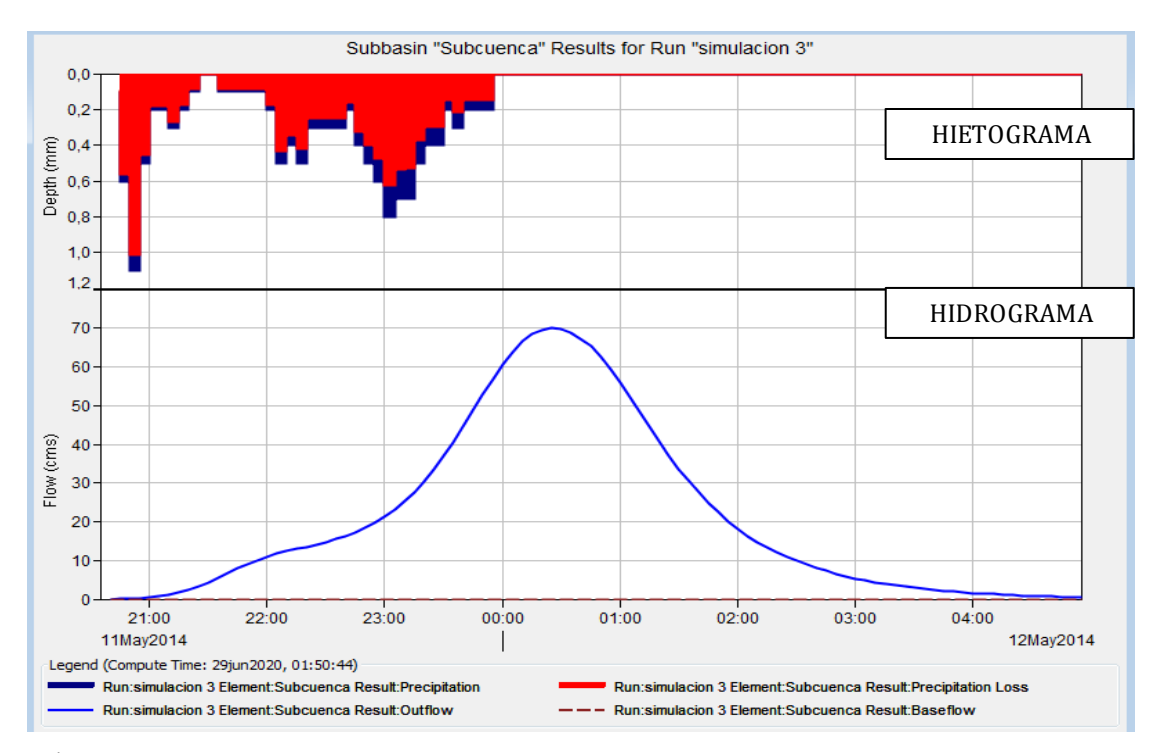

**Gráfico 3-3** Histograma de precipitación de la Subcuenca del rio Patate año 2014 **Realizado por:** Vaca, Felix, 2020

## **Interpretación:**

En el grafico 3-3 se puede apreciar el escenario del año 2014, en el Hietograma se observa las barras de color roja que representa la cantidad de infiltración que se produjo. Las barras de color azul muestran la cantidad de precipitación que se transforma en escorrentía.

**Evento 4:** día 12 de Septiembre del 2014

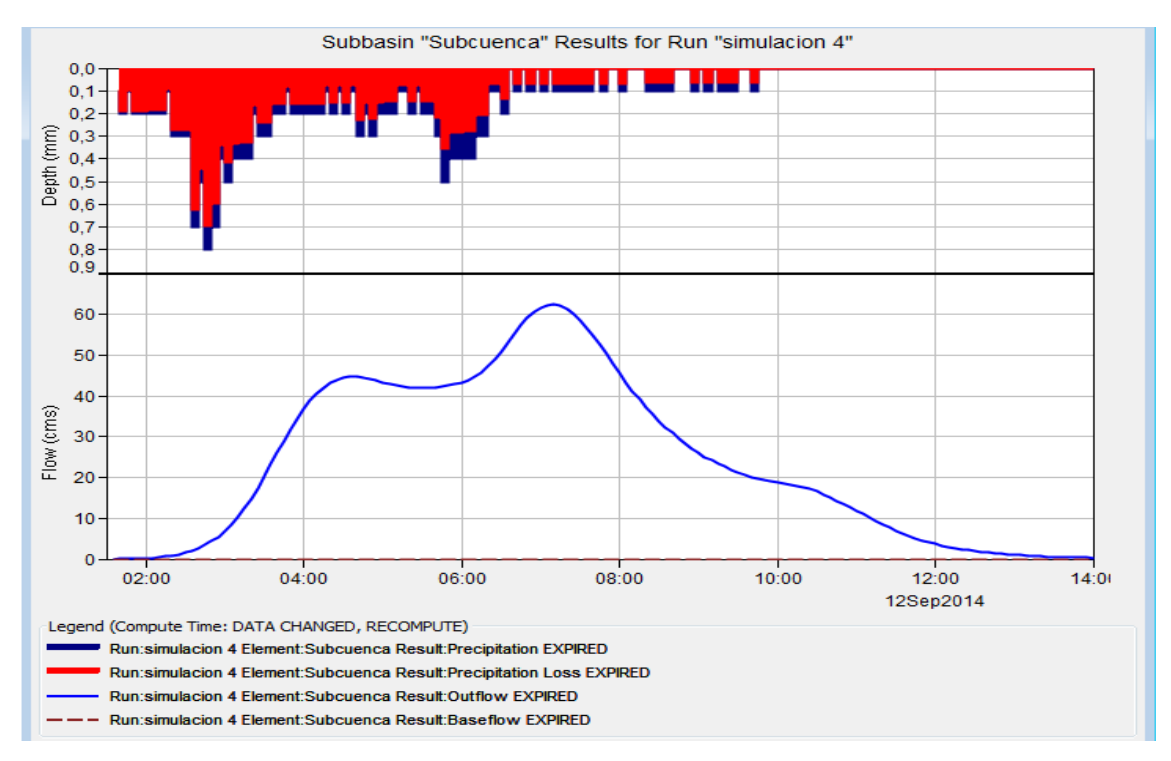

**Gráfico 4-3** Histograma de precipitación de la Subcuenca del rio Patate año 2014 **Realizado por:** Vaca, Felix, 2020

## **Interpretación:**

En el grafico 4-3 se puede apreciar el escenario del año 2014, en el Hietograma se observa las barras de color roja que representa la cantidad de infiltración que se produjo. Las barras de color azul muestran la cantidad de precipitación que se transforma en escorrentía.

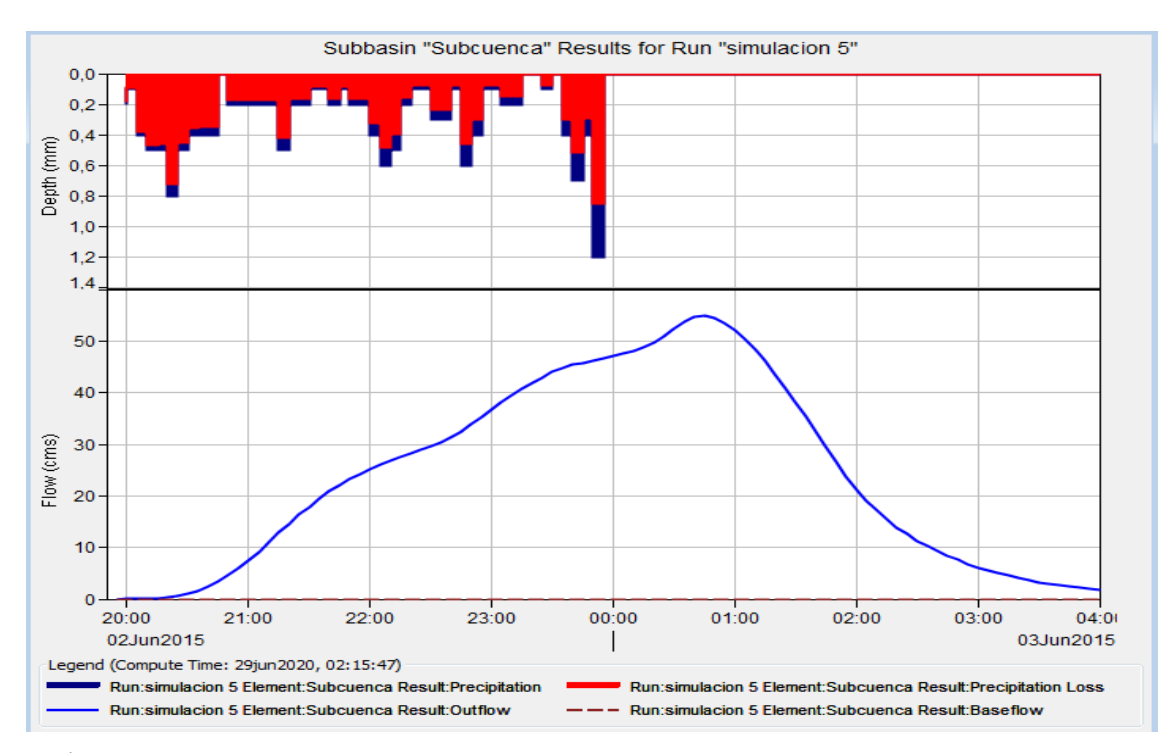

**Gráfico 5-3** Histograma de precipitación de la Subcuenca del rio Patate año 2015 **Realizado por:** Vaca, Felix, 2020

## **Interpretación:**

En el grafico 5-3 se puede apreciar el escenario del año 2015, en el Hietograma se observa las barras de color roja que representa la cantidad de infiltración que se produjo. Las barras de color azul muestran la cantidad de precipitación que se transforma en escorrentía.

**Evento 6:** día 17 de Noviembre del 2015

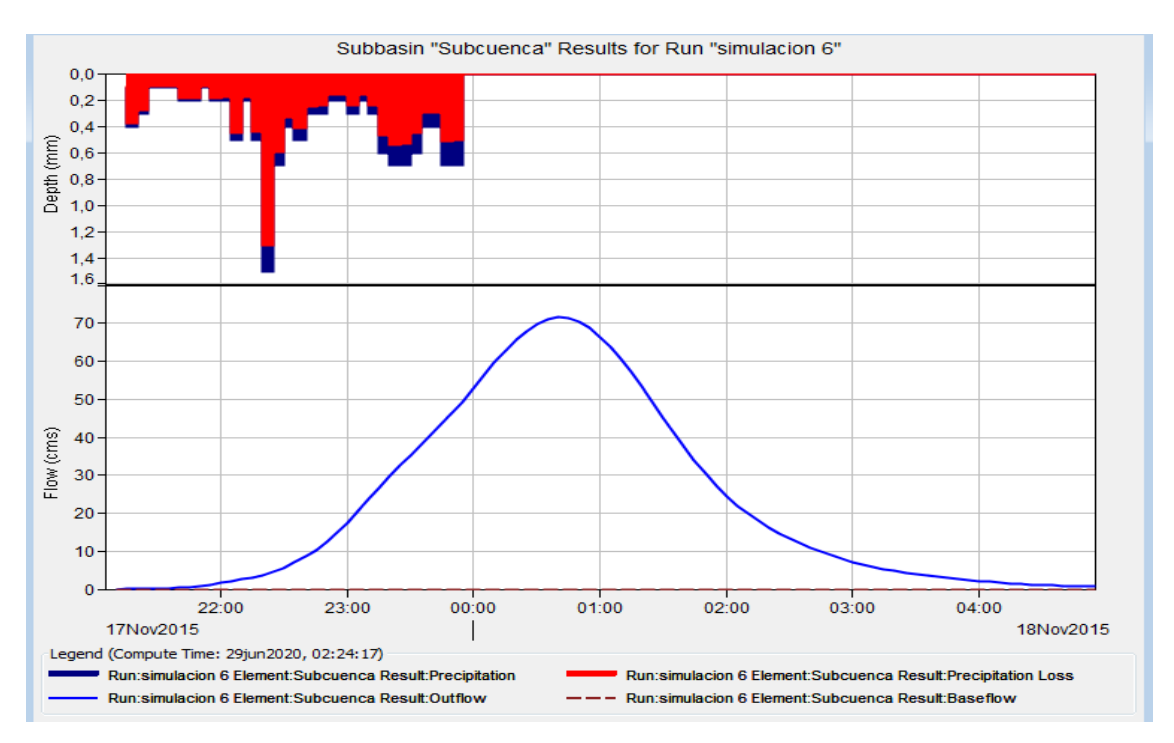

**Gráfico 6-3** Histograma de precipitación de la Subcuenca del rio Patate año 2015 **Realizado por:** Vaca, Felix, 2020

## **Interpretación:**

En el grafico 6-3 se puede apreciar el escenario del año 2015, en el Hietograma se observa las barras de color roja que representa la cantidad de infiltración que se produjo. Las barras de color azul muestran la cantidad de precipitación que se transforma en escorrentía.

**Evento 7:** día 01 de Febrero del 2016

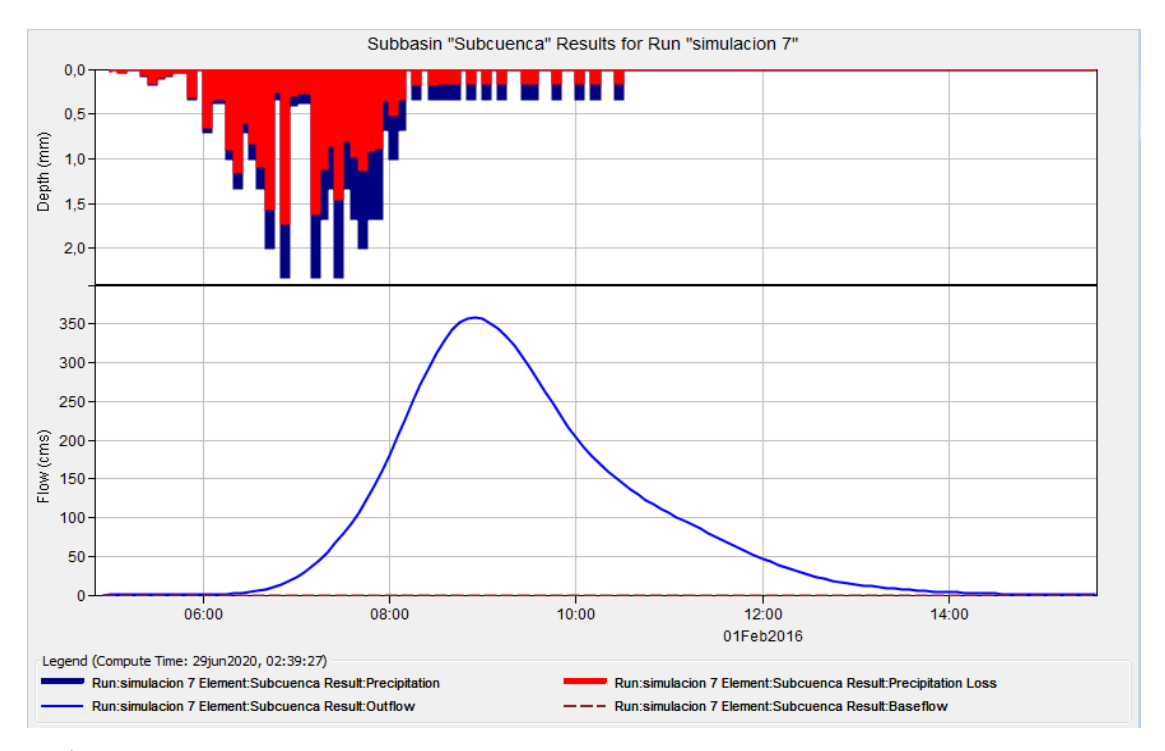

**Gráfico 7-3** Histograma de precipitación de la Subcuenca del rio Patate año 2016 **Realizado por:** Vaca, Felix, 2020

## **Interpretación:**

En el grafico 7-3 se puede apreciar el escenario del año 2016, en el Hietograma se observa las barras de color roja que representa la cantidad de infiltración que se produjo. Las barras de color azul muestran la cantidad de precipitación que se transforma en escorrentía.

**Evento 8:** día 10 de Marzo del 2016

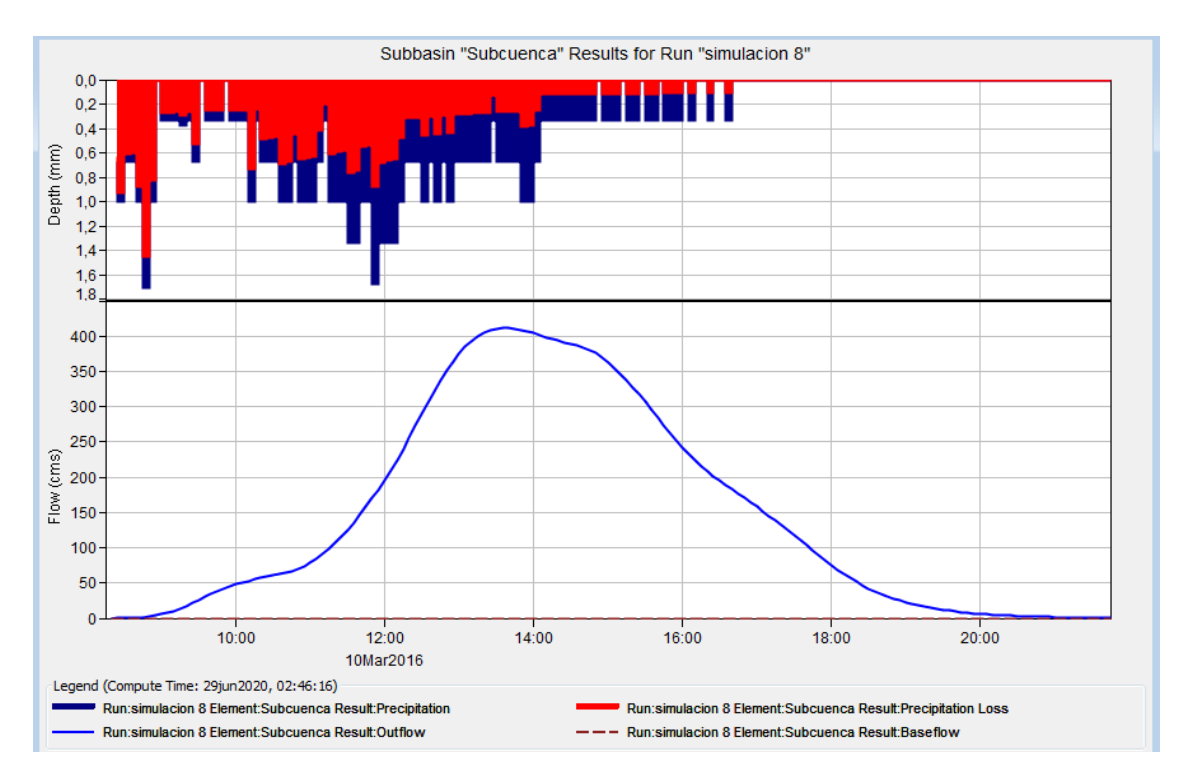

**Gráfico 8-3** Histograma de precipitación de la Subcuenca del rio Patate año 2016 **Realizado por:** Vaca, Felix, 2020

## **Interpretación:**

En el grafico 8-3 se puede apreciar el escenario del año 2016, en el Hietograma se observa las barras de color roja que representa la cantidad de infiltración que se produjo. Las barras de color azul muestran la cantidad de precipitación que se transforma en escorrentía.

**Evento 9:** día 22 de Febrero del 2017

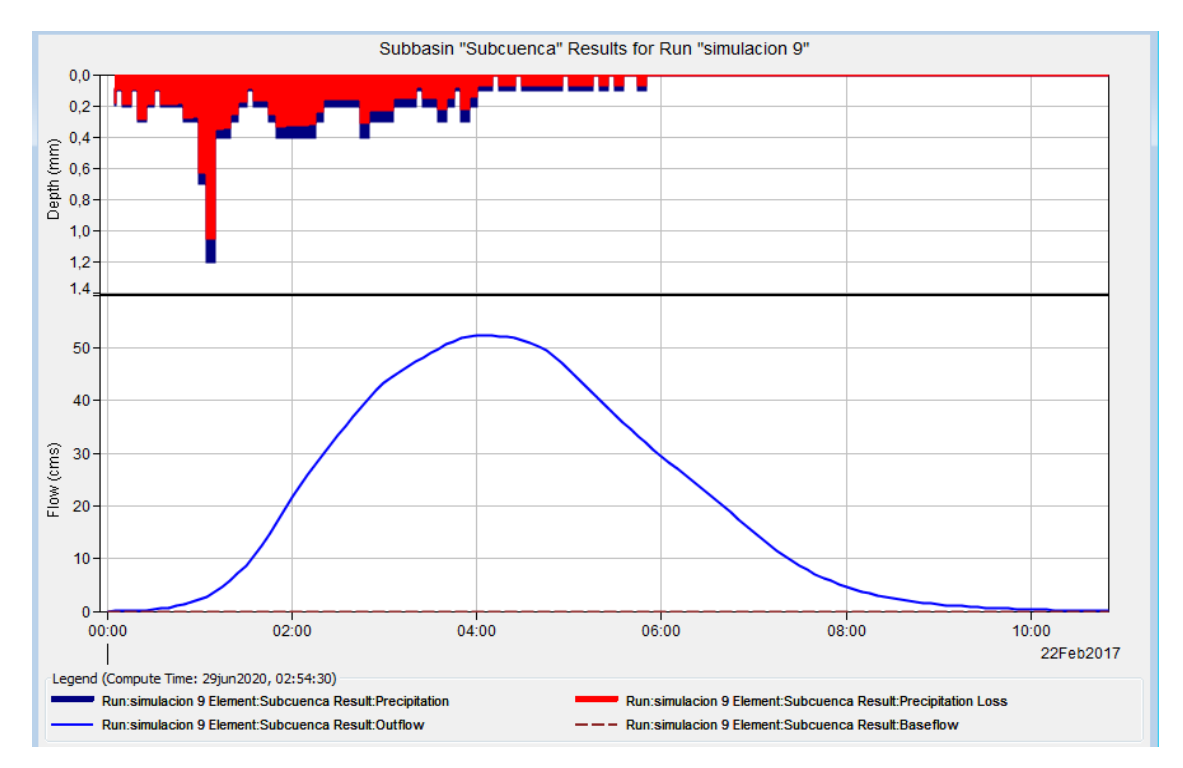

**Gráfico 9-3** Histograma de precipitación de la Subcuenca del rio Patate año 2017 **Realizado por:** Vaca, Felix, 2020

## **Interpretación:**

En el grafico 9-3 se puede apreciar el escenario del año 2017, en el Hietograma se observa las barras de color roja que representa la cantidad de infiltración que se produjo. Las barras de color azul muestran la cantidad de precipitación que se transforma en escorrentía.

**Evento 10:** día 14 de Mayo del 2017

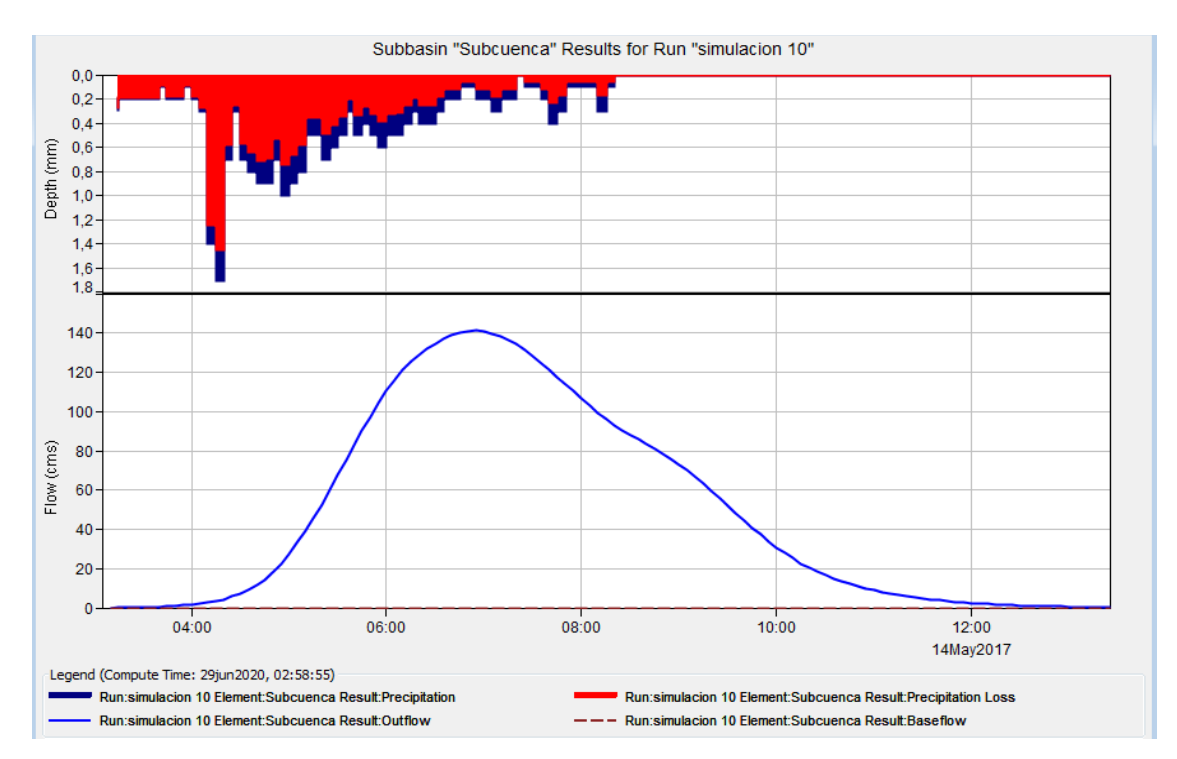

**Gráfico 10-3** Histograma de precipitación de la Subcuenca del rio Patate año 2017 **Realizado por:** Vaca, Felix, 2020

## **Interpretación:**

En el grafico 10-3 se puede apreciar el escenario del año 2017, en el Hietograma se observa las barras de color roja que representa la cantidad de infiltración que se produjo. Las barras de color azul muestran la cantidad de precipitación que se transforma en escorrentía.

**Evento 11:** día 28 de Abril del 2018

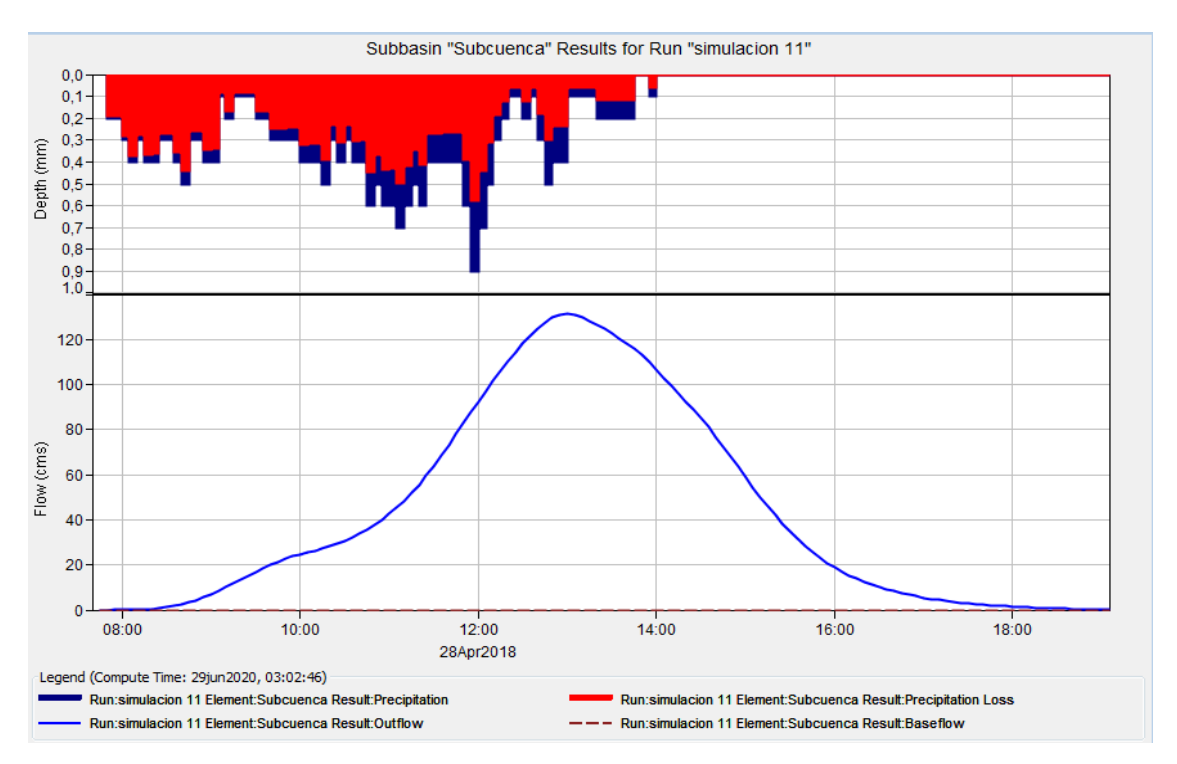

**Gráfico 11-3** Histograma de precipitación de la Subcuenca del rio Patate año 2018 **Realizado por:** Vaca, Felix, 2020

## **Interpretación:**

En el grafico 11-3 se puede apreciar el escenario del año 2018, en el Hietograma se observa las barras de color roja que representa la cantidad de infiltración que se produjo. Las barras de color azul muestran la cantidad de precipitación que se transforma en escorrentía.
**Evento 12:** día 03 de Diciembre del 2018

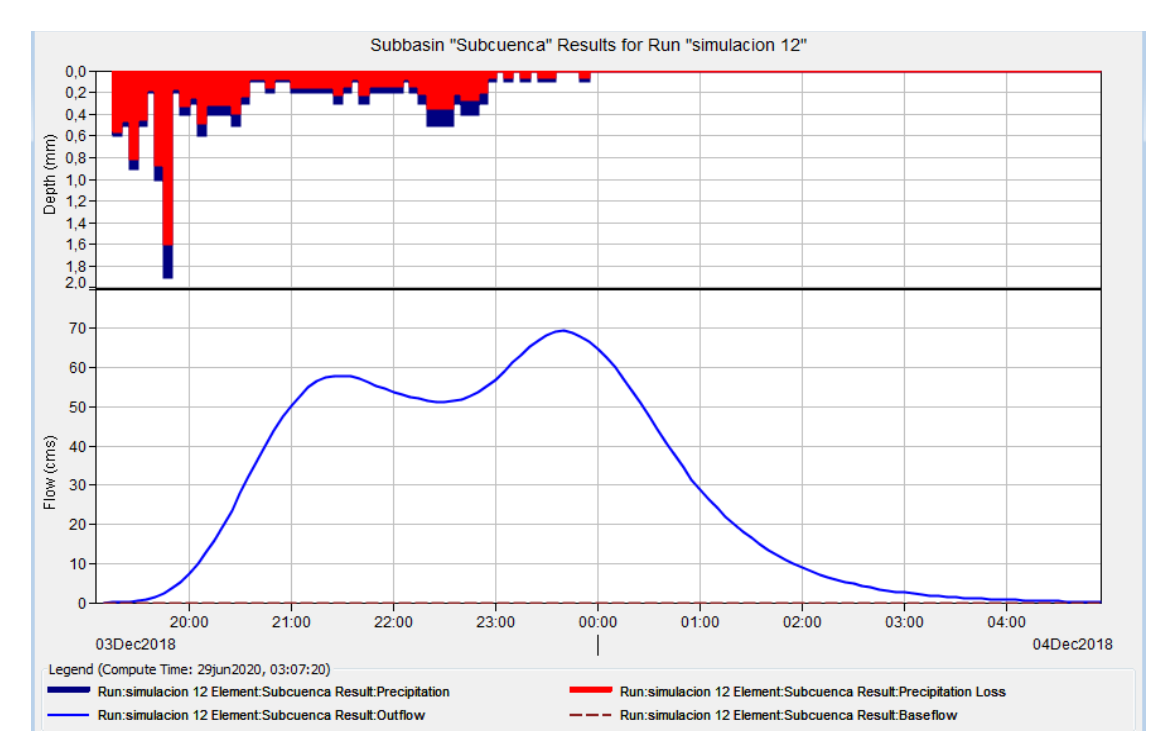

**Gráfico 12-3** Histograma de precipitación de la Subcuenca del rio Patate año 2018 **Realizado por:** Vaca, Felix, 2020

## **Interpretación:**

En el grafico 12-3 se puede apreciar el escenario del año 2018, en el Hietograma se observa las barras de color roja que representa la cantidad de infiltración que se produjo. Las barras de color azul muestran la cantidad de precipitación que se transforma en escorrentía.

**Evento 13:** día 03 de Abril del 2019

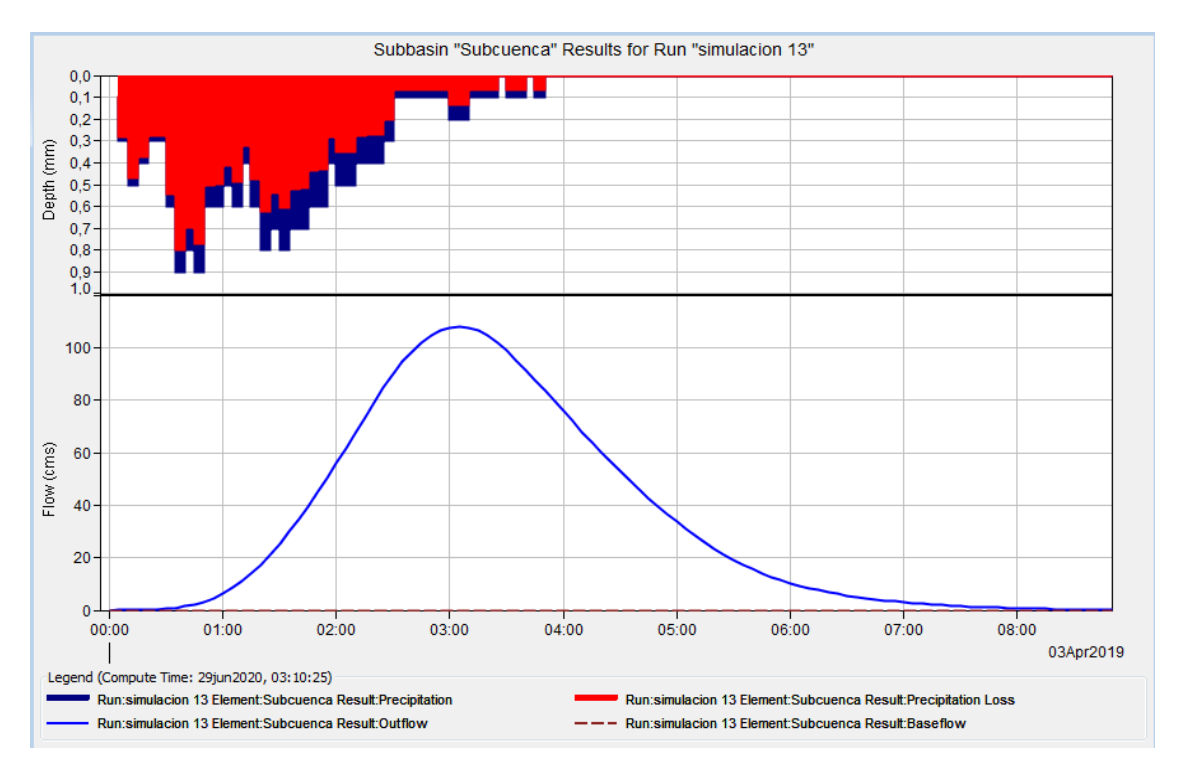

**Gráfico 13-3** Histograma de precipitación de la Subcuenca del rio Patate año 2019 **Realizado por:** Vaca, Felix, 2020

## **Interpretación:**

En el grafico 13-3 se puede apreciar el escenario del año 2019, en el Hietograma se observa las barras de color roja que representa la cantidad de infiltración que se produjo. Las barras de color azul muestran la cantidad de precipitación que se transforma en escorrentía.

**Evento 14:** día 15 de Junio del 2019

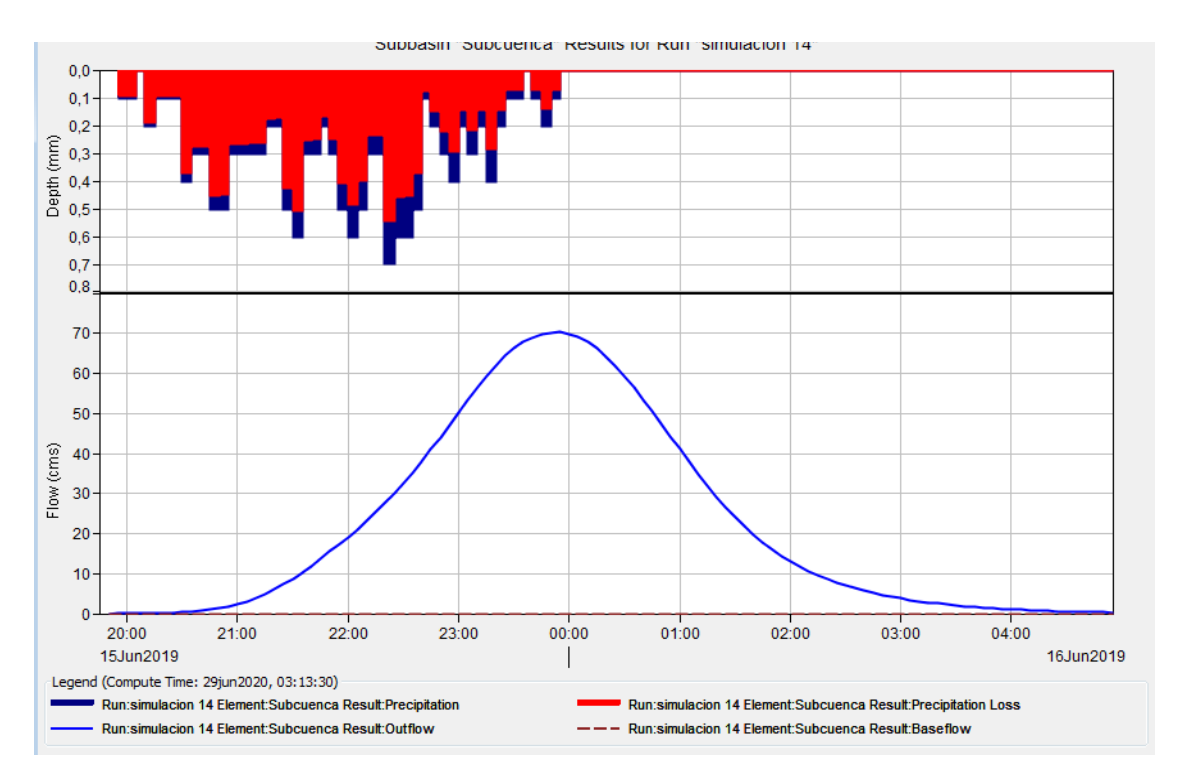

**Gráfico 14-3** Histograma de precipitación de la Subcuenca del rio Patate año 2019 **Realizado por:** Vaca, Felix, 2020

## **Interpretación:**

En el grafico 14-3 se puede apreciar el escenario del año 2019, en el Hietograma se observa las barras de color roja que representa la cantidad de infiltración que se produjo. Las barras de color azul muestran la cantidad de precipitación que se transforma en escorrentía.

# *3.1.4 Resumen de resultados para punto de cierre de los eventos de lluvia período 2013 – 2019*

**Evento 1:** 28 de enero del 2013

**Tabla 15-3** Resumen día 28 de Enero del 2013

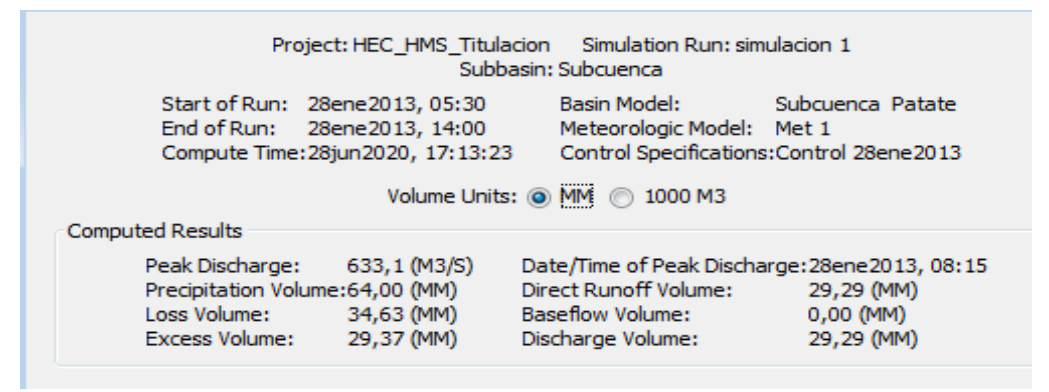

**Realizado por:** Vaca, Felix, 2020

## **Interpretación:**

En la tabla 15-3 dado el resultado de la sumatoria tenemos que: Peak Discharge de 633,1 m<sup>3</sup>/s representa el caudal máximo generado en el punto de cierre de la Subcuenca del río Patate, registrado a la hora 08:15. El volumen de la precipitación sobre la Subcuenca es de 64,00 mm. Loss Volume de 34,64 mm es la cantidad de precipitación que se infiltra en la Subcuenca. Excess Volume de 29,37 mm es la cantidad de precipitación que se transforma en escorrentía y se registra en el punto de cierre en el caso de estudio. El volumen de la escorrentía directa y el volumen de descarga fueron de 98,83 mm.

### **Evento 2:** 8 de febrero del 2013

**Tabla 16-3** Resumen día 8 de febrero del 2013

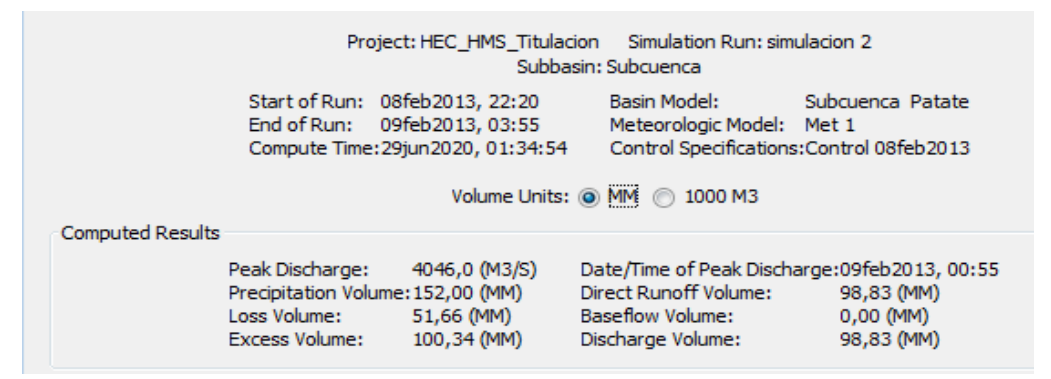

**Realizado por:** Vaca, Felix, 2020

### **Interpretación:**

En la tabla 16-3 dado el resultado de la sumatoria tenemos que: Peak Discharge de 4046,0 m $\frac{3}{s}$ representa el caudal máximo generado en el punto de cierre de la Subcuenca del río Patate siendo la fecha del mayor caudal en el año 2013, registrado a la hora 00:55. El volumen de la precipitación sobre la Subcuenca es de 152,00 mm.

Loss Volume de 51,66 mm es la cantidad de precipitación que se infiltra en la Subcuenca. Excess Volume de 100,34 mm es la cantidad de precipitación que se transforma en escorrentía y se registra en el punto de cierre en el caso de estudio. El volumen de la escorrentía directa y el volumen de descarga fueron de 98,83 mm.

**Evento 3:** 11 de mayo del 2014

**Tabla 17-3** Resumen día 11 de mayo del 2014

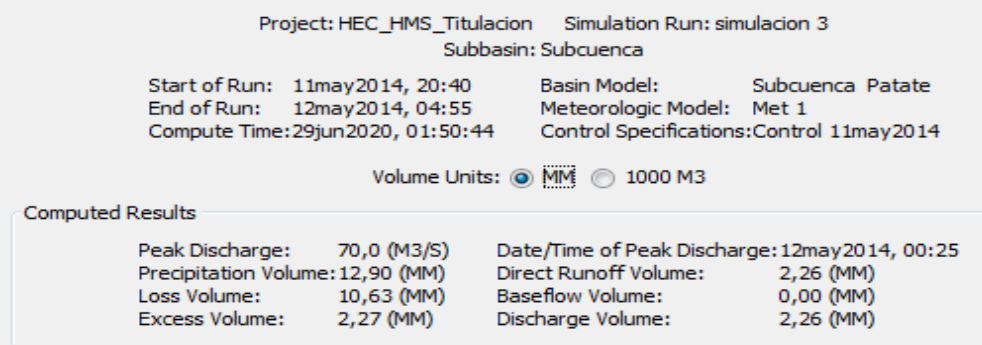

**Realizado por:** Vaca, Felix, 2020

## **Interpretación:**

En la tabla 17-3 dado el resultado de la sumatoria tenemos que: Peak Discharge de 70,0 m $\frac{3}{s}$ representa el caudal máximo generado en el punto de cierre de la Subcuenca del río Patate, registrado a la hora 00:25. El volumen de la precipitación sobre la Subcuenca es de 12,90 mm. Loss Volume de 10,63 mm es la cantidad de precipitación que se infiltra en la Subcuenca. Excess Volume de 2,27 mm es la cantidad de precipitación que se transforma en escorrentía y se registra en el punto de cierre en el caso de estudio. El volumen de la escorrentía directa y el volumen de descarga fueron de 2,26 mm.

## **Evento 4:** 12 de septiembre del 2014

**Tabla 18-3** Resumen día 12 de septiembre del 2014

|                         |                                                   | Project: HEC HMS Titulacion Simulation Run: simulacion 4                                                | Subbasin: Subcuenca |                                                                |                                                                                        |
|-------------------------|---------------------------------------------------|----------------------------------------------------------------------------------------------------|---------------------|----------------------------------------------------------------|----------------------------------------------------------------------------------------|
|                         |                                                   | Start of Run: 12sep2014, 01:35<br>End of Run: 12sep2014, 14:00<br>Compute Time: DATA CHANGED, RECOMPUTE | Volume Units: @ MM  | Basin Model:<br>Meteorologic Model: Met 1<br>1000 M3           | Subcuenca Patate<br>Control Specifications: Control 12sep2014                          |
| <b>Computed Results</b> | Peak Discharge:<br>Loss Volume:<br>Excess Volume: | 62,5 (M3/S)<br>Precipitation Volume: 18,00 (MM)<br>14.10 (MM)<br>3,90 (MM)                              |                     | Direct Runoff Volume:<br>Baseflow Volume:<br>Discharge Volume: | Date/Time of Peak Discharge: 12sep2014, 07:10<br>3,90 (MM)<br>$0.00$ (MM)<br>3,90 (MM) |

**Realizado por:** Vaca, Felix, 2020

## **Interpretación:**

En la tabla 18-3 dado el resultado de la sumatoria tenemos que: Peak Discharge de 62,5 m $\frac{3}{s}$ representa el caudal máximo generado en el punto de cierre de la Subcuenca del río Patate, registrado a la hora 07:10. El volumen de la precipitación sobre la Subcuenca es de 18,00 mm. Loss Volume de 14,10 mm es la cantidad de precipitación que se infiltra en la Subcuenca. Excess Volume de 3,90 mm es la cantidad de precipitación que se transforma en escorrentía y se registra en el punto de cierre en el caso de estudio. El volumen de la escorrentía directa y el volumen de descarga fueron de 3,90 mm.

## **Evento 5:** 2 de junio del 2015

**Tabla 19-3** Resumen día 2 de junio del 2015

|                                                          | Project: HEC_HMS_Titulacion                                                                           | Simulation Run: simulacion 5<br>Subbasin: Subcuenca                                                            |                                                               |
|----------------------------------------------------------|----------------------------------------------------------------------------------------------------|----------------------------------------------------------------------------------------------------|---------------------------------------------------------------|
|                                                          | Start of Run: 02jun2015, 19:55<br>End of Run: 03iun2015, 04:00<br>Compute Time: 29jun 2020, 02: 15:47 | Basin Model:<br>Meteorologic Model: Met 1<br>Volume Units: @ MM<br>1000 M3                                     | Subcuenca Patate<br>Control Specifications: Control 02jun2015 |
| <b>Computed Results</b>                                  |                                                                                                    |                                                                                                    |                                                               |
| Peak Discharge:<br>Loss Volume:<br><b>Excess Volume:</b> | 54,8 (M3/S)<br>Precipitation Volume: 14,00 (MM)<br>11,41 (MM)<br>2.59 (MM)                            | Date/Time of Peak Discharge:03jun2015, 00:45<br>Direct Runoff Volume:<br>Baseflow Volume:<br>Discharge Volume: | 2,57 (MM)<br>0,00 (MM)<br>2.57 (MM)                           |

**Realizado por:** Vaca, Felix, 2020

#### **Interpretación:**

En la tabla 19-3 dado el resultado de la sumatoria tenemos que: Peak Discharge de 54,8 m $\mathrm{^{3}/s}$ representa el caudal máximo generado en el punto de cierre de la Subcuenca del río Patate, registrado a la hora 00:45. El volumen de la precipitación sobre la Subcuenca es de 14,00 mm. Loss Volume de 11,41 mm es la cantidad de precipitación que se infiltra en la Subcuenca. Excess Volume de 2,59 mm es la cantidad de precipitación que se transforma en escorrentía y se registra en el punto de cierre en el caso de estudio. El volumen de la escorrentía directa y el volumen de descarga fueron de 2,57 mm.

#### **Evento 6:** 17 de noviembre del 2015

**Tabla 20-3** Resumen día 17 de noviembre del 2015

|                         |                                                          |                                                                                                    | Project: HEC HMS Titulacion Simulation Run: simulacion 6<br>Subbasin: Subcuenca |                                                                                      |
|-------------------------|----------------------------------------------------------|----------------------------------------------------------------------------------------------------|---------------------------------------------------------------------------------|--------------------------------------------------------------------------------------|
|                         |                                                          | Start of Run: 17nov2015, 21:10<br>End of Run: 18nov2015, 04:55<br>Compute Time: 29iun 2020, 02: 24: 17 | Basin Model:<br>Meteorologic Model: Met 1                                       | Subcuenca Patate<br>Control Specifications: Control 17nov2015                        |
|                         |                                                          |                                                                                                    | Volume Units: @ MM<br>1000 M3                                                   |                                                                                      |
| <b>Computed Results</b> | Peak Discharge:<br>Loss Volume:<br><b>Excess Volume:</b> | 71,7 (M3/S)<br>Precipitation Volume: 12,90 (MM)<br>10,63 (MM)<br>2,27 (MM)                             | Direct Runoff Volume:<br><b>Baseflow Volume:</b><br>Discharge Volume:           | Date/Time of Peak Discharge: 18nov2015, 00:40<br>2,26 (MM)<br>0,00 (MM)<br>2,26 (MM) |

**Realizado por:** Vaca, Felix, 2020

#### **Interpretación:**

En la tabla 20.3 dado el resultado de la sumatoria tenemos que: Peak Discharge de 71,7  $\text{m}^3/\text{s}$ representa el caudal máximo generado en el punto de cierre de la Subcuenca del río Patate, registrado a la hora 00:40. El volumen de la precipitación sobre la Subcuenca es de 12,90 mm. Loss Volume de 10,63 mm es la cantidad de precipitación que se infiltra en la Subcuenca. Excess Volume de 2,27 mm es la cantidad de precipitación que se transforma en escorrentía y se registra en el punto de cierre en el caso de estudio. El volumen de la escorrentía directa y el volumen de descarga fueron de 2,26 mm.

### **Evento 7:** 1 de febrero del 2016

**Tabla 21-3** Resumen día 1 de febrero del 2016

| Simulation Run: simulacion 7<br>Project: HEC HMS Titulacion<br>Subbasin: Subcuenca                                                                                                    |
|----------------------------------------------------------------------------------------------------|
| Start of Run: 01feb2016, 04:55<br>Basin Model:<br>Subcuenca Patate<br>End of Run: 01feb2016, 15:35<br>Meteorologic Model: Met 1<br>Control Specifications: Control 01feb2016<br>Compute Time: 29jun 2020, 02:39:27<br>Volume Units: @ MM @ 1000 M3                                                          |
| <b>Computed Results</b>                                                                                                    |
| 358,1 (M3/S)<br>Date/Time of Peak Discharge:01feb2016, 08:55<br>Peak Discharge:<br>Direct Runoff Volume:<br>12,23 (MM)<br>Precipitation Volume: 36, 42 (MM)<br>0,00 (MM)<br>24,19 (MM)<br>Loss Volume:<br><b>Baseflow Volume:</b><br>12,23 (MM)<br>12,23 (MM)<br><b>Excess Volume:</b><br>Discharge Volume: |

**Realizado por:** Vaca, Felix, 2020

#### **Interpretación:**

En la tabla 21.3 dado el resultado de la sumatoria tenemos que: Peak Discharge de 358,1 m<sup>3</sup>/s representa el caudal máximo generado en el punto de cierre de la Subcuenca del río Patate, registrado a la hora 08:55. El volumen de la precipitación sobre la Subcuenca es de 36,42 mm. Loss Volume de 24,19 mm es la cantidad de precipitación que se infiltra en la Subcuenca. Excess Volume de 12,23 mm es la cantidad de precipitación que se transforma en escorrentía y se registra en el punto de cierre en el caso de estudio. El volumen de la escorrentía directa y el volumen de descarga fueron de 12,23 mm.

### **Evento 8:** 10 de marzo del 2016

**Tabla 22-3** Resumen día 10 de marzo del 2016

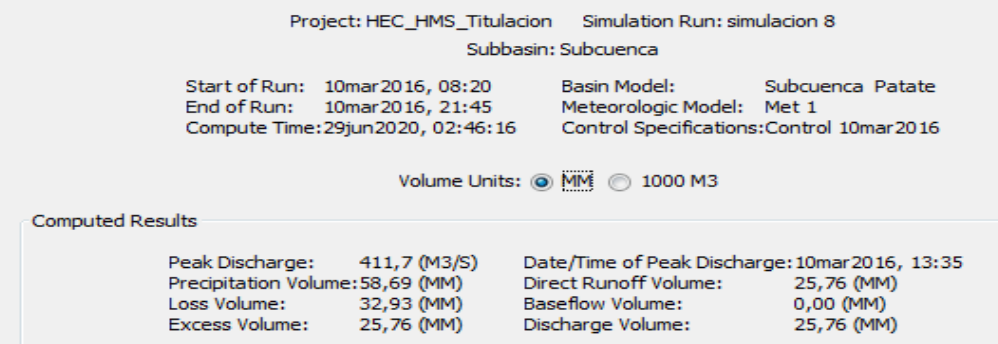

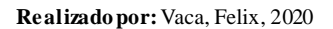

#### **Interpretación:**

En la tabla 22.3 dado el resultado de la sumatoria tenemos que: Peak Discharge de 411,7 m<sup>3</sup>/s representa el caudal máximo generado en el punto de cierre de la Subcuenca del río Patate, registrado a la hora 13:35. El volumen de la precipitación sobre la Subcuenca es de 58,69 mm. Loss Volume de 32,93 mm es la cantidad de precipitación que se infiltra en la Subcuenca. Excess Volume de 25,76 mm es la cantidad de precipitación que se transforma en escorrentía y se registra en el punto de cierre en el caso de estudio. El volumen de la escorrentía directa y el volumen de descarga fueron de 25,76 mm.

#### **Evento 9:** 22 de febrero del 2017

**Tabla 23-3** Resumen día 22 de febrero del 2017

|                         | Project: HEC HMS Titulacion                                                                          | Simulation Run: simulacion 9<br>Subbasin: Subcuenca |                                                               |
|-------------------------|----------------------------------------------------------------------------------------------------|-----------------------------------------------------|---------------------------------------------------------------|
|                         | Start of Run: 22feb2017, 00:00<br>End of Run: 22feb2017, 10:50<br>Compute Time: 29jun 2020, 02:54:30 | <b>Basin Model:</b><br>Meteorologic Model: Met 1    | Subcuenca Patate<br>Control Specifications: Control 22feb2017 |
| <b>Computed Results</b> |                                                                                                    | Volume Units: @ MM<br>1000 M3                       |                                                               |
|                         |                                                                                                    |                                                     |                                                               |
| Peak Discharge:         | 52,3 (M3/S)                                                                                          | Date/Time of Peak Discharge: 22feb 2017, 04:05      |                                                               |
|                         | Precipitation Volume: 14,70 (MM)                                                                     | Direct Runoff Volume:                               | 2,80 (MM)                                                     |
| Loss Volume:            | 11,90 (MM)                                                                                           | Baseflow Volume:                                    | 0,00 (MM)                                                     |
| Excess Volume:          | 2,80 (MM)                                                                                            | Discharge Volume:                                   | 2,80 (MM)                                                     |

**Realizado por:** Vaca, Felix, 2020

#### **Interpretación:**

En la tabla 23.3 dado el resultado de la sumatoria tenemos que: Peak Discharge de 52,3 m $\frac{3}{s}$ representa el caudal máximo generado en el punto de cierre de la Subcuenca del río Patate, registrado a la hora 04:05. El volumen de la precipitación sobre la Subcuenca es de 14,70 mm. Loss Volume de 11,90 mm es la cantidad de precipitación que se infiltra en la Subcuenca. Excess Volume de 2,80 mm es la cantidad de precipitación que se transforma en escorrentía y se registra en el punto de cierre en el caso de estudio. El volumen de la escorrentía directa y el volumen de descarga fueron de 2,80 mm.

### **Evento 10:** 14 de mayo del 2017

**Tabla 24-3** Resumen día 14 de mayo del 2017

|                                                                                                    | Project: HEC_HMS_Titulacion             | Simulation Run: simulacion 10<br>Subbasin: Subcuenca                                                             |                                     |
|----------------------------------------------------------------------------------------------------|-----------------------------------------|----------------------------------------------------------------------------------------------------|-------------------------------------|
| Start of Run: 14may 2017, 03:10<br>End of Run: 14may 2017, 13:25<br>Compute Time: 29jun 2020, 02:58:55 | Volume Units: @ MM                      | <b>Basin Model:</b><br>Meteorologic Model: Met 1<br>Control Specifications: Control 14may 2017<br>1000 M3        | Subcuenca Patate                    |
| <b>Computed Results</b>                                                                                |                                         |                                                                                                    |                                     |
| Peak Discharge:<br>Precipitation Volume: 24,70 (MM)<br>Loss Volume:<br><b>Excess Volume:</b>           | 141,2 (M3/S)<br>18,17 (MM)<br>6,53 (MM) | Date/Time of Peak Discharge: 14may 2017, 06:55<br>Direct Runoff Volume:<br>Baseflow Volume:<br>Discharge Volume: | 6,53 (MM)<br>0,00 (MM)<br>6,53 (MM) |

**Realizado por:** Vaca, Felix, 2020

#### **Interpretación:**

En la tabla 24.3 dado el resultado de la sumatoria tenemos que: Peak Discharge de 141,2 m<sup>3</sup>/s representa el caudal máximo generado en el punto de cierre de la Subcuenca del río Patate, registrado a la hora 06:55. El volumen de la precipitación sobre la Subcuenca es de 24,70 mm. Loss Volume de 18,17 mm es la cantidad de precipitación que se infiltra en la Subcuenca. Excess Volume de 6,53 mm es la cantidad de precipitación que se transforma en escorrentía y se registra en el punto de cierre en el caso de estudio. El volumen de la escorrentía directa y el volumen de descarga fueron de 6,53 mm.

## **Evento 11:** 28 de abril del 2018

**Tabla 25-3** Resumen día 28 de abril del 2018

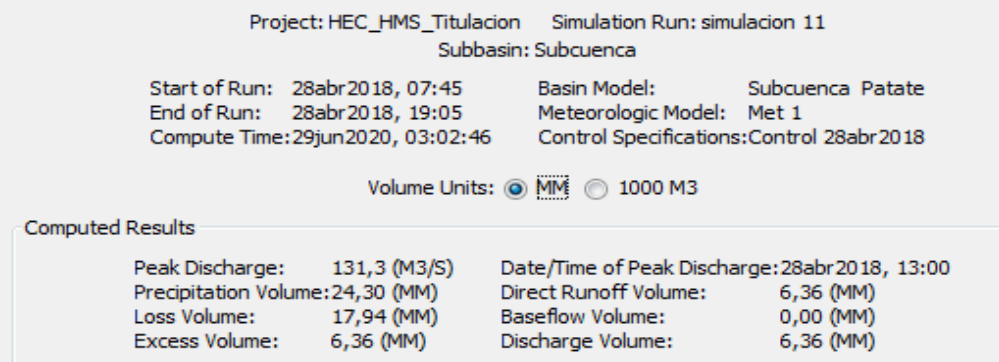

#### **Interpretación:**

En la tabla 25.3 dado el resultado de la sumatoria tenemos que: Peak Discharge de 131,3 m<sup>3</sup>/s representa el caudal máximo generado en el punto de cierre de la Subcuenca del río Patate, registrado a la hora 13:00. El volumen de la precipitación sobre la Subcuenca es de 24,30 mm. Loss Volume de 17,94 mm es la cantidad de precipitación que se infiltra en la Subcuenca. Excess Volume de 6,36 mm es la cantidad de precipitación que se transforma en escorrentía y se registra en el punto de cierre en el caso de estudio. El volumen de la escorrentía directa y el volumen de descarga fueron de 6,36 mm.

#### **Evento 12:** 3 de diciembre del 2018

**Tabla 26-3** Resumen día 3 de diciembre del 2018

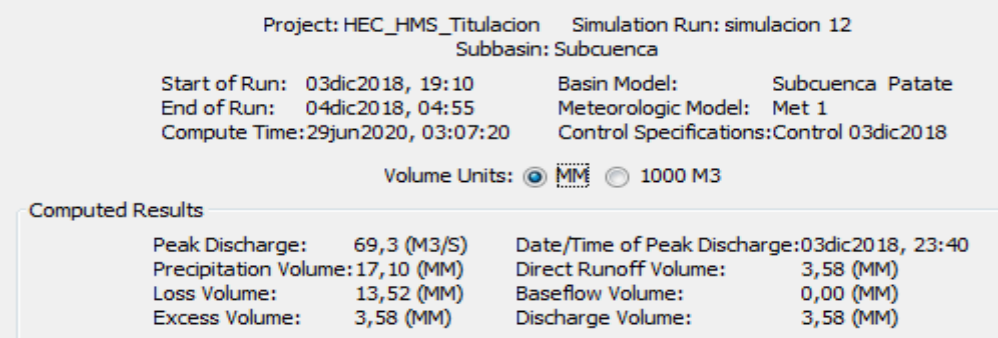

**Realizado por:** Vaca, Felix, 2020

#### **Interpretación:**

En la tabla 26.3 dado el resultado de la sumatoria tenemos que: Peak Discharge de 69,3 m<sup>3</sup>/s representa el caudal máximo generado en el punto de cierre de la Subcuenca del río Patate, registrado a la hora 23:40. El volumen de la precipitación sobre la Subcuenca es de 17,10 mm. Loss Volume de 13,52 mm es la cantidad de precipitación que se infiltra en la Subcuenca. Excess Volume de 3,58 mm es la cantidad de precipitación que se transforma en escorrentía y se registra en el punto de cierre en el caso de estudio. El volumen de la escorrentía directa y el volumen de descarga fueron de 3,58 mm.

## **Evento 13:** 3 de abril del 2019

**Tabla 27-3** Resumen día 3 de abril del 2019

| Project: HEC_HMS_Titulacion Simulation Run: simulacion 13<br>Subbasin: Subcuenca                                                                                                    |  |  |  |  |  |
|----------------------------------------------------------------------------------------------------|--|--|--|--|--|
| Start of Run: 03abr2019, 00:00<br><b>Basin Model:</b><br>Subcuenca Patate<br>End of Run: 03abr 2019, 08:50<br>Meteorologic Model: Met 1<br>Control Specifications: Control 03abr2019<br>Compute Time: 29jun 2020, 03: 10:25 |  |  |  |  |  |
| Volume Units: @ MM @ 1000 M3<br><b>Computed Results</b>                                                                                                    |  |  |  |  |  |
|                                                                                                    |  |  |  |  |  |
| Date/Time of Peak Discharge: 03abr 2019, 03:05<br>107,9 (M3/S)<br>Peak Discharge:                                                                                                    |  |  |  |  |  |
| Direct Runoff Volume:<br>Precipitation Volume: 17,80 (MM)<br>3,83 (MM)                                                                                                    |  |  |  |  |  |
| 13,97 (MM)<br>0,00 (MM)<br>Loss Volume:<br><b>Baseflow Volume:</b>                                                                                                    |  |  |  |  |  |
| 3,83 (MM)<br>Discharge Volume:<br>3,83 (MM)<br><b>Excess Volume:</b>                                                                                                    |  |  |  |  |  |

**Realizado por:** Vaca, Felix, 2020

#### **Interpretación:**

En la tabla 27.3 dado el resultado de la sumatoria tenemos que: Peak Discharge de 107,9 m<sup>3</sup>/s representa el caudal máximo generado en el punto de cierre de la Subcuenca del río Patate, registrado a la hora 03:05. El volumen de la precipitación sobre la Subcuenca es de 17,80 mm. Loss Volume de 13,97 mm es la cantidad de precipitación que se infiltra en la Subcuenca. Excess Volume de 3,83 mm es la cantidad de precipitación que se transforma en escorrentía y se registra en el punto de cierre en el caso de estudio. El volumen de la escorrentía directa y el volumen de descarga fueron de 3,83 mm.

## **Evento 14:** 15 de junio del 2019

**Tabla 28-3** Resumen día 15 de junio del 2019

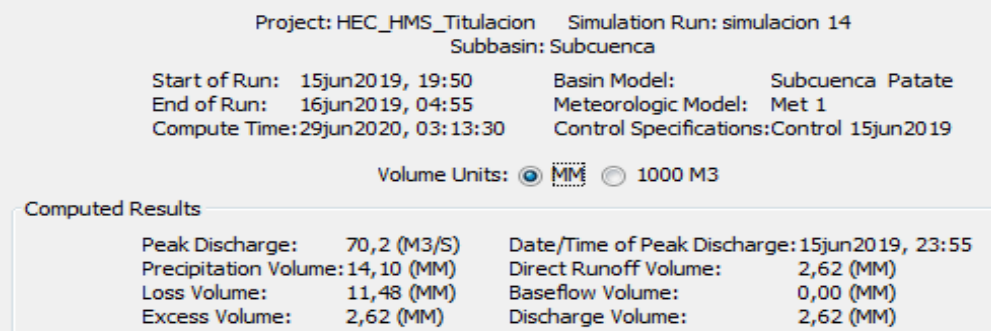

**Realizado por:** Vaca, Felix, 2020

### **Interpretación:**

En la tabla 28.3 dado el resultado de la sumatoria tenemos que: Peak Discharge de 70,2 m<sup>3</sup>/s representa el caudal máximo generado en el punto de cierre de la Subcuenca del río Patate, registrado a la hora 23:55. El volumen de la precipitación sobre la Subcuenca es de 14,10 mm.

Loss Volume de 11,48 mm es la cantidad de precipitación que se infiltra en la Subcuenca. Excess Volume de 2,62 mm es la cantidad de precipitación que se transforma en escorrentía y se registra en el punto de cierre en el caso de estudio. El volumen de la escorrentía directa y el volumen de descarga fueron de 2,62 mm.

El análisis de las lluvias (creación de Histograma) para los períodos de retorno de 5, 15 y 25 años se realizó previamente a la modelación en el software HEC – HMS. La clave del asunto es la construcción de la curva IDF, correspondiente a la Subcuenca del río Patate y a los distintos períodos de retorno (T años) del estudio hidrológico; a continuación se detalla la determinación de curvas IDF.

# *3.1.5 Determinación de curvas I.D.F. mediante la distribución de valores extremos de Gumbel Tipo I*

### *3.1.5.1 Intensidad*

Se puede apreciar en la tabla  $N^{\circ}$  29.3 los datos obtenidos como porcentaje de las precipitaciones máximas probables para 24 horas, para cada período de retorno; se aplican diferentes porcentajes según las relaciones de lluvia en 24 horas anteriormente indicado en la tabla 24.2 del punto 2.21.2 los coeficientes según Campos. A, 1978. Y así obtener la intensidad de lluvia.

| Tiempo de        | Cociente     |         | Precipitación máxima Pd (mm) por tiempos de duración |          |  |  |
|------------------|--------------|---------|------------------------------------------------------|----------|--|--|
| Duración         |              | 5 años  | 15 años                                              | 25 años  |  |  |
| 24 hr            | X24          | 93,4538 | 142,8671                                             | 164,9586 |  |  |
| 18 <sub>hr</sub> | $X18 = 91\%$ | 85,0429 | 130,0090                                             | 150,1123 |  |  |
| 12 <sub>hr</sub> | $X12 = 80\%$ | 74,7630 | 114.2937                                             | 131,9668 |  |  |
| 8 hr             | $X8 = 68\%$  | 63,5486 | 97.1496                                              | 112,1718 |  |  |
| 6 hr             | $X6 = 61\%$  | 57,0068 | 87,1489                                              | 100,6247 |  |  |
| 5 <sub>hr</sub>  | $X5 = 57\%$  | 53,2686 | 81,4342                                              | 94,0264  |  |  |
| 4 <sup>hr</sup>  | $X4 = 52\%$  | 48,5960 | 74.2909                                              | 85,7784  |  |  |
| 3 <sub>hr</sub>  | $X3 = 46\%$  | 42.9887 | 65,7189                                              | 75,8809  |  |  |
| 2 <sub>hr</sub>  | $X2 = 39\%$  | 36,4470 | 55.7182                                              | 64.3338  |  |  |
| 1 <sub>hr</sub>  | $X1 = 30\%$  | 28,0361 | 42,8601                                              | 49,4876  |  |  |

**Tabla 29-3** Precipitaciones máximas para diferentes tiempos de lluvia – E.M. Huambaló-M0380

**Fuente:** INAMHI

**Realizado por:** Vaca, Felix, 2020

En la tabla N° 30.3 se indica las intensidades de lluvia en mm/h. De la Estación Meteorológica Huambaló M0380.

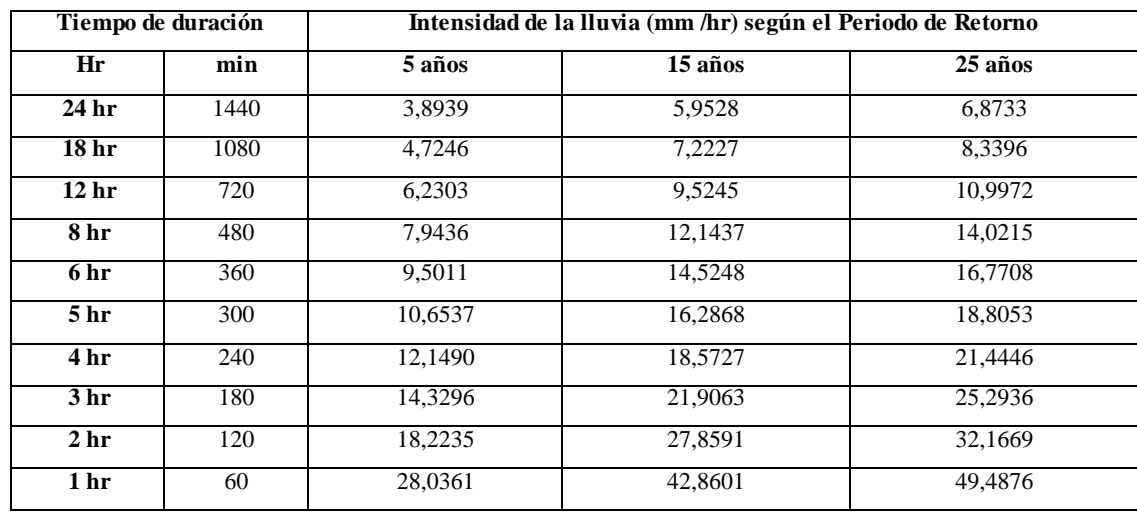

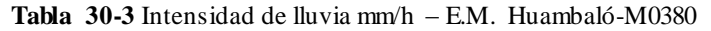

**Fuente:** INAMHI

**Realizado por:** Vaca, Felix, 2020

#### *3.1.5.2 Representación matemática de las curvas IDF*

Se aplica la regresión potencial a cada período de retorno para así obtener la ecuación de intensidad válida para la Subcuenca del río Patate empleando las ecuaciones N° 16, 17, 18, 19, 20, 21, 22, 23.

A continuación se muestra en las tablas N° 31.3, 32.3, 33.3. Para la Estación Meteorológica Huambaló M0380.

| Periodo de retorno para $T = 5$ años |              |          |          |         |                 |             |
|--------------------------------------|--------------|----------|----------|---------|-----------------|-------------|
| $N^{\rm o}$                          | $\mathbf{x}$ | y        | $\ln x$  | ln y    | $\ln x^* \ln y$ | $(\ln x)^2$ |
| $\mathbf{1}$                         | 1440         | 3,8939   | 7,2724   | 1,3594  | 9,8862          | 52,8878     |
| $\overline{2}$                       | 1080         | 4,7246   | 6,9847   | 1,5528  | 10,8458         | 48,7863     |
| 3                                    | 720          | 6,2303   | 6,5793   | 1,8294  | 12,0362         | 43,2865     |
| $\overline{\mathbf{4}}$              | 480          | 7,9436   | 6,1738   | 2,0724  | 12,7943         | 38,1156     |
| 5                                    | 360          | 9,5011   | 5,8861   | 2,2514  | 13,2520         | 34,6462     |
| 6                                    | 300          | 10,6537  | 5,7038   | 2,3659  | 13,4946         | 32,5331     |
| $\overline{7}$                       | 240          | 12,1490  | 5,4806   | 2,4972  | 13,6865         | 30,0374     |
| 8                                    | 180          | 14,3296  | 5,1930   | 2,6623  | 13,8253         | 26,9668     |
| 9                                    | 120          | 18,2235  | 4,7875   | 2,9027  | 13,8967         | 22,9201     |
| 10                                   | 60           | 28,0361  | 4,0943   | 3,3335  | 13,6485         | 16,7637     |
| 10                                   | 4980         | 115,6854 | 58,1555  | 22,8271 | 127,3662        | 346,9435    |
| $Ln (d) =$                           | 5,8673       | $d =$    | 353,3043 | $n =$   | $-0,6164$       |             |

**Tabla 31-3** Regresión potencial para un Tr = 5 años – E.M. Huambaló-M0380

**Fuente:** (HidrojING, 2014)

| Periodo de retorno para $T = 15$ años |              |          |          |         |                 |               |
|---------------------------------------|--------------|----------|----------|---------|-----------------|---------------|
| $N^{\circ}$                           | $\mathbf{x}$ | y        | ln x     | ln y    | $\ln x^* \ln y$ | $(\ln x)^{2}$ |
| $\mathbf{1}$                          | 1440         | 5,9528   | 7,2724   | 1,7839  | 12,9729         | 52,8878       |
| $\overline{2}$                        | 1080         | 7,2227   | 6,9847   | 1,9772  | 13,8104         | 48,7863       |
| 3                                     | 720          | 9,5245   | 6,5793   | 2,2539  | 14,8287         | 43,2865       |
| $\overline{\mathbf{4}}$               | 480          | 12,1437  | 6,1738   | 2,4968  | 15,4148         | 38,1156       |
| 5                                     | 360          | 14,5248  | 5,8861   | 2,6759  | 15,7504         | 34,6462       |
| 6                                     | 300          | 16,2868  | 5,7038   | 2,7904  | 15,9156         | 32,5331       |
| $7\phantom{.0}$                       | 240          | 18,5727  | 5,4806   | 2,9217  | 16,0127         | 30,0374       |
| 8                                     | 180          | 21,9063  | 5,1930   | 3,0868  | 16,0295         | 26,9668       |
| $\boldsymbol{9}$                      | 120          | 27,8591  | 4,7875   | 3,3272  | 15,9287         | 22,9201       |
| 10                                    | 60           | 42,8601  | 4,0943   | 3,7579  | 15,3863         | 16,7637       |
| 10                                    | 4980         | 176,8536 | 58,1555  | 27,0716 | 152,0501        | 346,9435      |
| $Ln (d) =$                            | 6,2918       | $d =$    | 540,1126 | $n =$   | $-0,6164$       |               |

**Tabla 32-3** Regresión potencial para un Tr = 15 años – E.M. Huambaló-M0380

**Fuente:** INAMHI

**Realizado por:** Vaca, Felix, 2020

|                         | Periodo de retorno para $T = 25$ años |          |          |         |                 |             |
|-------------------------|---------------------------------------|----------|----------|---------|-----------------|-------------|
| $N^{\rm o}$             | $\mathbf{x}$                          | y        | ln x     | ln y    | $\ln x^* \ln y$ | $(\ln x)^2$ |
| $\mathbf{1}$            | 1440                                  | 6,8733   | 7,2724   | 1,9276  | 14,0186         | 52,8878     |
| $\overline{2}$          | 1080                                  | 8,3396   | 6,9847   | 2,1210  | 14,8147         | 48,7863     |
| 3                       | 720                                   | 10,9972  | 6,5793   | 2,3976  | 15,7747         | 43,2865     |
| $\overline{\mathbf{4}}$ | 480                                   | 14,0215  | 6,1738   | 2,6406  | 16,3024         | 38,1156     |
| $\overline{5}$          | 360                                   | 16,7708  | 5,8861   | 2,8196  | 16,5967         | 34,6462     |
| 6                       | 300                                   | 18,8053  | 5,7038   | 2,9341  | 16,7357         | 32,5331     |
| $\overline{7}$          | 240                                   | 21,4446  | 5,4806   | 3,0655  | 16,8008         | 30,0374     |
| 8                       | 180                                   | 25,2936  | 5,1930   | 3,2306  | 16,7761         | 26,9668     |
| $\boldsymbol{9}$        | 120                                   | 32,1669  | 4,7875   | 3,4709  | 16,6171         | 22,9201     |
| 10                      | 60                                    | 49,4876  | 4,0943   | 3,9017  | 15,9750         | 16,7637     |
| 10                      | 4980                                  | 204,2004 | 58,1555  | 28,5093 | 160,4117        | 346,9435    |
| $Ln (d) =$              | 6,4356                                | $d =$    | 623,6300 | $n =$   | $-0,6164$       |             |

**Tabla 33-3** Regresión potencial para un Tr = 25 años – E.M. Huambaló-M0380

**Fuente:** (HidrojING, 2014)

**Realizado por:** Vaca, Felix, 2020

Posteriormente se realiza un cambio de variable que se muestra en las tablas N° 34.3, el resumen de aplicación de regresión potencial para cada período de retorno y el término constante de regresión d; para obtener los valores de la ecuación N° 24 dando paso a la tabla N° 35.3 que son definitivas de la regresión potencial.

| Resumen de aplicación de regresión potencial |                 |                  |  |  |  |
|----------------------------------------------|-----------------|------------------|--|--|--|
| Periodo de<br>Coef. de<br>Término ctte, de   |                 |                  |  |  |  |
| Retorno (años)                               | regresión (d)   | regresión [n]    |  |  |  |
| 5                                            | 353,30427557095 | $-0.61638608809$ |  |  |  |
| 15                                           | 540,11261278956 | $-0.61638608809$ |  |  |  |
| 25                                           | 623,62996976023 | $-0.61638608809$ |  |  |  |
| <b>Promedio</b> $=$                          | 505,68228604024 | $-0.61638608809$ |  |  |  |

**Tabla 34-3** Regresión potencial – E.M. Huambaló - M0380

**Fuente:** (HidrojING, 2014)

**Realizado por:** Vaca, Felix, 2020

Se realiza el cambio de variable mediante la ecuación  $N^{\circ}$  24 para conseguir los valores definitivos de la regresión potencial; y posteriormente aplicar la ecuación N° 25. En función del cambio de variable realizado, se realiza otra regresión de potencia entre las columnas del periodo de retorno (T) y el término constante de regresión (d); y así obtener los valores de la ecuación para la representación gráfica de la Curva IDF, en función de cada período de retorno.

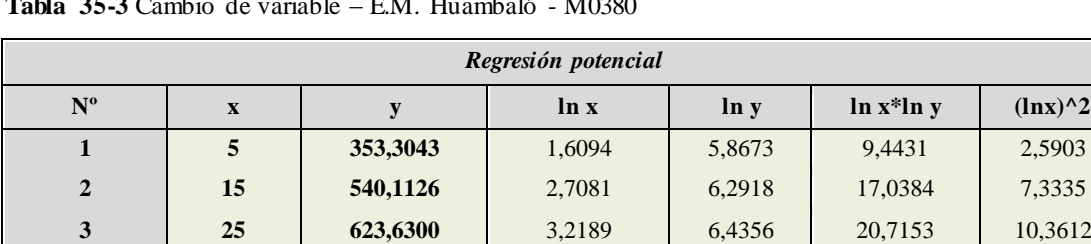

*Ln (K) =* **5,2980** *K =* **199,9337** *m =* **0,3584**

**Tabla 35-3** Cambio de variable – E.M. Huambaló - M0380

**Fuente:** (HidrojING, 2014)

**Realizado por:** Vaca, Felix, 2020

### *3.1.5.3 Curva Intensidad – Duración – Frecuencia IDF*

Finalmente se logran obtener los valores de la ecuación para la representación gráfica de la curva IDF. Que se reflejan en las tablas N° 36 con su respectiva representación en los gráficos 18.3 de acuerdo con la Estación Meteorológica Huambaló - M0380.

**3** 45 1517,0469 **7,5364 18,5947 47,1968 20,2850**

| Tabla de intensidades - Tiempo de duración |                     |        |        |       |       |       |       |       |       |       |       |       |
|--------------------------------------------|---------------------|--------|--------|-------|-------|-------|-------|-------|-------|-------|-------|-------|
| Frecuencia                                 | Duración en minutos |        |        |       |       |       |       |       |       |       |       |       |
| años                                       | 5                   | 10     | 15     | 20    | 25    | 30    | 35    | 40    | 45    | 50    | 55    | 60    |
| 5                                          | 131,99              | 86.10  | 67.06  | 56,16 | 48.94 | 43.74 | 39.78 | 36.63 | 34.07 | 31.93 | 30.10 | 28,53 |
| 15                                         | 195.66              | 127.63 | 99.41  | 83.25 | 72.56 | 64.84 | 58.97 | 54,31 | 50.50 | 47.33 | 44.63 | 42,30 |
| 25                                         | 234.97              | 153.27 | 119.38 | 99.98 | 87.13 | 77,87 | 70.81 | 65.22 | 60.65 | 56.84 | 53.59 | 50,79 |

**Tabla 36-3** Intensidad- Duración - Frecuencia – E.M. Huambaló - M0380

**Fuente:** (HidrojING, 2014)

**Realizado por:** Vaca, Felix, 2020

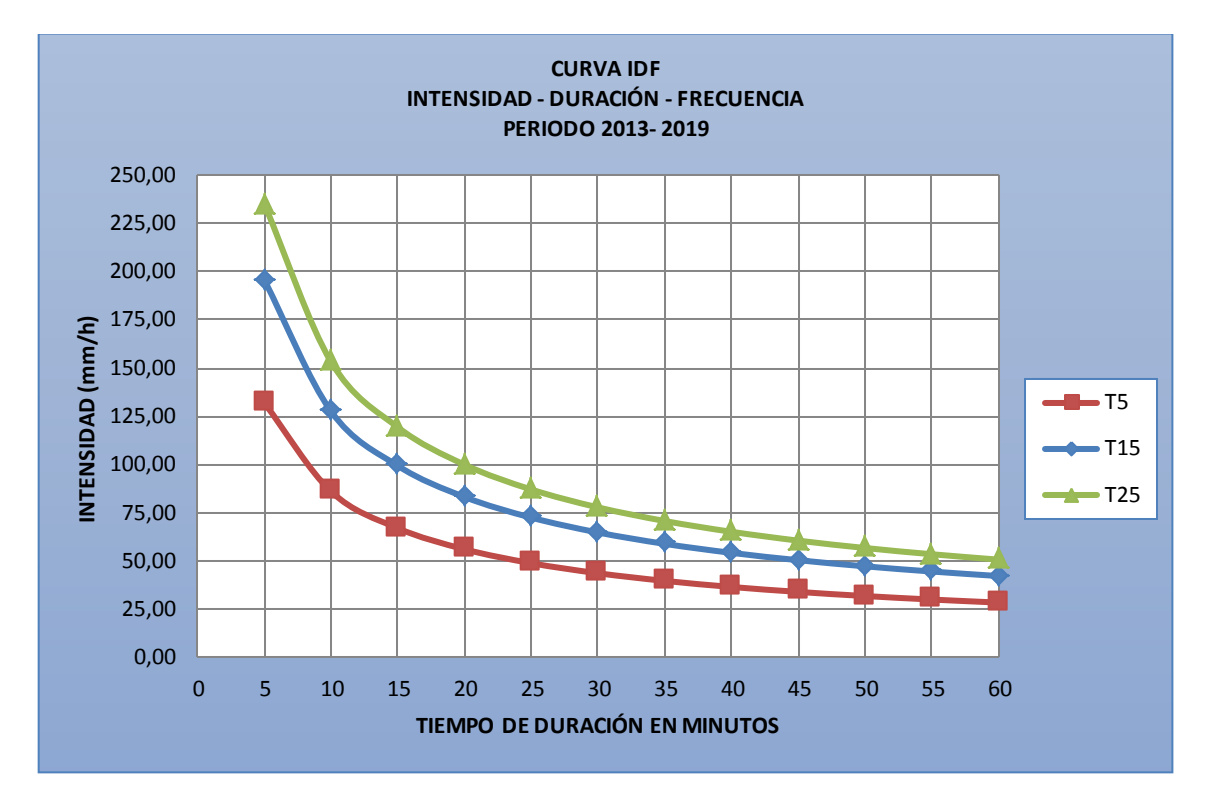

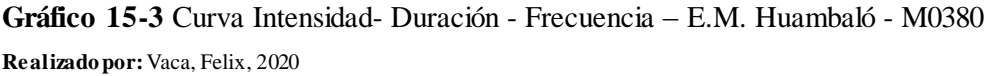

En el gráfico 15-3 tenemos que las intensidades en función de los periodos de retorno de 5, 15 y 25 años respectivamente muestran un aumento representativo.

Una vez definida la curva IDF, se procede a calcular los histogramas cuya duración es igual al Tiempo de Concentración de la subcuenca (Tc = 2,3 h). Todos estos cálculos se realizaron en Excel previo a la simulación en HEC – HMS.

Luego de obtener los valores de la ecuación para la representación gráfica de las curvas IDF de la subcuenca. Aplicamos la ecuación N° 25 para obtener los valores de intensidad de precipitación según la Duración de la misma y Frecuencia de repetición para los distintos períodos de retorno que se reflejan en la tabla N° 37.3, 38.3, 39,3, 40.3; con su respectiva representación en los gráficos 19, 20 y 21.

|                    | Periodo de retorno (años) |        |        |  |  |  |
|--------------------|---------------------------|--------|--------|--|--|--|
| Duración (minutos) | $\overline{\mathbf{5}}$   | 15     | 25     |  |  |  |
| 5                  | 131,99                    | 195,66 | 234,97 |  |  |  |
| 10                 | 86,10                     | 127,63 | 153,27 |  |  |  |
| 15                 | 67,06                     | 99,41  | 119,38 |  |  |  |
| 20                 | 56,16                     | 83,25  | 99,98  |  |  |  |
| 25                 | 48,94                     | 72,56  | 87,13  |  |  |  |
| 30                 | 43,74                     | 64,84  | 77,87  |  |  |  |
| 35                 | 39,78                     | 58,97  | 70,81  |  |  |  |
| 40                 | 36,63                     | 54,31  | 65,22  |  |  |  |
| 45                 | 34,07                     | 50,50  | 60,65  |  |  |  |
| 50                 | 31,93                     | 47,33  | 56,84  |  |  |  |
| 55                 | 30,10                     | 44,63  | 53,59  |  |  |  |
| 60                 | 28,53                     | 42,30  | 50,79  |  |  |  |
| 65                 | 27,16                     | 40,26  | 48,35  |  |  |  |
| 70                 | 25,95                     | 38,46  | 46,19  |  |  |  |
| 75                 | 24,87                     | 36,86  | 44,27  |  |  |  |
| 80                 | 23,90                     | 35,42  | 42,54  |  |  |  |
| 85                 | 23,02                     | 34,13  | 40,98  |  |  |  |
| 90                 | 22,22                     | 32,94  | 39,56  |  |  |  |
| 95                 | 21,49                     | 31,86  | 38,27  |  |  |  |
| 100                | 20,83                     | 30,87  | 37,07  |  |  |  |
| 105                | 20,21                     | 29,96  | 35,98  |  |  |  |
| 110                | 19,64                     | 29,11  | 34,96  |  |  |  |
| 115                | 19,11                     | 28,32  | 34,01  |  |  |  |
| 120                | 18,61                     | 27,59  | 33,13  |  |  |  |
| 125                | 18,15                     | 26,91  | 32,31  |  |  |  |
| 130                | 17,72                     | 26,26  | 31,54  |  |  |  |
| 135                | 17,31                     | 25,66  | 30,81  |  |  |  |
| 140                | 16,92                     | 25,09  | 30,13  |  |  |  |

**Tabla 37-3** Intensidad de precipitación para tiempos de retorno Tr = 5, 15 y 25 años

**Fuente:** (HidrojING, 2014)

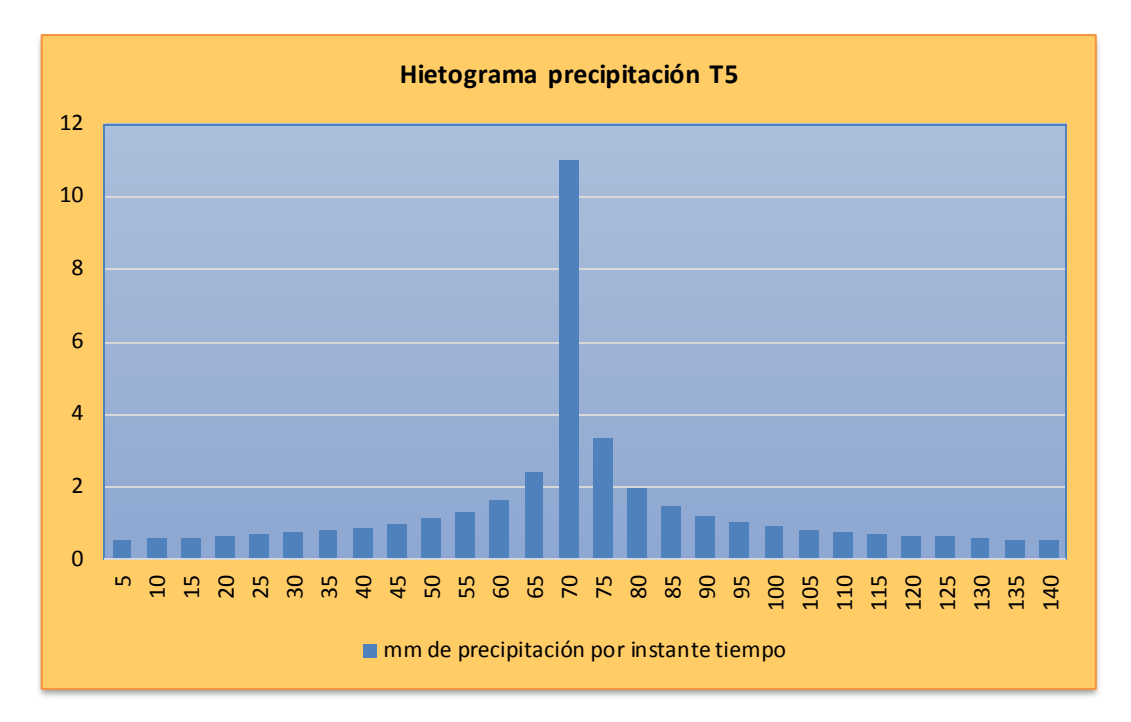

**Gráfico 16-3** Hietograma Precipitación T = 5 años

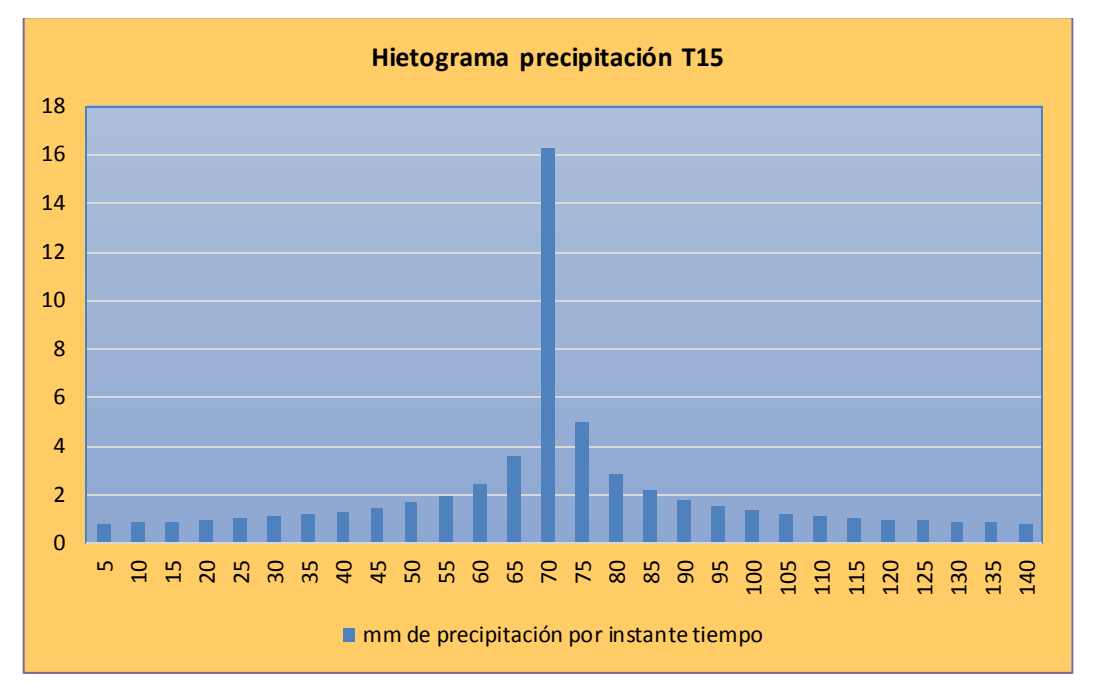

**Gráfico 17-3** Hietograma Precipitación T = 15 años **Realizado por:** Vaca, Felix, 2020

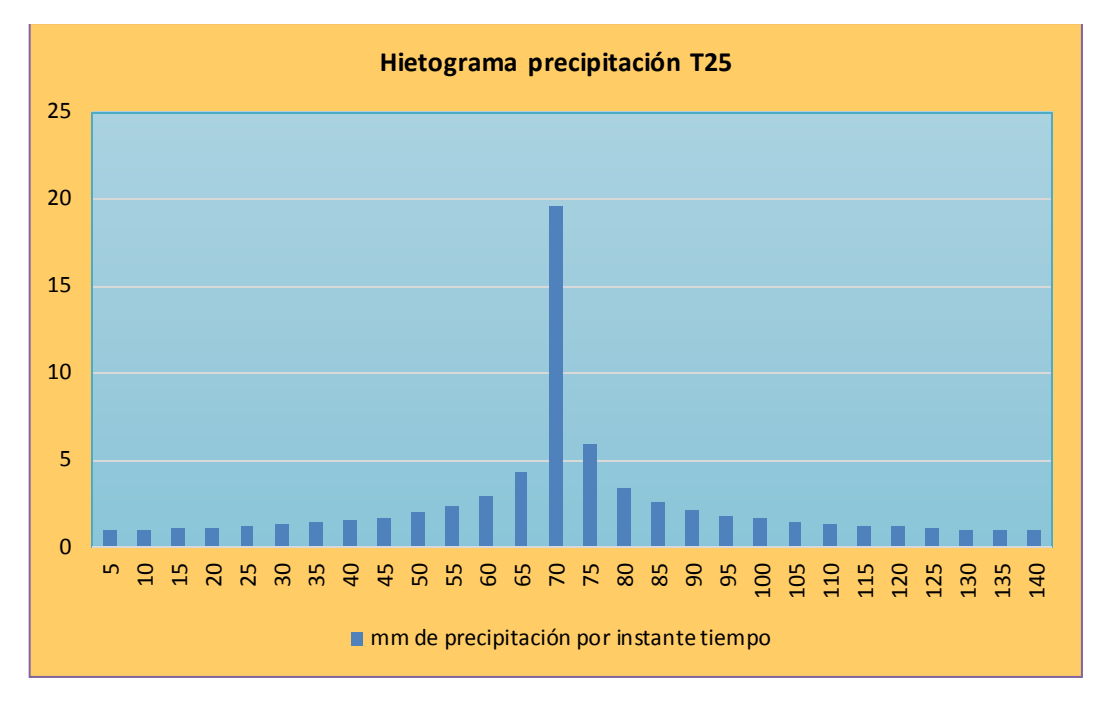

**Gráfico 18-3** Hietograma Precipitación T = 25 años **Realizado por:** Vaca, Felix, 2020

## *3.1.6 Resultados globales de la Modelación para los períodos de retorno*

## **Tiempo de retorno 5 años**

**Tabla 38-3** Resultados globales para un tiempo de retorno de 5 años

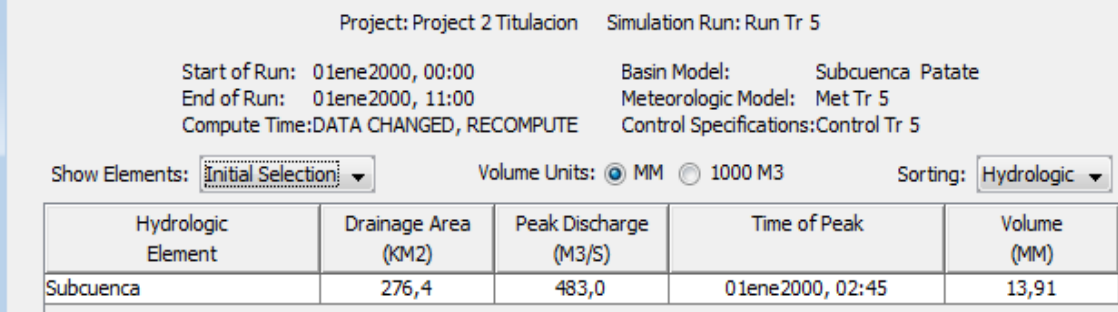

**Realizado por:** Vaca, Felix, 2020

## **Interpretación:**

Podemos observar en la tabla 38-3 para un período de retorno de 5 años, se obtuvo una descarga máxima de 483,0 (M3/S), con un volumen de 13,91 (MM) en la Subcuenca del rio Patate.

#### **Tiempo de retorno 15 años**

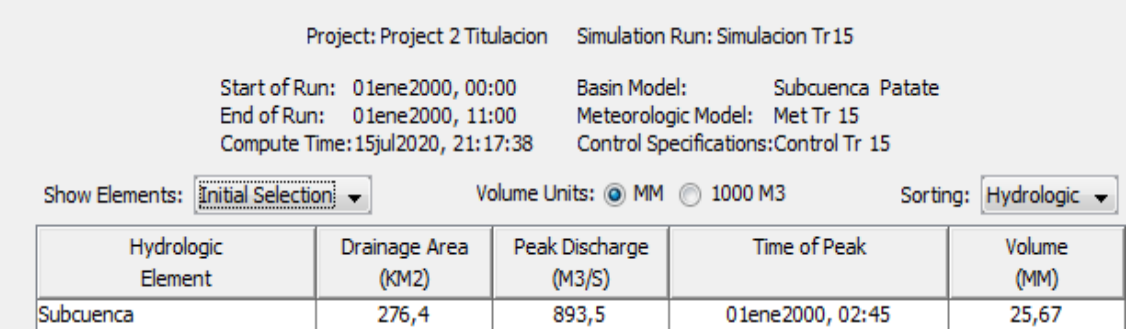

**Tabla 39-3** Resultados globales para un tiempo de retorno de 15 años

**Realizado por:** Vaca, Felix, 2020

## **Interpretación:**

Podemos observar en la tabla 39-3 para un período de retorno de 15 años, se obtuvo una descarga máxima de 893,5 (M3/S), con un volumen de 25,67 (MM) en la Subcuenca del rio Patate.

## **Tiempo de retorno 25 años**

**Tabla 40-3** Resultados globales para un tiempo de retorno de 25 años

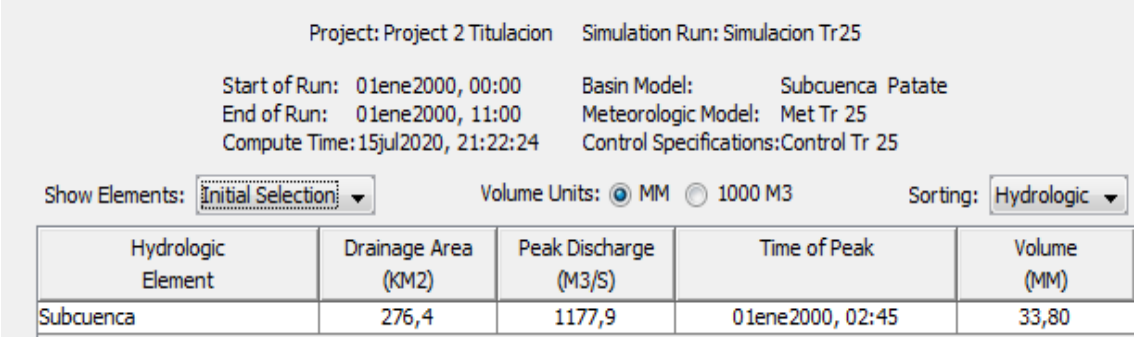

**Realizado por:** Vaca, Felix, 2020

## **Interpretación:**

Podemos observar en la tabla 40-3 para un período de retorno de 25 años, se obtuvo una descarga máxima de 1177,9 (M3/S), con un volumen de 33,80 (MM) en la Subcuenca del rio Patate.

## *3.1.7 Resultados gráficos de la Subcuenca para los períodos de retorno*

El Hidrograma de crecida nos indica el comportamiento del caudal, en el eje de las abscisas muestra el tiempo de control y en el eje de las ordenadas el caudal en m<sup>3</sup>/s. En los gráficos se pueden apreciar que los tiempos de duración en cada evento de la tormenta varían.

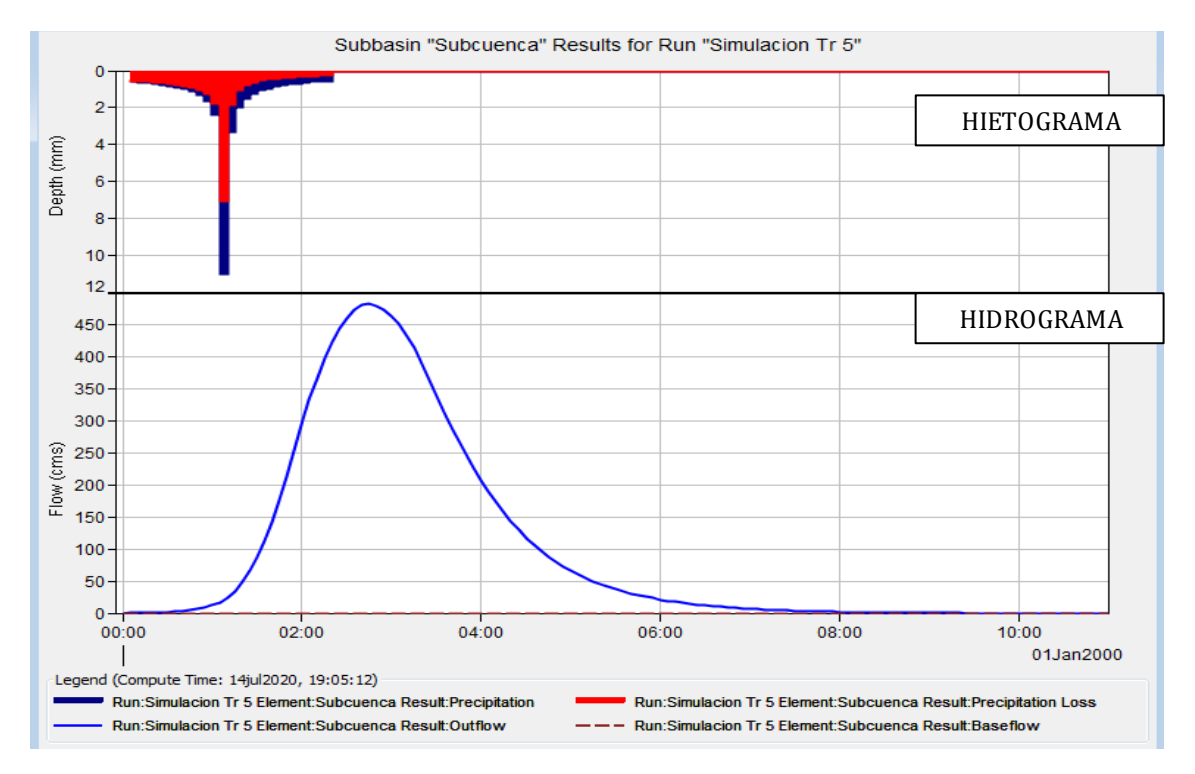

## **Evento para el tiempo de retorno de 5 años**

**Gráfico 19-3** Histograma de precipitación de la Subcuenca del rio Patate Tr 5 años **Realizado por:** Vaca, Felix, 2020

## **Interpretación:**

En el grafico 19-3 se puede apreciar, en el Hietograma se observa las barras de color roja que representa la cantidad de infiltración que se produjo. Las barras de color azul muestran la cantidad de precipitación que se transforma en escorrentía.

## **Evento para el tiempo de retorno de 15 años**

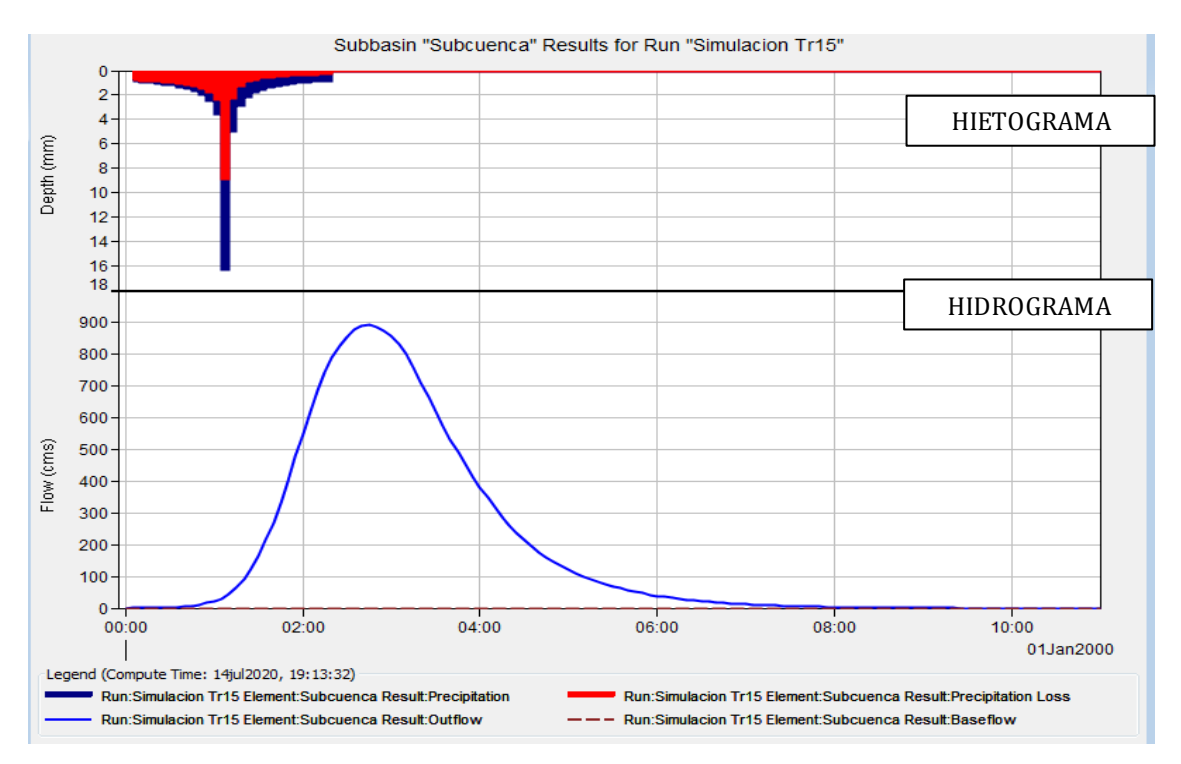

**Gráfico 20-3** Histograma de precipitación de la Subcuenca del rio Patate Tr 15 años **Realizado por:** Vaca, Felix, 2020

## **Interpretación:**

En el grafico 20-3 se puede apreciar, en el Hietograma se observa las barras de color roja que representa la cantidad de infiltración que se produjo. Las barras de color azul muestran la cantidad de precipitación que se transforma en escorrentía.

## **Evento para el tiempo de retorno de 25 años**

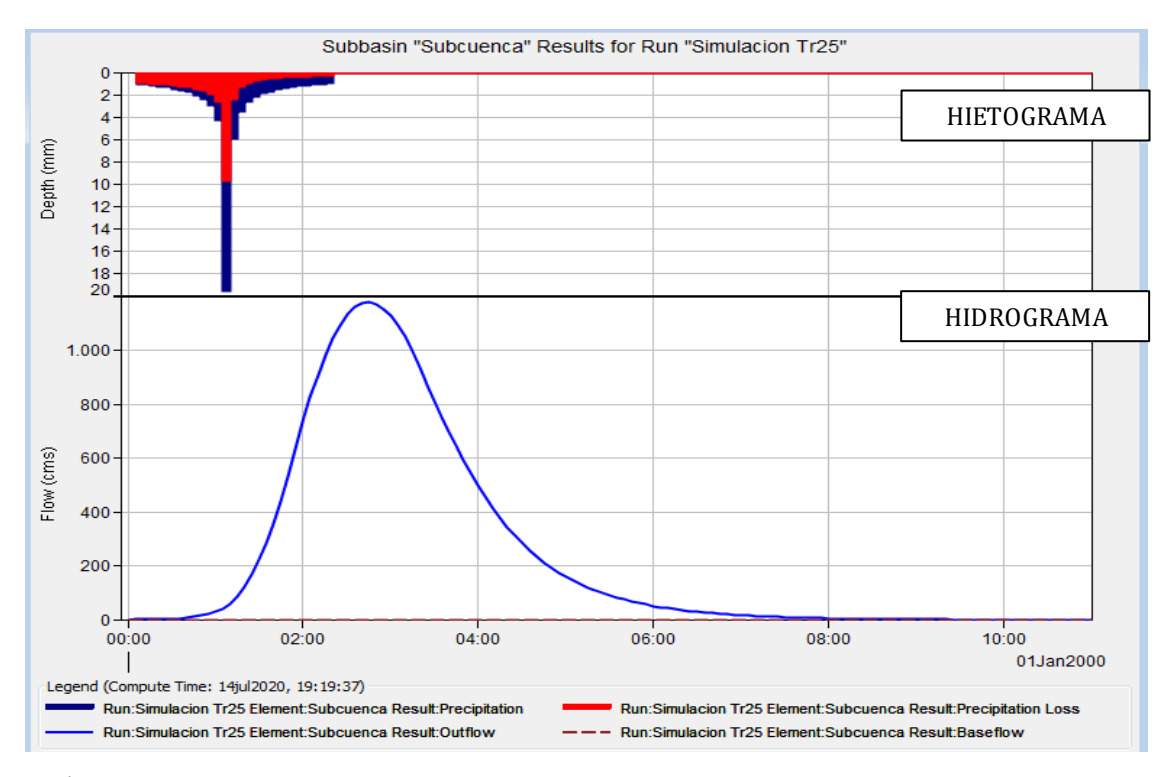

**Gráfico 21-3** Histograma de precipitación de la Subcuenca del rio Patate Tr 25 años **Realizado por:** Vaca, Felix, 2020

#### **Interpretación:**

En el grafico 21-3 se puede apreciar, en el Hietograma se observa las barras de color roja que representa la cantidad de infiltración que se produjo. Las barras de color azul muestran la cantidad de precipitación que se transforma en escorrentía.

El Hidrograma generado representa el comportamiento del caudal en m $3/8$  a través de la duración de la tormenta en un tiempo de control.

# *3.1.8 Resumen de resultados para punto de cierre de los eventos de lluvia para los períodos de retorno 5, 15 y 25 años.*

Para visualizar los resultados directamente se puede dar clic desde el esquema de la Subcuenca sobre el elemento deseado y en la opción "View Results Run". En la tabla "Summary Results for Subbasin" de Subbasin-1 se puede apreciar los valores ponderados con sus unidades correspondientes, en el cual nos indica el caudal máximo y la hora a la que se produjo, este caudal determina el pico máximo en el hidrograma de crecida del modelo de base de distribución temporal, para el diseño y construcción de proyectos.

Luego se observa el valor de precipitación bruta en mm de precipitación (Precipitation Volume), misma que está prescrita por la multiplicación del tiempo de tormenta en horas, y la intensidad de lluvia en mm de precipitación.

(Loss Volume) es el valor de pérdidas que se genera en la modelación, partiendo de la determinación del número de curva (CN) en la Subcuenca del río Patate, tomando en cuenta el tipo, el uso, la taza de infiltración del suelo, profundidad, textura, drenaje y el tipo de vegetación; siguiendo todos estos parámetros, la Subcuenca del río Patate presenta un número de curva igual a 75, siendo un valor con un moderado grado de impermeabilidad, ya que el CN va en rango de 0 hasta 100, donde 0 es permeable y 100 impermeable. Esto nos indica que a mayor CN, mayor es la escorrentía y por ende la infiltración de agua será menor. Otro valor muy importante a considerar en las pérdidas generadas en la modelación de la Subcuenca es el tiempo de retardo (lag time), este valor se calcula multiplicando el Tc (Tiempo de concentración) de la Subcuenca por un factor de corrección que según el método SCS es igual a 0.6; el tiempo de retardo influye en el grado de pérdidas de la modelación este nos indica que a mayor tiempo de retardo, mayor será la posibilidad de infiltración. Mencionado todo esto, los valores de las pérdidas en la modelación aumentan mientras aumenta el periodo de retorno, es decir que el periodo de retorno influye en la precipitación incidente que genera los valores de escorrentía y de pérdida.

(Excess Volume) es la cantidad de precipitación que se transforma en escorrentía, es decir, cuando la precipitación proveniente del evento de lluvia en estudio dentro del modelo de base de distribución temporal, llega a tocar la superficie de la Subcuenca del río Patate, realiza un recorrido donde llega a saturar el suelo generando los valores de pérdida (Loss Volume), una vez saturado el suelo, comienza a formarse la escorrentía y con esto podemos determinar el Tc (tiempo de concentración) que fundamentalmente es el tiempo mínimo que debe poseer la Subcuenca para que todos los puntos puedan generar escorrentía resultante en el punto de cierre de la misma.

A pesar de ello, al presentar una pendiente bastante elevada de 12,84%, la escorrentía que se genera en la Subcuenca no es considerablemente elevada, y esto se debe en gran parte a la capacidad de infiltración que presenta el suelo en la zona de estudio. Todo esto se refleja en las tablas de resultados, las pérdidas son más elevadas que la cantidad de escorrentía que se produce en la modelación.

#### **Resumen de resultados para un Tiempo de retorno de 5 años**

**Tabla 41-3** Resumen Tiempo de retorno 5 años

| Basin Model:<br>Start of Run: 01ene2000, 00:00<br>Subcuenca Patate                                                                         |  |  |  |  |  |  |  |  |
|----------------------------------------------------------------------------------------------------|--|--|--|--|--|--|--|--|
| End of Run: 01ene2000, 11:00<br>Meteorologic Model: Met Tr 5<br>Control Specifications: Control Tr 5<br>Compute Time: 14jul 2020, 19:05:12 |  |  |  |  |  |  |  |  |
| Volume Units: @ MM @ 1000 M3                                                                                                    |  |  |  |  |  |  |  |  |
| <b>Computed Results</b>                                                                                                    |  |  |  |  |  |  |  |  |
| Peak Discharge:<br>483,0 (M3/S)<br>Date/Time of Peak Discharge:01ene2000, 02:45                                                            |  |  |  |  |  |  |  |  |
| Precipitation Volume: 39,50 (MM)<br>Direct Runoff Volume:<br>13,91 (MM)                                                                    |  |  |  |  |  |  |  |  |
| 25,59 (MM)<br>$0,00$ (MM)<br>Loss Volume:<br><b>Baseflow Volume:</b>                                                                       |  |  |  |  |  |  |  |  |
| 13.91 (MM)<br>13.91 (MM)<br><b>Excess Volume:</b><br>Discharge Volume:                                                                     |  |  |  |  |  |  |  |  |

**Realizado por:** Vaca, Felix, 2020

#### **Interpretación:**

En la tabla 41.3 dado el resultado de la sumatoria tenemos que: Peak Discharge de 483,0 m<sup>3</sup>/s representa el caudal máximo generado en el punto de cierre de la Subcuenca del río Patate. El volumen de la precipitación sobre la Subcuenca es de 39,50 mm.

Loss Volume de 25,59 mm es la cantidad de precipitación que se infiltra en la Subcuenca. Excess Volume de 13,91 mm es la cantidad de precipitación que se transforma en escorrentía y se registra en el punto de cierre en el caso de estudio. El volumen de la escorrentía directa y el volumen de descarga fueron de 13,91 mm.

## **Resumen de resultados para un Tiempo de retorno de 15 años**

**Tabla 42-3** Resumen Tiempo de retorno 15 años

| Project: Project 2 Titulacion Simulation Run: Simulacion Tr15<br>Subbasin: Subcuenca                                                                                                    |  |  |  |  |  |  |  |
|----------------------------------------------------------------------------------------------------|--|--|--|--|--|--|--|
| Start of Run: 01ene2000, 00:00<br>Basin Model:<br>Subcuenca Patate<br>Meteorologic Model: Met Tr 15<br>End of Run: 01ene2000, 11:00<br>Control Specifications: Control Tr 15<br>Compute Time: 14jul 2020, 19:13:32<br>Volume Units: @ MM @ 1000 M3                                                   |  |  |  |  |  |  |  |
| <b>Computed Results</b>                                                                                                    |  |  |  |  |  |  |  |
| 893,5 (M3/S)<br>Date/Time of Peak Discharge: 01ene2000, 02:45<br>Peak Discharge:<br>Precipitation Volume: 58,55 (MM)<br>Direct Runoff Volume:<br>25.67 (MM)<br>32,88 (MM)<br>0,00 (MM)<br>Loss Volume:<br>Baseflow Volume:<br>25,67 (MM)<br>25,67 (MM)<br><b>Excess Volume:</b><br>Discharge Volume: |  |  |  |  |  |  |  |

**Realizado por:** Vaca, Felix, 2020

#### **Interpretación:**

En la tabla 42.3 dado el resultado de la sumatoria tenemos que: Peak Discharge de 893,5 m<sup>3</sup>/s representa el caudal máximo generado en el punto de cierre de la Subcuenca del río Patate. El volumen de la precipitación sobre la Subcuenca es de 58,55 mm.

Loss Volume de 32,88 mm es la cantidad de precipitación que se infiltra en la Subcuenca. Excess Volume de 25,67 mm es la cantidad de precipitación que se transforma en escorrentía y se registra en el punto de cierre en el caso de estudio. El volumen de la escorrentía directa y el volumen de descarga fueron de 25,67 mm.

#### **Resumen de resultados para un Tiempo de retorno de 25 años**

**Tabla 43-3** Resumen Tiempo de retorno 25 años

|                                                                                               |                                                                                                    | Project: Project 2 Titulacion Simulation Run: Simulacion Tr25<br>Subbasin: Subcuenca                           |                                       |  |  |  |
|-----------------------------------------------------------------------------------------------|----------------------------------------------------------------------------------------------------|----------------------------------------------------------------------------------------------------|---------------------------------------|--|--|--|
|                                                                                               | Start of Run: 01ene2000, 00:00<br>End of Run: 01ene2000, 11:00<br>Compute Time: 14jul 2020, 19:19:37<br>Volume Units: @ MM | Basin Model:<br>Meteorologic Model: Met Tr 25<br>Control Specifications: Control Tr 25<br>1000 M3<br>$\circ$   | Subcuenca Patate                      |  |  |  |
| <b>Computed Results</b>                                                                       |                                                                                                    |                                                                                                    |                                       |  |  |  |
| Peak Discharge:<br>Precipitation Volume: 70, 29 (MM)<br>Loss Volume:<br><b>Excess Volume:</b> | 1177,9 (M3/S)<br>36,49 (MM)<br>33,80 (MM)                                                                                  | Date/Time of Peak Discharge:01ene2000, 02:45<br>Direct Runoff Volume:<br>Baseflow Volume:<br>Discharge Volume: | 33,80 (MM)<br>0,00 (MM)<br>33,80 (MM) |  |  |  |

**Realizado por:** Vaca, Felix, 2020

### **Interpretación:**

En la tabla 43.3 dado el resultado de la sumatoria tenemos que: Peak Discharge de 1177,9 m<sup>3</sup>/s representa el caudal máximo generado en el punto de cierre de la Subcuenca del río Patate. El volumen de la precipitación sobre la Subcuenca es de 70,29 mm.

Loss Volume de 36,49 mm es la cantidad de precipitación que se infiltra en la Subcuenca. Excess Volume de 33,80 mm es la cantidad de precipitación que se transforma en escorrentía y se registra en el punto de cierre en el caso de estudio. El volumen de la escorrentía directa y el volumen de descarga fueron de 33,80 mm.

## *3.1.9 Resultados de series de tiempo*

Una serie temporal, es un grupo de información de datos indexados en orden de tiempo que se acumula a intervalos regulares. El análisis de series de tiempo nos permite detectar patrones de comportamiento en los datos recolectados a través del tiempo. Por lo tanto, es una secuencia de datos discretos que nos ayuda a manejar la incertidumbre asociada con acontecimientos que se presentan en el futuro. Las tablas expuestas a continuación reflejan los registros de intervalos de tiempo acorde a las precipitaciones calculadas con las fórmulas anteriormente citadas.

## **Evento 1: día 28 de Enero del 2013**

**Tabla 44-3** Series de tiempo día 28 de Enero del 2013

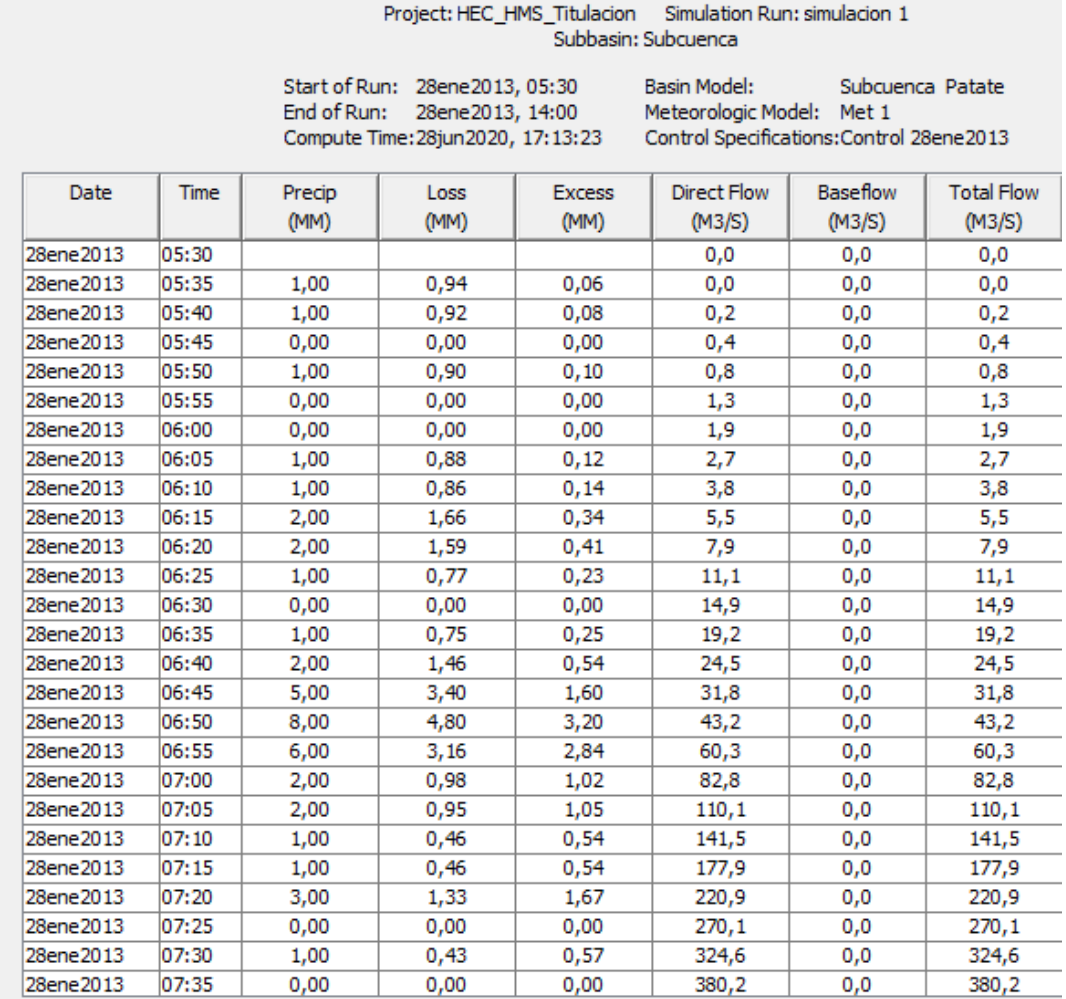

# **Evento 2: día 08 de Febrero del 2013**

**Tabla 45-3** Series de tiempo día 08 de Febrero del 2013

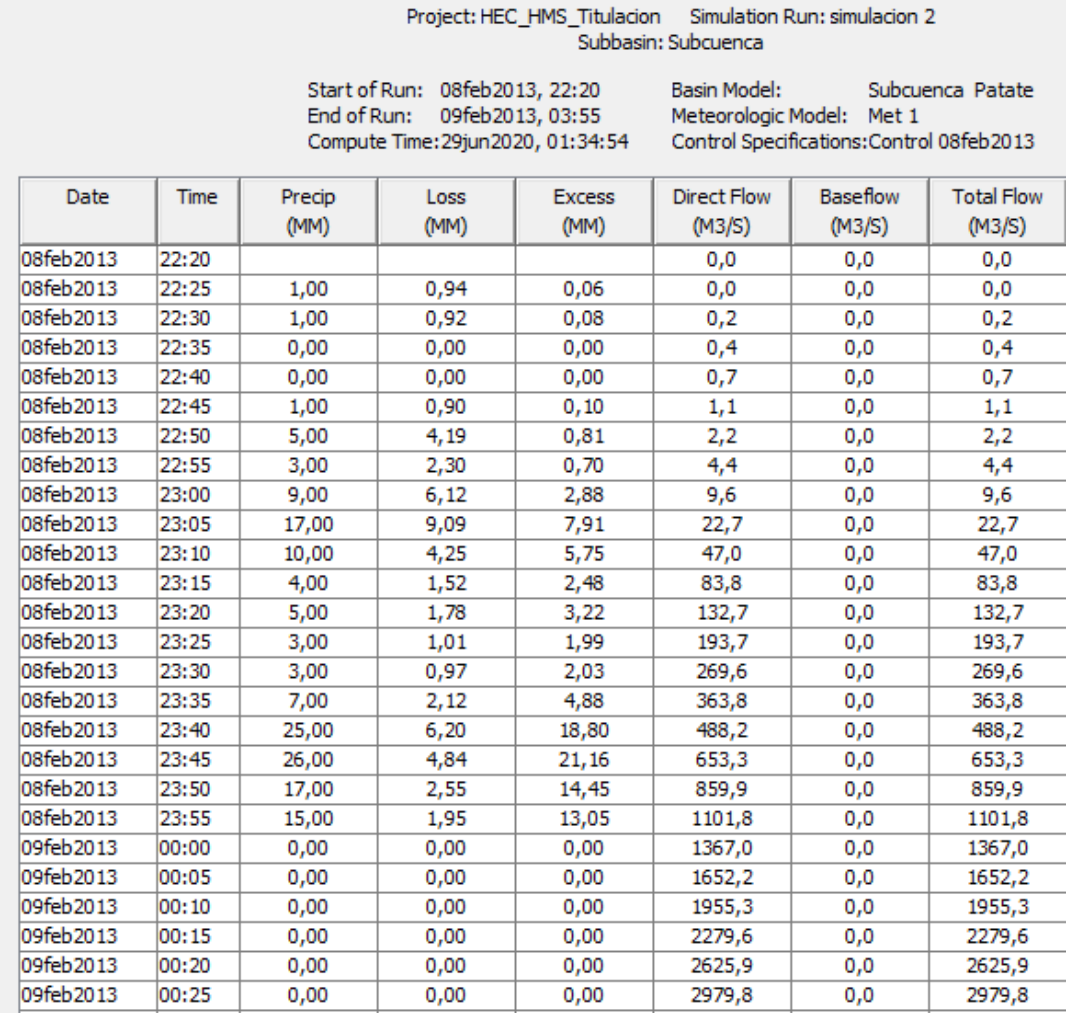

# **Evento 3: día 11 de Mayo del 2014**

**Tabla 46-3** Series de tiempo día 11 de Mayo del 2014

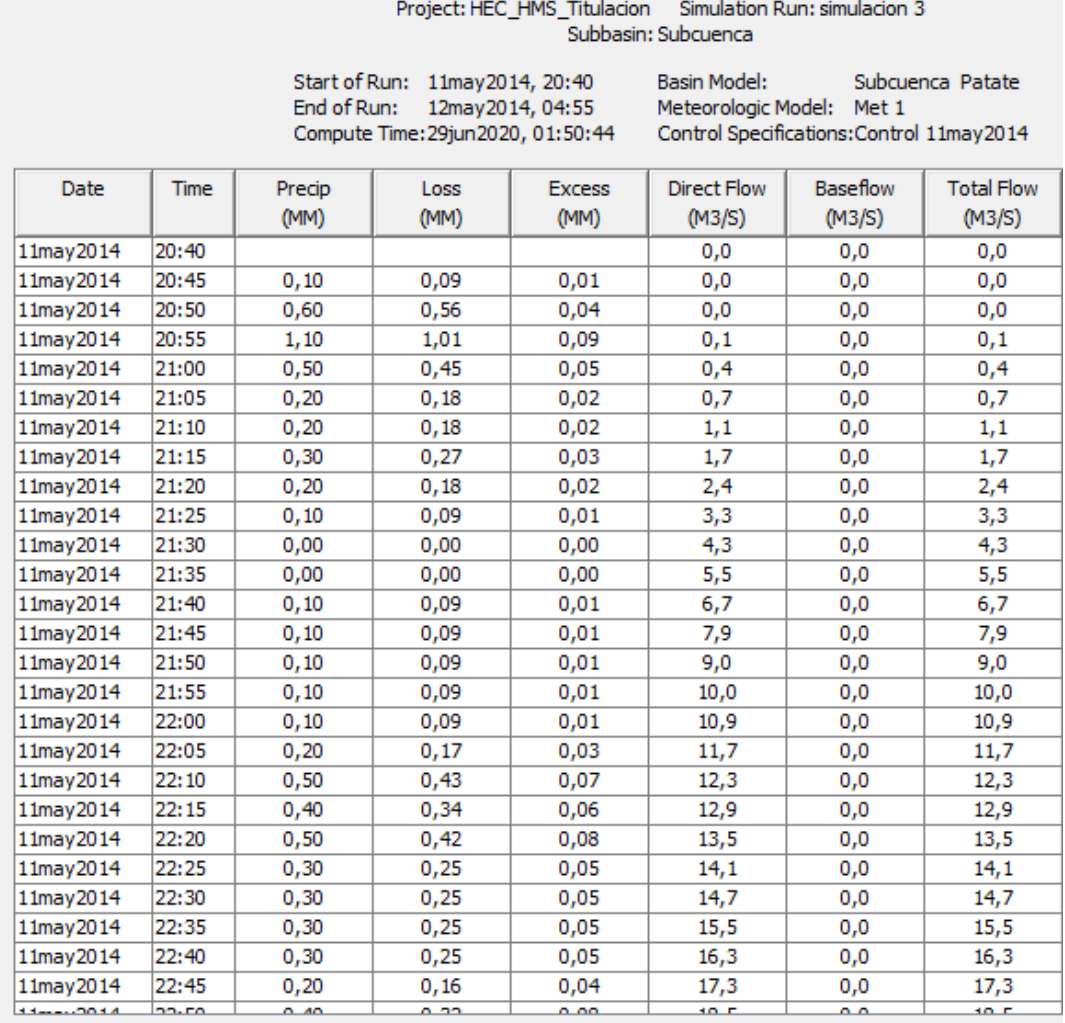

# **Evento 4: día 12 de Septiembre del 2014**

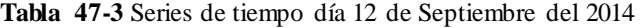

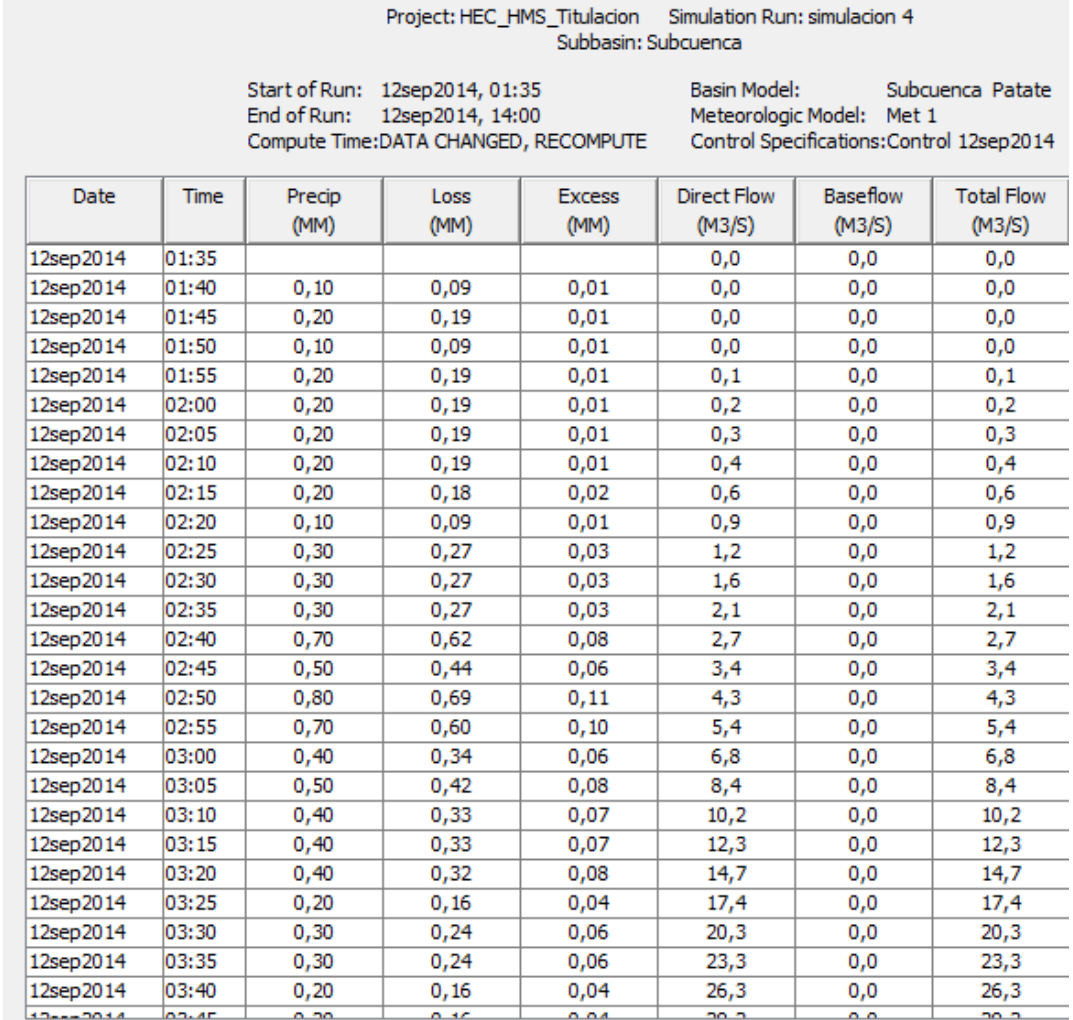

## **Evento 5: día 02 de Junio del 2015**

**Tabla 48-3** Series de tiempo día 02 de Junio del 2015

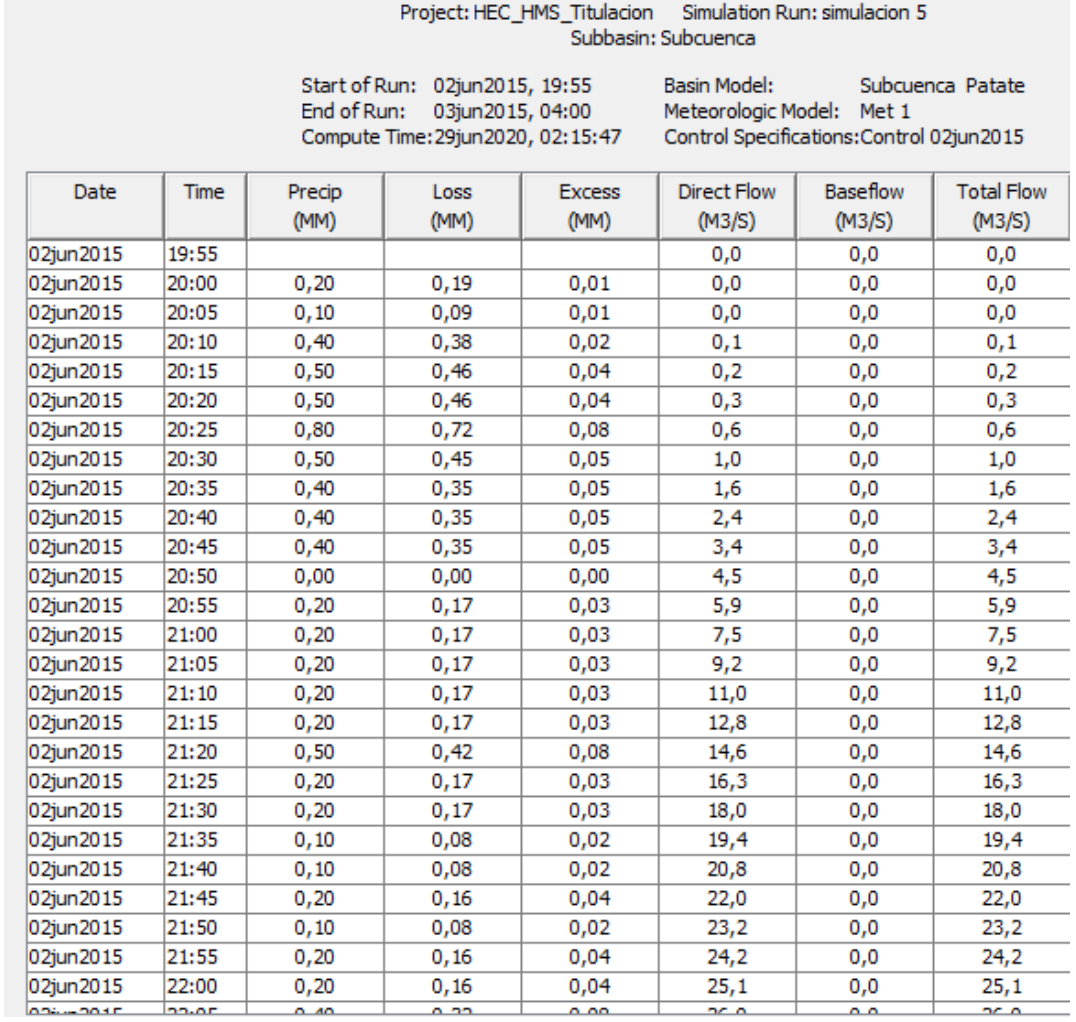

# **Evento 6: día 17 de Noviembre del 2015**

**Tabla 49-3** Series de tiempo día 17 de Noviembre del 2015

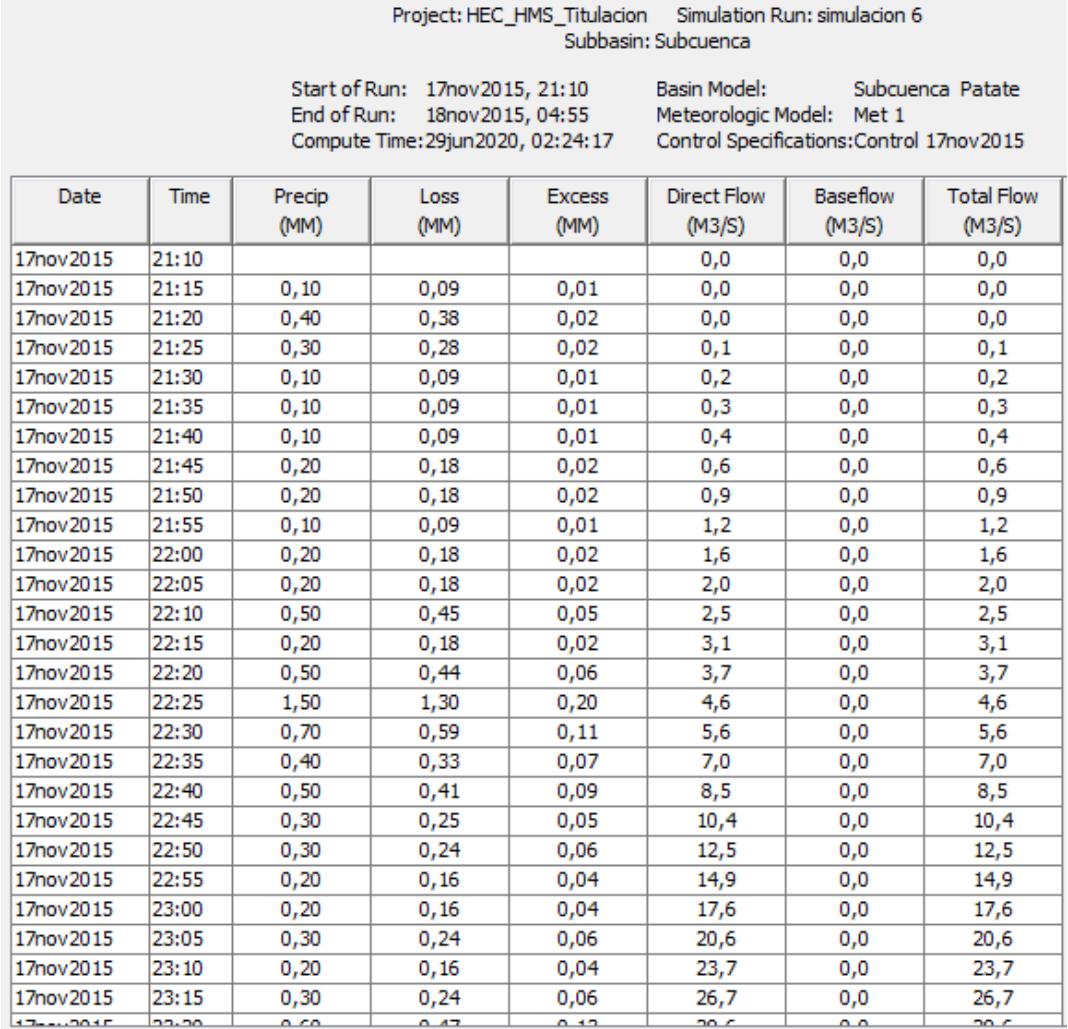

# **Evento 7: día 1 de Febrero del 2016**

**Tabla 50-3** Series de tiempo día 1 de Febrero del 2016

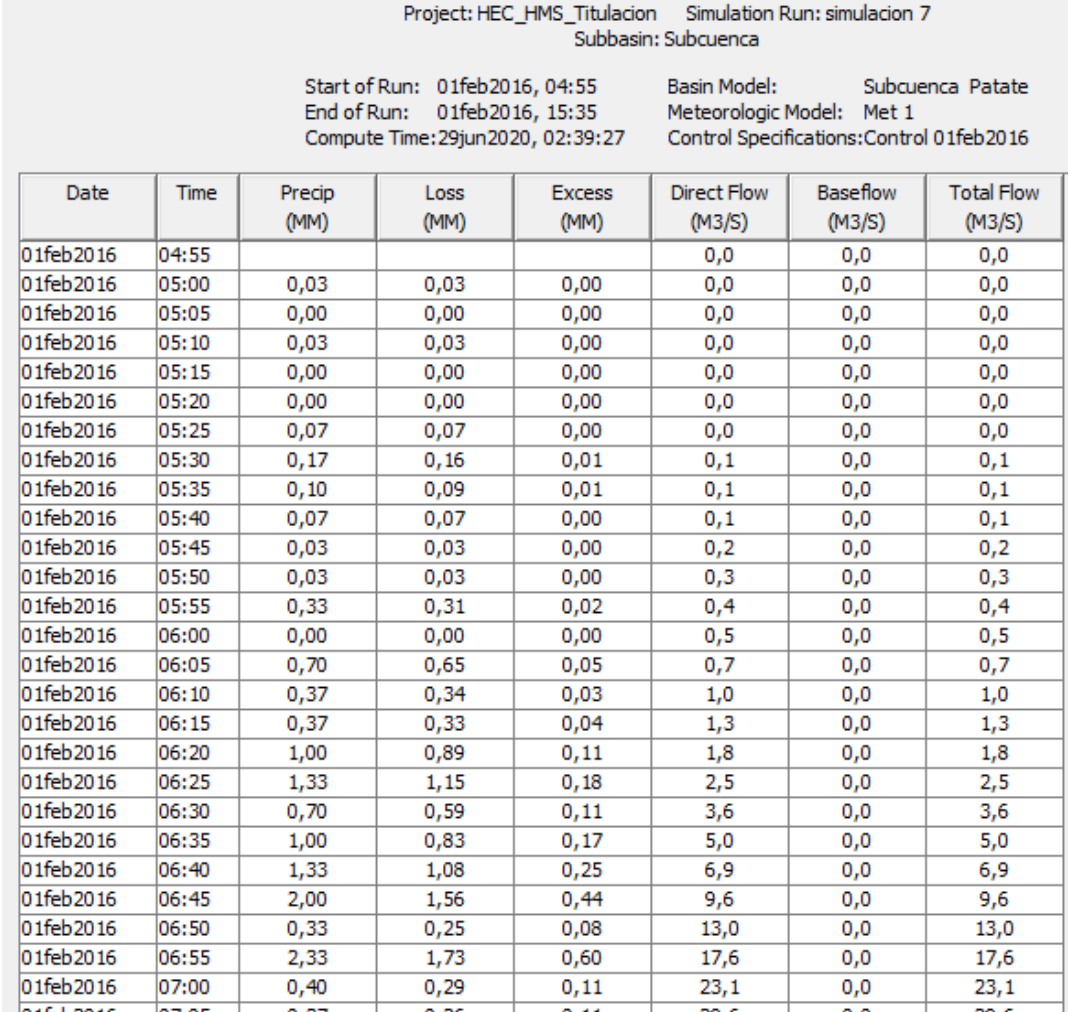

## **Evento 8: día 10 de Marzo del 2016**

# **Tabla 51-3** Series de tiempo día 10 de Marzo del 2016

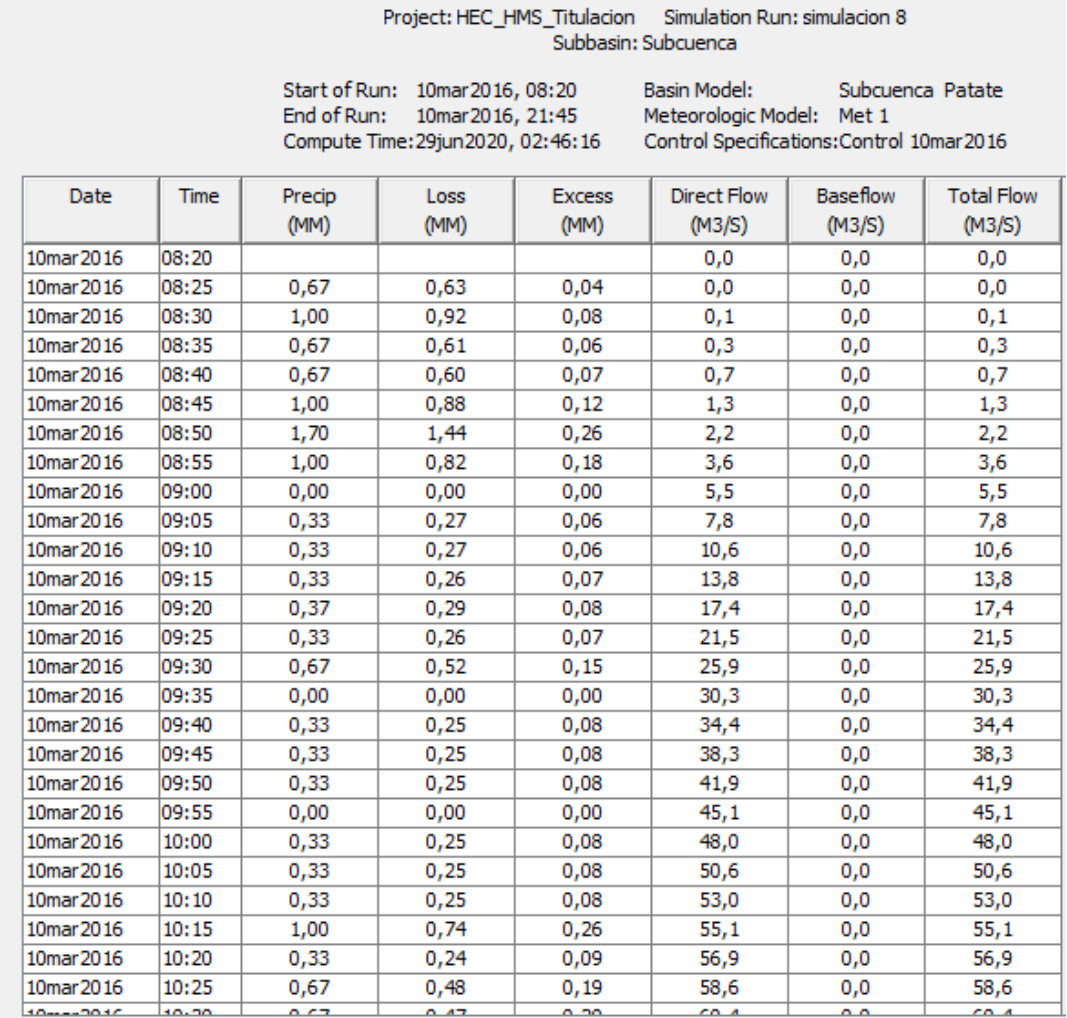

# **Evento 9: día 22 de Febrero del 2017**

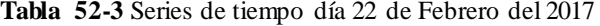

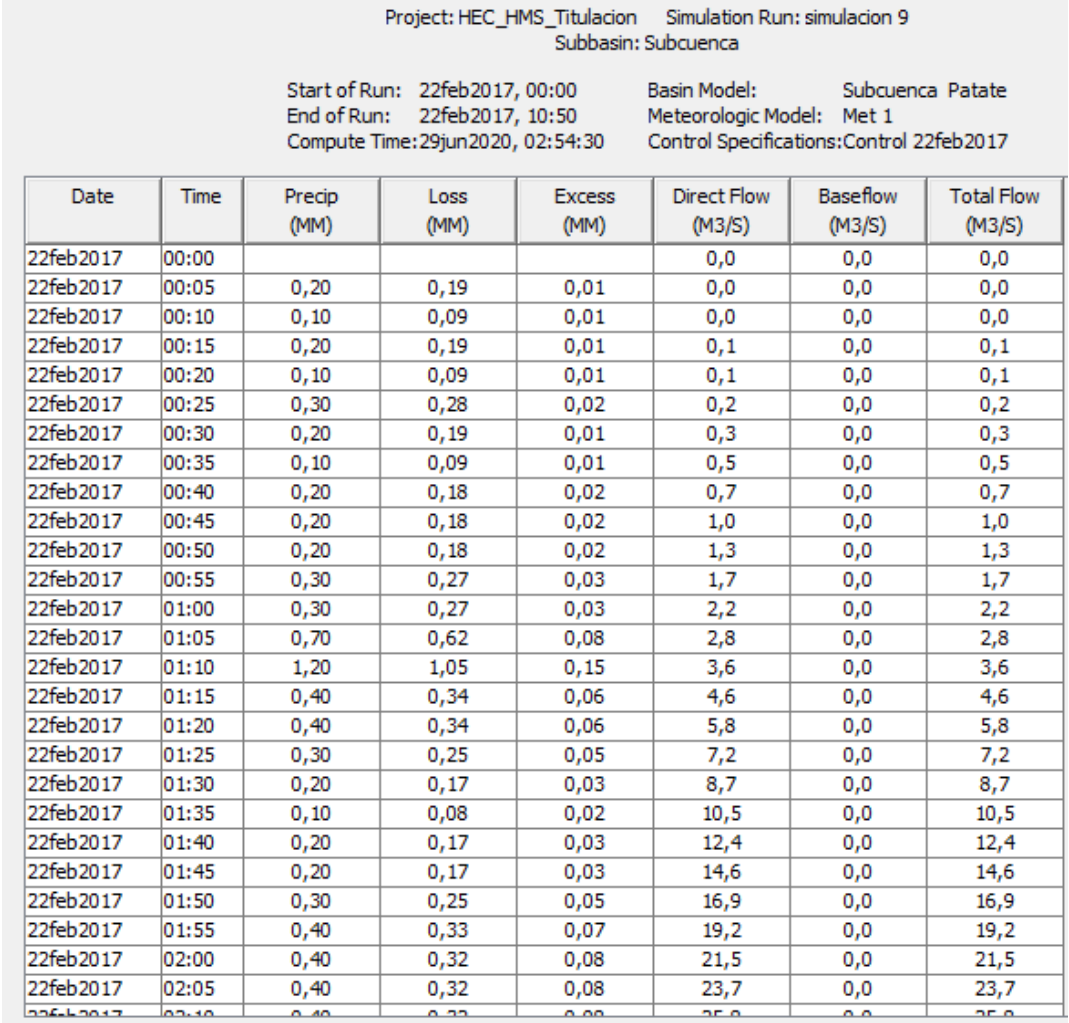
# **Evento 10: día 14 de Mayo del 2017**

# **Tabla 53-3** Series de tiempo día 14 de Mayo del 2017

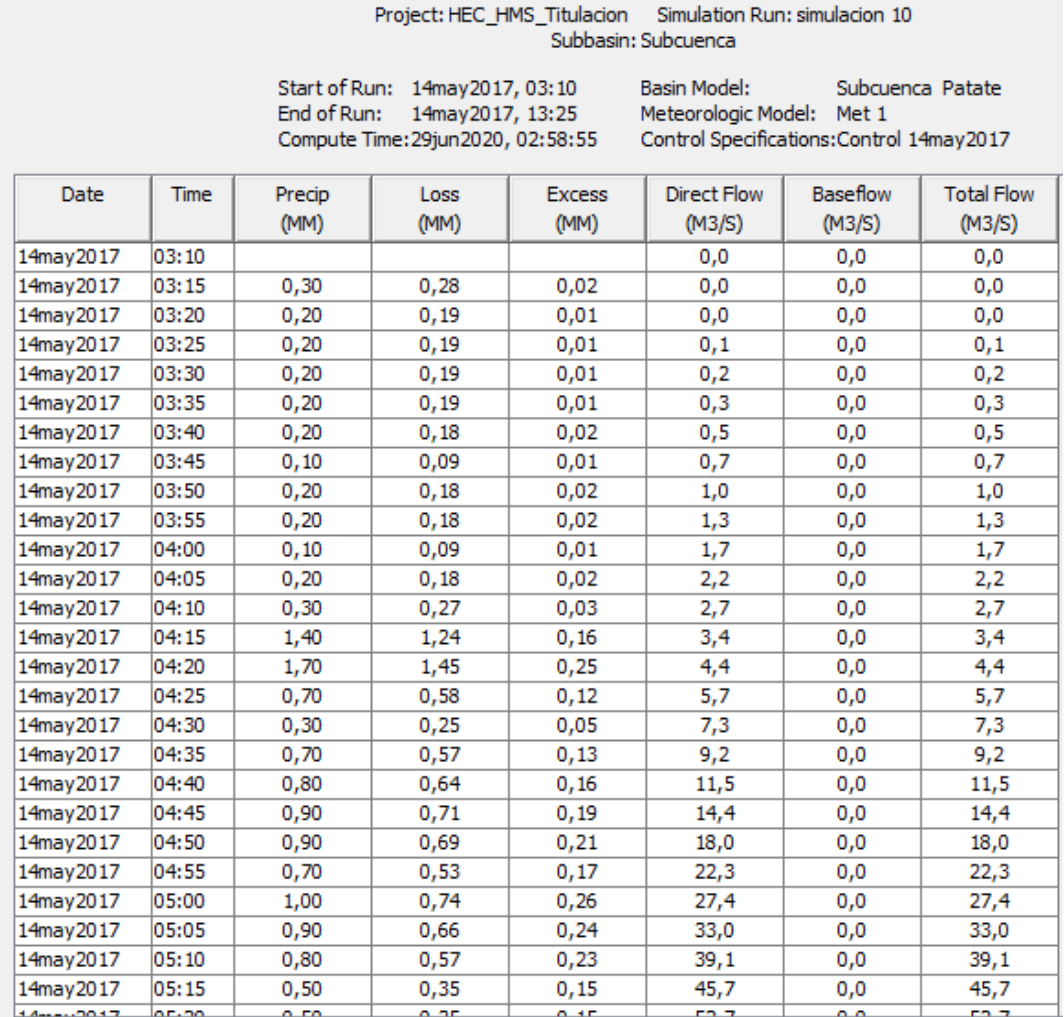

## **Evento 11: día 28 de Abril del 2018**

**Tabla 54-3** Series de tiempo día 28 de Abril del 2018

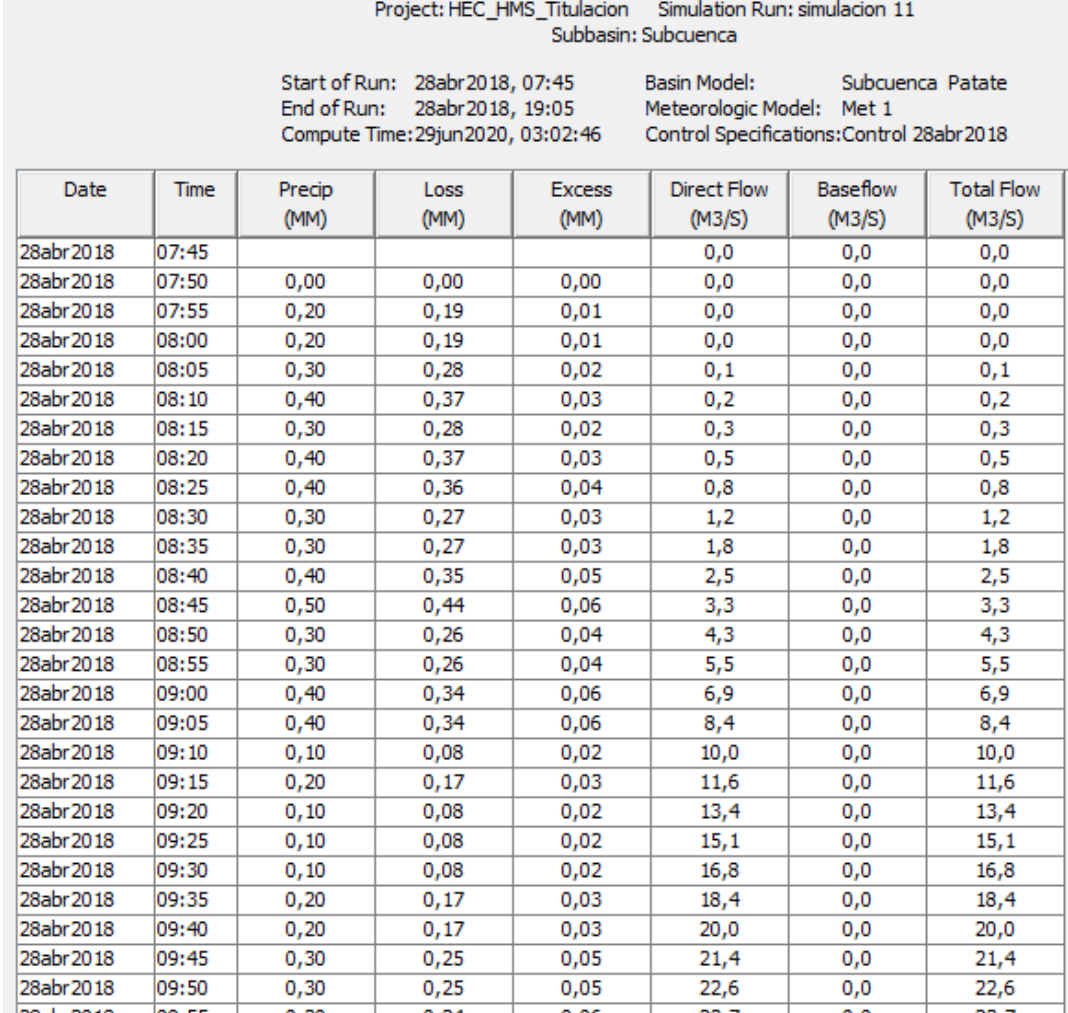

## **Evento 12: día 3 de Diciembre del 2018**

**Tabla 55-3** Series de tiempo día 3 de Diciembre del 2018

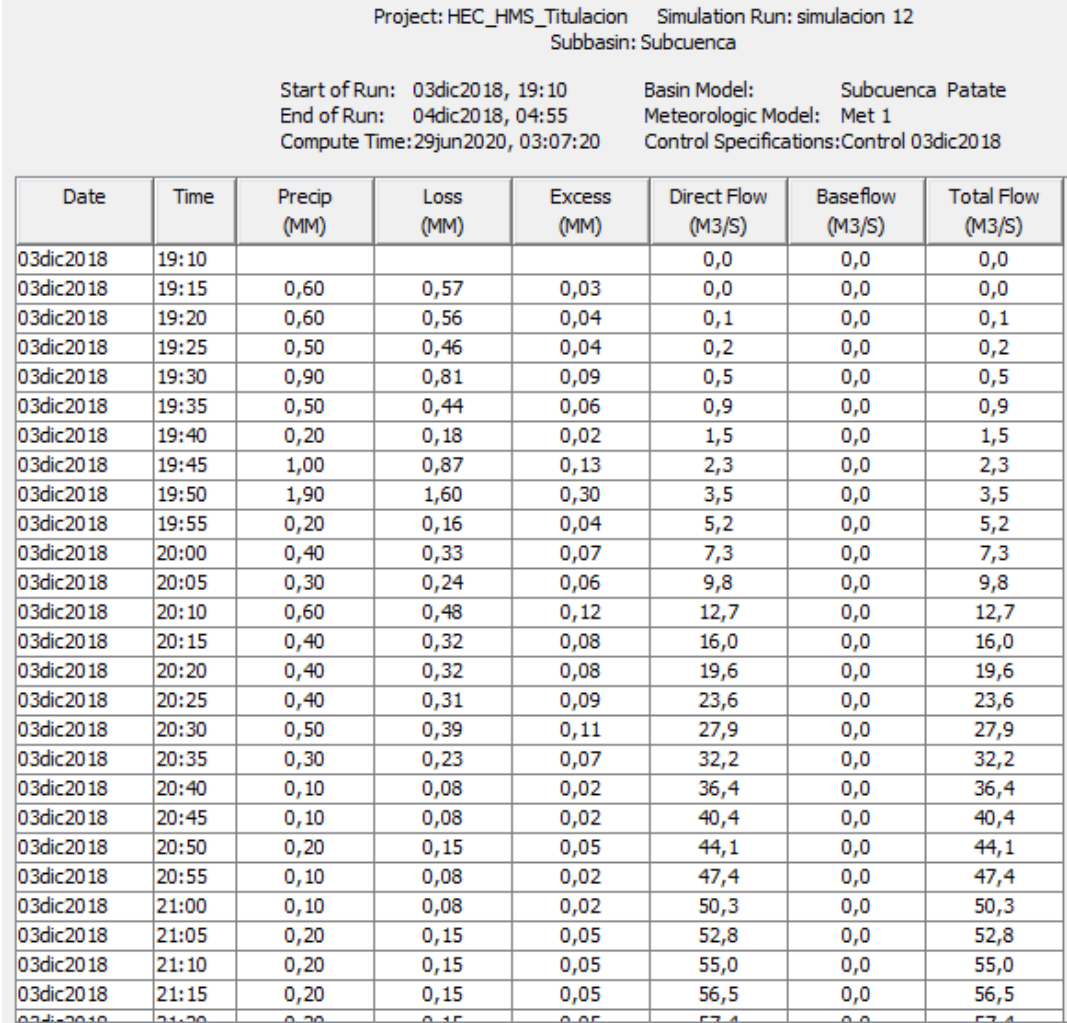

## **Evento 13: día 3 de Abril del 2019**

**Tabla 56-3** Series de tiempo día 3 de Abril del 2019

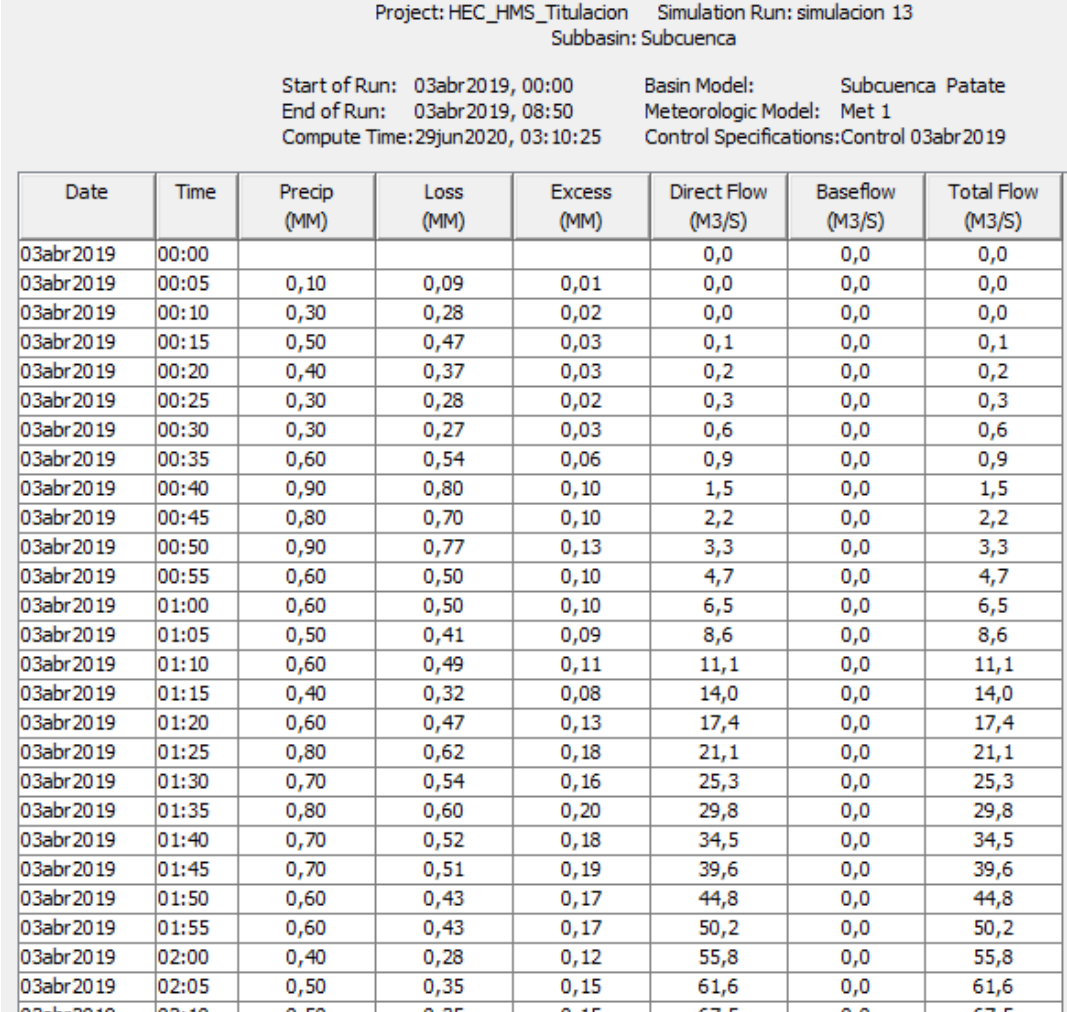

## **Evento 14: día 15 de Junio del 2019**

**Tabla 57-3** Series de tiempo día 15 de Junio del 2019

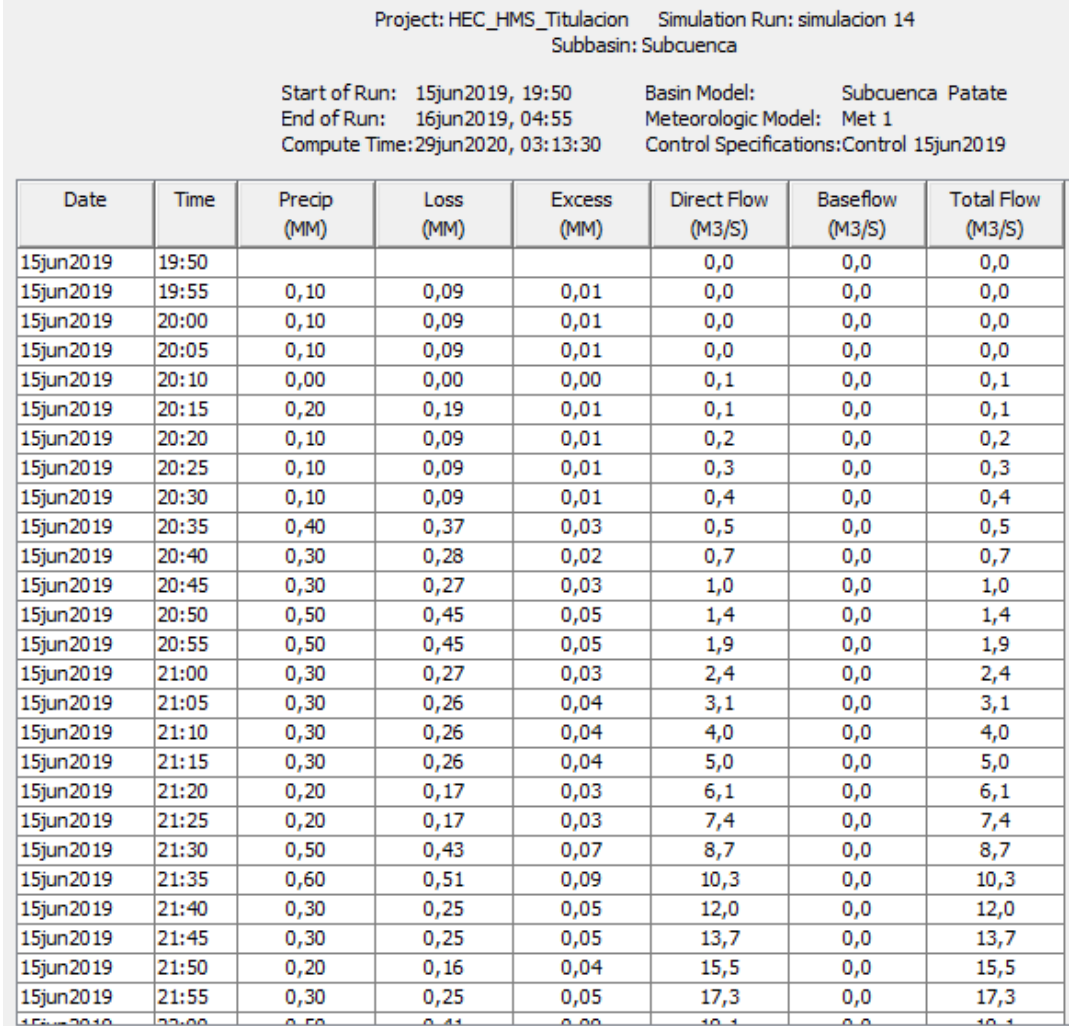

# **Evento para un Tiempo de retorno de 5 años**

**Tabla 58-3** Series de tiempo para T= 5 años.

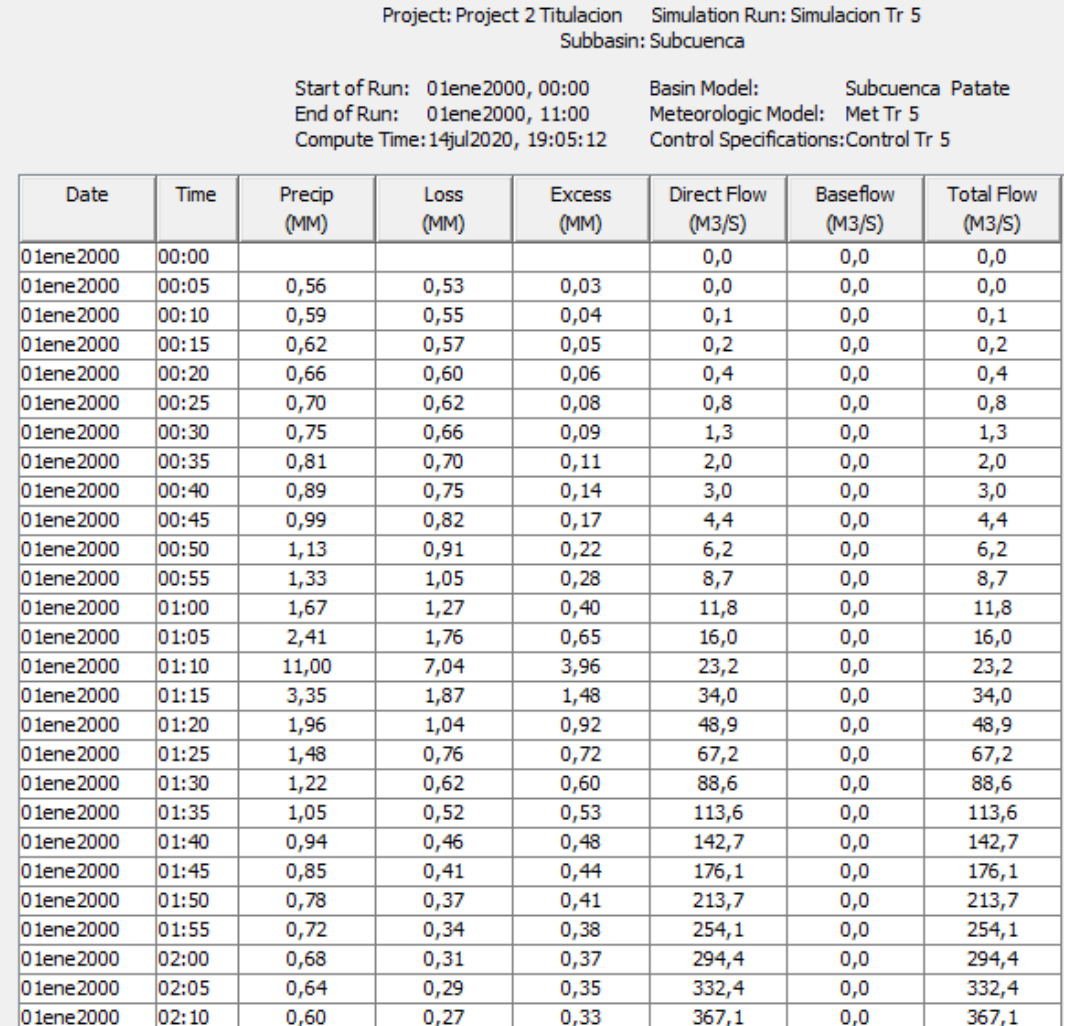

# **Evento para un Tiempo de retorno de 15 años**

**Tabla 59-3** Series de tiempo para T= 15 años

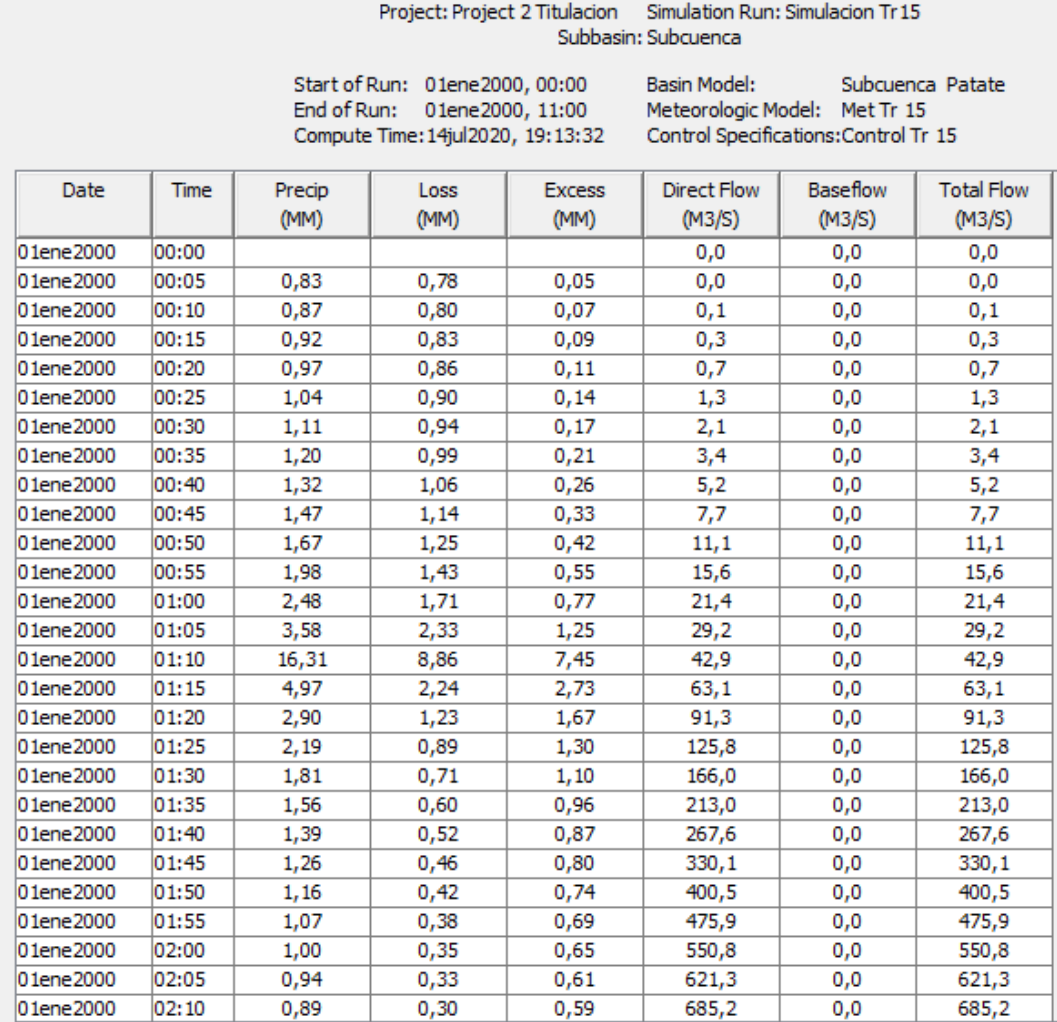

# **Evento para un Tiempo de retorno de 25 años**

**Tabla 60-3** Series de tiempo para T= 25 años

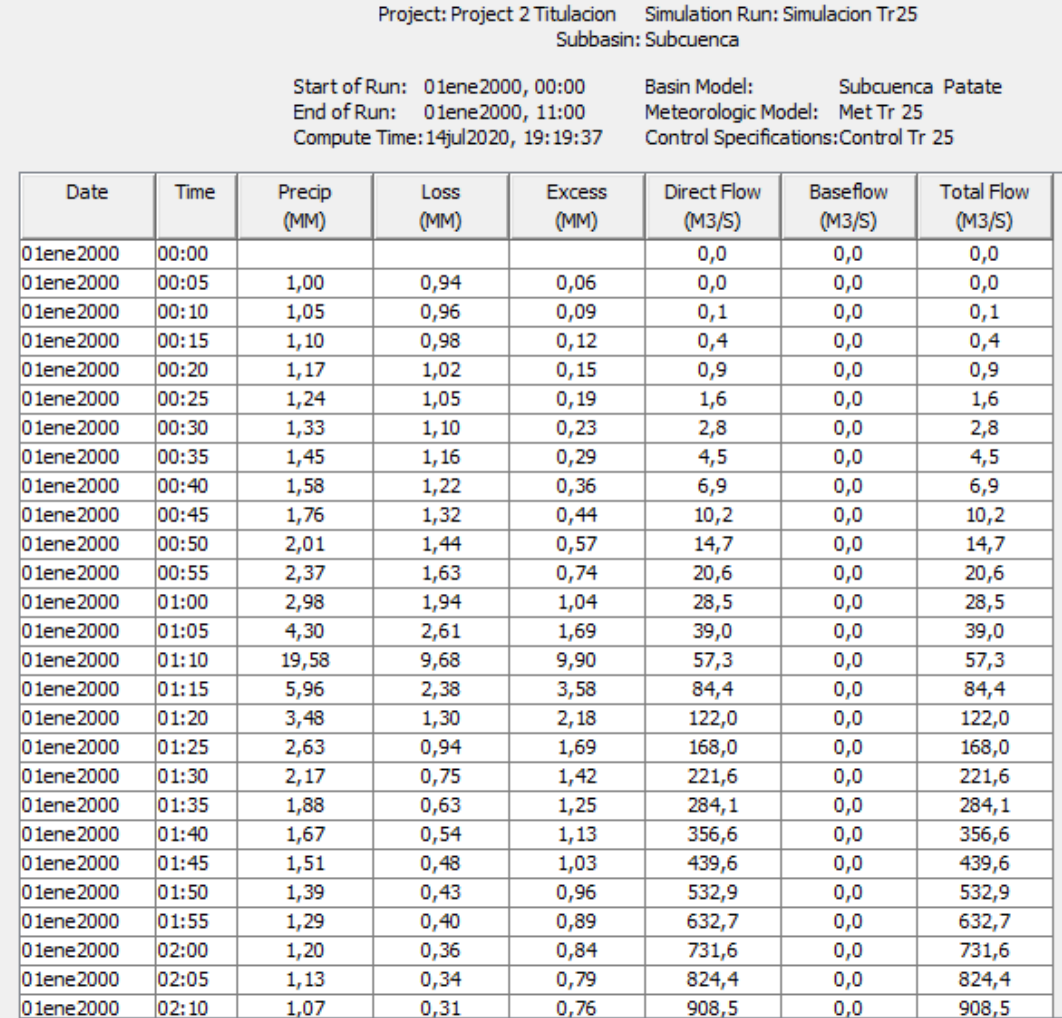

#### **CONCLUSIONES**

Analizados los antecedentes usos del suelo, información geográfica y meteorológica, se concluye que los datos de precipitaciones proporcionados por la estación meteorológica de Huambaló – M0380, permitió conocer las máximas que fue de 152 mm de precipitaciones mensuales de los años 2013-2019 de la Subcuenca del río Patate, para la elaboración de mapas geográficos se accedió a la ubicación de la zona de estudio en formatos shapefile, por medio de estos mapas se delimitó la subcuenca donde se consiguió datos de curvas de nivel. Se efectuaron cálculos de las características geomorfológicas de la Subcuenca del río Patate para ingresar al software HEC-HMS, la cual presenta un área de 276. 4 Km<sup>2</sup>, con una longitud de 22.83 Km del cauce principal, con una pendiente de 12.84%, índice de Gravelius (Kc) de 1.38, factor forma de 0.26; estos datos representa las características de una Subcuenca de forma alargada que se encuentra en la región sierra.

Realizada la modelación para los eventos de lluvia en el software HEC-HMS se determinó que el programa permite simular eventos de crecientes asociados con un patrón de tormenta de diseño para un cierto tiempo de retorno. Los resultados de la simulación con el software en los 7 años de estudio (2013-2019), se observó en los hietogramas las mayores precipitaciones de cada año y los meses donde presentaron mayor precipitación los cuales son: febrero con 152 mm y Marzo con 58.69 mm para los años 2013 y 2016 respectivamente. Arrojando como resultado que en el año 2013 presentó el mayor valor, en donde se registró el año con mayor caudal en la Subcuenca del río Patate con 4046.0 m<sup>3</sup>/s y para el año 2016 el caudal registrado fue de 411.7 m 3 /s. En los hidrogramas se aprecia la escorrentía de las corridas en los 7 años de estudio se observó el mayor de cada año, siendo este el año 2013 con 98.83 cm en el mes de febrero y para el año 2016 con 25.76 cm en el mes de marzo.

A partir de los resultados arrojados se realizó la distribución probabilística Gumbel Tipo 1 para los tres períodos de retorno. Hecho el estudio hidrológico, curvas IDF, se llegó a determinar las intensidades máximas de precipitación para los tres períodos de retorno en base a los datos proporcionados por el INAMHI; los cuales son: 28.0361, 42.8601, 49.4876 mm/hr, para 5, 15 y 25 años respectivamente.

En base a los valores de intensidades máximas de precipitaciones y las características de la Subcuenca del río Patate se determinó los diferentes caudales de crecida para los períodos de retorno de 5, 15, 25 años que son: 483.0, 893.5, 1177.9 m<sup>3</sup>/s respectivamente. De acuerdo a la modelación se pudo apreciar la variación de caudales dando como resultado que para el tiempo

de retorno de 25 años se obtuvo el mayor volumen de caudal de 1177.9 m<sup>3</sup>. En los hidrogramas se aprecia la escorrentía de las corridas para los períodos de retorno con 13.91, 25.67, 33.80 cm para 5, 15 y 25 años respectivamente.

De acuerdo a los resultados arrojados en la modelación se concluye que en los eventos de lluvia de los 7 años de muestra hubo inundaciones en el mes de febrero del 2013. A demás se concluye que a partir de la distribución probabilística a través de Gumbel y los resultados obtenidos con el software HEC-HMS el cual indica el comportamiento hídrico de la Subcuenca, se pronosticó que las precipitaciones estarán por debajo de los 39.59, 58.55, 70.29 mm para los tiempos de retorno 5, 15, 25 años respectivamente, es probable que para un tiempo de retorno mayor bajo las condiciones dadas del sector se generen inundaciones, ya que los picos tienden a subir como fue en el evento del año 2013.

Cabe recalcar que para eventos de crecidas asociados a tormentas de diseño para periodos de retorno de precipitación máxima diaria de 5, 15 y 25 años, se obtienen caudales máximos que varían significativamente entre ellos; es decir que a mayor periodo de retorno los caudales aumentan. Finalmente se concluye que los eventos de crecidas están relacionados principalmente por el factor de humedad del suelo y la distribución de precipitaciones. Es claro que si el suelo presenta mayor humedad la infiltración será menor y esto provocará una mayor escorrentía superficial. Por el contrario, si la humedad es menor la infiltración será mayor y presentará una menor crecida.

#### **RECOMENDACIONES**

Aun cuando no se evidenciaron hallazgos de inundación bajo las condiciones hidrológicas dadas para los próximos años, se considera muy indispensable la necesidad de utilizar sistemas de alerta temprana para el monitoreo y evaluación de la Subcuenca del río Patate, que permita observar los diferentes cambios en la morfología de la misma.

Para la conservación de la Subcuenca del río Patate, tanto las áreas verdes se recomienda reforestar la subcuenca y los predios aledaños. Para así mantener y aumentar las precipitaciones en la zona.

#### **BIBLIOGRAFÍA**

**ARTEAGA NARANJO, Miguel Oswaldo.** Evaluación del Modelo Hidrológico HEC-HMS para predicción hidrologica y crecidas*.* [En línea] (Trabajo de titulación). (Magister) Escuela Politécnica Nacional, Facultad de Ingeniería Civil y Ambiental. Quito. 2017. pp. 12-20 [Citado el: 12 de Abril de 2020.] Disponible en:

https://bibdigital.epn.edu.ec/bitstream/15000/18365/1/CD-8129.pdf.

**BATEMAN, Allen. 2007.** Hidrologia basica y aplicada. [En línea] Grupo de investigacion en transporte y sedimentos GITS 2007. [Citado el: 02 de 11 de 2019.] Disponible en: https://www.upct.es/~minaeees/hidrologia.pdf.

**BEDIENT, HUBER & VIEUX.** *Hydrology and Floodplain Analysis.* Houston Texas : s.n., 2008. ISBN-10: 0132567962.

**CAMPOS, Aranda D.F.** Cap 4: Estimación de curvas intensidad-duraciónfrecuencia. [aut. libro] Campos Aranda. Introduccion a la Hidrología Urbana*.* México : s.n., 1978.

**CARRILLO, Claudia S, & MEJÍA, Norma C.** "Utilización del modelo "HEC-HMS" en sistemas de pronósticos hidrológicos y verificación de los datos obtenidos por el modelo CMPORH, en la cuenca del Rio Sucio. [En linea] (Trabajo de titulación). (Ingenieria) Universidad de el Salvador, Escuela de Ingeniería Civil. San Salvador. 2016. [Cited: Junio 23,2019.] Disponible en:

http://ri.ues.edu.sv/id/eprint/9989/1/Utilizaci%C3%B3n%20del%20modelo%20HEC%20HMS

**CHOW, V.** *Hidrología Aplicada.* Colombia : NOMOS S.A., 1994, pp.34-60.

**CUESTA, Rosa.** Modelo digital de terreno y sus usos en cartografía temática. [En línea] 2006. [Citado el: 25 de Enero de 2020.] Disponible en:

http://www.geoportaligm.gob.ec/portal/?wpfb\_dl=33.

**ESRI.** *ArcGIS Desktop Crear DEM y DSM de ráster a partir de grandes conjuntos de puntos LIDAR.* [blog] 2014. [Citado el: 24 de Septiembre de 2019.] Disponible en: https://desktop.arcgis.com/es/arcmap/latest/manage-data/las-dataset/lidar-solutions-creating-

raster-dems-and-dsms-from-large-lidar-point-collections.htm.

**FELDMAN, Arlen D. 2000.** Hydrology modeling system HEC HMS Manual [En línea] Washington, DC. 2000. [Citado el: 25 de Febrero de 2020.] Disponible en: https://www.hec.usace.army.mil/software/hechms/documentation/HECHMS\_Technical%20Ref erence%20Manual\_(CPD-74B).pdf

**FERNÁNDEZ YANTANI, Andrés..** Estudio de habilitacion de Terrenos en el sector de las Ánimas. [En línea] (Trabajo de titulación). (Ingeniería) Universidad Austral de Chile, Facultad de Ciencias de Ingeniería. Chile. 2008. [Citado el: 2 de Mayo de 2020.] Disponible en: <http://cybertesis.uach.cl/tesis/uach/2008/bmfcif363e/doc/bmfcif363e.pdf>

**Fleming & Brauer.** Hydrology modeling system users manual. [En línea] 2015. [Citado el: 3] de Febrero de 2020.] Disponible en:

https://www.hec.usace.army.mil/software/hec\_hms/documentation/HECHMS\_Users\_Manual\_3 .5.pdf.

**GAD Pelileo. Gobierno Autonomo Descentalizado Municipal del Cantón Pelileo.** Plan de Desarrollo y Ordenamiento Territorial. [En linea]. Direccion de Gestion Ambiental. 2018. [Citado el: 27 de Octubre de 2019.] Disponible en: http://app.sni.gob.ec/snilink/sni/PORTAL\_SNI/.pdf

**GARCÍA CARCHI, Esteban..** Elaboración de un balance hídrico de la cuenca del río. [En línea] (Trabajo de titulación). (Ingeniería) Universidad de Cuenca, Facultad de Ciencias Quimica. Cuenca. 2015. [Citado el: 27 de Octubre de 2019.] Disponible en: http://dspace.ucuenca.edu.ec/bitstream/123456789/23005/1/TESIS.pdf.

**GASPARI FERNANDA, J; SENISTERRA GABRIELA, E.** "Relación precipitación escorrentía y número de curva bajo diferentes condiciones de uso". *Revista de la Facultad de Ciencias Agrarias*, vol (32), n° 1, Argentina, 2007, SSNN 0370-4661, pp. 21-28.

**HidrojING.** *Consultoría, Formación y Recursos en Ingeniería Hidráulica e Hidrología.* [blog]. [Citado el: 23 de Marzo de 2020.] Disponible en: http://www.hidrojing.com/

**HGPT. Gobierno Provincial de Tungurahua**. Plan Provincial de riego. [En línea] Ambato, 2014. [Citado el: 22 de Enero de 2020.] Disponible en:

https://www.google.com/search?sxsrf=ALeKk01Wg8i1JezsrsnhJoLn2nXxwqybEA%3A159767 8707856&ei=c6Q6X43uM5DY5gLTlYXACA&q=+Plan+Provincial+de+riego+Tungurahua&o

**INAMHI. Instituto Nacional de Meteorología e Hidrología**. *Instructivo para observaciones en estaciones meteorologicas.* Quito-Ecuador 2012.

**INEC. Instituto Nacional de Estadisticas y Censos**. Indicadores y datos [blog] 2015. [Citado el: 1 de Septiembre de 2019.] Disponible en:

https://www.ecuadorencifras.gob.ec/institucional/home/.

**LEMA CHANGOLUISA, Maria Alexandra, & PLAZA QUEZADA, Verónica Cecilia.** Modelación Hidrologica de la Cuenca (alta y media) del rio Pastaza aplicando el modelo WEAP. [En línea] (Trabajo de titulación). (Ingeniería) Escuela Politécnica Nacional, Escuela de Ingeniería, Quito. 2009. pp. 50-59. [Citado el: 07 de Octubre de 2019.] Disponible en: https://bibdigital.epn.edu.ec/bitstream/15000/1780/1/CD-2366.pdf.

**LOZANO, Garcia..** *Hidráulica agrícola riegos métodos Ecuador.* Quito, 1967, pp. 73 - 81.

**MAE. Ministerio del Ambiente de Ecuador.** Experiencias de manejo y gestión de cuencas en el ecuador. [En línea] FAO. Quito. 2014. [Citado el: 23 de Febrero de 2020.] Disponible en: http://www.fao.org/3/a-i4408s.pdf.

**MARTÍNEZ DE AZAGRA, A.** Uso del modelo Modipé. [En línea] 2003. [Citado el: 1 de Marzo de 2020.] Disponible en: http://www.oasification.com/archivos/Peque.pdf.

**MINAMBIENTE.** Morfometria curva hipsométrica. [En línea] Colombia. 2011. [Citado el: 23 de Enero de 2020.] Disponible en: https://www.cvc.gov.co/sites/default/files/Planes\_y\_Programas/Planes\_de\_Ordenacion\_y\_Mane jo\_de\_Cuencas\_Hidrografica/ CapituloI\_Diagnostico\_Morfometria.pdf.

**MINVU. Ministerio de Vivienda y Urbanismo.** Técnicas alternativas para soluciones de aguas lluvias en sectores urbanos. [En línea] Chile. 1996. [Citado el: 15 de Abril de 2020.] https://docplayer.es/42267513-Ministerio-de-vivienda-y-urbanismo-tecnicas-alternativas-parasoluciones-de-aguas-lluvias-en-sectores-urbanos-guia-de-diseno.html.

**MTC. Ministerio de transportes y comunicaciones.** Manual de Hidrología, Hidráulica y Drenaje. [En línea] Perú 2001 . [Citado el: 22 de Enero de 2020.] Disponible en: http://transparencia.mtc.gob.pe/idm\_docs/P\_recientes/970.pdf.

**NANÍA, Leonardo S.** Manual Básico de HEC-HMS y HEC-Geo-HMS. [En línea] (Trabajo de titulación). (Maestría) Universidad de Granada, Área de Ingeniería Hidráulica. Granada, España. 2007. pp 20-60. [Citado el: 1 de Mayo de 2020.] Disponible en: http://www.ugr.es/~lnania/\_private/ManualBasico\_HEC\_HMS300\_HECGeoHMS11\_Espanol.p df. 978-84-690-5876-3.

**OLAYA, Victor.** *Sistemas de Información Geografica*. [En línea] SIG, Girona*.* 2011. [Citado el: 2 de Noviembre de 2019.] Disponible en : https://www.icog.es/TyT/files/Libro\_SIG.pdf

**ORDOÑEZ, Juan.** Balance Hídrico Superficial. [En línea] 2012. [Citado el: 2 de Noviembre de 2019.] Disponible en:

https://www.gwp.org/globalassets/global/gwpsam\_files/publicaciones/varios/balance\_hidrico.pd f.

**PULLOPAXI, J & VILLAREAL , S.** Incertidumbre en la Modelación Hidrologica de Cuencas y Propagación de Crecidas en Cauces. [En línea] (Trabajo de titulación). (Ingeniería) Escuela Politécnica Nacional, 2013. [Citado el: 14 de 05 de 2019.] Disponible en: http://bibdigital.epn.edu.ec/handle/15000/5917.

**RUIZ ROMERA, Estilita & MARÍNEZ SANTOS, Miren.** Hidrología Aplicada Tema 5: Escorrentia. [En línea] [Citado el: 25 de Octubre de 2019.] Disponible en: https://ocw.ehu.eus/pluginfile.php/4576/mod\_resour/content/1/Material\_Docente/Tema\_5.pdf.

**RUIZ E, & SANTOS M.** Hidrología Aplicada Escorrentía. [En línea] 2009. [Citado el: 4 de Febrero de 2020.] Disponible en:

https://ocw.ehu.eus/pluginfile.php/4576/mod\_resource/content/Material\_Docente/Tema\_5.pdf.

SÁNCHEZ, José Carlos. Cálculo de Caudales de avenida. [En línea] Universidad Politécnica de Madrid. 2014. [Citado el: 12 de Enero de 2020.] Disponible en: http://www.hidrojing.com/wp-content/uploads/2014/04/CALCULO-DE-CAUDALES-DE-AVENIDA.pdf.

**SANTOS RUEDA, Martha Daniela.** Modelamiento del escurrimiento por el software HEC - HMS para predicción hidrológica. [En línea] (Trabajo de titulación). (Ingeniería) Escuela Superior Politécnica de Manabí, Escuela de Medio Ambiente. Manabí. 2017. pp 20-28 [Citado el: 23 de 06 de 2019.] Disponible en:

http://repositorio.espam.edu.ec/bitstream/42000/596/1/TMA116.pdf.

**SEGERER, Carlos D, & VILLODAS, Rubén E.** *Hidrologia I Evaporación, Transpiración y Evapotranspiración.* [En línea] Ingeniería Civil, 2006. [Citado el: 3 de Noviembre de 2019.] Disponible en: http://fing.uncu.edu.ar/catedras/hidrologia\_i/teoria/H1\_06\_U06.PDF.

**SENPLADES. Secretaria Nacional de Planificación y Desarrollo***.* Plan Nacional de Desarrollo Toda una Vida. [En línea] 2017. [Citado el: 23 de 06 de 2019.] Disponible en: https://www.planificacion.gob.ec/plan-nacional-de-desarrollo-2017-2021-toda-una-vida/.

**SNET. Servicio Nacional de Estudios Territoriales.** Balance Hídrico Integrado y Dinámico. [En línea] Servicio Hidrológico Nacional, 2005. [Citado el: 1 de Octubre de 2019.] Disponible en: https://www.snet.gob.sv/Documentos/balanceHidrico.pdf.

**WORSCHITZ, Rodolfo.** *Geomorfología de Cuencas.* [blog]. [Citado el: 12 de Octubre de 2019.] Disponible en: http://webdelprofesor.ula.ve/ingenieria/oguerre/4\_Geomorfologia.pdf.

# **ANEXOS**

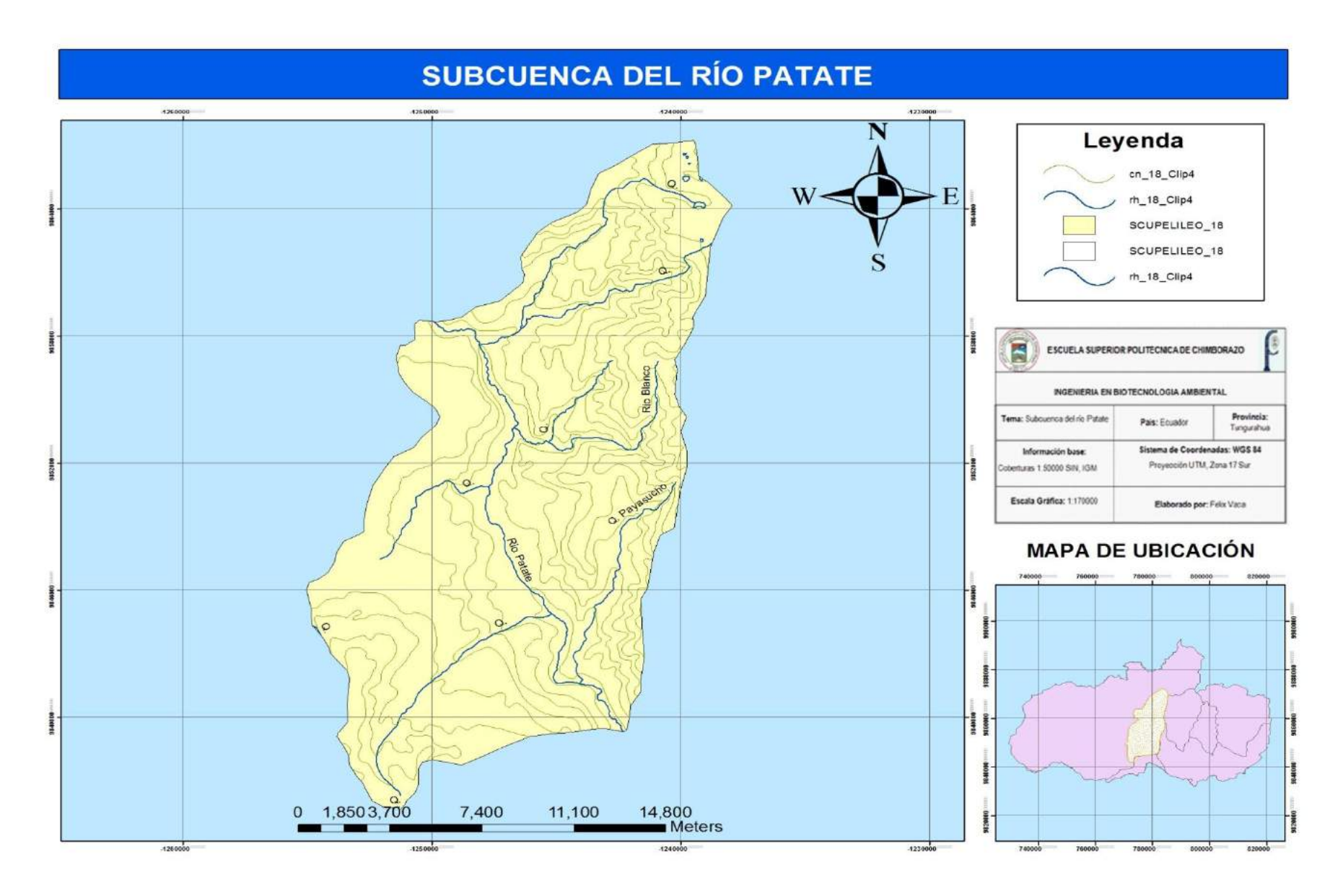

A.2 Áreas parciales y acumuladas para elaboración de la Curva Hipsométrica

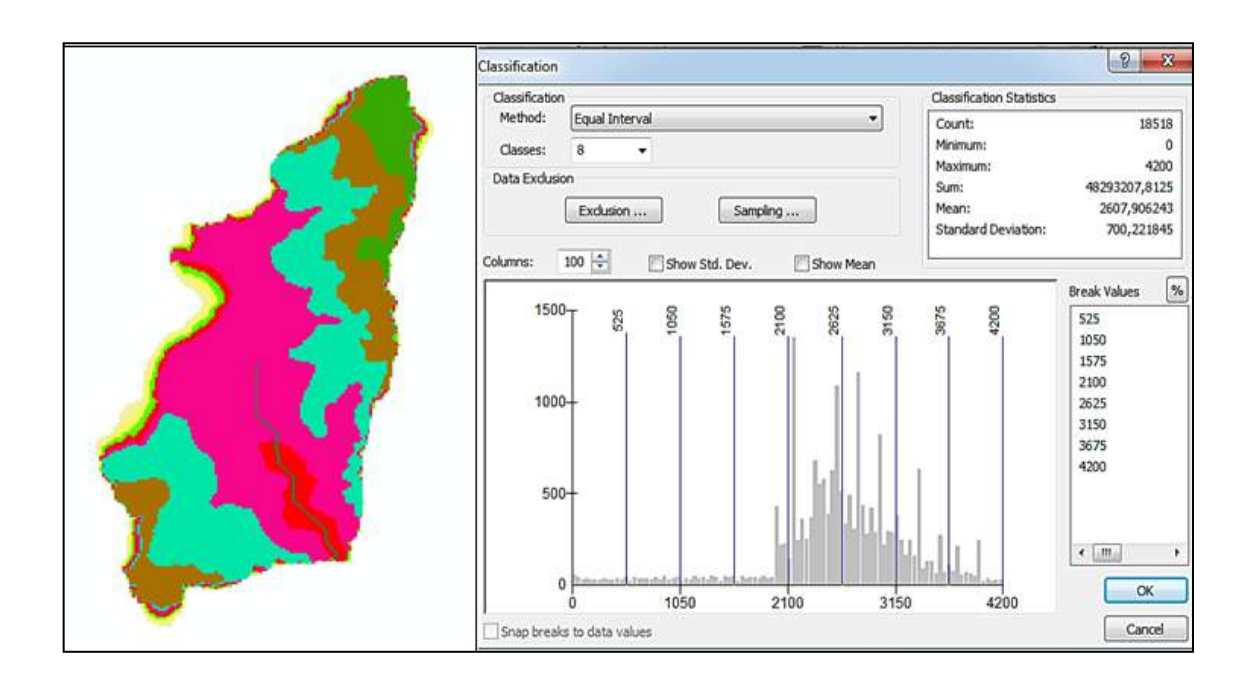

## A.3. Cálculos Geomorfológicos de la Subcuenca del rio Patate

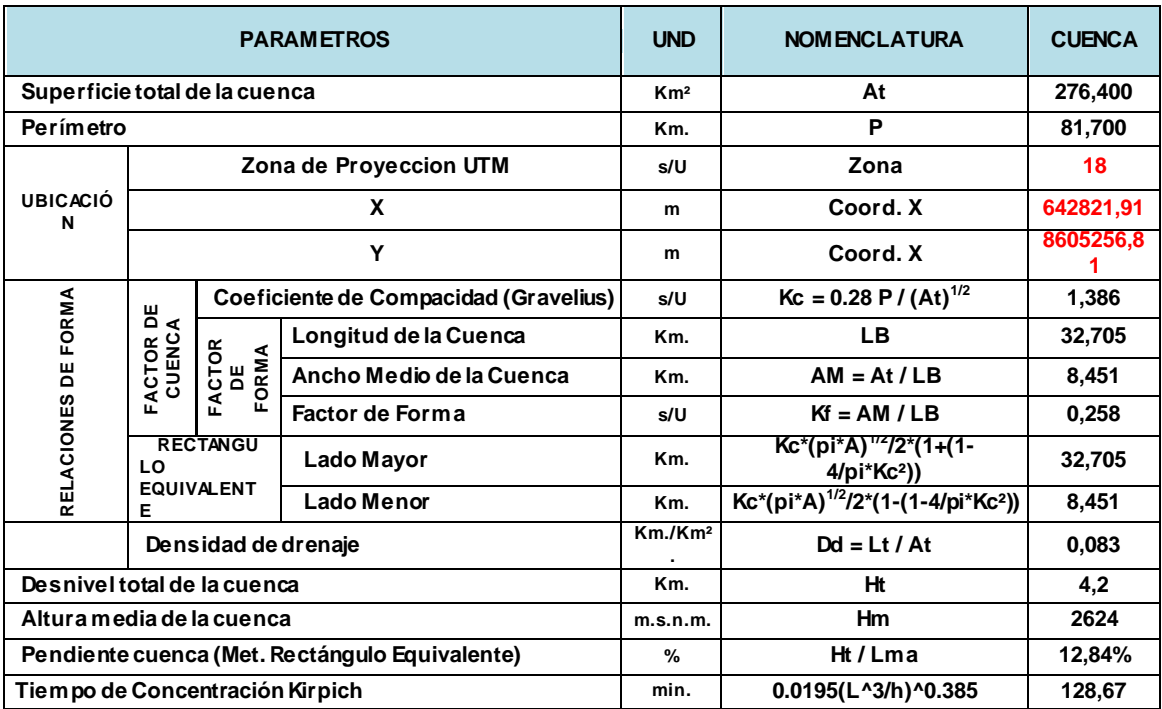

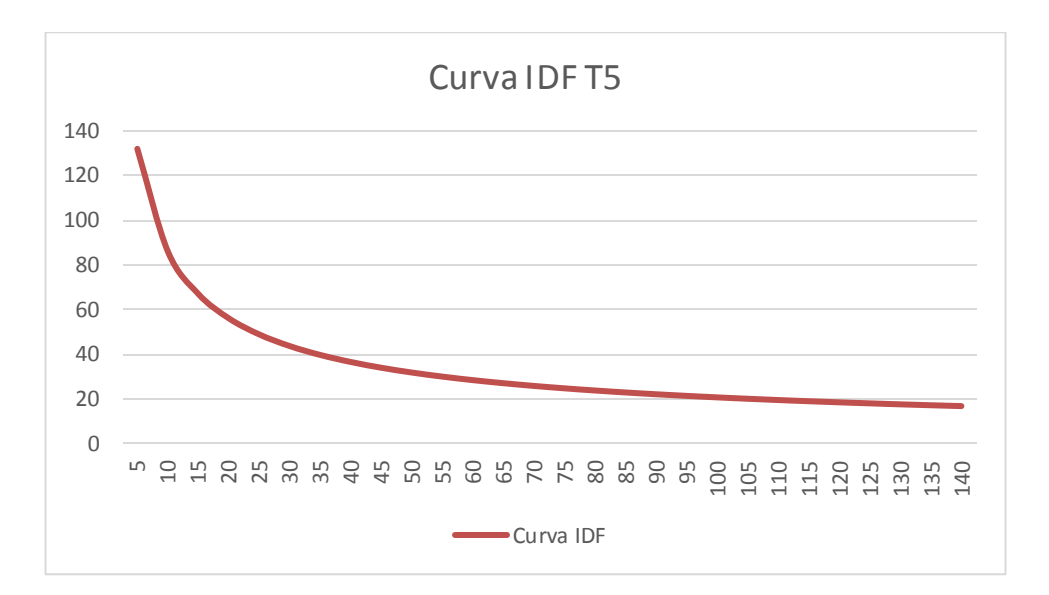

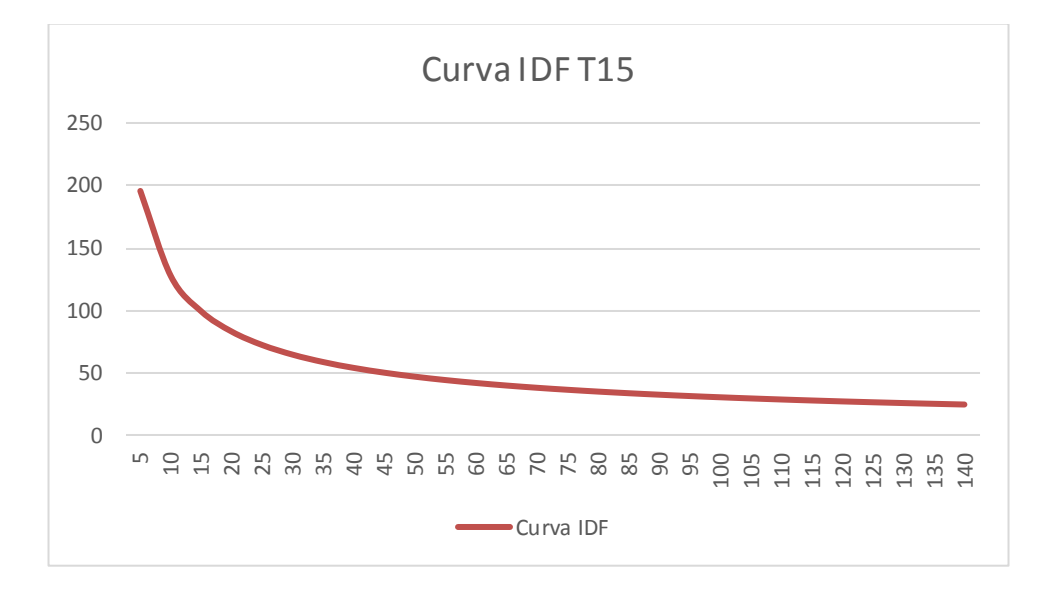

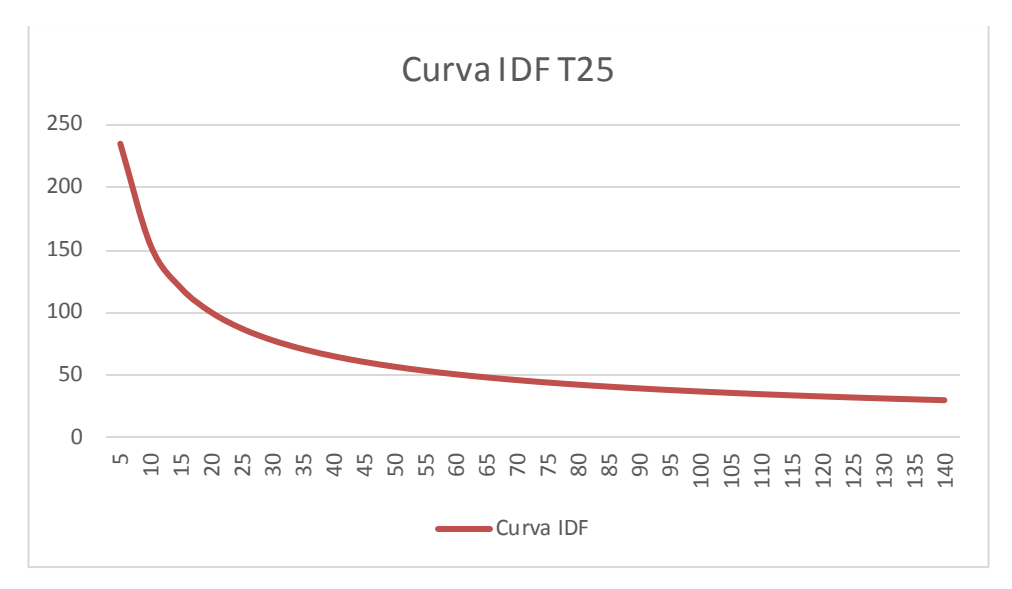

B.2 Regresiones de las curvas IDF

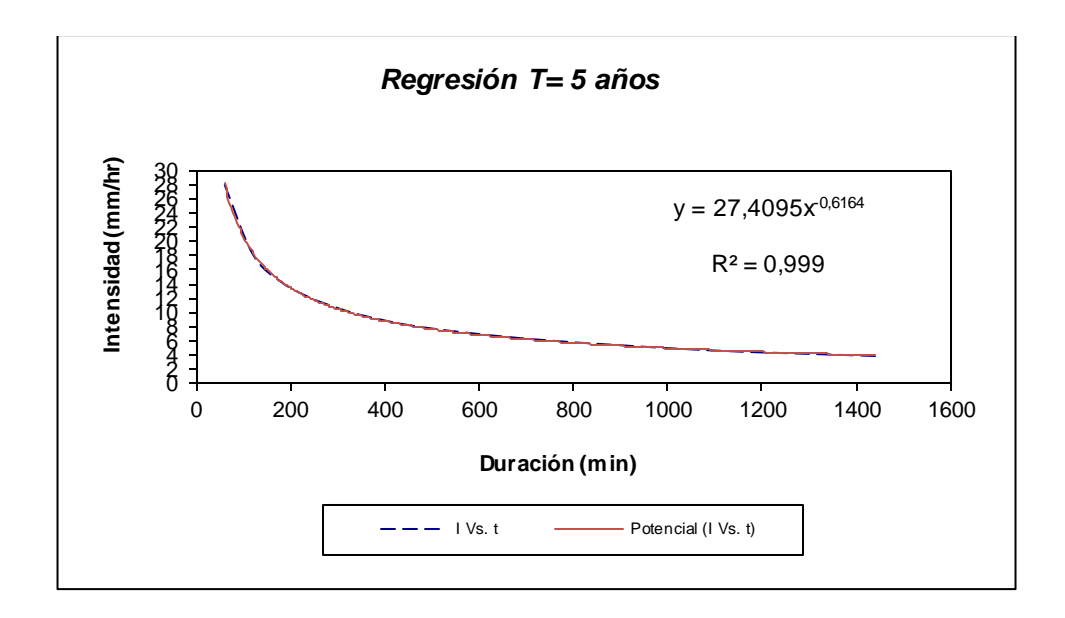

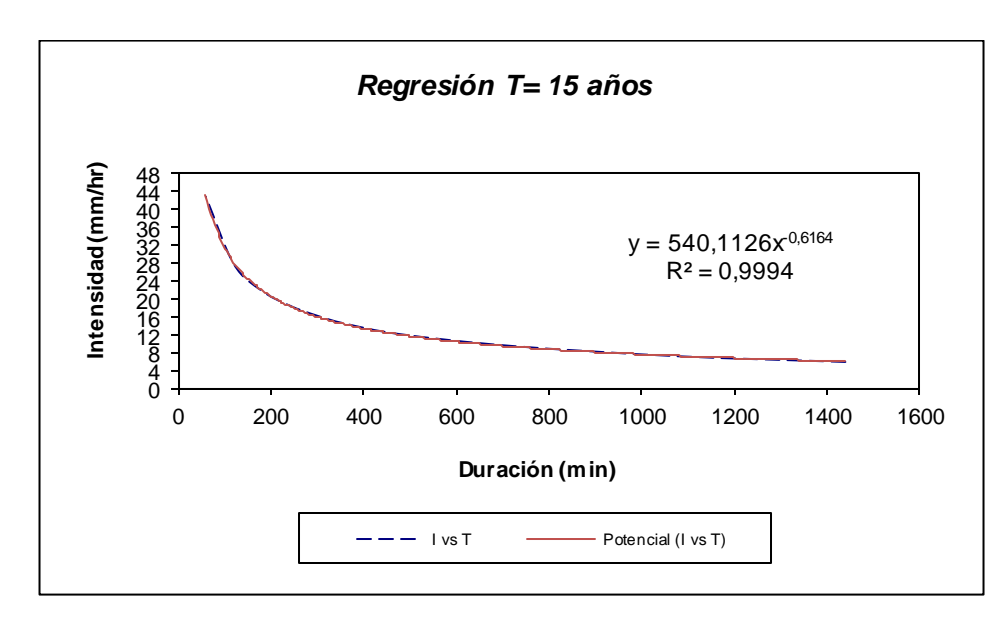

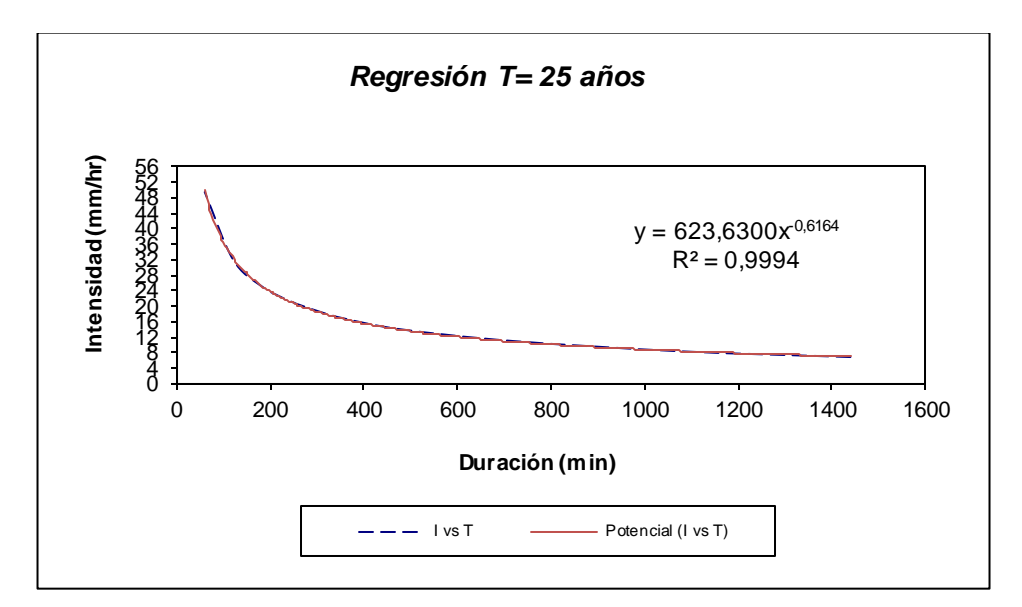

B.3 Regresiones Potencial

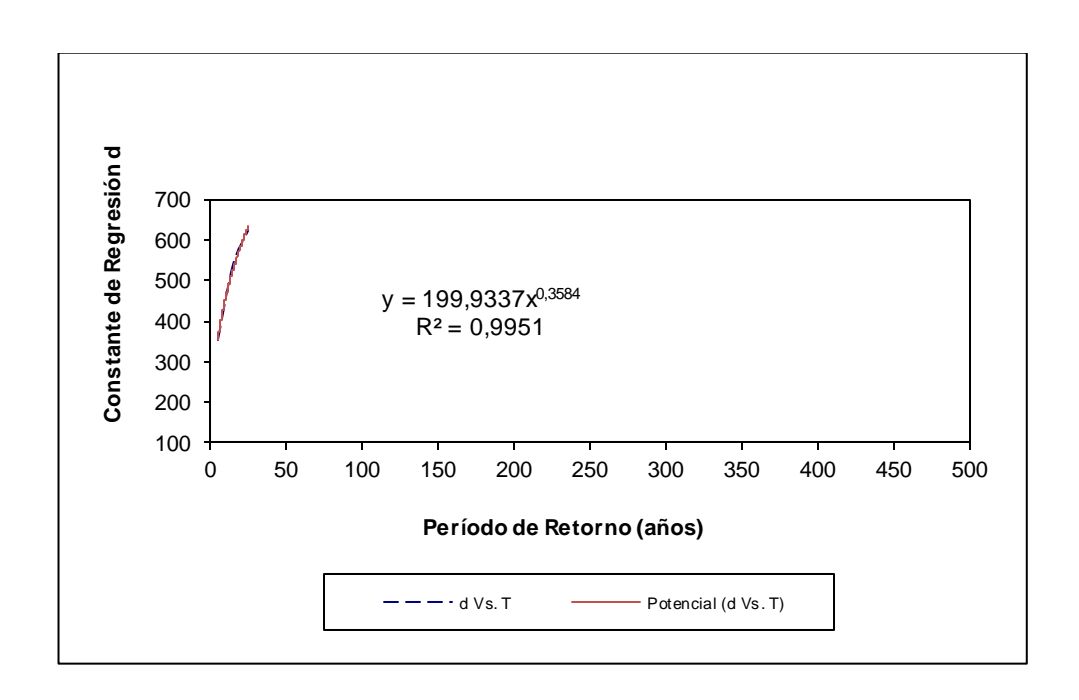

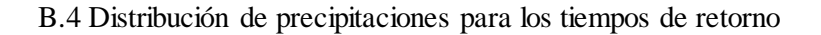

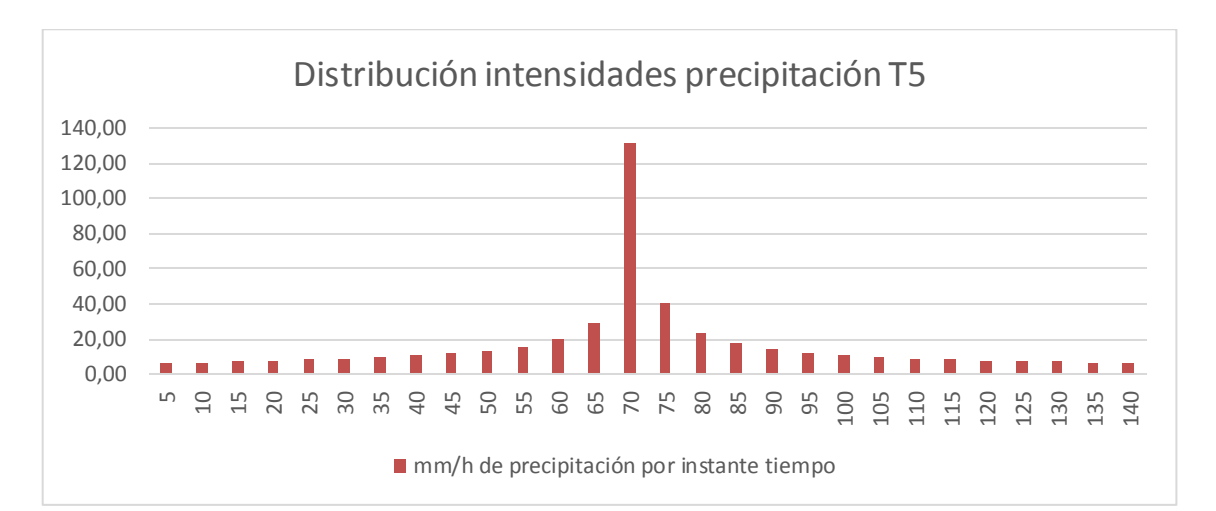

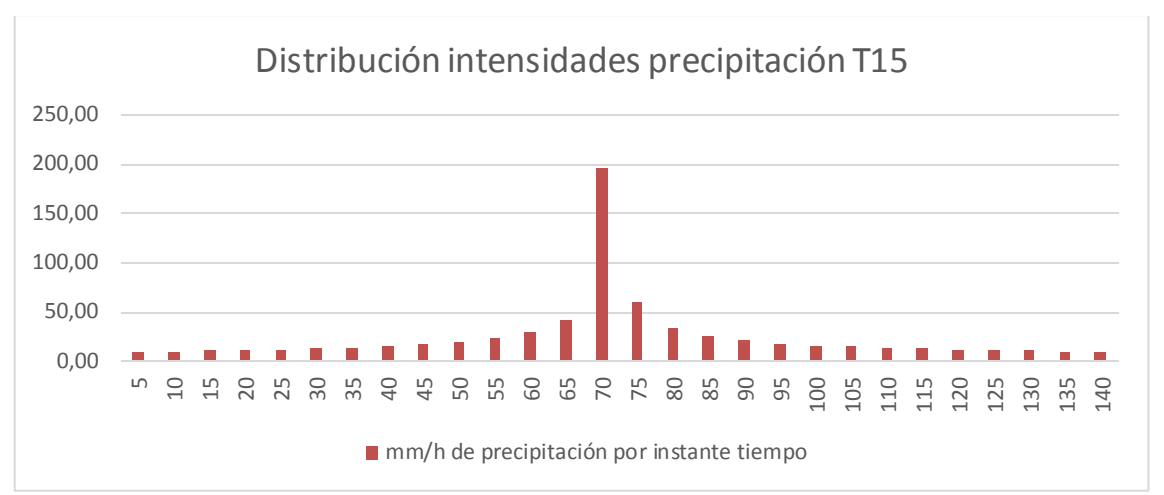

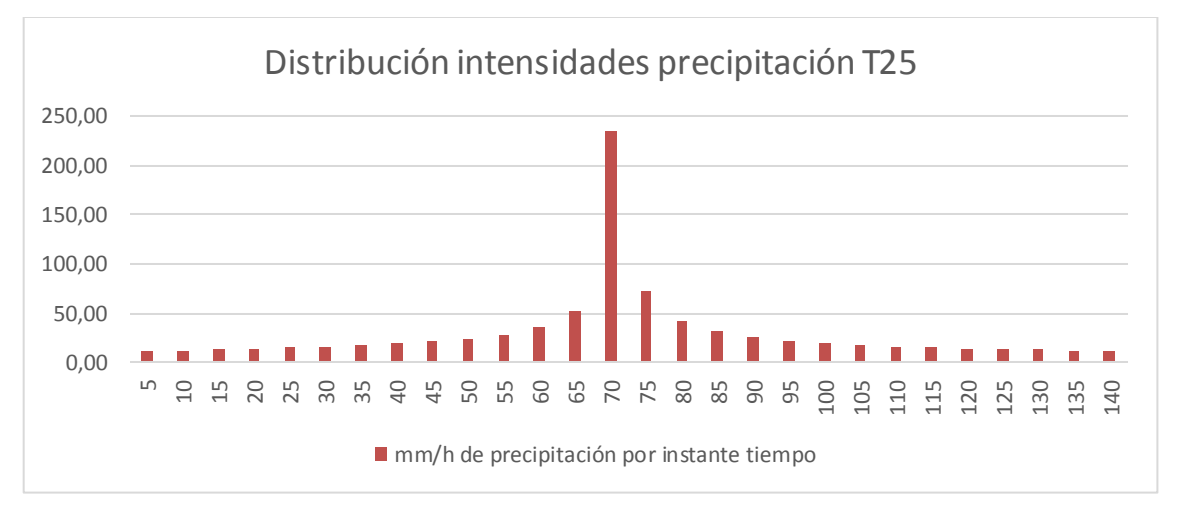

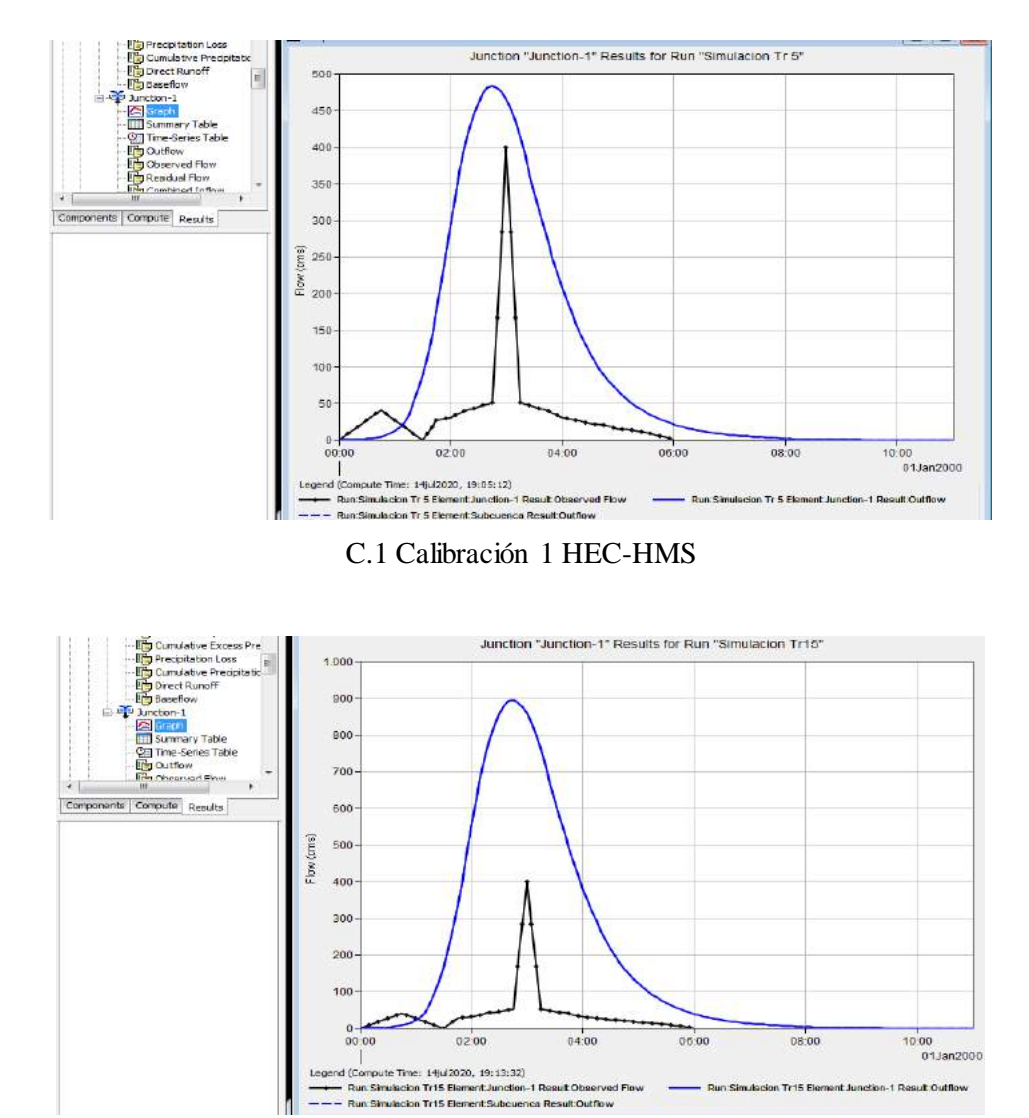

C.2 Calibración 2 HEC-HMS

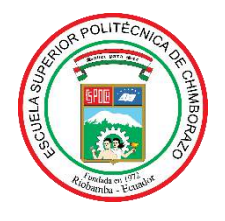

#### **ESCUELA SUPERIOR POLITÉCNICA DE CHIMBORAZO**

# **DIRECCIÓN DE BIBLIOTECAS Y RECURSOS PARA EL APRENDIZAJE Y LA INVESTIGACIÓN**

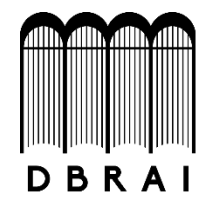

#### **UNIDAD DE PROCESOS TÉCNICOS**

REVISIÓN DE NORMAS TÉCNICAS, RESUMEN Y BIBLIOGRAFÍA

**Fecha de entrega:** 09/ 10 / 2020

## **INFORMACIÓN DEL AUTOR**

**Nombres – Apellidos:** Felix Rafael Vaca Flores

#### **INFORMACIÓN INSTITUCIONAL**

**Facultad:** Ciencias

**Carrera:** Ingeniería en Biotecnología Ambiental

**Título a optar:** Ing. Biotecnología Ambiental

**f. Analista de Biblioteca responsable:**